# LATEX Class for the Association for Computing Machinery∗

# Boris Veytsman†

2022/06/26, v1.86

#### Abstract

This package provides a class for typesetting publications of the Association for Computing Machinery.

# **Contents**

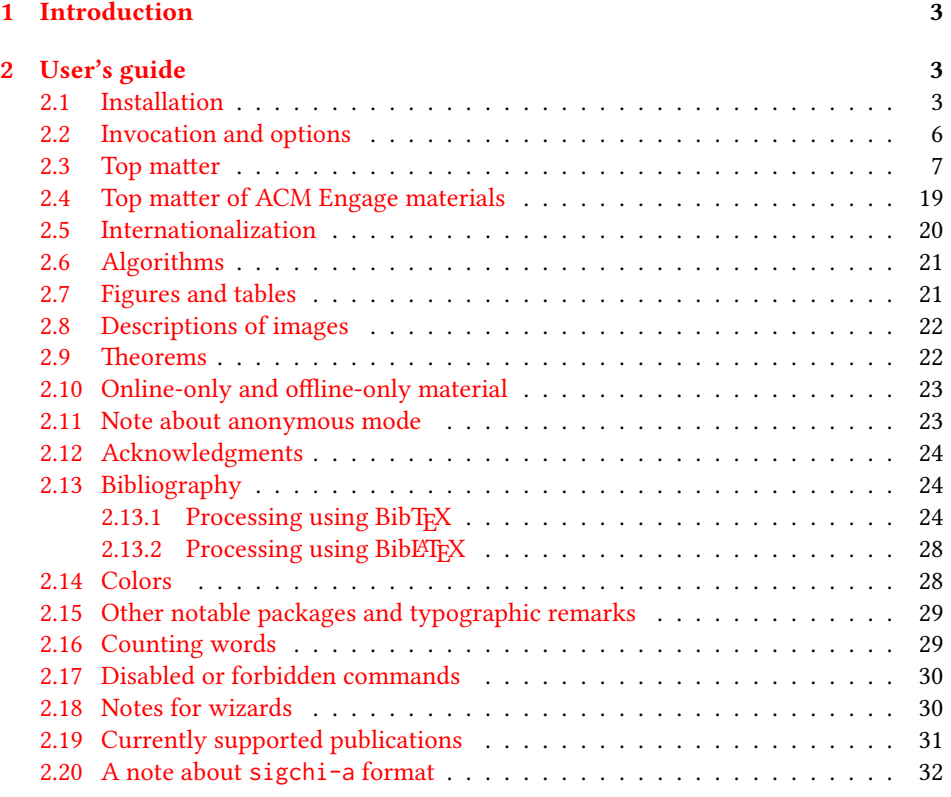

∗©2016–2022, Association for Computing Machinery

†[borisv@lk.net](mailto:borisv@lk.net), [boris@varphi.com](mailto:boris@varphi.com)

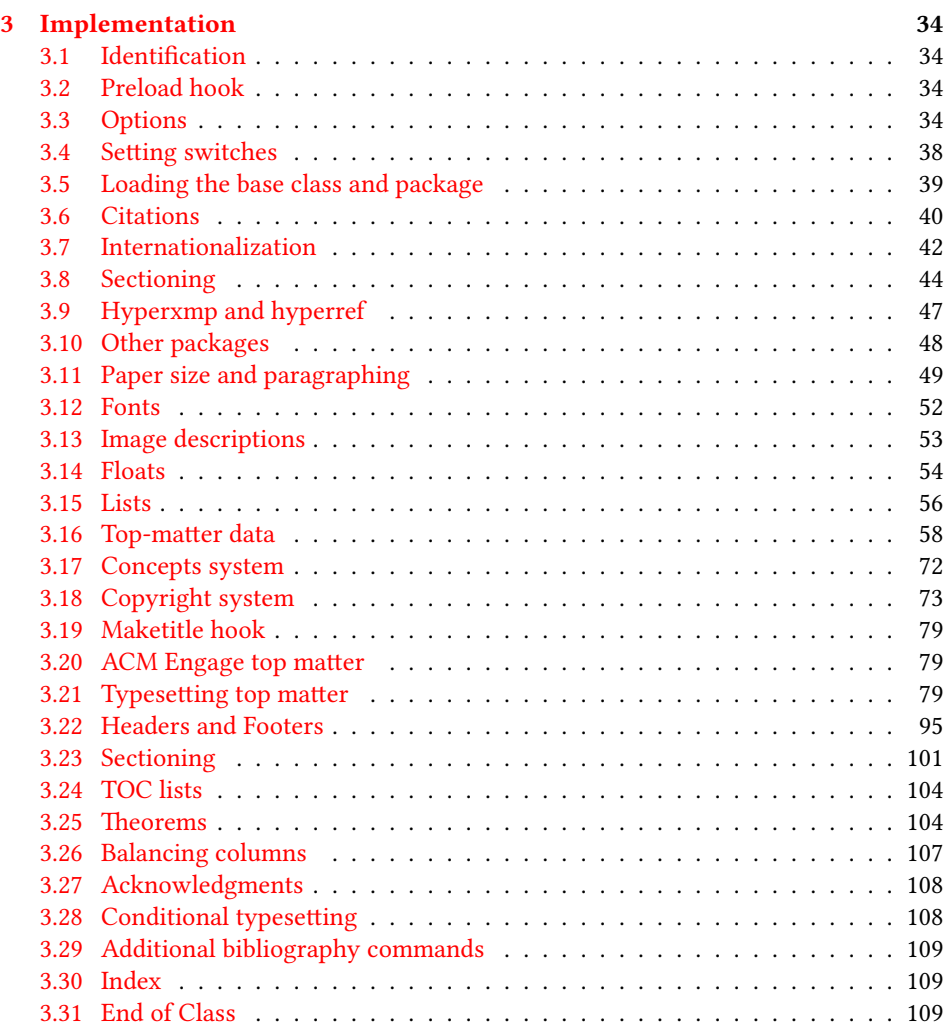

# <span id="page-2-0"></span>1 Introduction

The Association for Computing Machinery<sup>[1](#page-2-3)</sup> is the world's largest educational and scientific computing society, which delivers resources that advance computing as a science and a profession. It was one of the early adopters of T<sub>E</sub>X for its typesetting.

It provided several different classes for a number of journals and conference proceedings. Unfortunately during the years since these classes were written, the code was patched many times, and supporting different versions of the classes became difficult.

This package provides the uniform interface for all ACM publications. It is intended to replace all the different classes and packages and provide an up-to-date LATEX package.

This package uses only free TFX packages and fonts included in TFXLive, MikTFX and other popular TFX distributions. It is intended to be published in these distributions itself, which minimizes users' efforts in the installation and support of this package.

I am grateful to Michael D. Adams, Leif Andersen, Lawrence Christopher Angrave, Dirk Beyer, Andrew Black, Joachim Breitner, Yegor Bugayenko, Benjamin Byholm, John Collins, Roberto Di Cosmo, Nils Anders Danielsson, Michael Ekstrand, Matthew Fluet, Paolo G. Giarrusso, Ben Greenman, Enrico Gregorio, Jamie Davis, Ulrike Fischer, Jason Hemann, Peter Kemp, Luis Leiva, Ben Liblit, Rholais Lii, LianTze Lim, Kuldeep S. Meel, Kai Mindermann, Frank Mittelbach, Serguei Mokhov, Ross Moore, John Owens, Joel Nider, Scott Pakin, Tobias Pape, Henning Pohl, Philip Quinn, Mathias Rav, Andreas Reichinger, Matteo Riondato, Craig Rodkin, Bernard Rous, Feras Saad, Kerry A. Seitz, Jr., David Shamma, Gabriel Scherer, Kartik Singhal, Christoph Sommer, Stephen Spencer, Shin Hwei Tan, Daniel Thomas, Shari Trewin, Zack Weinberg, John Wickerson and many others for their invaluable help.

The development version of the package is available at [https://github.com/](https://github.com/borisveytsman/acmart) [borisveytsman/acmart](https://github.com/borisveytsman/acmart).

# <span id="page-2-1"></span>2 User's guide

This class uses many commands and customizaton options, so it might appear intimidating for a casual user. Do not panic! Many of these commands and options can be safely left with their default values or the values recommended by your conference or journal editors. If you have problems or questions, do not hesitate to ask me directly or the community at <https://github.com/borisveytsman/acmart>, [https:](https://tex.stackexchange.com) [//tex.stackexchange.com](https://tex.stackexchange.com) or the closest TEX Users Group. The world-wide TEX Users Group is at <https://tug.org/>; please consider joining us if you use TEX regularly.

#### <span id="page-2-2"></span>2.1 Installation

Most probably, you already have this package installed in your favorite T<sub>E</sub>X distribution; if not, you may want to upgrade. You may need to upgrade it anyway since this package uses a number of relatively recent packages, especially the ones related to fonts.

The latest released version of this package can be found on CTAN: [https://www.](https://www.ctan.org/pkg/acmart) [ctan.org/pkg/acmart](https://www.ctan.org/pkg/acmart). The development version can be found on GitHub: [https://](https://github.com/borisveytsman/acmart) [github.com/borisveytsman/acmart](https://github.com/borisveytsman/acmart). At this address you can file a bug report—or even contribute your own enhancement by making a pull request.

<span id="page-2-3"></span><sup>1</sup><http://www.acm.org/>

Please note that the version on Github is a development (or experimental) version: please download it for testing new features. The production version is the one on CTAN and ACM sites.

Most users should not attempt to install this package themselves but should rather rely on their TFX distributions to provide it. If you decide to install the package yourself, follow the standard rules:

- 1. Run latex acmart.ins. This will produce the file acmart.cls
- <span id="page-3-0"></span>2. Put the files acmart.cls and ACM-Reference-Format.bst in places where  $\cancel{\text{EFr}}X$ can find them (see  $[1]$  or the documentation for your T<sub>E</sub>X system).
- <span id="page-3-1"></span>3. Update the database of file names. Again, see [\[1\]](#page-110-0) or the documentation for your T<sub>E</sub>X system for the system-specific details.
- 4. The file acmart.pdf provides the documentation for the package. (This is probably the file you are reading now.)

As an alternative to items [2](#page-3-0) and [3](#page-3-1) you can just put the files in the working directory where your .tex file is.

This class uses a number of other packages. They are included in all major TEX distributions (TEXLive, MacTEX, MikTEX) of 2015 and later, so you probably have them installed. Just in case here is the list of these packages:

- amscls, <http://www.ctan.org/pkg/amscls>
- amsfonts, <http://www.ctan.org/pkg/amsfonts>
- amsmath, <http://www.ctan.org/pkg/amsmath>
- binhex, <http://www.ctan.org/pkg/binhex>
- balance, <http://www.ctan.org/pkg/balance>
- booktabs, <http://www.ctan.org/pkg/booktabs>
- caption, <http://www.ctan.org/pkg/caption>
- comment, <http://www.ctan.org/pkg/comment>
- cm-super, <http://www.ctan.org/pkg/cm-super>
- cmap, <http://www.ctan.org/pkg/cmap>
- doclicense, <http://www.ctan.org/pkg/doclicense>
- draftwatermark, <http://www.ctan.org/pkg/draftwatermark>
- environ, <http://www.ctan.org/pkg/environ>
- etoolbox, <http://www.ctan.org/pkg/etoolbox>
- fancyhdr, <http://www.ctan.org/pkg/fancyhdr>
- float, <http://www.ctan.org/pkg/float>
- fontaxes, <http://www.ctan.org/pkg/fontaxes>
- geometry, <http://www.ctan.org/pkg/geometry>
- graphics, <http://www.ctan.org/pkg/graphics>
- hyperref, <http://www.ctan.org/pkg/hyperref>
- hyperxmp, <http://www.ctan.org/pkg/hyperxmp>
- iftex, <http://www.ctan.org/pkg/iftex>
- inconsolata, <http://www.ctan.org/pkg/inconsolata>
- libertine, <http://www.ctan.org/pkg/libertine>
- manyfoot, <http://www.ctan.org/pkg/manyfoot>
- microtype, <http://www.ctan.org/pkg/microtype>
- mmap, <http://www.ctan.org/pkg/mmap>
- ms, <http://www.ctan.org/pkg/ms>
- mweights, <http://www.ctan.org/pkg/mweights>
- natbib, <http://www.ctan.org/pkg/natbib>
- nccfoots, <http://www.ctan.org/pkg/nccfoots>
- newtx, <http://www.ctan.org/pkg/newtx>
- oberdiek, <http://www.ctan.org/pkg/oberdiek>
- pdftex-def, <http://www.ctan.org/pkg/pdftex-def>
- refcount, <http://www.ctan.org/pkg/refcount>
- setspace, <http://www.ctan.org/pkg/setspace>
- textcase, <http://www.ctan.org/pkg/textcase>
- totpages, <http://www.ctan.org/pkg/totpages>
- trimspaces, <http://www.ctan.org/pkg/trimspaces>
- upquote, <http://www.ctan.org/pkg/upquote>
- url, <http://www.ctan.org/pkg/url>
- xcolor, <http://www.ctan.org/pkg/xcolor>
- xkeyval, <http://www.ctan.org/pkg/xkeyval>
- xstring, <http://www.ctan.org/pkg/xstring>

Table 1: The possible values for the format option

<span id="page-5-1"></span>

| Value      | Meaning                                                          |
|------------|------------------------------------------------------------------|
| manuscript | A manuscript. This is the default.                               |
| acmsmall   | Small single-column format. Used for CIE, CSUR, DLT, FAC, GAMES, |
|            | JACM, JDIQ, JDS, JEA, JERIC, JETC, JRC, PACMCGIT, PACMHCI,       |
|            | PACMPL, TAAS, TACCESS, TACO, TALG, TALLIP (formerly TALIP),      |
|            | TCPS, TDS, TEAC, TECS, TELO, THRI, TIIS, TIOT, TISSEC, TIST,     |
|            | TKDD, TMIS, TOCE, TOCHI, TOCL, TOCS, TOCT, TODAES, TODS,         |
|            | TOIS, TOIT, TOMACS, TOMM (formerly TOMCCAP), TOMPECS,            |
|            | TOMS, TOPC, TOPLAS, TOPS, TOS, TOSEM, TOSN, TOC, TRETS,          |
|            | TSAS, TSC, TSLP and TWEB, including special issues.              |
| acmlarge   | Large single-column format. Used for DTRAP, HEALTH, IMWUT,       |
|            | JOCCH, POMACS and TAP, including special issues.                 |
| acmtog     | Large double-column format. Used for TOG, including annual con-  |
|            | ference Technical Papers.                                        |
| sigconf    | Proceedings format for most ACM conferences (with the exceptions |
|            | listed below) and all ICPS volumes.                              |
| sigplan    | Proceedings format for SIGPLAN conferences.                      |
| acmengage  | ACM EngageCSEdu Course materials.                                |

# <span id="page-5-0"></span>2.2 Invocation and options

To use this class, put in the preamble of your document

```
\documentclass[⟨options⟩]{acmart}
```
There are several options corresponding to the type of the document and its general appearance. They are described below. Generally speaking, the options have key=value forms, for example,

```
\documentclass[format=acmsmall, screen=true, review=false]{acmart}
```
The option format describes the format of the output. There are several possible values for this option, for example,

\documentclass[format=acmtog]{acmart}

Actually the words format= can be omitted, e.g.,

```
\documentclass[acmtog, review=false]{acmart}
```
The possible formats are listed in Table [1.](#page-5-1) Note that formats starting with acm are intended for journals, transactions, and course materials, while formats starting with sig are intended for proceedings published as books.

Note that sometimes conference proceedings are published as a special issue (or issues) of an ACM journal. In this case, you should use the journal format for a conference paper. Please contact your conference committee if in doubt.

Starting in 2020, ACM retired formats sigchi and sigchi-a. SIGCHI conferences now use sigconf format for their publications. If a file uses sigchi format, a warning

is issued, and the format is automatically switched to sigconf. Format sigchi-a can be used for non-ACM documents only (see Section [2.20\)](#page-31-0).

There are several Boolean options that can take true or false values. They are listed in Table [2.](#page-7-0) The words =true can be omitted when setting a Boolean option, so instead of screen=true one can write just screen, for example,

\documentclass[acmsmall, screen, review]{acmart}

The option review is useful when combined with the manuscript format option. It provides a version suitable for reviewers and copy editors.

Two samples in the samples directory, manuscript and acmsmall-submission, show manuscripts formatted for submission to ACM.

The default for the option screen depends on the publication. At present it is false for all publications but PACM, since PACM is now electronic-only. Thus PACM titles (see Table [5\)](#page-30-1) set this option to true. In the future this option may involve additional features suitable for on-screen versions of articles.

The option natbib is used when the corresponding BIBT<sub>E</sub>X style is based on natbib. In most cases you do not need to set it. See Section [2.13.](#page-23-1)

The option anonymous is used for anonymous review processes and causes all author information to be obscured.

The option timestamp is used to include a time stamp in the footer of each page. When preparing a document, this can help avoid confusing different revisions. The footer also includes the page range of the document. This helps detect missing pages in hard copies.

The option authordraft is intended for author's drafts that are not intended for distribution. It typesets a copyright block to give the author an idea of its size and the overall size of the paper but overprints it with the phrase "Unpublished working draft. Not for distribution.", which is also used as a watermark. This option sets timestamp and review to true, but these can be overriden by setting these options to false after setting authordraft to true.

The option balance determines whether the last page in the two column mode has balanced columns. By default it is true; however, it may lead to problems for some documents. Set it to false if you encounter compilation errors. Note that for one page documents \balance command might cause problems. An alternative is the (experimental) option pbalance, which uses the new package pbalance for this end.

The option urlbreakonhyphens determines whether URLs can be split between lines after hyphens. By default it is true. Set it to false to disallow these breaks.

The option language is used to define the languages for the multi-language papers. It is discussed in Section [2.5.](#page-19-0)

#### <span id="page-6-0"></span>2.3 Top matter

A number of commands set up top matter or (in computer science jargon) metadata for an article. They establish the publication name, article title, authors, DOI and other data. Some of these commands, like \title and \author, should be put by the authors. Others, like \acmVolume and \acmDOI—by the editors. Below we describe these commands and mention who should issue them. These macros should be used before the \maketitle command. Note that in previous versions of ACM classes some of these commands should be used before \maketitle, and some after it. Now they all must be used before \maketitle.

Table 2: Boolean options

<span id="page-7-0"></span>

| Option            | Default  | Meaning                                                                                                    |
|-------------------|----------|----------------------------------------------------------------------------------------------------|
| review            | false    | A review version: lines are numbered and hyper-<br>links are colored                                                                                           |
| screen            | see text | A screen version: hyperlinks are colored                                                                                                    |
| natbib            | true     | Whether to use the natbib package (see Sec-<br>tion $2.13$ )                                                                                                   |
| anonymous         | false    | Whether to make author(s) anonymous                                                                                                    |
| authorversion     | false    | Whether to generate a special version for the au-<br>thors' personal use or posting (see Section 2.3)                                                          |
| nonacm            | false    | Use the class typesetting options for a non-ACM<br>document, which will not include the confer-<br>ence/journal header and footers or permission<br>statements |
| timestamp         | false    | Whether to put a time stamp in the footer of each<br>page                                                                                                    |
| authordraft       | false    | Whether author's-draft mode is enabled                                                                                                    |
| acmthm            | true     | Whether to define theorem-like environments, see<br>Section 2.9                                                                                                |
| balance           | true     | Whether to balance the last page in two column<br>mode                                                                                                    |
| pbalance          | false    | Whether to balance the last page in two column<br>mode using pbalance package                                                                                  |
| urlbreakonhyphens | true     | Whether to break urls on hyphens                                                                                                    |

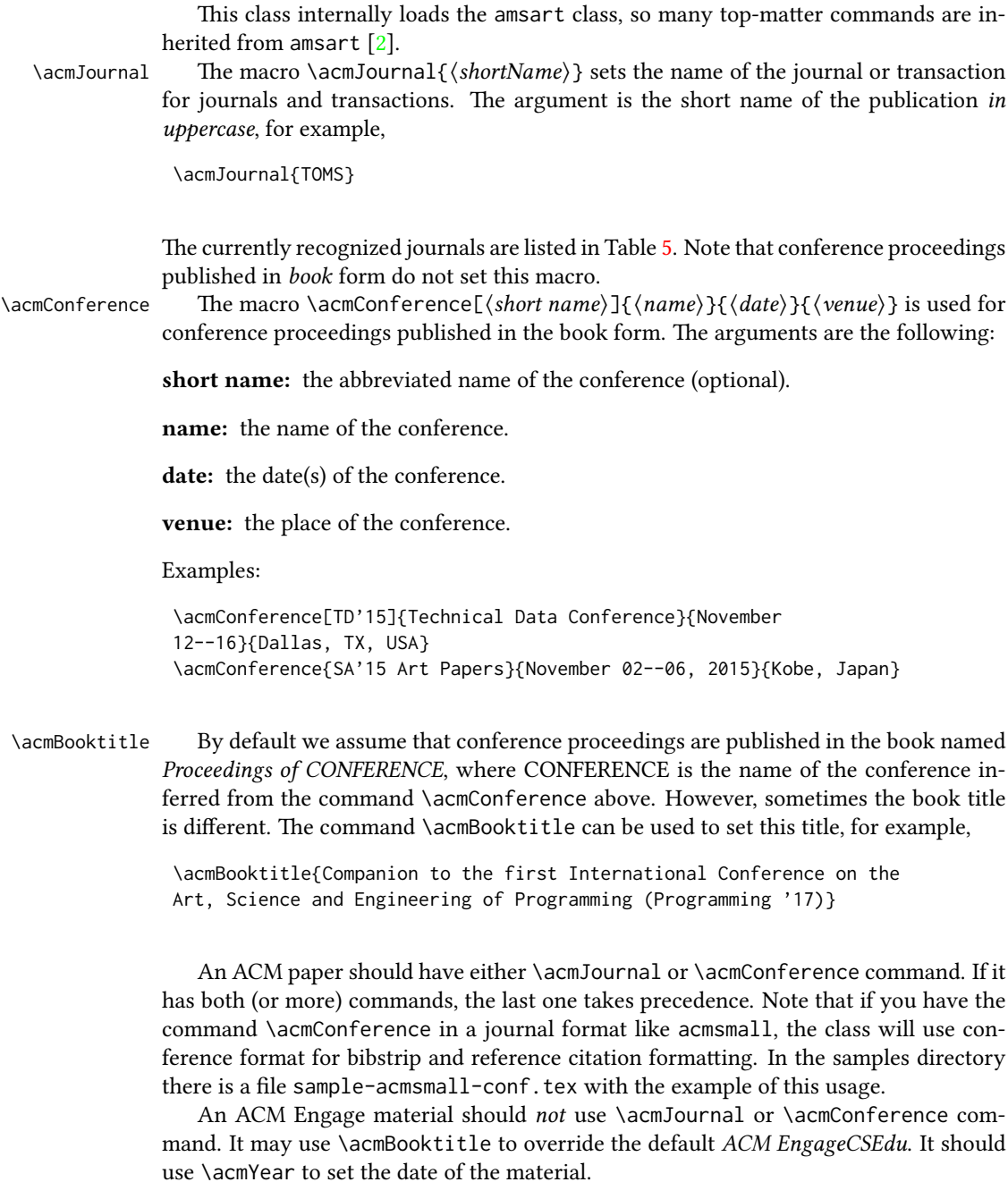

\editor In most cases, conference proceedings are edited. You can use the command \editor{⟨editor⟩} to set the editor of the volume. This command can be repeated, for example,

> \editor{Jennifer B. Sartor} \editor{Theo D'Hondt} \editor{Wolfgang De Meuter}

\title The command \title, as in the amsart class, has two arguments: one optional, and one mandatory:

```
\title[⟨ShortTitle⟩]{⟨FullTitle⟩}
```
The mandatory argument is the full title of the article. The optional argument, if present, defines the shorter version of the title for running heads. If the optional argument is absent, the full title is used instead.

It is expected that this command is inserted by the author of the manuscript.

\subtitle Besides title, ACM classes allow a subtitle, set with the \subtitle{⟨subtitle⟩} macro. The commands for specifying authors are highly structured. The reason is they serve double duty: the authors' information is typeset in the manuscript and is used by the metadata extraction tools for indexing and cataloguing. Therefore it is very important to follow the guidelines exactly.

\author The basic commands are \author, \orcid (for the researchers registered with OR- \orcid CID, <http://www.orcid.org/>), \affiliation and \email. In the simplest case, you \affiliation enter them in this order:

\email

```
\author{...}
\orcid{...}
\affiliation{...}
\email{...}
```
Do not use the  $\rm ETRX$  \and macro or commas, or \\ between the authors! Each author deserves his or her own \author command. An attempt to list several authors or their emails in one command leads to a warning or an error. This is not a bug, but the expected behavior.

Note that some formats do not typeset e-mails or ORCID identifiers. Do not worry: the metadata tools will get them.

Sometimes an author has several affiliations. In this case, the \affiliation command should be repeated:

\author{...} \orcid{...} \affiliation{...} \affiliation{...} \email{...}

Similarly you can repeat the \email command.

You may have several authors with the same affiliation, different affiliations, or overlapping affiliations (author  $A_1$  is affiliated with institutions  $I_1$  and  $I_2$ , while author  $A_2$  is affiliated with  $I_2$  only, author  $A_3$  is affiliated with  $I_1$  and  $I_3$ , etc.). The recommended solution is to put the \affiliation commands after each author, possibly repeating them:

```
\author{...}
\orcid{...}
\affiliation{...}
\affiliation{...}
\email{...}
\author{...}
\orcid{...}
```

```
\affiliation{...}
\email{...}
\author{...}
\orcid{...}
\affiliation{...}
\affiliation{...}
\email{...}
```
In some cases, when several authors share the same affiliation, you can try to save space using the format

\author{...} \email{...} \author{...} \email{...} \affiliation{...}

However, this format is not generally recommended.

\additionalaffiliation In some cases, too many affiliations can take too much space. The command \additionalaffiliation{⟨affiliation⟩} creates a footnote after an author's name with the words "Also with  $\{\langle \textit{affilation} \rangle\}$ ". You should use this command only as a last resort. An example of usage is:

```
\author{G. Tobin}
\author{Ben Trovato}
\additionalaffiliation{%
  \institution{The Th{\o}rv{\"a}ld Group}
  \streetaddress{1 Th{\o}rv{\"a}ld Circle}
  \city{Hekla}
  \country{Iceland}}
\affiliation{%
  \institution{Institute for Clarity in Documentation}
  \streetaddress{P.O. Box 1212}
  \city{Dublin}
  \state{Ohio}
  \postcode{43017-6221}}
```
Here Trovato and Tobin share their affiliation with the Institute for Clarity in Documentation, but only Ben Trovato is affiliated with The Thørväld Group.

\position The \affiliation and \additionalaffiliation commands are further structured \institution to interact with the metadata extraction tools. Inside these commands you should use the \department \position,\institution,\department,\city,\streetaddress,\state,\postcode \streetaddress and \country macros to indicate the corresponding parts of the affiliation. Note that in \city some cases (for example, journals) these parts are not printed in the resulting copy, but \state they are necessary since they are used by the XML metadata extraction programs. Do \postcode not put commas or \\ between the elements of \affiliation. They will be provided \country automatically.

The fields \institution, \city and \country are mandatory. If they are not provided, an error or a warning is issued. Currently the absence of \country produces an error; ACM may change this in the future.

An example of the author block:

```
\author{A. U. Thor}
\orcid{1234-4564-1234-4565}
\affiliation{%
  \institution{University of New South Wales}
  \department{School of Biomedical Engineering}
  \streetaddress{Samuels Building (F25), Kensington Campus}
  \city{Sidney}
 \state{NSW}
  \postcode{2052}
  \country{Australia}}
\email{author@nsw.au.edu}
\author{A. N. Other}
\affiliation{%
  \institution{University of New South Wales}
  \city{Sidney}
  \state{NSW}
  \country{Australia}}
\author{C. O. Respondent}
\orcid{1234-4565-4564-1234}
\affiliation{%
  \institution{University of Pennsylvania}
  \city{Philadelphia}
 \state{PA}
 \country{USA}}
\affiliation{%
  \institution{University of New South Wales}
  \city{Sidney}
  \state{NSW}
  \country{Australia}}
```
Note that the old ACM conference formats did not allow more than six authors and required some effort from authors to achieve alignment. The new format is much better in this.

Sometimes an author works in several departments within the same insitution. There could be two situations: the departments are independent, or one department is within another. In the first case, just repeat the command \department several times. To handle the second case the command has an optional numerical parameter. The departments with higher numbers are higher in the organizational chart. Compare

```
\affiliation{%
```

```
\department[0]{Department of Lunar Studies} % 0 is the default
\department[1]{John Doe Institute} % higher than 0
\institution{University of San Serriffe}
\country{San Serriffe}}
```
#### and

```
\affiliation{%
  \department{Department of Lunar Studies} % Not in the John Doe Institute!
  \department{John Doe Institute}
  \institution{University of San Serriffe}
  \country{San Serriffe}}
```
The command \affiliation formats its output according to American conventions. This might be wrong for some cases. Consider, for example, a German address. In Germany, the postcode is put before the city and is not separated by a comma. We can handle this order using

```
\affiliation{%
 \institution{Fluginstitut}
 \streetaddress{Sonnenallee 17}
 \postcode{123456}
 \city{Helm}
 \country{Germany}}
```
However, the comma after the postcode is unfortunate: the address will be typeset (in some formats) as

Fluginstitut Sonenallee 17 123456, Helm, Germany

To overcome this problem, the command \affiliation has an optional parameter obeypunctuation, which can be false (the default) or true. If this parameter is true, \afffiliation obeys the author's command. Thus

```
\affiliation[obeypunctuation=true]{%
  \institution{Fluginstitut}\\
  \streetaddress{Sonnenallee 17}\\
  \postcode{123456}
  \city{Helm},
  \country{Germany}}
```
will be typeset as

Fluginstitut Sonenallee 17 123456 Helm, Germany

Note that you should not use this option for journals.

It is expected that these commands are inserted by the author of the manuscript.

\thanks Like amsart (and unlike standard LATEX), we allow \thanks only outside of the commands \title and \author. This command is obsolete and should not be used in most cases. Do not list your acknowledgments or grant sponsors here. Put this information in the acks environment (see Section [2.12\)](#page-23-0).

\authorsaddresses In some formats, addresses are printed as a footnote on the first page. By default LATEX typesets them itself using the information you give it. However, you can override its choice using the commmand \authorsaddresses{⟨contact addresses⟩}, for example,

```
\authorsaddresses{%
```
Authors' addresses: G.˜Zhou, Computer Science Department, College of William and Mary, 104 Jameson Rd, Williamsburg, PA 23185, US; V.˜B\'eranger, Inria Paris-Rocquencourt, Rocquencourt, France; A.˜Patel, Rajiv Gandhi University, Rono-Hills, Doimukh, Arunachal

Pradesh, India; H.˜Chan, Tsinghua University, 30 Shuangqing Rd, Haidian Qu, Beijing Shi, China; T.~Yan, Eaton Innovation Center, Prague, Czech Republic; T.˜He, C.˜Huang, J.˜A.˜Stankovic University of Virginia, School of Engineering Charlottesville, VA 22903, USA; T. F. Abdelzaher, (Current address) NASA Ames Research Center, Moffett Field, California 94035.}

You can suppress printing authors' addresses by setting them to an empty string: \authorsaddresses{}. Please note that authors' addresses are mandatory for journal articles.

\titlenote While the command \thanks generates a note without a footnote mark, sometimes \subtitlenote the authors might need notes more tightly connected to the title, subtitle or author. The \authornote commands \titlenote, \subtitlenote and \authornote that follow the corresponding commands (\title, \subtitle and \author) generate such notes. For example,

> \title{This is a title} \titlenote{This is a titlenote} \author{A. U. Thor} \authornote{This is an authornote}

Please never use a \footnote inside an \author or \title command since this confuses the metadata extraction software. (Actually these commands now produce errors.) \authornotemark Sometimes one may need to have the same footnote connected to several authors. The command \authornotemark[ $\langle number \rangle$ ] adds just the footnote mark, for example,

```
\author{A. U. Thor}
\authornote{Both authors contributed equally to the paper}
...
\author{A. N. Other}
\authornotemark[1]
```
The correct numbering of these marks is the responsibility of the user.

\acmVolume The macros \acmVolume, \acmNumber, \acmArticle, \acmYear and \acmMonth are \acmNumber inserted by the editor and set the journal volume, issue, article number, year and month \acmArticle corrspondingly. The arguments of all these commands, including \acmMonth, is numer-\acmYear ical. For example,

\acmMonth

```
\acmVolume{9}
\acmNumber{4}
\acmArticle{39}
\acmYear{2010}
\acmMonth{3}
```
Note that \acmArticle is used not only for journals but also for some conference proceedings.

\acmArticleSeq The articles in the same issue of a journal have a sequence number. It is used to vertically position the black blob on the first page of some formats. By default it is the same as the article number, but the command \acmArticleSeq{ $\langle n \rangle$ } can be used to change it:

\acmArticle{39} % The sequence number will be 39 by default

\acmArticleSeq{5} % We redefine it to 5

Setting this number to zero suppresses the blob.

\acmSubmissionID If your paper got a Submission ID from the Conference Management System, put it here:

\acmSubmissionID{123-A56-BU3}

\acmPrice The macro \acmPrice{⟨price⟩} sets the price for the article, for example,

\acmPrice{25.00}

Note that you do not need to put the dollar sign here, just the amount. By default the price is \$15.00, unless the copyright is set to usgov, rightsretained, iw3c2w3, or iw3c2w3g, when it is suppressed. Note that to override the defaults you need to set the price after the \setcopyright command. Also, the command \acmPrice{} suppresses the printing of the price.

\acmISBN Book-like volumes have ISBN numbers attached to them. The macro \acmISBN{ $\langle JSBN \rangle$ } sets it. Normally it is set by the typesetter, for example,

\acmISBN{978-1-4503-3916-2}

Setting it to the empty string, as \acmISBN{}, suppresses printing the ISBN. \acmDOI The macro \acmDOI{ $\langle DOI \rangle$ } sets the DOI of the article, for example,

\acmDOI{10.1145/9999997.9999999}

It is normally set by the typesetter. Setting it to the empty string, as \acmDOI{}, suppresses the DOI.

\acmBadgeR Some conference articles get special distinctions, for example, the artifact evaluation \acmBadgeL for PPoPP 2016 (see <http://ctuning.org/ae/ppopp2016.html>). These articles display special badges supplied by the conference organizers. This class provides commands to add these badges: \acmBadgeR[ $\langle url \rangle$ ]{ $\langle graphics \rangle$ } and \acmBadgeL[ $\langle url \rangle$ ]{ $\langle graphics \rangle$ }. The first command puts the badge to the right of the title, and the second one—to the left. The arguments have the following meaning:  $[\langle url \rangle]$ , if provided, sets the link to the badge authority in the screen version, while  $\{\langle\text{graphics}\rangle\}$  sets the graphics file with the badge image. The file must be a cropped square, which is scaled to a standard size in the output. For example, if the badge image is ae-logo.pdf, the command is

\acmBadgeR[http://ctuning.org/ae/ppopp2016.html]{ae-logo}

\startPage The macro \startPage{⟨page⟩} sets the first page of the article in a journal or book. It is used by the typesetter.

\terms The command \keywords{⟨keyword, keyword,. . .⟩} sets keywords for the article. \keywords They must be separated by commas, for example,

> \keywords{wireless sensor networks, media access control, multi-channel, radio interference, time synchronization}

CCSXML  $(env)$  ACM publications are classified according to the ACM Computing Classification \ccsdesc Scheme (CCS). CCS codes are used both in the typeset version of the publications and in the metadata in various databases. Therefore you need to provide both T<sub>EX</sub> commands and XML metadata with the paper.

> The tool at <http://dl.acm.org/ccs.cfm> can be used to generate CCS codes. After you select the topics, click on "Generate CCS codes" to get results like the following:

```
\begin{CCSXML}
<ccs2012>
 <concept>
  <concept_id>10010520.10010553.10010562</concept_id>
  <concept_desc>Computer systems organization˜Embedded systems</concept_desc>
  <concept_significance>500</concept_significance>
 </concept>
 <concept>
  <concept_id>10010520.10010575.10010755</concept_id>
  <concept_desc>Computer systems organization˜Redundancy</concept_desc>
  <concept_significance>300</concept_significance>
 </concept>
 <concept>
  <concept_id>10010520.10010553.10010554</concept_id>
  <concept_desc>Computer systems organization˜Robotics</concept_desc>
  <concept_significance>100</concept_significance>
 </concept>
 <concept>
  <concept_id>10003033.10003083.10003095</concept_id>
  <concept_desc>Networks˜Network reliability</concept_desc>
  <concept_significance>100</concept_significance>
 </concept>
</ccs2012>
\end{CCSXML}
\ccsdesc[500]{Computer systems organization˜Embedded systems}
\ccsdesc[300]{Computer systems organization˜Redundancy}
```
You just need to copy this code and paste it in your paper anywhere before

\ccsdesc{Computer systems organization˜Robotics} \ccsdesc[100]{Networks˜Network reliability}

CCS Concepts and user-defined keywords are required for all articles over two pages in length, and are optional for one- and two-page articles (or abstracts).

\maketitle.

```
\setcopyright There are several possibilities for the copyright of the papers published by the ACM:
              the authors may transfer the rights to the ACM, license them to the ACM, some or all
              authors might be employees of the US or Canadian governments, etc. Accordingly the
              command \setcopyright{...} is introduced. Its argument is the copyright status of
              the paper, for example, \setcopyright{acmcopyright}. The possible values for this
              command are listed in Table 3. This command must be placed in the preamble, before
              \begin{document}.
```
#### \setcctype If Creative Commons license is used, the package by default chooses CC-BY 4.0 Attribution 4.0 International license. You can override this choice by the command  $\setminus\setminus\setminus\setminus\setminus\setminus\setminus\setminus\setminus\rangle$ , where  $\setminus\setminus\setminus\setminus\rangle$  can be either 3.0 or 4.0 (4.0 by default), and  $\{\langle type \rangle\}$  can be one of zero, by, by-sa, by-nd, by-nc, by-nc-sa, by-nc-nd

<span id="page-16-0"></span>

| Meaning                                                      |
|--------------------------------------------------------------|
|                                                              |
| The copyright and permission information is not typeset.     |
| (This is the option for some ACM conferences.)               |
| The authors transfer the copyright to the ACM (the "tradi-   |
| tional" choice).                                             |
| The authors retain the copyright but license the publication |
| rights to ACM.                                               |
| The authors retain the copyright and publication rights to   |
| themselves or somebody else.                                 |
| All the authors are employees of the US government.          |
| Some authors are employees of the US government.             |
| All the authors are employees of the Canadian government.    |
| Some authors are employees of the Canadian government.       |
| Some authors are employees of the US government, and the     |
| publication rights are licensed to ACM.                      |
| All the authors are employees of the Canadian government,    |
| and the publication rights are licensed to ACM.              |
| Some authors are employees of the Canadian government,       |
| and the publication rights are licensed to ACM.              |
| Authors are employees of a government other than the US      |
| or Canada.                                                   |
| Authors are employees of a government other than the US      |
| or Canada, and the publication rights are licensed to ACM.   |
| Special statement for conferences organized by IW3C2.        |
| Special statement for conferences organized by IW3C2,        |
| when some authors are approved Google employees.             |
| Creative Commons license. If this key is set, doclicense im- |
| ages are used to typeset the license. See also \setcctype    |
| command.                                                     |
|                                                              |

Table 3: Parameters for the \setcopyright command

(see <https://creativecommons.org/licenses/> for the explanation). This command should be used in the preamble only.

Material published under Creative Commons license should include the corresponding icon. A modern TFX distribution includes these icons in the package *doclicense*. In case your distribution does not have them, ACM provides a file ccicons.zip with these icons. Just unzip it in the same directory where your document is.

The ACM submission software should generate the right command for you to paste into your file.

\copyrightyear Each copyright statement must have the year of copyright. By default it is the same as \acmYear, but you can override this using the macro \copyrightyear, e.g.,

```
\acmYear{2016}
\copyrightyear{2015}
```
There is a special case for a personal copy that the authors may be allowed to generate for their use or a posting on a personal site (check the instructions for the specific journal or conference for the details). The document option authorversion=true produces a special form of the copyright statement for this case. Note that you still need the \setcopyright command and (optionally) \copyrightyear command to tell TEX about the copyright owner and year. Also, you should be aware that due to the different sizes of the permssion blocks for the printed version and authors' version, the page breaks might be different between them.

abstract (env.) The environment abstract must precede the \maketitle command. Again, this is different from the standard LTFX. Putting abstract after \maketitle will trigger an error.

teaserfigure  $(env)$  A special kind of figure is used for many two-column conference proceedings. This figure is placed just after the authors but before the main text. The environment teaserfigure is used for these figures. This environment must be used before \maketitle, for example,

```
\begin{teaserfigure}
 \includegraphics[width=\textwidth]{sampleteaser}
 \caption{This is a teaser}
 \label{fig:teaser}
\end{teaserfigure}
```
\settopmatter Some information in the top matter is printed for certain journals or proceedings and suppressed for others. You can override these defaults using the command \settopmatter{⟨settings⟩}. The settings and their meanings are listed in Table [4.](#page-18-1) For example,

\settopmatter{printacmref=false, printccs=true, printfolios=true}

The parameter authorsperrow requires some explanation. In conference proceedings authors' information is typeset in boxes, several boxes per row (see sample-sigconf.pdf, sample-sigplan.pdf, etc.). The number of boxes per row is determined automatically. If you want to override this, you can do it using this parameter, for example,

\settopmatter{authorsperrow=4}

Table 4: Settings for the \settopmatter command

<span id="page-18-1"></span>

| Parameter                                               | Values                                            | Meaning                                                                                                    |
|---------------------------------------------------------|---------------------------------------------------|----------------------------------------------------------------------------------------------------|
| printccs<br>printacmref<br>printfolios<br>authorsperrow | true/false<br>true/false<br>true/false<br>numeric | Whether to print CCS categories<br>Whether to print the ACM bibliographic entry<br>Whether to print page numbers (folios)<br>Number of authors per row for the title page in con-<br>ference proceedings formats |

However, in most cases you should not do this and should use the default settings. Setting authorsperrow to 0 will revert it to the default settings.

The parameter printacmref specifies whether to print the ACM bibliographic entry (default), or not. Note that this entry is required for all articles over one page in length, and is optional for one-page articles (abstracts).

\received The command \received[⟨stage⟩]{⟨date⟩} sets the history of the publication. The  $[\langle stage \rangle]$  argument is optional; the default is Received for the first date and revised for the subsequent ones. For example,

```
\received{February 2007}
\received[revised]{March 2009}
\received[accepted]{June 2009}
```
\maketitle The macro \maketitle must be the last command in the top-matter group. That is it must follow the commands defined in this section.

\shortauthors After the command \maketitle, the macro \shortauthors stores the names of the authors for the running head. You can redefine it if the list of author's name is too long, e.g.,

```
\maketitle
\renewcommand{\shortauthors}{Zhou et al.}
```
# <span id="page-18-0"></span>2.4 Top matter of ACM Engage materials

ACM Engage materials resemble conference proceedings, but have some special features. First, as a rule, they are released under a Creative Commons license. By default CC-BY is used. However, if you want to use another variant of CC license, use \setcctype command, for example, \setcctype{by-nc}. Second, abstract is called synopsis. Third, there are special top matter items used for the materials, such as Course, Resource Type, Programming Language, CS Topics.

```
\setengagemetadata These items are set with the command \setengagemetadata{⟨name⟩}{⟨value⟩}, for
                  example,
```

```
\setengagemetadata{Course}{CS1}
\setengagemetadata{Programming Language}{Python}
\setengagemetadata{Knowledge Unit}{Programming Concepts}
\setengagemetadata{CS Topics}{Functions, Data Types, Expressions,
Mathematical Reasoning}
```
Note that the type of Creative Commons license, if such license is used, is automatically added to the metadata.

#### <span id="page-19-0"></span>2.5 Internationalization

ACM accepts publications in languages other than English, as well as papers in English with translations of titles, subtitles, keywords and abstracts into other languages. Papers in languages other than English usually have titles, subtitles (if applicable), keywords and abstracts in English. Note that CCS concepts are always typeset in English.

To submit these papers you need to set the option language in the \documentclass command. This option can be repeated, for example,

```
\documentclass[sigconf, language=french, language=english]{acmart}
```
The last language in the list is the main language of the paper, i.e. the one for the main title, abstract, body, etc. The other languages are secondary, and used for translated titles, keywords, abstracts. Thus the paper above is written in English, and has a secondary abstract and a secondary title in French. On the other hand, a paper in French wih secondary titles and abstracts in English and German should use, for example

```
\documentclass[sigconf,
               language=german,
               language=english,
               language=french]{acmart}
```
This key can use any language defined in babel package [\[3\]](#page-110-2) (currently the package is tested with English, French, German and Spanish languages; other languages may require a translation of \keywordsname macro). Actually acmart loads babel internally, so you can use the facilities provided by this package.

```
If this key is set, you have access to several additional top matter commands.
      \translatedtitle The commands \translatedtitle{⟨language⟩}title, \translatedsubtitle{⟨language⟩}subtitle
    \translatedsubtitle
and \translatedkeywordslanguagekeywords are used to set title, subtitle and key-
    \translatedkeywords
words in the secondary language. For example, a paper in English with French title
                        and abstract may set
                         \title{A note on computational complexity}
                         \translatedtitle{french}{Remarque sur la complexit\'e de calcul}
                        while a paper in French should set
                         \title{Remarque sur la complexit\'e de calcul}
                         \translatedtitle{english}{A note on computational complexity}
translatedabstract (env.) Similarly, translatedabstract environment has a mandatory language argument,
                        for example,
                         \begin{translatedastract}{english}
                           This is the English version of the abstract
                         \end{translatedastract}
```
You can repeat these commands if a paper has more than one secondary language. Use the standard commands (\title, \subtitle, \keywords, abstract) for the main language of the paper.

#### <span id="page-20-0"></span>2.6 Algorithms

There are now several good packages for typesetting algorithms [\[4,](#page-110-3) [5,](#page-110-4) [6\]](#page-110-5), and the authors are free to choose their favorite one.

# <span id="page-20-1"></span>2.7 Figures and tables

The new ACM styles use the standard ETFX interface for figures and tables. There are some important items to be aware of, however.

- 1. The captions for figures must be entered after the figure bodies and for tables before the table bodies.
- 2. The ACM uses the standard types for figures and tables and adds several new ones. In total there are the following types:
	- figure, table: a standard figure or table taking a full text width in one-column formats and one column width in two-column formats.
	- figure\*, table\* in two-column formats, a special figure or table taking a full text width.

teaserfigure: a special figure before \maketitle.

- 3. Accordingly, when scaling images, one should use the following sizes:
	- (a) For teaserfigure, figure in one-column mode or figure\* in two-column mode, use \textwidth. In one-column mode, you can also use \columnwidth, which coincides with \textwidth in this case.
	- (b) For figure in two-column mode, use \columnwidth.

It is strongly recommended to use the package booktabs [\[7\]](#page-110-6) and follow its main principles of typography with respect to tables:

- 1. Never, ever use vertical rules.
- 2. Never use double rules.

It is also a good idea not to overuse horizontal rules.

For table footnotes you have several options described in the TeX FAQ [\[1\]](#page-110-0). The simplest one is to use a \minipage environment:

```
\begin{table}
\caption{Simulation Configuration}
\label{tab:conf}
\begin{minipage}{\columnwidth}
\begin{center}
\begin{tabular}{ll}
 \toprule
 TERRAIN\footnote{This is a table footnote. This is a
   table footnote. This is a table footnote.} &
   (200\,m$\times$200\,m) Square\\
 Node Number & 289\\
 Node Placement & Uniform\\
 Application & Many-to-Many/Gossip CBR Streams\\
 Payload Size & 32 bytes\\
```

```
Routing Layer & GF\\
 MAC Layer & CSMA/MMSN\\
 Radio Layer & RADIO-ACCNOISE\\
 Radio Bandwidth & 250Kbps\\
 Radio Range & 20m--45m\\
 \bottomrule
\end{tabular}
\end{center}
\bigskip
\footnotesize\emph{Source:} This is a table
sourcenote. This is a table sourcenote. This is a table
sourcenote.
\emph{Note:} This is a table footnote.
\end{minipage}
\end{table}
```
Tables and figures are by default centered. However, in some cases (for example, when you use several subimages per figure) you may need to override this. A good way to do so is to put the contents into a \minipage of the width \columnwidth.

### <span id="page-21-0"></span>2.8 Descriptions of images

\Description Some readers of ACM publications might be visually challenged. These readers might use a voice-over software to read aloud the papers. It is important to provide them a description of each image used in the paper.

> The command \Description[ $\langle short\ description\rangle$ ] $\{ \langle long\ description\rangle \}$  should be placed inside every figure, teaserfigure or marginfigure environment to provide a description of the image(s) used in the figure. Unlike  $\cosh$   $\cosh$  which is used alongside the image, \Description is intended to be used instead of the image, for example,

```
\begin{figure}
  \centering
  \includegraphics{voltage}
  \Description{A bell-like histogram centered at $0.5$˜V with most
 measurements between $0.2$˜V and $0.8$˜V}
  \caption{Histogram of the measurements of voltage}
  \label{fig:voltage}
\end{figure}
```
At present the lack of descriptions generates a warning at compilation.

#### <span id="page-21-1"></span>2.9 Theorems

The ACM classes define two theorem styles and several pre-defined theorem environments:

acmplain: this is the style used for theorem, conjecture, proposition, lemma and corollary, and

acmdefinition: this is the style used for example and definition.

These environments are defined by default. In the unusual circumstance that a user does not wish to have these environments defined, the option acmthm=false in the preamble will suppress them.

Sometimes authors want to define new theorem-like constructs that use theorem counters. These constructs must be defined either after \begin{document}, or delayed using \AtEndPreamble macro, for example,

```
\AtEndPreamble{%
```
\theoremstyle{acmdefinition} \newtheorem{remark}[theorem]{Remark}}

#### <span id="page-22-0"></span>2.10 Online-only and offline-only material

printonly (env.) Some supplementary material in ACM publications is put online but not in the printed screenonly  $(env)$  version. The text inside the environment screenonly will be typeset only when the option screen (see Section [2.2\)](#page-5-0) is set to true. Conversely, the text inside the environment printonly is typeset only when this option is set to false. For example,

```
\section{Supplementary materials}
```

```
\begin{printonly}
```
Supplementary materials are available in the online version of this paper. \end{printonly}

```
\begin{screenonly}
  (The actual supplementary materials.)
\end{screenonly}
```
We use the comment package for typesetting this code, so \begin and \end should start on a line of their own with no leading or trailing spaces.

#### <span id="page-22-1"></span>2.11 Note about anonymous mode

anonsuppress  $(env)$ . When the option anonymous is selected, TFX suppresses author information (including the number of authors) for a blind review. However, sometimes the information identifying the authors may be present in the body of the paper. For example,

```
\begin{anonsuppress}
 This is the continuation of the previous work by the author
  \cite{prev1, prev2}.
\end{anonsuppress}
```
As for the printonly and screenonly environments, \begin{anonsuppress} and \end{anonsuppress} should start on a line of their own with no leading or trailing spaces.

\anon To suppress short snippets of information, use the command \anon[ $\langle$ substitute $\rangle$ ]{ $\langle$ suppressed-text $\rangle$ }. By default [⟨substitute⟩] is the word ANONYMOUS. Examples:

This work was performed at \anon{NSA}. This work was performed at \anon[No Such Agency]{NSA}.

#### <span id="page-23-0"></span>2.12 Acknowledgments

The traditional "Acknowledgments" section is conventionally used to thank persons and granting agencies for their help and support. However, there are several important considerations about this section.

First, in anonymous mode this section must be omitted: it gives too much information to reviewers. Second, data about grants is extracted and stored separately by the postprocessing software. ACM classes provide facilities for both these tasks.

acks (env.) The environment acks starts an unnumbered section "Acknowledgments" unless the anonymous mode is chosen. Put all thanks inside this environment.

> As for the printonly and screenonly environments, \begin{acks} and \end{acks} should start on a line of their own with no leading or trailing spaces.

\grantsponsor All financial support must be listed using the commands \grantsponsor and \grantnum \grantnum. These commands tell the postprocessing software about the granting organization and grant. The format of these commands is the following:

```
\grantsponsor{⟨sponsorID⟩}{⟨name⟩}{⟨url⟩}
\grantnum[⟨url⟩]{⟨sponsorID⟩}{⟨number⟩}.
```
Here  $\{\langle sponsorID \rangle\}$  is the unique ID used to match grants to sponsors,  $\{\langle name \rangle\}$  is the name of the sponsor,  $\{\langle url \rangle\}$  is its URL, and  $\{\langle number \rangle\}$  is the grant number. The {⟨sponsorID⟩} of the \grantnum command must correspond to the {⟨sponsorID⟩} of a \grantsponsor command. Some awards have their own web pages, which you can include using the optional argument of the \grantnum command.

At present  $\{\langle sponsorID \rangle\}$  is chosen by the authors and can be an arbitrary key in the same way the label of a \cite is arbitrarily chosen. There might be a change to this policy if the ACM decides to create a global database of sponsoring organizations. Example:

```
\begin{acks}
```

```
The authors would like to thank Dr. Yuhua Li for providing the
matlab code of the \textit{BEPS} method.
```

```
The authors would also like to thank the anonymous referees for
 their valuable comments and helpful suggestions. This work is
 supported by the \grantsponsor{GS501100001809}{National Natural
 Science Foundation of
 China}{https://doi.org/10.13039/501100001809} under Grant
 No.:˜\grantnum{GS501100001809}{61273304}
 and˜\grantnum[http://www.nnsf.cn/youngscientists]{GS501100001809}{Young
 Scientists' Support Program}.
\end{acks}
```
# <span id="page-23-1"></span>2.13 Bibliography

The ACM lets you use either BibTFX or BibLTFX to process your references: they require slightly different setup of your LATEX file, as detailed in the following subsections.

#### <span id="page-23-2"></span>2.13.1 Processing using BibTFX

This uses the natbib package for formatting references and the BibTFX style file ACM-Reference-Format.bst for BibTFX processing. You can disable loading of natbib

24

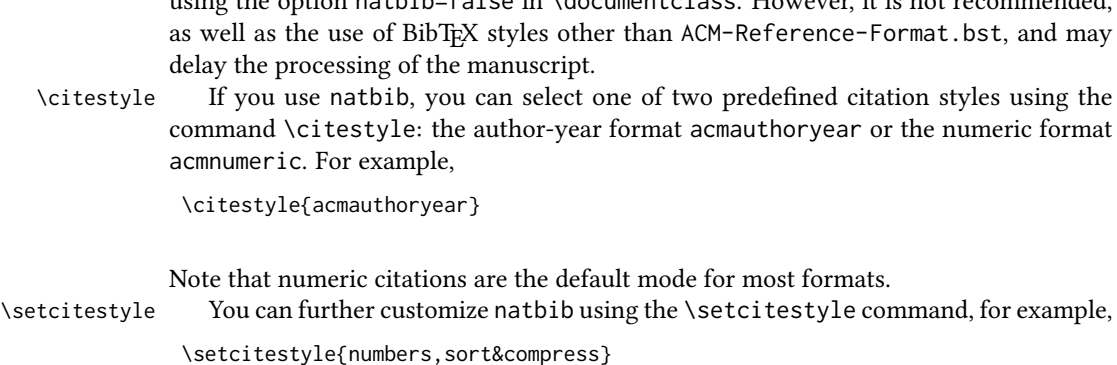

using the option natbib=false in \documentclass. However, it is not recommended,

One of the more common versions is

```
\setcitestyle{nosort}
```
It is useful if you do not like the way natbib sorts citation lists.

If you use natbib, then commands like \citep and \citeauthor are automatically supported. The command \shortcite is the same as \cite in numerical mode and cites the year in author-date mode.

Note that before version 1.48 the command \citeyear put the year in parentheses. In version 1.48 and later it produces just the year; the command \citeyearpar can be used to emulate its old behavior.

There are several customized BIBTEX entry types and fields in the ACM style file ACM-Reference-Format.bst that you may want to be aware of.

The style supports the fields doi and url, for example,

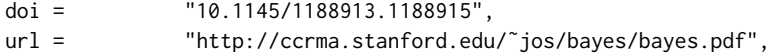

Normally the printing of URL is suppressed if DOI is present. However, there is a special field distinctURL. If it is present and is not zero, URL is printed even if DOI is present.

The style supports the arXiv-recommended fields eprint and (optionally) primaryclass, for example,

eprint = "960935712", primaryclass = "cs",

See the examples at <https://arxiv.org/help/hypertex/bibstyles>.

There are several special entry types. Types online and game are used for Web pages and games, for example,

```
@online{Thornburg01,
author = "Harry Thornburg",
year = "2001",
title = "Introduction to Bayesian Statistics",
url = "http://ccrma.stanford.edu/˜jos/bayes/bayes.html",
month = mar,
lastaccessed = "March 2, 2005",
}
```
Entry types artifactsoftware, artifactdataset (with synonyms software and dataset) can be used to cite software artifacts and datasets, for example,

```
@ArtifactSoftware{R,
   title = {R: A Language and Environment for Statistical Computing},
   author = \{R \text{ Core Team}\},\organization = {R Foundation for Statistical Computing},
   address = {Vienna, Austria},
   year = {2019},
   url = {https://www.R-project.org/},
}
@ArtifactDataset{UMassCitations,
 author = {Sam Anzaroot and Andrew McCallum},
 title = {{UMass} Citation Field Extraction Dataset},
 vear = 2013.
 ur<sup>1</sup>{http://www.iesl.cs.umass.edu/data/data-umasscitationfield},
 lastaccessed = {May 27, 2019}}
```
For these entry types you can use the lastaccessed field to add the access date for the URL.

There are two ways to enter video or audio sources in the bibliograpy corresponding to two different possibilies. For standalone sources available online, you can use an online entry and set its howpublished field. For example,

```
@online{Obama08,
author = "Barack Obama",
year = "2008",
             "A more perfect union",
howpublished = "Video",
day = "5",url = "http://video.google.com/videoplay?docid=6528042696351994555",
month = mar,lastaccessed = "March 21, 2008",
}
```
For sources available as attachments to conference proceedings and similar documents, you can use the usual inproceedings entry type and set its howpublished field:

```
@Inproceedings{Novak03,
```

```
author = "Dave Novak",
title = "Solder man",
booktitle = "ACM SIGGRAPH 2003 Video Review on Animation theater Program",
year = "2003",
publisher = "ACM Press",
address = "New York, NY",
pages = "4",month = "March 21, 2008",
doi = "10.9999/woot07-S422",
howpublished = "Video",
}
```
Sometimes you need to cite a complete issue of a journal. The periodical entry type is intended for this:

```
@periodical{JCohen96,
```

```
kev = "Cohen",
editor = "Jacques Cohen",
title = "Special issue: Digital Libraries",
journal = "Communications of the {ACM}",<br>volume = "39",
volume =number = "11"
month = nov,year = "1996",
}
```
If you do not know the year of publication, the style will add "[n. d.]" (for "no date") to the entry.

If you do not know the author (this is often the case for online entries), use the key field to add a key for sorting and citations, for example,

```
@online{TUGInstmem,
key = {TUG},
vear = 2017.
title = "Institutional members of the {\TeX} Users Group",
url = "http://wwtug.org/instmem.html",
lastaccessed = "May 27, 2017",
```
A note about sorting. The current ACM bibliography styles always sort the entries according to authors names and publication year. There is a controversy about sorting names with "von" or "van" part: should Ludwig van Beethoven be sorted under "V" or under "B"? The American practice is to use "van" in sorting, i.e. to file van Beethoven under "V". However, some authorities recommend to sort Dutch persons according to their last names (see e.g. [https://www.ifla.org/files/assets/cataloguing/pubs/](https://www.ifla.org/files/assets/cataloguing/pubs/names-of-persons_1996.pdf) [names-of-persons](https://www.ifla.org/files/assets/cataloguing/pubs/names-of-persons_1996.pdf) 1996.pdf). While I do not want to take a part in this dispute, I would like to point to the old "noopsort" trick by Oren Patashnik. Add to the .bib file the line

```
@PREAMBLE{"\providecommand{\noopsort}[1]{}"}
```
and then encode the author as

}

author =  ${Ludwig}$  {\noopsort{Beethoven}}van Beethoven},

This will make the author to be sorted as "Beethoven" rather than "van Beethoven".

The current bst style defines a number of macros for common journal names. In particular, all journals listed in Table [5](#page-30-1) are includes, so you can use strings like journal = taccess for ACM Transactions on Accessible Computing.

#### <span id="page-27-0"></span>2.13.2 Processing using BiblATFX

You will find in this package two sets of style files for BibLATEX, acmnumeric and acmauthoryear, that mimic the behaviour of the ACM-Reference-Format.bst BibTEX sytle. They provide you access to all the power of BibLERX and already include support for advanced citation of software artefact from the biblatex-software package, also separately available on CTAN. Look at the biblatex-software documentation to learn more about what it offers.

There are a few key differences in how the ETEX sources are set up when using BibLTEX instead of BibTEX, that we summarize briefly here (please refer to the official BibLTFX documentation for more details).

In the preamble of your document you need to load the BibLATEX package and select the approriate bibliography style, as follows

```
\RequirePackage[
datamodel=acmdatamodel,
 style=acmnumeric, % use style=acmauthoryear for publications that require it
]{biblatex}
```
Also in the preamble, you need to declare the bibliography sources files using the \addbibresouce directe (one \addbibresource command per source file), e.g.:

```
\addbibresource{software.bib}
\addbibresource{sample-base.bib}
```
At the end of the document, where you want the bibliography to appear, you need to place the command \printbibliography.

Look at the sample-\*-biblatex.tex files that can be found in the samples directory after running make for templates showcasing these BibLTEX styles.

# <span id="page-27-1"></span>2.14 Colors

While printed ACM publications are usually black and white, screen mode allows the use of colors. The ACM classes pre-define several colors according to  $[8]$ : ACMBlue, ACMYellow, ACMOrange, ACMRed, ACMLightBlue, ACMGreen, ACMPurple and ACMDarkBlue. You can use them in color assignments.

The ACM provides the following recommendation on color use.

The most accessible approach would be to ensure that your article is still readable when printed in greyscale. The most notable reasons for this are:

- 1. The most common type of inherited Color Vision Deficiency (CVD) is red-green (in which similar-brightness colors that differ only in their amounts of red or green are often confused), and it affects up to 8% of males and 0.5% of females of Northern European descent.
- 2. The most common type of acquired Color Vision Deficiency (CVD) is blue-yellow (including mild cases for many older adults).
- 3. Most printing is in black and white.
- 4. Situational impairments (e.g., bright sunlight shining on a mobile screen) tend to reduce the entire color gamut, reducing color discriminability.

Note: It is not safe to encode information using only variations in color (i.e., only differences in hue and/or saturation) as there is bound to be someone affected!

To ensure that you are using the most accessible colors, the ACM recommends that you choose sets of colors to help ensure suitable variations in when printed in greyscale by using either of the following tools:

- 1. ColourBrewer: <http://colorbrewer2.org/>
- 2. ACE: The Accessible Colour Evaluator: <http://daprlab.com/ace/> for designing WCAG 2.0 compliant palettes.

#### <span id="page-28-0"></span>2.15 Other notable packages and typographic remarks

Several other packages are recommended for specialized tasks.

The package subcaption [\[9\]](#page-110-8) is recommended for complex figures with several subplots or subfigures that require separate subcaptioning. The packages nomencl [\[10\]](#page-110-9) and glossaries [\[11\]](#page-110-10) can be used for the automatic creation of the lists of symbols and concepts used.

By default acmart prevents all widows and orphans (i.e., lonely lines at the beginning or end of the page) and hyphenation at the end of the page. This is done by the rather strict settings

```
\widowpenalty=10000
\clubpenalty=10000
\brokenpenalty=10000
```
However, this may lead to frustrating results when the authors must obey a page limit. Setting these penalties to smaller values may help if you absolutely need to.

Another problem might be the too strict line breaking rules. Again, a strategically placed \sloppy command or putting the problematic paragraph inside sloppypar environment might help—but beware, the results might be, well, sloppy.

Note that the uppercasing in section titles is done using the textcase package [\[12\]](#page-110-11), so the command \NoCaseChange inside the title may help to prevent extraneous uppercasing.

#### <span id="page-28-1"></span>2.16 Counting words

Some ACM conferences use word count limits for papers. The calculation of word number for a paper with math, tables and figures is not a trivial task. Currently the authoritative word count is done by translating the PDF to text and using wc -w on the output. Authors can use the package texcount (used by Overleaf) to get an estimate of the word count. To faciliate this one adds to the beginning of the package metacomments

```
%TC:macro \cite [option:text,text]
%TC:macro \citep [option:text,text]
%TC:macro \citet [option:text,text]
%TC:envir table 0 1
%TC:envir table* 0 1
%TC:envir tabular [ignore] word
%TC:envir displaymath 0 word
%TC:envir math 0 word
%TC:envir comment 0 0
```
and uses \begin{math}...\end{math} instead of dollar signs for math. Note that the count is in any case approximate, and the final decision of editors is based on PDF count.

The script texcount provides a report of word count in the document.

# <span id="page-29-0"></span>2.17 Disabled or forbidden commands

The goal of acmart package is to provide a uniform look and feel for ACM publications. Accordingly, a number of commands is forbidden or disabled in acmart.

You may not put several authors or several e-mails into a \author or \email command. This may lead to errors or warning.

You cannot change \baselinestretch in your document: this produces an error.

You should not abuse the command \vspace: this command may disturb the typesetting of ACM papers.

You should not load amssymb package since the package acmart defines the corresponding symbols itself.

### <span id="page-29-1"></span>2.18 Notes for wizards

Sometimes you need to change the behavior of acmart. The usual way to do this is to redefine commands in the preamble. However, these definitions are executed *after* acmart is loaded and certain decisions are made. This presents a number of problems.

For example, one may want to use the titletoc package with acmart. This package should be loaded before hyperref. However, since acmart loads hyperref itself, the line \usepackage{titletoc} in the preamble will lead to grief (see [http://tex.](http://tex.stackexchange.com/questions/357265/using-titletoc-with-acm-acmart-style) [stackexchange.com/questions/357265/using-titletoc-with-acm-acmart-style](http://tex.stackexchange.com/questions/357265/using-titletoc-with-acm-acmart-style)).

Another example is passing options to a package. Suppose you want to use the dvipsnames option of the xcolor package. Normally you cannot do this because acmart loads this package itself without options.

The file acmart-preload-hook.tex can be used to solve these problems. If this file exists, it will be processed before any other package. You can use this file to load packages or pass options to them. For example, if you put in this file

```
\let\LoadClassOrig\LoadClass
\renewcommand\LoadClass[2][]{\LoadClassOrig[#1]{#2}%
\usepackage{titletoc}}
```
then titletoc will be loaded before hyperref. If you put in this file

\PassOptionsToPackage{dvipsnames}{xcolor}

you will pass dvipsnames to xcolor.

Important note. This hook makes it too easy to create a manuscript that is not acceptable by the ACM. It is even easier to create a file that cannot be compiled. So please do not use it unless you know what you are doing. And if you use it, do not ask for support. If you decide to use this hook, you are on your own.

\AtBeginMaketitle Another hook is \AtBeginMaketitle. The commands in this hook are executed before \maketitle, for example,

\AtBeginMaketitle{\acmPrice{125.00}}

# <span id="page-30-0"></span>2.19 Currently supported publications

Table 5: ACM publications and arguments of the \acmJournal command

<span id="page-30-1"></span>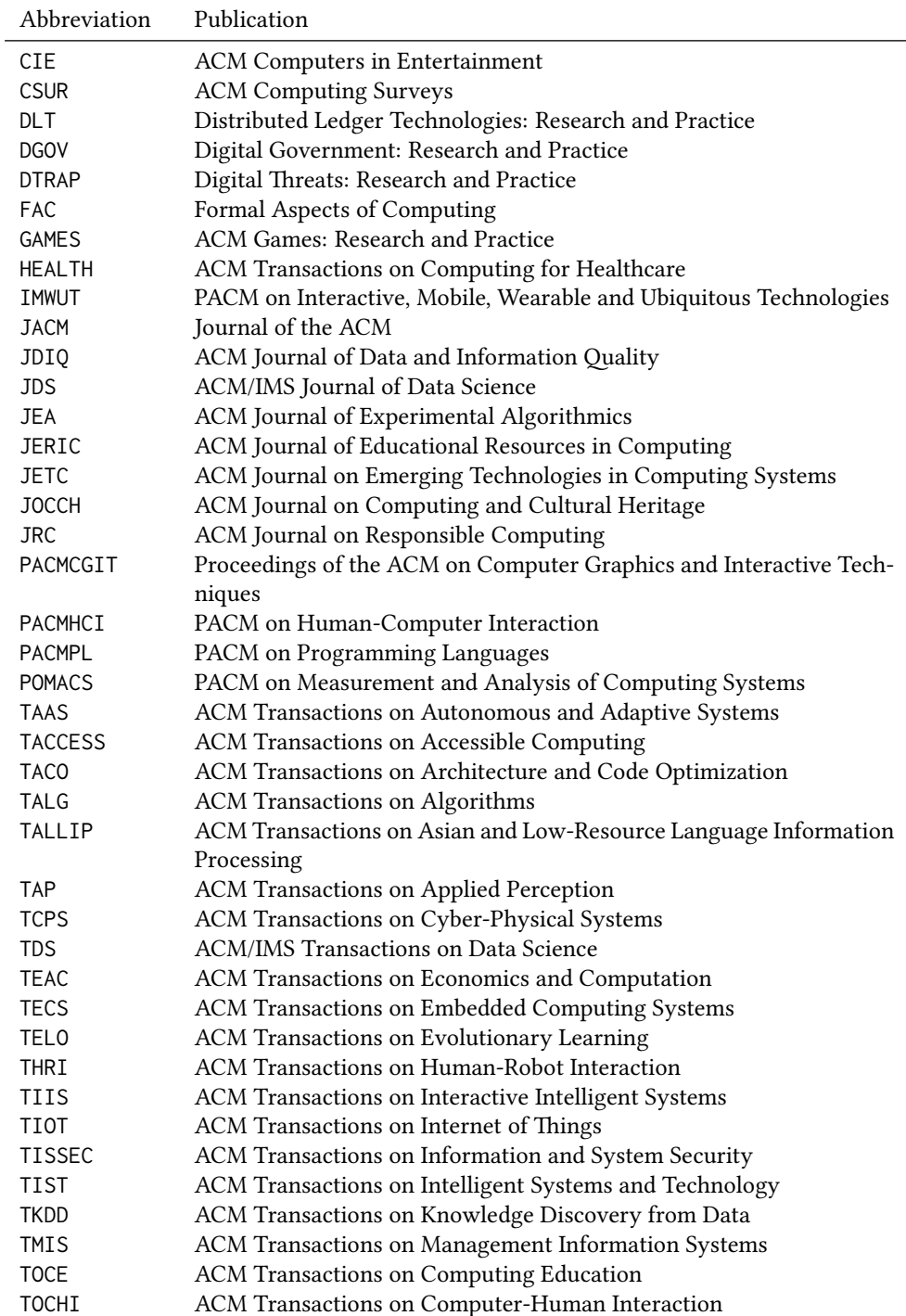

Table 5: ACM publications and arguments of the \acmJournal command (continued)

| Abbreviation     | Publication                                                     |
|------------------|-----------------------------------------------------------------|
| <b>TOCL</b>      | ACM Transactions on Computational Logic                         |
| <b>TOCS</b>      | ACM Transactions on Computer Systems                            |
| <b>TOCT</b>      | ACM Transactions on Computation Theory                          |
| <b>TODAES</b>    | ACM Transactions on Design Automation of Electronic Systems     |
| <b>TODS</b>      | ACM Transactions on Database Systems                            |
| T <sub>O</sub> G | <b>ACM Transactions on Graphics</b>                             |
| <b>TOIS</b>      | ACM Transactions on Information Systems                         |
| <b>TOIT</b>      | ACM Transactions on Internet Technology                         |
| <b>TOMACS</b>    | ACM Transactions on Modeling and Computer Simulation            |
| <b>TOMM</b>      | ACM Transactions on Multimedia Computing, Communications and    |
|                  | Applications                                                    |
| <b>TOMPECS</b>   | ACM Transactions on Modeling and Performance Evaluation of Com- |
|                  | puting Systems                                                  |
| <b>TOMS</b>      | ACM Transactions on Mathematical Software                       |
| <b>TOPC</b>      | ACM Transactions on Parallel Computing                          |
| <b>TOPLAS</b>    | ACM Transactions on Programming Languages and Systems           |
| <b>TOPS</b>      | ACM Transactions on Privacy and Security                        |
| T <sub>O</sub> S | <b>ACM Transactions on Storage</b>                              |
| <b>TOSEM</b>     | ACM Transactions on Software Engineering and Methodology        |
| <b>TOSN</b>      | <b>ACM Transactions on Sensor Networks</b>                      |
| <b>TQC</b>       | ACM Transactions on Quantum Computing                           |
| <b>TRETS</b>     | ACM Transactions on Reconfigurable Technology and Systems       |
| <b>TSAS</b>      | ACM Transactions on Spatial Algorithms and Systems              |
| <b>TSC</b>       | ACM Transactions on Social Computing                            |
| <b>TSLP</b>      | ACM Transactions on Speech and Language Processing              |
| <b>TWEB</b>      | ACM Transactions on the Web                                     |

Besides the publications listed in Table [5,](#page-30-1) there is a special "publication" type FACMP, a forthcoming ACM publication, reserved for new journals which are not assigned an ISSN yet.

### <span id="page-31-0"></span>2.20 A note about **sigchi-a** format

Starting in Spring 2020 ACM retired SIGCHI Extended Abstract format (sigchi-a). ACM will not, under any circumstances, accept documents in this format for publication and will not offer technical support to the authors who use this template.

You may use this format in the nonacm mode only, as in

```
\documentclass[sigchi-a, nonacm]{acmart}
```
margintable (env.)

sidebar (env.) This format has large margin uses for special figures and tables. This package promarginfigure (env.) vides three environments for this with optional captions:

sidebar: textual information in the margin,

marginfigure: a figure in the margin,

# margintable: a table in the margin.

The environments figure and table produce figures and tables with the width of the text column. The environments figure\* and table\* produce "wide" figures and tables, which take a large part of the margin.

The horizontal sizes of figures are:

- 1. figure: \columnwidth,
- 2. marginfigure: \marginparwidth,
- 3. figure\*: \fulltextwidth.

# <span id="page-33-0"></span>3 Implementation

# <span id="page-33-1"></span>3.1 Identification

We start with a declaration of who we are. Most .dtx files put driver code in a separate .drv driver file. We roll this code into the main file and use the pseudo-guard <gobble> for it.

⟨class⟩\NeedsTeXFormat{LaTeX2e}

⟨∗gobble⟩

- \ProvidesFile{acmart.dtx}
- ⟨/gobble⟩
- ⟨class⟩\ProvidesClass{acmart}
- [2022/06/26 v1.86 Typesetting articles for the Association for Computing Machinery] And the driver code:
- ⟨∗gobble⟩
- \documentclass{ltxdoc}
- \usepackage{array,booktabs,amsmath,graphicx,fancyvrb,tabularx, longtable}
- \usepackage[tt=false, type1=true]{libertine}
- \usepackage[varqu]{zi4}
- \usepackage[libertine]{newtxmath}
- \usepackage[tableposition=top]{caption}
- \usepackage{hypdoc}
- \PageIndex
- \CodelineIndex
- \RecordChanges
- \EnableCrossrefs
- \begin{document}
- \DocInput{acmart.dtx}
- \end{document}
- ⟨/gobble⟩ ⟨∗class⟩
- \def\@classname{acmart}

# <span id="page-33-2"></span>3.2 Preload hook

We preload acmart-preload-hook:

- \InputIfFileExists{acmart-preload-hook.tex}{%
- \ClassWarning{\@classname}{%
- I am loading acmart-preload-hook.tex. You are fully responsible
- for any problems from now on.}}{}

### <span id="page-33-3"></span>3.3 Options

We need xkeyval since some of our options may have values:

- \RequirePackage{xkeyval}
- We use xstring to check whether user input is valid
- \RequirePackage{xstring}
	- We need iftex to check the engine
- \RequirePackage{iftex}

format The possible formats

```
32 \define@choicekey*+{acmart.cls}{format}[\ACM@format\ACM@format@nr]{%
```
- manuscript, acmsmall, acmlarge, acmtog, sigconf, siggraph,
- sigplan, sigchi, sigchi-a, acmengage}[manuscript]{}{%
- \ClassError{\@classname}{The option format must be manuscript,
- acmsmall, acmlarge, acmtog, sigconf, siggraph,
- sigplan, sigchi or sigchi-a}}
- 38\def\@DeclareACMFormat#1{\DeclareOptionX{#1}{\setkeys{acmart.cls}{format=#1}}}
- \@DeclareACMFormat{manuscript}
- \@DeclareACMFormat{acmsmall}

```
41 \@DeclareACMFormat{acmlarge}
```
- \@DeclareACMFormat{acmtog}
- \@DeclareACMFormat{sigconf}
- \@DeclareACMFormat{siggraph}
- \@DeclareACMFormat{sigplan}
- \@DeclareACMFormat{sigchi}
- 
- \@DeclareACMFormat{sigchi-a}
- \@DeclareACMFormat{acmengage}
- \ExecuteOptionsX{format}

\if@ACM@screen Whether we use screen mode

- \define@boolkey+{acmart.cls}[@ACM@]{screen}[true]{%
- \if@ACM@screen
- \PackageInfo{\@classname}{Using screen mode}%
- \else
- \PackageInfo{\@classname}{Not using screen mode}%
- \fi}{\PackageError{\@classname}{The option screen can be either true or
- false}}
- \ExecuteOptionsX{screen=false}

\if@ACM@urlbreakonhyphens

- \define@boolkey+{acmart.cls}[@ACM@]{urlbreakonhyphens}[true]{%
- \if@ACM@urlbreakonhyphens
- \PackageInfo{\@classname}{Using breaking urls on hyphens}%
- \else
- \PackageInfo{\@classname}{Not breaking urls on hyphens}%
- \fi}{\PackageError{\@classname}{The option urlbreakonhyphens can be either true or
- false}}
- \ExecuteOptionsX{urlbreakonhyphens=true}

#### \if@ACM@acmthm Whether we define theorem-like environments.

- \define@boolkey+{acmart.cls}[@ACM@]{acmthm}[true]{%
- \if@ACM@acmthm
- \PackageInfo{\@classname}{Requiring acmthm}%
- \else
- \PackageInfo{\@classname}{Suppressing acmthm}%
- \fi}{\PackageError{\@classname}{The option acmthm can be either true or
- false}}
- \ExecuteOptionsX{acmthm=true}
- \if@ACM@review Whether we use review mode
	- \define@boolkey+{acmart.cls}[@ACM@]{review}[true]{%
	- \if@ACM@review
- \PackageInfo{\@classname}{Using review mode}%
- \AtBeginDocument{\@ACM@printfoliostrue}%
- \else
- \PackageInfo{\@classname}{Not using review mode}%
- \fi}{\PackageError{\@classname}{The option review can be either true or
- false}}

```
82 \ExecuteOptionsX{review=false}
```
\if@ACM@authorversion Whether we use author's-version mode

- \define@boolkey+{acmart.cls}[@ACM@]{authorversion}[true]{%
- \if@ACM@authorversion
- \PackageInfo{\@classname}{Using authorversion mode}%
- \else
- \PackageInfo{\@classname}{Not using authorversion mode}%
- 88 \fi}{\PackageError{\@classname}{The option authorversion can be either true or
- false}}

\ExecuteOptionsX{authorversion=false}

\if@ACM@nonacm Special option for non-ACM publications using the ACM typesetting options.

\define@boolkey+{acmart.cls}[@ACM@]{nonacm}[true]{%

- \if@ACM@nonacm
- \PackageInfo{\@classname}{Using nonacm mode}%
- \AtBeginDocument{\@ACM@printacmreffalse}%
- % in 'nonacm' mode we disable the "ACM Reference Format"
- % printing by default, but this can be re-enabled by the
- % user using \settopmatter{printacmref=true}
- \else
- \PackageInfo{\@classname}{Not using nonacm mode}%
- \fi}{\PackageError{\@classname}{The option nonacm can be either true or false}}
- \ExecuteOptionsX{nonacm=false}

\if@ACM@balance Whether to balance the last page

- \define@boolkey+{acmart.cls}[@ACM@]{balance}[true]{}{%
- \PackageError{\@classname}{The option balance can be either true or  $falles$ <sup>11</sup>
- \ExecuteOptionsX{balance}

\if@ACM@pbalance Whether to balance the last page

- \define@boolkey+{acmart.cls}[@ACM@]{pbalance}[true]{}{%
- \PackageError{\@classname}{The option pbalance can be either true or false}}
- \ExecuteOptionsX{pbalance=false}

\if@ACM@natbib@override This macro is no longer used.

\if@ACM@natbib Whether we use natbib mode

```
111 \define@boolkey+{acmart.cls}[@ACM@]{natbib}[true]{%
```

```
112 \if@ACM@natbib
```
- \PackageInfo{\@classname}{Explicitly selecting natbib mode}%
- $\{e\}$
- \PackageInfo{\@classname}{Explicitly deselecting natbib mode}%
- \fi}{\PackageError{\@classname}{The option natbib can be either true or false}}
- 

```
118 \ExecuteOptionsX{natbib=true}
```
\if@ACM@anonymous Whether we use anonymous mode

```
119 \define@boolkey+{acmart.cls}[@ACM@]{anonymous}[true]{%
```
- \if@ACM@anonymous
- \PackageInfo{\@classname}{Using anonymous mode}%
- \else
- \PackageInfo{\@classname}{Not using anonymous mode}%
- \fi}{\PackageError{\@classname}{The option anonymous can be either true or
- false}}

\ExecuteOptionsX{anonymous=false}

\if@ACM@timestamp Whether we use timestamp mode

```
127 \define@boolkey+{acmart.cls}[@ACM@]{timestamp}[true]{%
```
- \if@ACM@timestamp
- \PackageInfo{\@classname}{Using timestamp mode}%
- \else
- \PackageInfo{\@classname}{Not using timestamp mode}%
- \fi}{\PackageError{\@classname}{The option timestamp can be either true or
- false}}
- \ExecuteOptionsX{timestamp=false}

\if@ACM@authordraft Whether we use author-draft mode

- \define@boolkey+{acmart.cls}[@ACM@]{authordraft}[true]{%
- \if@ACM@authordraft
- \PackageInfo{\@classname}{Using authordraft mode}%
- \@ACM@timestamptrue
- \@ACM@reviewtrue
- $140 \quad \text{MeV}$
- \PackageInfo{\@classname}{Not using authordraft mode}%
- \fi}{\PackageError{\@classname}{The option authordraft can be either true or
- false}}
- \ExecuteOptionsX{authordraft=false}

\ACM@fontsize The font size to pass to the base class

```
145 \def\ACM@fontsize{}
```
\DeclareOptionX{9pt}{\edef\ACM@fontsize{\CurrentOption}}

- \DeclareOptionX{10pt}{\edef\ACM@fontsize{\CurrentOption}}
- \DeclareOptionX{11pt}{\edef\ACM@fontsize{\CurrentOption}}
- \DeclareOptionX{12pt}{\edef\ACM@fontsize{\CurrentOption}}

\ACM@languages The languages of the document

- \def\ACM@languages{}
- \DeclareOptionX{language}{%
- \ifx\ACM@languages\@empty
- \gdef\ACM@languages{english}\fi
- \g@addto@macro\ACM@languages{, #1}}

```
155 \DeclareOptionX{draft}{\PassOptionsToClass{\CurrentOption}{amsart}}
```
\DeclareOptionX{\*}{\PassOptionsToClass{\CurrentOption}{amsart}}

- \ProcessOptionsX
- \ClassInfo{\@classname}{Using format \ACM@format, number \ACM@format@nr}

# 3.4 Setting switches

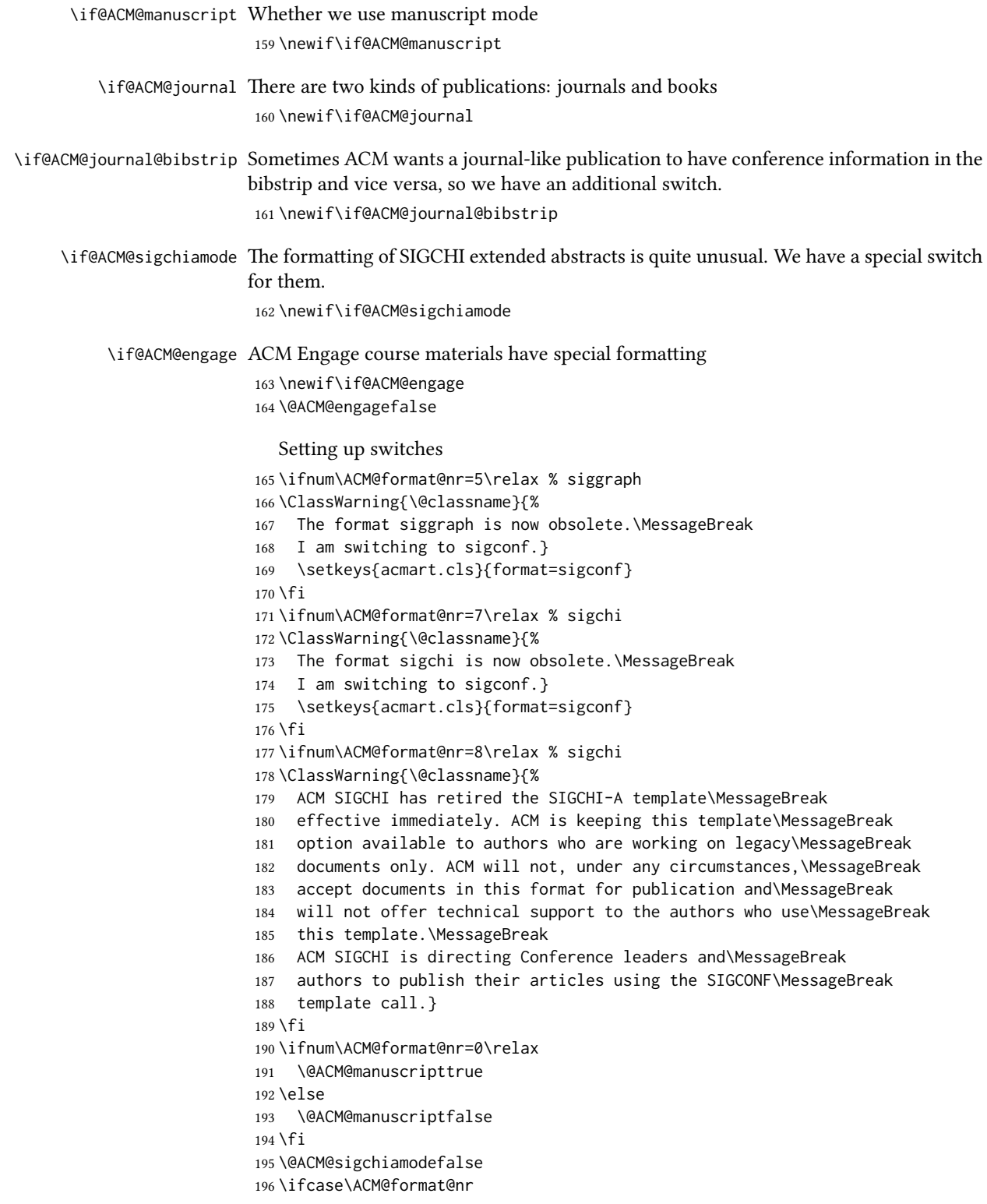

```
197 \relax % manuscript
198 \@ACM@journaltrue
199 \or % acmsmall
200 \@ACM@journaltrue
201 \or % acmlarge
202 \@ACM@journaltrue
203 \or % acmtog
204 \@ACM@journaltrue
205 \or % sigconf
206 \@ACM@journalfalse
207 \or % siggraph
208 \@ACM@journalfalse
209 \or % sigplan
210 \@ACM@journalfalse
211 \or % sigchi
212 \@ACM@journalfalse
213 \or % sigchi-a
214 \@ACM@journalfalse
215 \@ACM@sigchiamodetrue
216 \or % acmengage
217 \@ACM@journalfalse
218 \@ACM@engagetrue
219 \overline{\text{f}i}220 \if@ACM@journal
221 \@ACM@journal@bibstriptrue
222 \else
223 \@ACM@journal@bibstripfalse
224 \fi
```
# 3.5 Loading the base class and package

At this point we either have \ACM@fontsize or use defaults

```
225 \ifx\ACM@fontsize\@empty
226 \ifcase\ACM@format@nr
227 \relax % manuscript
228 \def\ACM@fontsize{9pt}%
229 \or % acmsmall
230 \def\ACM@fontsize{10pt}%
231 \or % acmlarge
232 \def\ACM@fontsize{10pt}%
233 \or % acmtog
234 \def\ACM@fontsize{9pt}%
235 \or % sigconf
236 \def\ACM@fontsize{9pt}%
237 \or % siggraph
238 \def\ACM@fontsize{9pt}%
239 \or % sigplan
240 \def\ACM@fontsize{10pt}%
241 \or % sigchi
242 \def\ACM@fontsize{9pt}%
243 \or % sigchi-a
244 \def\ACM@fontsize{10pt}%
245 \fi
246 \fi
```
247 \ClassInfo{\@classname}{Using fontsize \ACM@fontsize}

```
248 \LoadClass[\ACM@fontsize, reqno]{amsart}
```

```
249 \RequirePackage{microtype}
```
We need etoolbox for delayed code

```
250 \RequirePackage{etoolbox}
```
Booktabs is now the default

```
251 \RequirePackage{booktabs}
```
We need totpages to calculate the number of pages and refcount to use that number

```
252 \RequirePackage{refcount}
253 \RequirePackage{totpages}
```
The \collect@body macro in amsmath is defined using \def. We load environ to access the \long version of this command

```
254 \RequirePackage{environ}
```
We use setspace for double spacing

```
255 \if@ACM@manuscript
```
256 \RequirePackage{setspace}

```
257 \onehalfspacing
```
258 \fi

We need textcase for better upcasing

```
259 \RequirePackage{textcase}
```
# 3.6 Citations

We patch \setcitestyle to allow, for example, \setcitestyle{sort} and \setcitestyle{nosort}. We patch \citestyle to warn about undefined citation styles.

```
260 \if@ACM@natbib
```

```
261 \RequirePackage{natbib}
262 \renewcommand{\bibsection}{%
263 \section*{\refname}%
264 \phantomsection\addcontentsline{toc}{section}{\refname}%
265 }
266 \renewcommand{\bibfont}{\bibliofont}
267 \renewcommand\setcitestyle[1]{
268 \@for\@tempa:=#1\do
269 {\def\@tempb{round}\ifx\@tempa\@tempb
270 \renewcommand\NAT@open{(}\renewcommand\NAT@close{)}\fi
271 \def\@tempb{square}\ifx\@tempa\@tempb
272 \renewcommand\NAT@open{[}\renewcommand\NAT@close{]}\fi
273 \def\@tempb{angle}\ifx\@tempa\@tempb
274 \renewcommand\NAT@open{$<$}\renewcommand\NAT@close{$>$}\fi
275 \def\@tempb{curly}\ifx\@tempa\@tempb
276 \renewcommand\NAT@open{\{}\renewcommand\NAT@close{\}}\fi
277 \def\@tempb{semicolon}\ifx\@tempa\@tempb
278 \renewcommand\NAT@sep{;}\fi
279 \def\@tempb{colon}\ifx\@tempa\@tempb
280 \renewcommand\NAT@sep{;}\fi
281 \def\@tempb{comma}\ifx\@tempa\@tempb
282 \renewcommand\NAT@sep{,}\fi
283 \def\@tempb{authoryear}\ifx\@tempa\@tempb
```

```
284 \NAT@numbersfalse\fi
285 \def\@tempb{numbers}\ifx\@tempa\@tempb
286 \NAT@numberstrue\NAT@superfalse\fi
287 \def\@tempb{super}\ifx\@tempa\@tempb
288 \NAT@numberstrue\NAT@supertrue\fi
289 \def\@tempb{nobibstyle}\ifx\@tempa\@tempb
290 \let\bibstyle=\@gobble\fi
291 \def\@tempb{bibstyle}\ifx\@tempa\@tempb
292 \let\bibstyle=\@citestyle\fi
293 \def\@tempb{sort}\ifx\@tempa\@tempb
294 \def\NAT@sort{\@ne}\fi
295 \def\@tempb{nosort}\ifx\@tempa\@tempb
296 \def\NAT@sort{\z@}\fi
297 \def\@tempb{compress}\ifx\@tempa\@tempb
298 \def\NAT@cmprs{\@ne}\fi
299 \def\@tempb{nocompress}\ifx\@tempa\@tempb
300 \def\NAT@cmprs{\z@}\fi
301 \def\@tempb{sort&compress}\ifx\@tempa\@tempb
302 \def\NAT@sort{\@ne}\def\NAT@cmprs{\@ne}\fi
303 \def\@tempb{mcite}\ifx\@tempa\@tempb
304 \let\NAT@merge\@ne\fi
305 \def\@tempb{merge}\ifx\@tempa\@tempb
306 \@ifnum{\NAT@merge<\tw@}{\let\NAT@merge\tw@}{}\fi
307 \def\@tempb{elide}\ifx\@tempa\@tempb
308 \@ifnum{\NAT@merge<\thr@@}{\let\NAT@merge\thr@@}{}\fi
309 \def\@tempb{longnamesfirst}\ifx\@tempa\@tempb
310 \NAT@longnamestrue\fi
311 \def\@tempb{nonamebreak}\ifx\@tempa\@tempb
312 \def\NAT@nmfmt#1{\mbox{\NAT@up#1}}\fi
313 \expandafter\NAT@find@eq\@tempa=\relax\@nil
314 \if\@tempc\relax\else
315 \expandafter\NAT@rem@eq\@tempc
316 \def\@tempb{open}\ifx\@tempa\@tempb
317 \xdef\NAT@open{\@tempc}\fi
318 \def\@tempb{close}\ifx\@tempa\@tempb
319 \xdef\NAT@close{\@tempc}\fi
320 \def\@tempb{aysep}\ifx\@tempa\@tempb
321 \xdef\NAT@aysep{\@tempc}\fi
322 \def\@tempb{yysep}\ifx\@tempa\@tempb
323 \xdef\NAT@yrsep{\@tempc}\fi
324 \def\@tempb{notesep}\ifx\@tempa\@tempb
325 \xdef\NAT@cmt{\@tempc}\fi
326 \def\@tempb{citesep}\ifx\@tempa\@tempb
327 \xdef\NAT@sep{\@tempc}\fi
328 \fi
329 }%
330 \NAT@@setcites
331 }
332 \renewcommand\citestyle[1]{%
333 \ifcsname bibstyle@#1\endcsname%
334 \csname bibstyle@#1\endcsname\let\bibstyle\@gobble%
335 \else%
336 \@latex@error{Undefined '#1' citestyle}%
337 \fi
```

```
338 }%
                        339 \fi
\bibstyle@acmauthoryear The default author-year format:
                        340 \newcommand{\bibstyle@acmauthoryear}{%
                        341 \setcitestyle{%
                        342 authoryear,%
                        343 open={[},close={]},citesep={;},%
                        344 aysep={},yysep={,},%
                        345 notesep={, }}}
   \bibstyle@acmnumeric The default numeric format:
                        346 \newcommand{\bibstyle@acmnumeric}{%
                        347 \setcitestyle{%
                        348 numbers,sort&compress,%
```

```
349 open={[},close={]},citesep={,},%
350 notesep={, }}}
```
The default is numeric:

 \if@ACM@natbib \citestyle{acmnumeric} \fi

## 3.7 Internationalization

```
354 \if@ACM@journal
355 \renewcommand\keywordsname{Additional Key Words and Phrases}%
356 \else
357 \renewcommand\keywordsname{Keywords}%
358 \fi
359 \if@ACM@engage
360 \renewcommand\abstractname{Synopsis}%
361 \fi
362 \ifx\ACM@languages\@empty
363 \else
364 \RequirePackage[\ACM@languages]{babel}%
365 \addto\captionsenglish{%
366 \if@ACM@journal
367 \renewcommand\keywordsname{Additional Key Words and Phrases}%
368 \else
369 \renewcommand\keywordsname{Keywords}%
370 \quad \text{If}371 \renewcommand\acksname{Acknowledgements}%
372 \if@ACM@engage
373 \renewcommand\abstractname{Synopsis}%
374 \fi
375 }%
376 \addto\captionsfrench{%
377 \if@ACM@journal
378 \renewcommand\keywordsname{Mots Clés et Phrases Supplémentaires}%
379 \else
380 \renewcommand\keywordsname{Mots clés}%
381 \qquad \qquad \setminus \text{fi}382 \renewcommand\acksname{Remerciements}%
```

```
383 }%
                     384 \addto\captionsgerman{%
                     385 \if@ACM@journal
                     386 \renewcommand\keywordsname{Zusätzliche Schlagwörter und Phrasen}%
                     387 \else
                     388 \renewcommand\keywordsname{Schlagwörter}%
                     389 \fi
                     390 \renewcommand\acksname{Danksagungen}%
                     391 }%
                     392 \addto\captionsspanish{%
                     393 \if@ACM@journal
                     394 \renewcommand\keywordsname{Palabras y Frases Claves Adicionales}%
                     395 \else
                     396 \renewcommand\keywordsname{Palabras claves}%
                     397 \fi
                     398 \renewcommand\acksname{Expresiones de gratitud}%
                     399 }%
                     400 \fi
    \ACM@lang@check Some commands should not be used if the document is monlingual
                     401 \newcommand\ACM@lang@check[1]{%
                     402 \ifx\ACM@languages\@empty\relax
                     403 \ClassError{\@classname}{%
                     404 Command \string#1 \MessageBreak is used in monlingual document}{%
                     405 You used a command (\string#1) \MessageBreak
                     406 that does not have a meaning \MessageBreak
                     407 unless are languages are defined. \MessageBreak
                     408 Please choose the languages in \string\documentclass
                     409 \MessageBreak
                     410 (e.g. \string\documentclass[languages={french, english}]{acmart}),
                     411 \MessageBreak
                     412 or delete the command.}%
                     413 \quad \text{If} i\@translatedtitle
                     414 \def\@translatedtitle{}
   \translatedtitle The title of the paper in a different language
                     415 \newcommand\translatedtitle[2]{\ACM@lang@check{\translatedtitle}%
                     416 \g@addto@macro\@translatedtitle{\par\foreignlanguage{#1}{#2}}}
\@translatedsubtitle
                     417 \def\@translatedsubtitle{}
\translatedsubtitle The subtitle of the paper in a different language
                     418 \newcommand\translatedsubtitle[2]{\ACM@lang@check{\translatedsubtitle}%
                     419 \g@addto@macro\@translatedsubtitle{\par\foreignlanguage{#1}{#2}}}
\@translatedkeywords
                     420 \def\@translatedkeywords{}
\translatedkeywords Add keywords to the paper in the language specified
                     421 \newcommand\translatedkeywords[2]{\ACM@lang@check{\translatedkeywords}%
                     422 \g@addto@macro\@translatedkeywords{\@mktranslatedkeywords{#1}{#2}}}
```
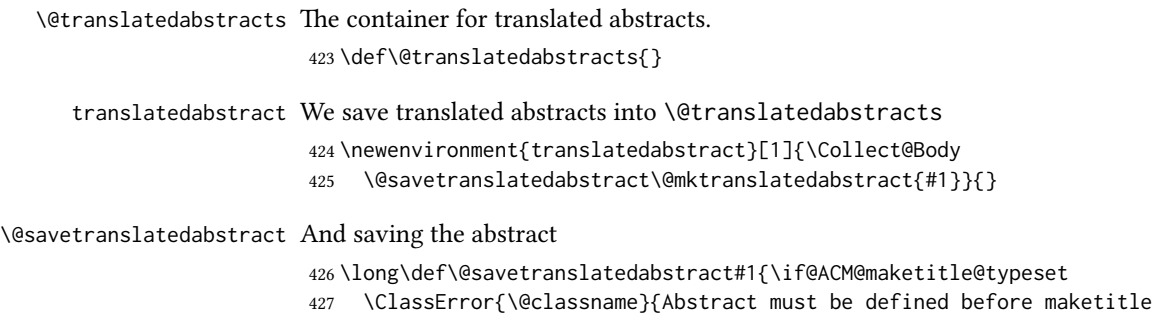

- command. Please move it!}\fi
- \ACM@lang@check{translatedabstract}%
- \g@addto@macro\@translatedabstracts{\bgroup#1\egroup}}

## 3.8 Sectioning

\@startsection Before we call hyperref, we redefine \startsection commands to their LATEX defaults since the amsart ones are too AMS-specific. We need to do this early since we want hyperref to have a chance to redefine them again:

```
431 \def\@startsection#1#2#3#4#5#6{%
432 \if@noskipsec \leavevmode \fi
433 \par
434 \@tempskipa #4\relax
435 \@afterindenttrue
436 \ifdim \@tempskipa <\z@
437 \@tempskipa -\@tempskipa \@afterindentfalse
438 \fi
439 \if@nobreak
440 \everypar{}%
441 \else
442 \addpenalty\@secpenalty\addvspace\@tempskipa
443 \fi
444 \@ifstar
445 {\@ssect{#3}{#4}{#5}{#6}}%
446 {\@dblarg{\@sect{#1}{#2}{#3}{#4}{#5}{#6}}}}
447 \def\@sect#1#2#3#4#5#6[#7]#8{%
448 \edef\@toclevel{\ifnum#2=\@m 0\else\number#2\fi}%
449 \ifnum #2>\c@secnumdepth
450 \let\@svsec\@empty
451 \else
452 \refstepcounter{#1}%
453 \protected@edef\@svsec{\@seccntformat{#1}\relax}%
454 \fi
455 \@tempskipa #5\relax
456 \ifdim \@tempskipa>\z@
457 \begingroup
458 #6{%
459 \@hangfrom{\hskip #3\relax\@svsec}%
460 \interlinepenalty \@M #8\@@par}%
461 \endgroup
462 \csname #1mark\endcsname{#7}%
463 \ifnum #2>\c@secnumdepth \else
464 \@tochangmeasure{\csname the#1\endcsname}%
```

```
465 \fi
466 \addcontentsline{toc}{#1}{%
467 \ifnum #2>\c@secnumdepth \else
468 \protect\numberline{\csname the#1\endcsname}%
469 \fi
470 #7}%
471 \else
472 \def\@svsechd{%
473 #6{\hskip #3\relax
474 \@svsec #8}%
475 \csname #1mark\endcsname{#7}%
476 \ifnum #2>\c@secnumdepth \else
477 \@tochangmeasure{\csname the#1\endcsname\space}%
478 \fi
479 \addcontentsline{toc}{#1}{%
480 \ifnum #2>\c@secnumdepth \else
481 \protect\numberline{\csname the#1\endcsname}%
482 \quad \text{If}483 #7}}%
484 \fi
485 \@xsect{#5}}
486 \def\@xsect#1{%
487 \@tempskipa #1\relax
488 \ifdim \@tempskipa>\z@
489 \par \nobreak
490 \vskip \@tempskipa
491 \@afterheading
492 \else
493 \@nobreakfalse
494 \global\@noskipsectrue
495 \everypar{%
496 \if@noskipsec
497 \global\@noskipsecfalse
498 {\setbox\z@\lastbox}%
499 \clubpenalty\@M
500 \begingroup \@svsechd \endgroup
501 \unskip
502 \@tempskipa #1\relax
503 \hskip -\@tempskipa
504 \else
505 \clubpenalty \@clubpenalty
506 \everypar{}%
507 \fi}%
508 \fi
509 \ignorespaces}
510 \def\@seccntformat#1{\csname the#1\endcsname\quad}
511 \def\@ssect#1#2#3#4#5{%
512 \@tempskipa #3\relax
513 \ifdim \@tempskipa>\z@
514 \begingroup
515 #4{%
516 \@hangfrom{\hskip #1}%
517 \interlinepenalty \@M #5\@@par}%
518 \endgroup
```

```
519 \text{ kg}520 \def\@svsechd{#4{\hskip #1\relax #5}}%
                  521 \quad \text{If}522 \@xsect{#3}}
  \@startsection The amsart package redefines \startsection. Here we redefine it again to make the
                 table of contents work.
                  523 \def\@starttoc#1#2{\begingroup\makeatletter
                  524 \setTrue{#1}%
                  525 \par\removelastskip\vskip\z@skip
                  526 \@startsection{section}\@M\z@{\linespacing\@plus\linespacing}%
                  527 {.5\linespacing}{\centering\contentsnamefont}{#2}%
                  528 \@input{\jobname.#1}%
                  529 \if@filesw
                  530 \@xp\newwrite\csname tf@#1\endcsname
                  531 \immediate\@xp\openout\csname tf@#1\endcsname \jobname.#1\relax
                  532 \fi
                  533 \global\@nobreakfalse \endgroup
                  534 \addvspace{32\p@\@plus14\p@}%
                  535 }
   \l@subsection Section spacing is more generous than for amsart
                  536 \def\l@section{\@tocline{1}{0pt}{1pc}{2pc}{}}
   \l@subsection The spacing in amsart is too large
                  537 \def\l@subsection{\@tocline{2}{0pt}{1pc}{3pc}{}}
\l@subsubsection The spacing in amsart is too large
                  538 \def\l@subsubsection{\@tocline{3}{0pt}{1pc}{5pc}{}}
                    We need to define foonote-related stuff before the call to hyperref (Ross Moore)
    \@makefntext We do not use indentation for footnotes
                  539 \def\@makefntext{\noindent\@makefnmark}
  \@footnotetext In sigchi-a mode our footnotes are in the margin!
                  540 \if@ACM@sigchiamode
                  541 \long\def\@footnotetext#1{\marginpar{%
                  542 \reset@font\small
                  543 \interlinepenalty\interfootnotelinepenalty
                  544 \protected@edef\@currentlabel{%
                  545 \csname p@footnote\endcsname\@thefnmark
                  546 }%
                  547 \color@begingroup
                  548 \@makefntext{%
                  549 \rule\z@\footnotesep\ignorespaces#1\@finalstrut\strutbox}%
                  550 \color@endgroup}}%
                  551 \fi
\@mpfootnotetext We want the footnotes in minipages centered:
                  552 \long\def\@mpfootnotetext#1{%
                  553 \global\setbox\@mpfootins\vbox{%
                  554 \unvbox\@mpfootins
```

```
555 \reset@font\footnotesize
556 \hsize\columnwidth
557 \@parboxrestore
558 \protected@edef\@currentlabel
559 {\csname p@mpfootnote\endcsname\@thefnmark}%
560 \color@begingroup\centering
561 \@makefntext{%
562 \rule\z@\footnotesep\ignorespaces#1\@finalstrut\strutbox}%
563 \color@endgroup}}
```
\@makefnmark AMS classes use a buggy definition of \makefnmark. We revert to the standard one.

\def\@makefnmark{\hbox{\@textsuperscript{\normalfont\@thefnmark}}}

# 3.9 Hyperxmp and hyperref

Adding hyperxmp

\RequirePackage{hyperxmp}

```
And now, hyperref
566 \let\@footnotemark@nolink\@footnotemark
567 \let\@footnotetext@nolink\@footnotetext
568 \RequirePackage[bookmarksnumbered,unicode]{hyperref}
569 \pdfstringdefDisableCommands{%
570 \def\addtocounter#1#2{}%
571 \def\unskip{}%
572 \def\textbullet{- }%
573 \def\textrightarrow{ -> }%
574 \def\footnotemark{}%
575 }
576 \urlstyle{rm}
577 \ifcase\ACM@format@nr
578 \relax % manuscript
579 \or % acmsmall
580 \or % acmlarge
581 \or % acmtog
582 \or % sigconf
583 \or % siggraph
584 \or % sigplan
585 \urlstyle{sf}
586 \or % sigchi
587 \or % sigchi-a
588 \urlstyle{sf}
589 \or % acmengage
590 \fi
591 \AtEndPreamble{%
592 \if@ACM@urlbreakonhyphens
593 \def\do@url@hyp{\do\-}%
594 \fi
595 \if@ACM@screen
596 \hypersetup{colorlinks,
597 linkcolor=ACMPurple,
598 citecolor=ACMPurple,
599 urlcolor=ACMDarkBlue,
600 filecolor=ACMDarkBlue}
```

```
601 \left| \begin{array}{c} 601 \end{array} \right|602 \hypersetup{hidelinks}
603 \quad \text{If}604 \hypersetup{pdflang={en},
605 pdfdisplaydoctitle}}
  Bibliography mangling.
606 \if@ACM@natbib
607 \let\citeN\cite
608 \let\cite\citep
609 \let\citeANP\citeauthor
610 \let\citeNN\citeyearpar
611 \let\citeyearNP\citeyear
612 \let\citeNP\citealt
613 \DeclareRobustCommand\citeA
614 {\begingroup\NAT@swafalse
615 \let\NAT@ctype\@ne\NAT@partrue\NAT@fullfalse\NAT@open\NAT@citetp}%
616 \providecommand\newblock{}%
617 \else
618 \AtBeginDocument{%
619 \let\shortcite\cite%
620 \providecommand\citename[1]{#1}}
621 \fi
622 \newcommand\shortcite[2][]{%
623 \ifNAT@numbers\cite[#1]{#2}\else\citeyearpar[#1]{#2}\fi}
```
\bibliographystyle The amsart package redefines \bibliographystyle since it prefers the AMS bibliography style. We turn it back to the LATEX definition:

```
624 \def\bibliographystyle#1{%
625 \ifx\@begindocumenthook\@undefined\else
626 \expandafter\AtBeginDocument
627 \quad \text{If}628 {\if@filesw
629 \immediate\write\@auxout{\string\bibstyle{#1}}%
630 \fi}}
```
# 3.10 Other packages

Graphics and color.

```
631 \RequirePackage{graphicx}
632 \RequirePackage[prologue]{xcolor}
```
We define ACM colors according to [\[8\]](#page-110-0):

```
633 \definecolor[named]{ACMBlue}{cmyk}{1,0.1,0,0.1}
```

```
634 \definecolor[named]{ACMYellow}{cmyk}{0,0.16,1,0}
```

```
635 \definecolor[named]{ACMOrange}{cmyk}{0,0.42,1,0.01}
```

```
636 \definecolor[named]{ACMRed}{cmyk}{0,0.90,0.86,0}
```

```
637 \definecolor[named]{ACMLightBlue}{cmyk}{0.49,0.01,0,0}
```

```
638 \definecolor[named]{ACMGreen}{cmyk}{0.20,0,1,0.19}
```

```
639 \definecolor[named]{ACMPurple}{cmyk}{0.55,1,0,0.15}
640 \definecolor[named]{ACMDarkBlue}{cmyk}{1,0.58,0,0.21}
```
Author-draft mode or sigchi-a mode

```
641 \if@ACM@authordraft
```

```
642 \RequirePackage{draftwatermark}
```

```
643 \SetWatermarkFontSize{0.5in}
644 \SetWatermarkColor[gray]{.9}
645 \SetWatermarkText{\parbox{12em}{\centering
646 Unpublished working draft.\\
647 Not for distribution.}}
648 \else
649 \if@ACM@sigchiamode
650 \if@ACM@nonacm\else
651 \RequirePackage{draftwatermark}
652 \SetWatermarkFontSize{0.5in}
653 \SetWatermarkColor[gray]{.9}
654 \SetWatermarkText{\parbox{12em}{\centering
655 Legacy document. \\
656 Not for publication in an ACM venue}}
657 \fi
658 \fi
659 \fi
```
## 3.11 Paper size and paragraphing

We use geometry for dimensions. Note that the present margins do not depend on the font size option—we might need to change this. See [https://github.com/](https://github.com/borisveytsman/acmart/issues/5#issuecomment-272881329) [borisveytsman/acmart/issues/5#issuecomment-272881329](https://github.com/borisveytsman/acmart/issues/5#issuecomment-272881329).

```
660 \RequirePackage{geometry}
661 \ifcase\ACM@format@nr
662 \relax % manuscript
663 \geometry{letterpaper,head=13pt,
664 marginparwidth=6pc,heightrounded}%
665 \or % acmsmall
666 \geometry{twoside=true,
667 includeheadfoot, head=13pt, foot=2pc,
668 paperwidth=6.75in, paperheight=10in,
669 top=58pt, bottom=44pt, inner=46pt, outer=46pt,
670 marginparwidth=2pc,heightrounded
671 }%
672 \or % acmlarge
673 \geometry{twoside=true, head=13pt, foot=2pc,
674 paperwidth=8.5in, paperheight=11in,
675 includeheadfoot,
676 top=78pt, bottom=114pt, inner=81pt, outer=81pt,
677 marginparwidth=4pc,heightrounded
678 }%
679 \or % acmtog
680 \geometry{twoside=true, head=13pt, foot=2pc,
681 paperwidth=8.5in, paperheight=11in,
682 includeheadfoot, columnsep=24pt,
683 top=52pt, bottom=75pt, inner=52pt, outer=52pt,
684 marginparwidth=2pc,heightrounded
685 }%
686 \or % sigconf
687 \geometry{twoside=true, head=13pt,
688 paperwidth=8.5in, paperheight=11in,
689 includeheadfoot, columnsep=2pc,
```

```
690 top=57pt, bottom=73pt, inner=54pt, outer=54pt,
          691 marginparwidth=2pc,heightrounded
          692 }%
          693 \or % siggraph
          694 \geometry{twoside=true, head=13pt,
          695 paperwidth=8.5in, paperheight=11in,
          696 includeheadfoot, columnsep=2pc,
          697 top=57pt, bottom=73pt, inner=54pt, outer=54pt,
          698 marginparwidth=2pc,heightrounded
          699 }%
          700 \or % sigplan
          701 \geometry{twoside=true, head=13pt,
          702 paperwidth=8.5in, paperheight=11in,
          703 includeheadfoot=false, columnsep=2pc,
          704 top=1in, bottom=1in, inner=0.75in, outer=0.75in,
          705 marginparwidth=2pc,heightrounded
          706 }%
          707 \or % sigchi
          708 \geometry{twoside=true, head=13pt,
          709 paperwidth=8.5in, paperheight=11in,
          710 includeheadfoot, columnsep=2pc,
          711 top=66pt, bottom=73pt, inner=54pt, outer=54pt,
          712 marginparwidth=2pc,heightrounded
          713 }%
          714 \or % sigchi-a
          715 \geometry{twoside=false, head=13pt,
          716 paperwidth=11in, paperheight=8.5in,
          717 includeheadfoot, marginparsep=72pt,
          718 marginparwidth=170pt, columnsep=20pt,
          719 top=72pt, bottom=72pt, left=314pt, right=72pt
          720 }%
          721 \@mparswitchfalse
          722 \reversemarginpar
          723 \or % acmengage
          724 \geometry{twoside=true, head=13pt,
          725 paperwidth=8.5in, paperheight=11in,
          726 includeheadfoot, columnsep=2pc,
          727 top=57pt, bottom=73pt, inner=54pt, outer=54pt,
          728 marginparwidth=2pc,heightrounded
          729 }%
          730 \fi
\parindent
Paragraphing
 \parskip 731 \setlength\parindent{10\p@}
          732 \setlength\parskip{\z@}
          733 \ifcase\ACM@format@nr
          734 \relax % manuscript
          735 \or % acmsmall
```
- \or % acmlarge
- \or % acmtog
- \setlength\parindent{9\p@}%
- \or % sigconf
- \or % siggraph
- \or % sigplan

```
742 \or % sigchi
743 \or % sigchi-a
744 \or % acmengage
745 \fi
```
\normalparindent The amsart package defines the \normalparindent length and initializes it to 12pt (the value of \parindent in amsart). It is later used to set the \listparindent length in the quotation environment and the \parindent length in the \@footnotetext command. We set \normalparindent to the value of \parindent as selected by acmart for consistent paragraph indents.

746 \setlength\normalparindent{\parindent}

Footnotes require some consideration. We have several layers of footnotes: frontmatter footnotes, "regular" footnotes and the special insert for the bibstrip. In the old ACM classes, the bibstrip was a \@float. The problem with floats is that they tend to, well, float—and we want the guarantee they stay.

We use manyfoot for layered footnotes instead.

copyrightpermissionfootnoterule This is the footnote rule that separates the bibstrip from the rest of the paper. It is a full width rule.

> 747 \def\copyrightpermissionfootnoterule{\kern-3\p@ 748 \hrule \@width \columnwidth \kern 2.6\p@}

749 \RequirePackage{manyfoot}

- 750 \SelectFootnoteRule[2]{copyrightpermission}
- 751 \DeclareNewFootnote{authorsaddresses}
- 752 \SelectFootnoteRule[2]{copyrightpermission}
- 753 \DeclareNewFootnote{copyrightpermission}

\footnoterule Tschichold's rules:

754 \def\footnoterule{\kern-3\p@ 755 \hrule \@width 4pc \kern 2.6\p@}

\endminipage We do not use footnote rules in minipages

#### 756 \def\endminipage{%

- 757 \par
- 758 \unskip
- 759 \ifvoid\@mpfootins\else
- 760 \vskip\skip\@mpfootins
- 761 \normalcolor
- 762 \unvbox\@mpfootins
- $763$  \fi
- 764 \@minipagefalse
- 765 \color@endgroup
- 766 \egroup
- 767 \expandafter\@iiiparbox\@mpargs{\unvbox\@tempboxa}}

#### \@textbottom Add some stretch according to David Carlisle's advice at [http://tex.stackexchange.](http://tex.stackexchange.com/a/62318/5522) [com/a/62318/5522](http://tex.stackexchange.com/a/62318/5522)

768 \def\@textbottom{\vskip \z@ \@plus 1pt} 769 \let\@texttop\relax

In two-column layouts, force both columns to be the same height by inserting extra internal vertical space to fill out the page.

```
770 \ifcase\ACM@format@nr
771 \relax % manuscript
772 \or % acmsmall
773 \or % acmlarge
774 \or % acmtog
775 \flushbottom
776 \or % sigconf
777 \flushbottom
778 \or % siggraph
779 \flushbottom
780 \or % sigplan
781 \flushbottom
782 \or % sigchi
783 \flushbottom
784 \or % sigchi-a
785 \or % acmengage
786 \flushbottom
787 \fi
```
# 3.12 Fonts

Somehow PDFTeX and XeTeX require different incantations to make a PDF compliant with the current Acrobat bugs. Xpdf is much better.

The code below is by Ross Moore.

```
788 \ifPDFTeX
789 \input{glyphtounicode}
790 \pdfglyphtounicode{f_f}{FB00}
791 \pdfglyphtounicode{f_f_i}{FB03}
792 \pdfglyphtounicode{f_f_l}{FB04}
793 \pdfglyphtounicode{f_i}{FB01}
794 \pdfglyphtounicode{t_t}{0074 0074}
795 \pdfglyphtounicode{f_t}{0066 0074}
796 \pdfglyphtounicode{T_h}{0054 0068}
797 \pdfgentounicode=1
798 \RequirePackage{cmap}
799 \fi
```
\if@ACM@newfonts Whether we load the new fonts

```
800 \newif\if@ACM@newfonts
801 \@ACM@newfontstrue
802 \IfFileExists{libertine.sty}{}{\ClassWarning{\@classname}{You do not
803 have the libertine package installed. Please upgrade your
804 TeX}\@ACM@newfontsfalse}
805 \IfFileExists{zi4.sty}{}{\ClassWarning{\@classname}{You do not
806 have the inconsolata (zi4.sty) package installed. Please upgrade your
807 TeX}\@ACM@newfontsfalse}
808 \IfFileExists{newtxmath.sty}{}{\ClassWarning{\@classname}{You do not
809 have the newtxmath package installed. Please upgrade your
810 TeX}\@ACM@newfontsfalse}
```
We use Libertine throughout.

```
811 \if@ACM@newfonts
812 \RequirePackage[T1]{fontenc}
813 % Note that the order in which packages are loaded matters,
814 % and the correct order depends on the LaTeX engine used.
815 % See https://github.com/borisveytsman/acmart/issues/402
816 % and https://github.com/borisveytsman/acmart/issues/410
817 \ifxetex
818 \RequirePackage[libertine]{newtxmath}
819 \RequirePackage[tt=false]{libertine}
820 \setmonofont[StylisticSet=3]{inconsolata}
821 \quad \text{A}822 \ifluatex
823 \RequirePackage[libertine]{newtxmath}
824 \RequirePackage[tt=false]{libertine}
825 \setmonofont[StylisticSet=3]{inconsolata}
826 \else
827 \RequirePackage[tt=false, type1=true]{libertine}
828 \RequirePackage[varqu]{zi4}
829 \RequirePackage[libertine]{newtxmath}
830 \fi
831 \quad \text{If}832 \fi
```
\liningnums Libertine defines \liningnums, which makes fontspec unhappy. While we do not use fontspec, some users do.

> \let\liningnums\@undefined \AtEndPreamble{% \DeclareTextFontCommand{\liningnums}{\libertineLF}}

The SIGCHI extended abstracts are sans serif:

```
836 \if@ACM@sigchiamode
```

```
837 \renewcommand{\familydefault}{\sfdefault}
838 \fi
```
## 3.13 Image descriptions

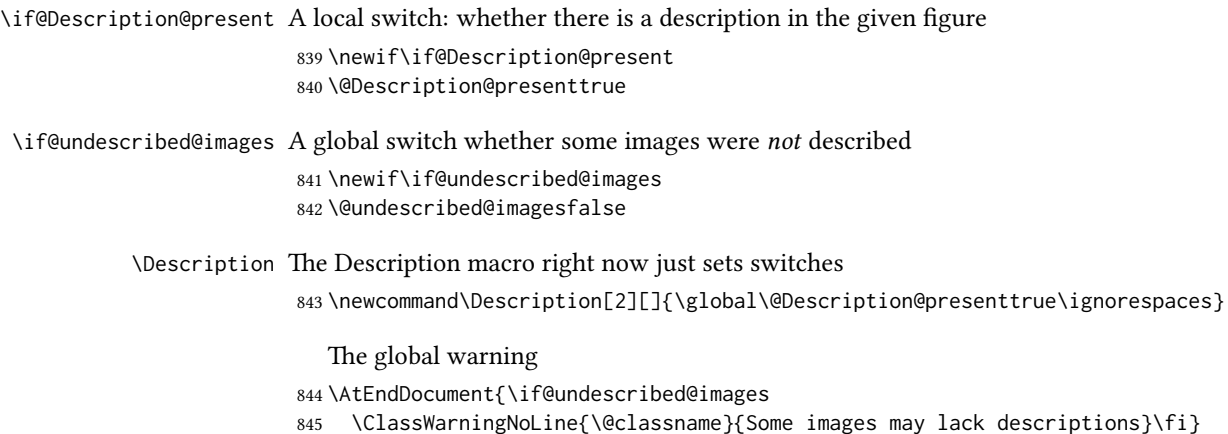

Hooks for figures and tables. We also patch algorithm and algorithm\* in case somebody uses them.

```
846 \AtBeginEnvironment{figure}{\@Description@presentfalse
847 \let\@vspace\@vspace@orig
848 \let\@vspacer\@vspacer@orig}
849 \AtBeginEnvironment{figure*}{\@Description@presentfalse
850 \let\@vspace\@vspace@orig
851 \let\@vspacer\@vspacer@orig}
852 \AtEndEnvironment{figure}{\if@Description@present\else
853 \global\@undescribed@imagestrue
854 \ClassWarning{\@classname}{A possible image without description}\fi}
855 \AtEndEnvironment{figure*}{\if@Description@present\else
856 \global\@undescribed@imagestrue
857 \ClassWarning{\@classname}{A possible image without description}\fi}
858 \AtBeginEnvironment{table}{\let\@vspace\@vspace@orig
859 \let\@vspacer\@vspacer@orig}
860 \AtBeginEnvironment{table*}{\let\@vspace\@vspace@orig
861 \let\@vspacer\@vspacer@orig}
862 \AtBeginEnvironment{algorithm}{\let\@vspace\@vspace@orig
863 \let\@vspacer\@vspacer@orig}
864 \AtBeginEnvironment{algorithm*}{\let\@vspace\@vspace@orig
865 \let\@vspacer\@vspacer@orig}
866 \AtBeginEnvironment{lstlisting}{\let\@vspace\@vspace@orig
867 \let\@vspacer\@vspacer@orig}
868 \AtBeginEnvironment{lstlisting*}{\let\@vspace\@vspace@orig
869 \let\@vspacer\@vspacer@orig}
870 \AtBeginEnvironment{minted}{\let\@vspace\@vspace@orig
871 \let\@vspacer\@vspacer@orig}
872 \AtBeginEnvironment{minted*}{\let\@vspace\@vspace@orig
873 \let\@vspacer\@vspacer@orig}
874 \AtBeginEnvironment{listing}{\let\@vspace\@vspace@orig
875 \let\@vspacer\@vspacer@orig}
876 \AtBeginEnvironment{listing*}{\let\@vspace\@vspace@orig
877 \let\@vspacer\@vspacer@orig}
878
```
### 3.14 Floats

```
We use the caption package
879 \RequirePackage{caption, float}
880 \captionsetup[table]{position=top}
881 \if@ACM@journal
882 \captionsetup{labelfont={sf, small},
883 textfont={sf, small}, margin=\z@}
884 \captionsetup[figure]{name={Fig.}}
885 \else
886 \captionsetup{labelfont={bf},
887 textfont={bf}, labelsep=colon, margin=\z@}
888 \ifcase\ACM@format@nr
889 \relax % manuscript
890 \or % acmsmall
891 \or % acmlarge
892 \or % acmtog
```

```
893 \or % sigconf
               894 \or % siggraph
               895 \captionsetup{textfont={it}}
               896 \or % sigplan
               897 \captionsetup{labelfont={bf},
               898 textfont={normalfont}, labelsep=period, margin=\z@}
               899 \or % sigchi
               900 \captionsetup[figure]{labelfont={bf, small},
               901 textfont={bf, small}}
               902 \captionsetup[table]{labelfont={bf, small},
               903 textfont={bf, small}}
               904 \or % sigchi-a
               905 \captionsetup[figure]{labelfont={bf, small},
               906 textfont={bf, small}}
               907 \captionsetup[table]{labelfont={bf, small},
               908 textfont={bf, small}}
               909 \or % acmengage
               910 \fi
               911 \fi
      sidebar The sidebar environment:
               912 \newfloat{sidebar}{}{sbar}
               913 \floatname{sidebar}{Sidebar}
               914 \renewenvironment{sidebar}{\Collect@Body\@sidebar}{}
    \@sidebar The processing of the saved text
               915 \long\def\@sidebar#1{\bgroup\let\@vspace\@vspace@orig
               916 \let\@vspacer\@vspacer@orig\captionsetup{type=sidebar}%
               917 \marginpar{\small#1}\egroup}
 marginfigure The marginfigure environment:
               918 \newenvironment{marginfigure}{\Collect@Body\@marginfigure}{}
\@marginfigure The processing of the saved text
               919 \long\def\@marginfigure#1{\bgroup
               920 \let\@vspace\@vspace@orig
               921 \let\@vspacer\@vspacer@orig
               922 \captionsetup{type=figure}%
               923 \marginpar{\@Description@presentfalse\centering
               924 \small#1\if@Description@present\else
               925 \global\@undescribed@imagestrue
               926 \ClassWarning{\@classname}{A possible image without description}
               927 \fi}%
               928 \egroup}
  margintable The margintable environment:
               929 \newenvironment{margintable}{\Collect@Body\@margintable}{}
\@margintable The processing of the saved text
               930 \long\def\@margintable#1{\bgroup\let\@vspace\@vspace@orig
               931 \let\@vspacer\@vspacer@orig\captionsetup{type=table}%
```
\marginpar{\centering\small#1}\egroup}

SIGCHI extended abstracts provide an interesting possibility to push into the margin. Here we use figure\* and table\* for this.

\fulltextwidth We define the width of the boxes as

 \newdimen\fulltextwidth \fulltextwidth=\dimexpr(\textwidth+\marginparwidth+\marginparsep)

\@dblfloat We redefine the double-float command. First, we make the size bigger. Second, our default position is going to be tp (to give marginalia a chance)

\if@ACM@sigchiamode

\def\@dblfloat{\bgroup\let\@vspace\@vspace@orig

\let\@vspacer\@vspacer@orig\columnwidth=\fulltextwidth

- \let\@endfloatbox\@endwidefloatbox
- \def\@fpsadddefault{\def\@fps{tp}}%
- \@float}
- \fi

\end@dblfloat And the end. Just adding a \bgroup.

```
942 \if@ACM@sigchiamode
943 \def\end@dblfloat{%
944 \end@float\egroup}
945 \fi
```
\@endwidefloatbox This is the end of a wide box—we basically move everything to the left

- \def\@endwidefloatbox{%
- \par\vskip\z@skip
- \@minipagefalse
- \outer@nobreak
- \egroup
- \color@endbox
- \global\setbox\@currbox=\vbox{\moveleft
- \dimexpr(\fulltextwidth-\textwidth)\box\@currbox}%
- \wd\@currbox=\textwidth
- }

# 3.15 Lists

```
956 \ifcase\ACM@format@nr
957 \relax % manuscript
958 \or % acmsmall
959 \or % acmlarge
960 \or % acmtog
961 \or % sigconf
962 \or % siggraph
963 \or % sigplan
964 \def\labelenumi{\theenumi.}
965 \def\labelenumii{\theenumii.}
966 \def\labelenumiii{\theenumiii.}
967 \def\labelenumiv{\theenumiv.}
968 \or % sigchi
969 \or % sigchi-a
970 \or % acmengage
971 \fi
```
The AMS uses generous margins for lists. Note that amsart defines \leftmargin values for list levels at the beginning of the document, so we must redefine them in the same manner. Also, note that amsart redefines the enumerate and itemize environments with a \makelabel command that uses \llap, so the \labelwidth value is (effectively) irrelevant; nonetheless, we follow amsart and set \labelwidth to \leftmargin minus \labelsep.

```
972 \newdimen\@ACM@labelwidth
                  973 \AtBeginDocument{%
                  974 \setlength\labelsep{4pt}
                  975 \setlength{\@ACM@labelwidth}{6.5pt}
                  976
                  977 %% First-level list: when beginning after the first line of an
                  978 %% indented paragraph or ending before an indented paragraph, labels
                  979 %% should not hang to the left of the preceding/following text.
                   980 \setlength\leftmargini{\z@}
                   981 \addtolength\leftmargini{\parindent}
                   982 \addtolength\leftmargini{2\labelsep}
                  983 \addtolength\leftmargini{\@ACM@labelwidth}
                  984
                  985 %% Second-level and higher lists.
                  986 \setlength\leftmarginii{\z@}
                  987 \addtolength\leftmarginii{0.5\labelsep}
                  988 \addtolength\leftmarginii{\@ACM@labelwidth}
                  989 \setlength\leftmarginiii{\leftmarginii}
                  990 \setlength\leftmarginiv{\leftmarginiii}
                  991 \setlength\leftmarginv{\leftmarginiv}
                  992 \setlength\leftmarginvi{\leftmarginv}
                  993 \@listi}
                  994 \newskip\listisep
                  995 \listisep\smallskipamount
                  996 \def\@listI{\leftmargin\leftmargini
                  997 \labelwidth\leftmargini \advance\labelwidth-\labelsep
                  998 \listparindent\z@
                  999 \topsep\listisep}
                  1000 \let\@listi\@listI
                  1001 \def\@listii{\leftmargin\leftmarginii
                  1002 \labelwidth\leftmarginii \advance\labelwidth-\labelsep
                  1003 \topsep\z@skip}
                  1004 \def\@listiii{\leftmargin\leftmarginiii
                  1005 \labelwidth\leftmarginiii \advance\labelwidth-\labelsep}
                  1006 \def\@listiv{\leftmargin\leftmarginiv
                  1007 \labelwidth\leftmarginiv \advance\labelwidth-\labelsep}
                  1008 \def\@listv{\leftmargin\leftmarginv
                  1009 \labelwidth\leftmarginv \advance\labelwidth-\labelsep}
                  1010 \def\@listvi{\leftmargin\leftmarginvi
                  1011 \labelwidth\leftmarginvi \advance\labelwidth-\labelsep}
\descriptionlabel We do not use a colon by default like amsart does:
                  1012 \renewcommand{\descriptionlabel}[1]{\upshape\bfseries #1}
    \description Make the description environment indentation consistent with that of the itemize
```
- and enumerate environments. \renewenvironment{description}{\list{}{%
	- \labelwidth\@ACM@labelwidth

 \let\makelabel\descriptionlabel}% }{ \endlist } \let\enddescription=\endlist % for efficiency

#### 3.16 Top-matter data

\if@ACM@maketitle@typeset The switch to check whether \maketitle is already typeset. It is initally false, and setting top matter when it is true is wrong.

> \newif\if@ACM@maketitle@typeset \@ACM@maketitle@typesetfalse

We use the xkeyval interface to define journal titles and the relevant information \define@choicekey\*+{ACM}{acmJournal}[\@journalCode\@journalCode@nr]{%

 CIE,% CSUR,% DGOV,% DLT,% DTRAP,% FAC,% GAMES,% HEALTH,% IMWUT,% JACM,% JDIQ,% JDS,% JEA,% JERIC,% JETC,% JOCCH,% JRC,% PACMCGIT,% PACMHCI,% PACMPL,% POMACS,% TAAS,% TACCESS,% TACO,% TALG,% TALLIP,% TAP,% TCPS,% TDS,% TEAC,% TECS,% TELO,% THRI,% TIIS,% TIOT,% TISSEC,% TIST,% TKDD,%

```
1061 TMIS,%
1062 TOCE,%
1063 TOCHI,%
1064 TOCL,%
1065 TOCS,%
1066 TOCT,%
1067 TODAES,%
1068 TODS,%
1069 TOG,%
1070 TOIS,%
1071 TOIT,%
1072 TOMACS,%
1073 TOMM,%
1074 TOMPECS,%
1075 TOMS,%
1076 TOPC,%
1077 TOPS,%
1078 TOPLAS,%
1079 TOS,%
1080 TOSEM,%
1081 TOSN,%
1082 TQC,%
1083 TRETS,%
1084 TSAS,%
1085 TSC,%
1086 TSLP,%
1087 TWEB,%
1088 FACMP%
1089 }{%
1090 \ifcase\@journalCode@nr
1091 \relax % CIE
1092 \def\@journalName{ACM Computers in Entertainment}%
1093 \def\@journalNameShort{ACM Comput. Entertain.}%
1094 \def\@permissionCodeOne{1544-3574}%
1095 \or % CSUR
1096 \def\@journalName{ACM Computing Surveys}%
1097 \def\@journalNameShort{ACM Comput. Surv.}%
1098 \def\@permissionCodeOne{0360-0300}%
1099 \or % DGOV
1100 \def\@journalName{Digital Government: Research and Practice}%
1101 \def\@journalNameShort{Digit. Gov. Res. Pract.}%
1102 \def\@permissionCodeOne{2639-0175}%
1103 \or % DLT
1104 \def\@journalName{Distributed Ledger Technologies: Research and Practice}%
1105 \def\@journalNameShort{Distrib. Ledger Technol.}%
1106 \def\@permissionCodeOne{2769-6472}%
1107 \or % DTRAP
1108 \def\@journalName{Digital Threats: Research and Practice}%
1109 \def\@journalNameShort{Digit. Threat. Res. Pract.}%
1110 \def\@permissionCodeOne{2576-5337}%
1111 \or % FAC
1112 \def\@journalName{Formal Aspects of Computing}%
1113 \def\@journalNameShort{Form. Asp. Comput.}%
1114 \def\@permissionCodeOne{0934-5043}%
```

```
1115 \def\@permissionCodeTwo{1433-299X}%
1116 \or % GAMES
1117 \def\@journalName{ACM Games: Research and Practice}%
1118 \def\@journalNameShort{ACM Games}%
1119 \or % HEALTH
1120 \def\@journalName{ACM Transactions on Computing for Healthcare}%
1121 \def\@journalNameShort{ACM Trans. Comput. Healthcare}%
1122 \def\@permissionCodeOne{2637-8051}%
1123 \or % IMWUT
1124 \def\@journalName{Proceedings of the ACM on Interactive, Mobile,
1125 Wearable and Ubiquitous Technologies}%
1126 \def\@journalNameShort{Proc. ACM Interact. Mob. Wearable Ubiquitous Technol.}%
1127 \def\@permissionCodeOne{2474-9567}%
1128 \@ACM@screentrue
1129 \PackageInfo{\@classname}{Using screen mode due to \@journalCode}%
1130 \or % JACM
1131 \def\@journalName{Journal of the ACM}%
1132 \def\@journalNameShort{J. ACM}%
1133 \def\@permissionCodeOne{0004-5411}%
1134 \or % JDIQ
1135 \def\@journalName{ACM Journal of Data and Information Quality}%
1136 \def\@journalNameShort{ACM J. Data Inform. Quality}%
1137 \def\@permissionCodeOne{1936-1955}%
1138 \or % JDS
1139 \def\@journalName{ACM/JMS Journal of Data Science}%
1140 \def\@journalNameShort{ACM/IMS J. Data Sci.}%
1141 \def\@permissionCodeOne{2831-3194}%
1142 \def\@permissionCodeTwo{2831-3194}%
1143 \or % JEA
1144 \def\@journalName{ACM Journal of Experimental Algorithmics}%
1145 \def\@journalNameShort{ACM J. Exp. Algor.}%
1146 \def\@permissionCodeOne{1084-6654}%
1147 \or % JERIC
1148 \def\@journalName{ACM Journal of Educational Resources in Computing}%
1149 \def\@journalNameShort{ACM J. Edu. Resources in Comput.}%
1150 \def\@permissionCodeOne{1073-0516}%
1151 \or % JETC
1152 \def\@journalName{ACM Journal on Emerging Technologies in Computing Systems}%
1153 \def\@journalNameShort{ACM J. Emerg. Technol. Comput. Syst.}%
1154 \def\@permissionCodeOne{1550-4832}%
1155 \or % JOCCH
1156 \def\@journalName{ACM Journal on Computing and Cultural Heritage}%
1157 \def\@journalNameShort{ACM J. Comput. Cult. Herit.}%
1158 \def\@permissionCodeOne{1556-4673}%
1159 \def\@permissionCodeTwo{1556-4711}%
1160 \or % JRC
1161 \def\@journalName{ACM Journal on Responsible Computing}%
1162 \def\@journalNameShort{ACM J. Responsib. Comput.}%
1163 \def\@permissionCodeOne{2832-0565}%
1164 \or % PACMCGIT
1165 \def\@journalName{Proceedings of the ACM on Computer Graphics and Interactive Techniques}%
1166 \def\@journalNameShort{Proc. ACM Comput. Graph. Interact. Tech.}%
```
- \def\@permissionCodeOne{2577-6193}%
- \@ACM@screentrue

 \PackageInfo{\@classname}{Using screen mode due to \@journalCode}% \or % PACMHCI \def\@journalName{Proceedings of the ACM on Human-Computer Interaction}% \def\@journalNameShort{Proc. ACM Hum.-Comput. Interact.}% \def\@permissionCodeOne{2573-0142}% \@ACM@screentrue \PackageInfo{\@classname}{Using screen mode due to \@journalCode}% \or % PACMPL \def\@journalName{Proceedings of the ACM on Programming Languages}% \def\@journalNameShort{Proc. ACM Program. Lang.}% \def\@permissionCodeOne{2475-1421}% \@ACM@screentrue \PackageInfo{\@classname}{Using screen mode due to \@journalCode}% \or % POMACS \def\@journalName{Proceedings of the ACM on Measurement and Analysis of Computing Systems}% 1184 \def\@journalNameShort{Proc. ACM Meas. Anal. Comput. Syst.}% \def\@permissionCodeOne{2476-1249}% \@ACM@screentrue \PackageInfo{\@classname}{Using screen mode due to \@journalCode}% \or % TAAS \def\@journalName{ACM Transactions on Autonomous and Adaptive Systems}% \def\@journalNameShort{ACM Trans. Autonom. Adapt. Syst.}% \def\@permissionCodeOne{1556-4665}% \or % TACCESS \def\@journalName{ACM Transactions on Accessible Computing}% \def\@journalNameShort{ACM Trans. Access. Comput.}% \def\@permissionCodeOne{1936-7228}% \or % TACO \def\@journalName{ACM Transactions on Architecture and Code Optimization}% \def\@journalNameShort{ACM Trans. Arch. Code Optim.}% \def\@permissionCodeOne{1544-3566}% \def\@permissionCodeTwo{1544-3973}% \or % TALG \def\@journalName{ACM Transactions on Algorithms}% \def\@journalNameShort{ACM Trans. Algor.}% \def\@permissionCodeOne{1549-6325}% \or % TALLIP \def\@journalName{ACM Transactions on Asian and Low-Resource Language Information Processing}% \def\@journalNameShort{ACM Trans. Asian Low-Resour. Lang. Inf. Process.}% \def\@permissionCodeOne{2375-4699}% \or % TAP \def\@journalName{ACM Transactions on Applied Perception}% \def\@journalNameShort{ACM Trans. Appl. Percept.}% \def\@permissionCodeOne{1544-3558}% \or % TCPS \def\@journalName{ACM Transactions on Cyber-Physical Systems}% \def\@journalNameShort{ACM Trans. Cyber-Phys. Syst.}% \def\@permissionCodeOne{2378-962X}% \or % TDS 1218 \def\@journalName{ACM/IMS Transactions on Data Science}% \def\@journalNameShort{ACM/IMS Trans. Data Sci.}% \def\@permissionCodeOne{2577-3224}% \or % TEAC

```
1222 \def\@journalName{ACM Transactions on Economics and Computation}%
```

```
1223 \def\@journalNameShort{ACM Trans. Econ. Comput.}%
1224 \def\@permissionCodeOne{2167-8375}%
1225 \or % TECS
1226 \def\@journalName{ACM Transactions on Embedded Computing Systems}%
1227 \def\@journalNameShort{ACM Trans. Embedd. Comput. Syst.}%
1228 \def\@permissionCodeOne{1539-9087}%
1229 \or % TELO
1230 \def\@journalName{ACM Transactions on Evolutionary Learning}%
1231 \def\@journalNameShort{ACM Trans. Evol. Learn.}%
1232 \def\@permissionCodeOne{2688-3007}%
1233 \or % THRI
1234 \def\@journalName{ACM Transactions on Human-Robot Interaction}%
1235 \def\@journalNameShort{ACM Trans. Hum.-Robot Interact.}%
1236 \def\@permissionCodeOne{2573-9522}%
1237 \or % TIIS
1238 \def\@journalName{ACM Transactions on Interactive Intelligent Systems}%
1239 \def\@journalNameShort{ACM Trans. Interact. Intell. Syst.}%
1240 \def\@permissionCodeOne{2160-6455}%
1241 \or % TIOT
1242 \def\@journalName{ACM Transactions on Internet of Things}%
1243 \def\@journalNameShort{ACM Trans. Internet Things}%
1244 \def\@permissionCodeOne{2577-6207}%
1245 \or % TISSEC
1246 \def\@journalName{ACM Transactions on Information and System Security}%
1247 \def\@journalNameShort{ACM Trans. Info. Syst. Sec.}%
1248 \def\@permissionCodeOne{1094-9224}%
1249 \or % TIST
1250 \def\@journalName{ACM Transactions on Intelligent Systems and Technology}%
1251 \def\@journalNameShort{ACM Trans. Intell. Syst. Technol.}%
1252 \def\@permissionCodeOne{2157-6904}%
1253 \or % TKDD
1254 \def\@journalName{ACM Transactions on Knowledge Discovery from Data}%
1255 \def\@journalNameShort{ACM Trans. Knowl. Discov. Data.}%
1256 \def\@permissionCodeOne{1556-4681}%
1257 \or % TMIS
1258 \def\@journalName{ACM Transactions on Management Information Systems}%
1259 \def\@journalNameShort{ACM Trans. Manag. Inform. Syst.}%
1260 \def\@permissionCodeOne{2158-656X}%
1261 \or % TOCE
1262 \def\@journalName{ACM Transactions on Computing Education}%
1263 \def\@journalNameShort{ACM Trans. Comput. Educ.}%
1264 \def\@permissionCodeOne{1946-6226}%
1265 \or % TOCHI
1266 \def\@journalName{ACM Transactions on Computer-Human Interaction}%
1267 \def\@journalNameShort{ACM Trans. Comput.-Hum. Interact.}%
1268 \def\@permissionCodeOne{1073-0516}%
1269 \or % TOCL
1270 \def\@journalName{ACM Transactions on Computational Logic}%
1271 \def\@journalNameShort{ACM Trans. Comput. Logic}%
1272 \def\@permissionCodeOne{1529-3785}%
1273 \or % TOCS
1274 \def\@journalName{ACM Transactions on Computer Systems}%
1275 \def\@journalNameShort{ACM Trans. Comput. Syst.}%
```

```
1276 \def\@permissionCodeOne{0734-2071}%
```

```
1277 \or % TOCT
1278 \def\@journalName{ACM Transactions on Computation Theory}%
1279 \def\@journalNameShort{ACM Trans. Comput. Theory}%
1280 \def\@permissionCodeOne{1942-3454}%
1281 \or % TODAES
1282 \def\@journalName{ACM Transactions on Design Automation of Electronic Systems}%
1283 \def\@journalNameShort{ACM Trans. Des. Autom. Electron. Syst.}%
1284 \def\@permissionCodeOne{1084-4309}%
1285 \or % TODS
1286 \def\@journalName{ACM Transactions on Database Systems}%
1287 \def\@journalNameShort{ACM Trans. Datab. Syst.}%
1288 \def\@permissionCodeOne{0362-5915}%
1289 \or % TOG
1290 \def\@journalName{ACM Transactions on Graphics}%
1291 \def\@journalNameShort{ACM Trans. Graph.}%
1292 \def\@permissionCodeOne{0730-0301}
1293 \or % TOIS
1294 \def\@journalName{ACM Transactions on Information Systems}%
1295 \def\@journalNameShort{ACM Trans. Inf. Syst.}%
1296 \def\@permissionCodeOne{1046-8188}%
1297 \or % TOIT
1298 \def\@journalName{ACM Transactions on Internet Technology}%
1299 \def\@journalNameShort{ACM Trans. Internet Technol.}%
1300 \def\@permissionCodeOne{1533-5399}%
1301 \or % TOMACS
1302 \def\@journalName{ACM Transactions on Modeling and Computer Simulation}%
1303 \def\@journalNameShort{ACM Trans. Model. Comput. Simul.}%
1304 \def\@permissionCodeOne{1049-3301}%
1305 \def\@permissionCodeTwo{1558-1195}%
1306 \or % TOMM
1307 \def\@journalName{ACM Transactions on Multimedia Computing, Communications and Applications}%
1308 \def\@journalNameShort{ACM Trans. Multimedia Comput. Commun. Appl.}%
1309 \def\@permissionCodeOne{1551-6857}%
1310 \def\@permissionCodeTwo{1551-6865}%
1311 \or % TOMPECS
1312 \def\@journalName{ACM Transactions on Modeling and Performance Evaluation of Computing Systems}%
1313 \def\@journalNameShort{ACM Trans. Model. Perform. Eval. Comput. Syst.}%
1314 \def\@permissionCodeOne{2376-3639}%
1315 \or % TOMS
1316 \def\@journalName{ACM Transactions on Mathematical Software}%
1317 \def\@journalNameShort{ACM Trans. Math. Softw.}%
1318 \def\@permissionCodeOne{0098-3500}%
1319 \or % TOPC
1320 \def\@journalName{ACM Transactions on Parallel Computing}%
1321 \def\@journalNameShort{ACM Trans. Parallel Comput.}%
1322 \def\@permissionCodeOne{1539-9087}%
1323 \or % TOPS
1324 \def\@journalName{ACM Transactions on Privacy and Security}%
1325 \def\@journalNameShort{ACM Trans. Priv. Sec.}%
1326 \def\@permissionCodeOne{2471-2566}%
1327 \or % TOPLAS
1328 \def\@journalName{ACM Transactions on Programming Languages and Systems}%
1329 \def\@journalNameShort{ACM Trans. Program. Lang. Syst.}%
1330 \def\@permissionCodeOne{0164-0925}%
```

```
1331 \or % TOS
            1332 \def\@journalName{ACM Transactions on Storage}%
            1333 \def\@journalNameShort{ACM Trans. Storage}%
            1334 \def\@permissionCodeOne{1553-3077}%
            1335 \or % TOSEM
            1336 \def\@journalName{ACM Transactions on Software Engineering and Methodology}%
            1337 \def\@journalNameShort{ACM Trans. Softw. Eng. Methodol.}%
            1338 \def\@permissionCodeOne{1049-331X}%
            1339 \or % TOSN
            1340 \def\@journalName{ACM Transactions on Sensor Networks}%
            1341 \def\@journalNameShort{ACM Trans. Sensor Netw.}%
            1342 \def\@permissionCodeOne{1550-4859}%
            1343 \or % TQC
            1344 \def\@journalName{ACM Transactions on Quantum Computing}%
            1345 \def\@journalNameShort{ACM Trans. Quantum Comput.}%
            1346 \def\@permissionCodeOne{2643-6817}%
            1347 \or % TRETS
            1348 \def\@journalName{ACM Transactions on Reconfigurable Technology and Systems}%
            1349 \def\@journalNameShort{ACM Trans. Reconfig. Technol. Syst.}%
            1350 \def\@permissionCodeOne{1936-7406}%
            1351 \or % TSAS
            1352 \def\@journalName{ACM Transactions on Spatial Algorithms and Systems}%
            1353 \def\@journalNameShort{ACM Trans. Spatial Algorithms Syst.}%
            1354 \def\@permissionCodeOne{2374-0353}%
            1355 \or % TSC
            1356 \def\@journalName{ACM Transactions on Social Computing}%
            1357 \def\@journalNameShort{ACM Trans. Soc. Comput.}%
            1358 \def\@permissionCodeOne{2469-7818}%
            1359 \or % TSLP
            1360 \def\@journalName{ACM Transactions on Speech and Language Processing}%
            1361 \def\@journalNameShort{ACM Trans. Speech Lang. Process.}%
            1362 \def\@permissionCodeOne{1550-4875}%
            1363 \or % TWEB
            1364 \def\@journalName{ACM Transactions on the Web}%
            1365 \def\@journalNameShort{ACM Trans. Web}%
            1366 \def\@permissionCodeOne{1559-1131}%
            1367 \else % FACMP, a dummy journal
            1368 \def\@journalName{ACM Just Accepted}%
            1369 \def\@journalNameShort{ACM Accepted}%
            1370 \def\@permissionCodeOne{XXXX-XXXX}%
            1371 \fi
            1372 \ClassInfo{\@classname}{Using journal code \@journalCode}%
            1373 }{%
            1374 \ClassError{\@classname}{Incorrect journal #1}%
            1375 }%
\acmJournal And the syntactic sugar around it
            1376 \def\acmJournal#1{\setkeys{ACM}{acmJournal=#1}%
            1377 \global\@ACM@journal@bibstriptrue}
               The defaults:
            1378 \def\@journalCode@nr{0}
            1379 \def\@journalName{}%
```

```
1380 \def\@journalNameShort{\@journalName}%
```
 \def\@permissionCodeOne{XXXX-XXXX}% \def\@permissionCodeTwo{}% \acmConference This is the conference command \newcommand\acmConference[4][]{% \gdef\acmConference@shortname{#1}% \gdef\acmConference@name{#2}% \gdef\acmConference@date{#3}% \gdef\acmConference@venue{#4}% \ifx\acmConference@shortname\@empty \gdef\acmConference@shortname{#2}% \fi \global\@ACM@journal@bibstripfalse } \if@ACM@journal\else \acmConference[Conference'17]{ACM Conference}{July 2017}{Washington, DC, USA}% \fi \acmBooktitle The book title of the conference: \@acmBooktitle 1397 \def\acmBooktitle#1{\gdef\@acmBooktitle{#1}} \acmBooktitle{} \ifx\acmConference@name\@undefined\else \acmBooktitle{Proceedings of \acmConference@name \ifx\acmConference@name\acmConference@shortname\else 1402 \ (\acmConference@shortname)\fi} \fi \@editorsAbbrev How to abbreviate editors \def\@editorsAbbrev{(Ed.)} \@acmEditors The list of editors \def\@acmEditors{} \editor Add a new editor to the list \def\editor#1{\ifx\@acmEditors\@empty \gdef\@acmEditors{#1}%  $\leq$   $\leq$   $\leq$  \gdef\@editorsAbbrev{(Eds.)}% \g@addto@macro\@acmEditors{\and#1}% 1411 \fi} \subtitle The subtitle macro \def\subtitle#1{\def\@subtitle{#1}} \subtitle{} \num@authorgroups The total number of "groups". Each group is several authors with the same affiliations(s) \newcount\num@authorgroups \num@authorgroups=0\relax \num@authors The total number of authors \newcount\num@authors \num@authors=0\relax

\if@insideauthorgroup Whether we are continuing an author group

 \newif\if@insideauthorgroup \@insideauthorgroupfalse

\author Adding an author to the list of authors and addresses.

Note that we want to typeset the link to the author's orcid if known. The problem is, we know the orcid only after the author is entered. The trick is based on the idea that \csname...\endcsname is \relax unless defined. Therefore we typeset authors by the special macro \csname typeset@author\the\num@authors\endcsname, which is defined by \orcid command.

```
1420 \renewcommand\author[2][]{%
1421 \IfSubStr{\detokenize{#2}}{,}{\ClassWarning{\@classname}{Do not put several
1422 authors in the same \string\author\space macro!}}{}%
1423 \global\advance\num@authors by 1\relax
1424 \if@insideauthorgroup\else
1425 \global\advance\num@authorgroups by 1\relax
1426 \global\@insideauthorgrouptrue
1427 \fi
1428 \ifx\addresses\@empty
1429 \if@ACM@anonymous
1430 \gdef\addresses{\@author{Anonymous Author(s)%
1431 \ifx\@acmSubmissionID\@empty\else\\Submission Id:
1432 \@acmSubmissionID\fi}}%
1433 \gdef\authors{Anonymous Author(s)}%
1434 \else
1435 \expandafter\gdef\expandafter\addresses\expandafter{%
1436 \expandafter\@author\expandafter{%
1437 \csname typeset@author\the\num@authors\endcsname{#2}}}%
1438 \gdef\authors{#2}%
1439 \fi
1440 \else
1441 \if@ACM@anonymous\else
1442 \expandafter\g@addto@macro\expandafter\addresses\expandafter{%
1443 \expandafter\and\expandafter\@author\expandafter{%
1444 \csname typeset@author\the\num@authors\endcsname{#2}}}%
1445 \g@addto@macro\authors{\and#2}%
1446 \fi
1447 \fi
1448 \if@ACM@anonymous
1449 \ifx\shortauthors\@empty
1450 \gdef\shortauthors{Anon.
1451 \ifx\@acmSubmissionID\@empty\else Submission Id:
1452 \@acmSubmissionID\fi}%
1453 \fi
1454 \else
1455 \def\@tempa{#1}%
1456 \ifx\@tempa\@empty
1457 \ifx\shortauthors\@empty
1458 \gdef\shortauthors{#2}%
1459 \leq \leq \leq \leq \leq \leq \leq \leq \leq \leq \leq \leq \leq \leq \leq \leq \leq \leq \leq \leq \leq \leq \leq \leq \leq \leq \leq \leq \leq \leq \leq \leq \leq \leq \leq \leq1460 \g@addto@macro\shortauthors{\and#2}%
1461 \fi
1462 \else
```

```
1463 \ifx\shortauthors\@empty
                                1464 \gdef\shortauthors{#1}%
                                1465 \else
                                1466 \g@addto@macro\shortauthors{\and#1}%
                                1467 \fi
                                1468 \fi
                                1469 \fi}
                  \affiliation The macro \affiliation mimics \address from amsart. Note that it has an optional
                                argument, which we use differently from amsart.
                                1470 \newcommand{\affiliation}[2][]{%
                                1471 \global\@insideauthorgroupfalse
                                1472 \if@ACM@anonymous\else
                                1473 \g@addto@macro\addresses{\affiliation{#1}{#2}}%
                                1474 \fi}
\if@ACM@affiliation@obeypunctuation Whether to use the author's punctuation (false by default, which adds American-style
                                address punctuation)
                                1475 \define@boolkey+{@ACM@affiliation@}[@ACM@affiliation@]{obeypunctuation}%
                                1476 [true]{}{\ClassError{\@classname}{The option obeypunctuation can be either true or false}}
         \additionalaffiliation Additional affiliations go to footnotes
                                1477 \def\additionalaffiliation#1{\authornote{\@additionalaffiliation{#1}}}
        \@additionalaffiliation Process \additionalaffiliation inside \authornote
                                1478 \def\@additionalaffiliation#1{\bgroup
                                1479 \def\position##1{\ignorespaces}%
                                1480 \def\institution##1{##1\ignorespaces}%
                                1481 \def\department{\@ifnextchar[{\@department}{\@department[]}}%
                                1482 \def\@department[##1]##2{\unskip, ##2\ignorespaces}%
                                1483 \let\streetaddress\position
                                1484 \let\city\position
                                1485 \let\state\position
                                1486 \let\postcode\position
                                1487 \let\country\position
                                1488 Also with #1\unskip.\egroup}
                         \email The macro \email mimics \email from amsart. Again, it has an optional argument that
                                we do not currently need but keep for possible future use.
                                1489 \renewcommand{\email}[2][]{%
                                1490 \IfSubStr{#2}{,}{\ClassWarning{\@classname}{Do not put several
                                1491 addresses in the same \string\email\space macro!}}{}%
                                1492 \if@ACM@anonymous\else
                                1493 \g@addto@macro\addresses{\email{#1}{#2}}%
                                1494 \fi}
                         \orcid We rededine the command to typeset the current author
                                1495 \def\orcid#1{\unskip\ignorespaces%
                                1496 \IfBeginWith{#1}{http}{%
                                1497 \expandafter\gdef\csname
                                1498 typeset@author\the\num@authors\endcsname##1{%
                                1499 \href{#1}{##1}}}{%
                                1500 \expandafter\gdef\csname
```
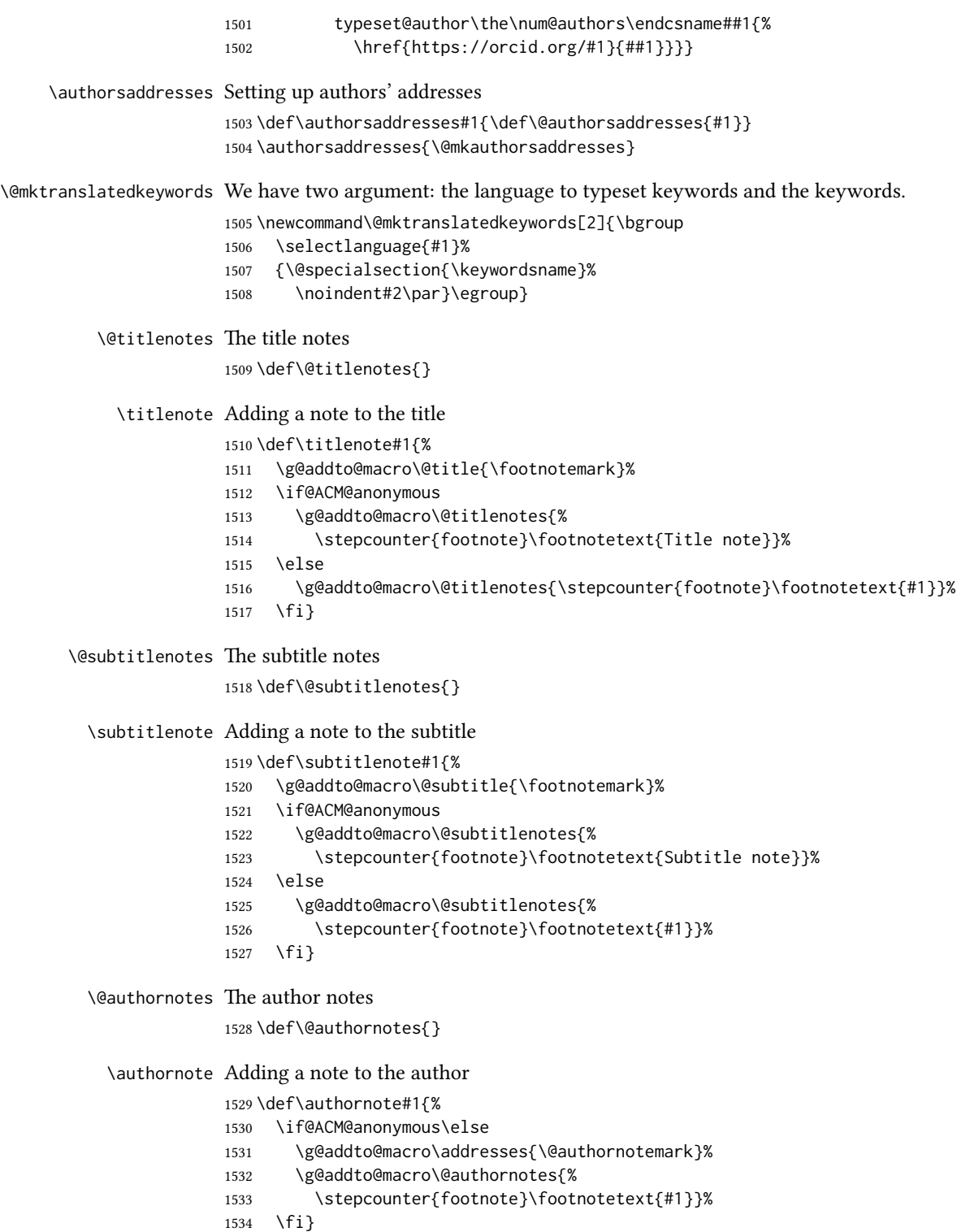

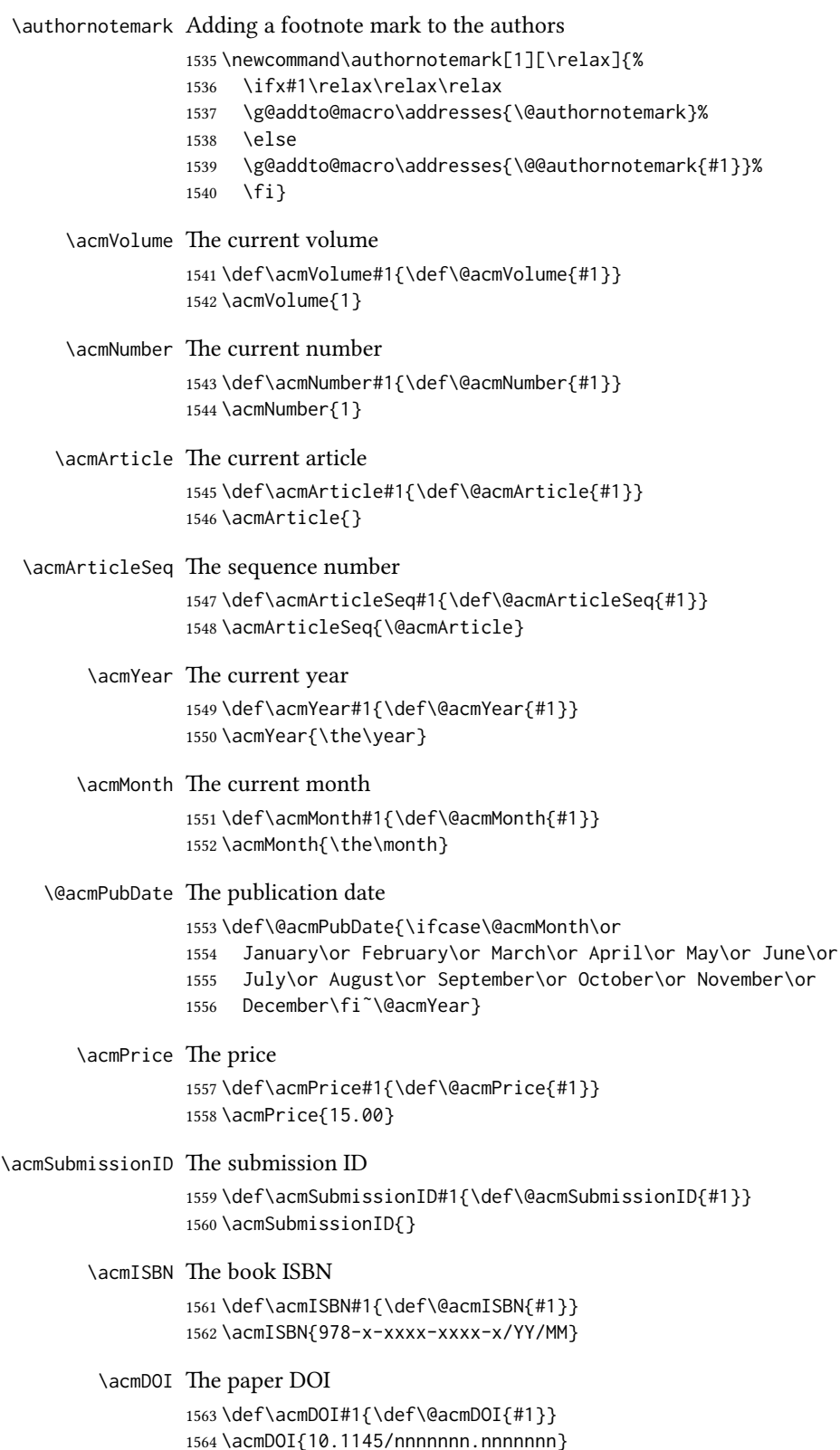

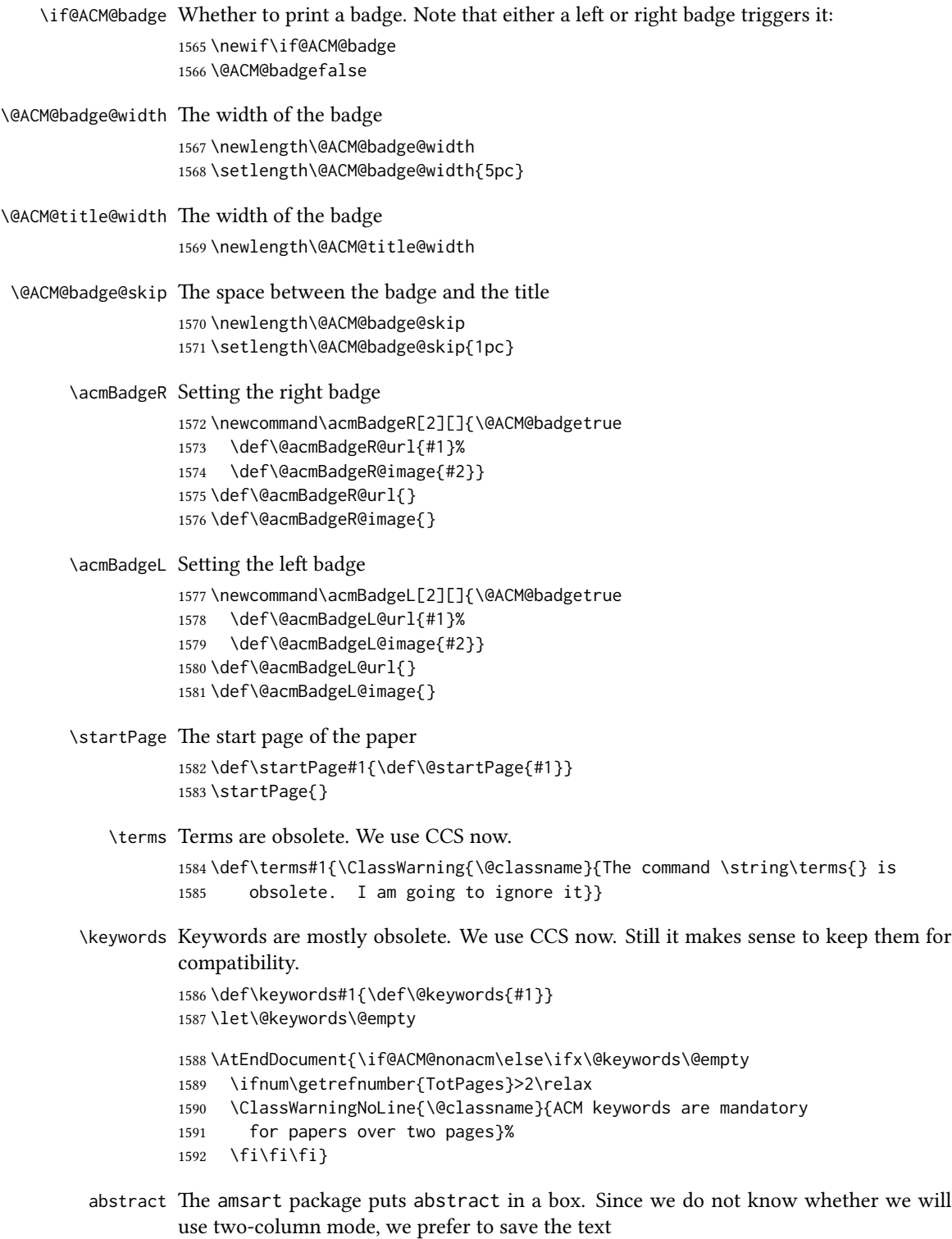

\renewenvironment{abstract}{\Collect@Body\@saveabstract}{}

```
\@saveabstract And saving the abstract
```

```
1594 \long\def\@saveabstract#1{\if@ACM@maketitle@typeset
                    1595 \ClassError{\@classname}{Abstract must be defined before maketitle
                    1596 command. Please move it!}\fi
                    1597 \long\gdef\@abstract{#1}}
                    1598 \@saveabstract{}
          \@lempty The long version of \@empty (to compare with \@abstract)
                    1599 \long\def\@lempty{}
  \if@ACM@printccs Whether to print CCS
                    1600 \define@boolkey+{@ACM@topmatter@}[@ACM@]{printccs}[true]{%
                    1601 \if@ACM@printccs
                    1602 \ClassInfo{\@classname}{Printing CCS}%
                    1603 \else
                    1604 \ClassInfo{\@classname}{Suppressing CCS}%
                    1605 \fi}{\ClassError{\@classname}{The option printccs can be either true or false}}
\if@ACM@printacmref Whether to print the ACM bibstrip
                    1606 \define@boolkey+{@ACM@topmatter@}[@ACM@]{printacmref}[true]{%
                    1607 \if@ACM@printacmref
                    1608 \ClassInfo{\@classname}{Printing bibformat}%
                    1609 \else
                    1610 \ClassInfo{\@classname}{Suppressing bibformat}%
                    1611 \fi}{\ClassError{\@classname}{The option printacmref can be either true or false}}
                    1612 \AtEndDocument{\if@ACM@nonacm\else\if@ACM@printacmref\else
                    1613 \ifnum\getrefnumber{TotPages}>1\relax
                    1614 \ClassWarningNoLine{\@classname}{%
                    1615 ACM reference format is mandatory \MessageBreak
                    1616 for papers over one page. \MessageBreak
                    1617 Please add printacmref=true to the \MessageBreak
                    1618 \string\settopmatter\space command.}%
                    1619 \fi\fi\fi}
\if@ACM@printfolios Whether to print folios
                    1620 \define@boolkey+{@ACM@topmatter@}[@ACM@]{printfolios}[true]{%
                    1621 \if@ACM@printfolios
                    1622 \ClassInfo{\@classname}{Printing folios}%
                    1623 \{9\} Se
                    1624 \ClassInfo{\@classname}{Suppressing folios}%
                    1625 \fi}{\ClassError{\@classname}{The option printfolios can be either true or false}}
\@ACM@authorsperrow The number of authors per row. 0 means use the default algorithm.
                    1626 \define@cmdkey{@ACM@topmatter@}[@ACM@]{authorsperrow}[0]{%
                    1627 \IfInteger{#1}{\ClassInfo{\@classname}{Setting authorsperrow to
                    1628 #1}}{\ClassWarning{\@classname}{The parameter authorsperrow must be
                    1629 numerical. Ignoring the input #1}\gdef\@ACM@authorsperrow{0}}}
     \settopmatter The usual syntactic sugar
                    1630 \def\settopmatter#1{\setkeys{@ACM@topmatter@}{#1}}
```

```
Now the settings
1631 \settopmatter{printccs=true, printacmref=true}
1632 \if@ACM@manuscript
1633 \settopmatter{printfolios=true}
1634 \else
1635 \if@ACM@journal
1636 \settopmatter{printfolios=true}
1637 \else
1638 \settopmatter{printfolios=false}
1639 \fi
1640 \fi
1641 \settopmatter{authorsperrow=0}
```
\@received The container for the paper history

\def\@received{}

\received The \received command

```
1643 \newcommand\received[2][]{\def\@tempa{#1}%
1644 \ifx\@tempa\@empty
1645 \ifx\@received\@empty
1646 \gdef\@received{Received #2}%
1647 \else
1648 \g@addto@macro{\@received}{; revised #2}%
1649 \fi
1650 \else
1651 \ifx\@received\@empty
1652 \gdef\@received{#1 #2}%
1653 \else
1654 \g@addto@macro{\@received}{; #1 #2}%
1655 \fi
1656 \fi}
1657 \AtEndDocument{%
1658 \ifx\@received\@empty\else
1659 \par\bigskip\noindent\small\normalfont\@received\par
1660 \fi}
```
## 3.17 Concepts system

We exclude CCSXML stuff generated by the ACM system:

```
1661 \RequirePackage{comment}
1662 \excludecomment{CCSXML}
```
\@concepts This is the storage macro and counter for concepts \let\@concepts\@empty \newcounter{@concepts} \ccsdesc The first argument is the significance, the second is the concept(s) \newcommand\ccsdesc[2][100]{% \ccsdesc@parse#1˜#2˜˜\ccsdesc@parse@end}

```
\ccsdesc@parse The parser of the expression Significance˜General˜Specific (we need textcomp for
               \textrightarrow). Note that Specific can be empty!
               1667 \def\textrightarrow{$\rightarrow$}
```
```
1668 \def\ccsdesc@parse#1˜#2˜#3˜{%
1669 \stepcounter{@concepts}%
1670 \expandafter\ifx\csname CCS@General@#2\endcsname\relax
1671 \expandafter\gdef\csname CCS@General@#2\endcsname{\textbullet\
1672 \textbf{#2}}%
1673 \expandafter\gdef\csname CCS@Punctuation@#2\endcsname{; }%
1674 \expandafter\gdef\csname CCS@Specific@#2\endcsname{}%
1675 \g@addto@macro{\@concepts}{\csname CCS@General@#2\endcsname
1676 \csname CCS@Punctuation@#2\endcsname
1677 \csname CCS@Specific@#2\endcsname}%
1678 \fi
1679 \ifx#3\relax\relax\else
1680 \expandafter\gdef\csname CCS@Punctuation@#2\endcsname{
1681 \textrightarrow\ }%
1682 \expandafter\g@addto@macro\expandafter{\csname CCS@Specific@#2\endcsname}{%
1683 \addtocounter{@concepts}{-1}%
1684 \ifnum#1>499\textbf{#3}\else
1685 \ifnum#1>299\textit{#3}\else
1686 #3\fi\fi\ifnum\value{@concepts}=0.\else; \fi}%
1687 \fi
1688 \ccsdesc@parse@finish}
1689 \AtEndDocument{\if@ACM@nonacm\else\ifx\@concepts\@empty\relax
1690 \ifnum\getrefnumber{TotPages}>2\relax
1691 \ClassWarningNoLine{\@classname}{CCS concepts are mandatory
1692 for papers over two pages}%
1693 \fi\fi\fi}
```
### \ccdesc@parse@finish Gobble everything to \ccsdesc@parse@end

\def\ccsdesc@parse@finish#1\ccsdesc@parse@end{}

## 3.18 Copyright system

This is from acmcopyright.sty

\if@printcopyright Whether to print a copyright symbol \newif\if@printcopyright \@printcopyrighttrue \if@printpermission Whether to print the permission block \newif\if@printpermission \@printpermissiontrue

\if@acmowned Whether the ACM owns the rights to the paper

 \newif\if@acmowned \@acmownedtrue

Keys:

- \define@choicekey\*{ACM@}{acmcopyrightmode}[%
- \acm@copyrightinput\acm@copyrightmode]{none,%
- acmcopyright,acmlicensed,rightsretained,%
- usgov,usgovmixed,cagov,cagovmixed,licensedusgovmixed,%
- licensedcagov,licensedcagovmixed,othergov,licensedothergov,%

 iw3c2w3,iw3c2w3g,cc}{% \@printpermissiontrue \@printcopyrighttrue \@acmownedtrue \ifnum\acm@copyrightmode=0\relax % none \@printpermissionfalse \@printcopyrightfalse \@acmownedfalse \fi \ifnum\acm@copyrightmode=2\relax % acmlicensed \@acmownedfalse  $1717 \quad \text{If}$  \ifnum\acm@copyrightmode=3\relax % rightsretained \@acmownedfalse \AtBeginDocument{\acmPrice{}}% \fi \ifnum\acm@copyrightmode=4\relax % usgov \@printpermissiontrue \@printcopyrightfalse \@acmownedfalse \AtBeginDocument{\acmPrice{}}% \fi \ifnum\acm@copyrightmode=6\relax % cagov \@acmownedfalse \fi \ifnum\acm@copyrightmode=8\relax % licensedusgovmixed \@acmownedfalse \fi \ifnum\acm@copyrightmode=9\relax % licensedcagov \@acmownedfalse \fi \ifnum\acm@copyrightmode=10\relax % licensedcagovmixed \@acmownedfalse \fi \ifnum\acm@copyrightmode=11\relax % othergov \@acmownedtrue \fi \ifnum\acm@copyrightmode=12\relax % licensedothergov \@acmownedfalse \fi \ifnum\acm@copyrightmode=13\relax % iw3c2w3 \@acmownedfalse \AtBeginDocument{\acmPrice{}}% \fi \ifnum\acm@copyrightmode=14\relax % iw3c2w3g \@acmownedfalse \AtBeginDocument{\acmPrice{}}% \fi \ifnum\acm@copyrightmode=15\relax % cc \@acmownedfalse \AtBeginDocument{\acmPrice{}}%

\fi}

\setcopyright This is the syntactic sugar around setting keys.

```
1758 \def\setcopyright#1{\setkeys{ACM@}{acmcopyrightmode=#1}}
                 1759 \setcopyright{acmcopyright}
      \setcctype The type of Creative Commons license used
                 1760 \newcommand\setcctype[2][4.0]{%
                 1761 \def\ACM@cc@version{#1}%
                 1762 \def\ACM@cc@type{#2}}
                 1763 \setcctype{by}
\@copyrightowner Here is the owner of the copyright
                 1764 \def\@copyrightowner{%
                 1765 \ifcase\acm@copyrightmode\relax % none
                 1766 \or % acmcopyright
                 1767 Association for Computing Machinery.
                 1768 \or % acmlicensed
                 1769 Copyright held by the owner/author(s). Publication rights licensed to
                 1770 ACM\@.
                 1771 \or % rightsretained
                 1772 Copyright held by the owner/author(s).
                 1773 \or % usgov
                 1774 \or % usgovmixed
                 1775 Association for Computing Machinery.
                 1776 \or % cagov
                 1777 Crown in Right of Canada.
                 1778 \or %cagovmixed
                 1779 Association for Computing Machinery.
                 1780 \or %licensedusgovmixed
                 1781 Copyright held by the owner/author(s). Publication rights licensed to
                 1782 ACM\@.
                 1783 \or % licensedcagov
                 1784 Crown in Right of Canada. Publication rights licensed to
                 1785 ACM\@.
                 1786 \or %licensedcagovmixed
                 1787 Copyright held by the owner/author(s). Publication rights licensed to
                 1788 ACM\@.
                 1789 \or % othergov
                 1790 Association for Computing Machinery.
                 1791 \or % licensedothergov
                 1792 Copyright held by the owner/author(s). Publication rights licensed to
                 1793 ACM\@.
                 1794 \or % ic2w3www
                 1795 IW3C2 (International World Wide Web Conference Committee), published
                 1796 under Creative Commons CC-BY˜4.0 License.
                 1797 \or % ic2w3wwwgoogle
                 1798 IW3C2 (International World Wide Web Conference Committee), published
                 1799 under Creative Commons CC-BY-NC-ND˜4.0 License.
                 1800 \or % cc
                 1801 Copyright held by the owner/author(s).
                 1802 \fi}
     \@formatdoi Print a clickable DOI
                 1803 \def\@formatdoi#1{\url{https://doi.org/#1}}
```
\@copyrightpermission The canned permission block.

```
1804 \def\@copyrightpermission{%
1805 \ifcase\acm@copyrightmode\relax % none
1806 \or % acmcopyright
1807 Permission to make digital or hard copies of all or part of this
1808 work for personal or classroom use is granted without fee provided
1809 that copies are not made or distributed for profit or commercial
1810 advantage and that copies bear this notice and the full citation on
1811 the first page. Copyrights for components of this work owned by
1812 others than ACM must be honored. Abstracting with credit is
1813 permitted. To copy otherwise, or republish, to post on servers or to
1814 redistribute to lists, requires prior specific permission
1815 and\hspace*{.5pt}/or a fee. Request permissions from
1816 permissions@acm.org.
1817 \or % acmlicensed
1818 Permission to make digital or hard copies of all or part of this
1819 work for personal or classroom use is granted without fee provided
1820 that copies are not made or distributed for profit or commercial
1821 advantage and that copies bear this notice and the full citation on
1822 the first page. Copyrights for components of this work owned by
1823 others than the author(s) must be honored. Abstracting with credit
1824 is permitted. To copy otherwise, or republish, to post on servers
1825 or to redistribute to lists, requires prior specific permission
1826 and\hspace*{.5pt}/or a fee. Request permissions from
1827 permissions@acm.org.
1828 \or % rightsretained
1829 Permission to make digital or hard copies of part or all of this work
1830 for personal or classroom use is granted without fee provided that
1831 copies are not made or distributed for profit or commercial advantage
1832 and that copies bear this notice and the full citation on the first
1833 page. Copyrights for third-party components of this work must be
1834 honored. For all other uses, contact the
1835 owner\hspace*{.5pt}/author(s).
1836 \or % usgov
1837 This paper is authored by an employee(s) of the United States
1838 Government and is in the public domain. Non-exclusive copying or
1839 redistribution is allowed, provided that the article citation is
1840 given and the authors and agency are clearly identified as its
1841 source.
1842 \or % usgovmixed
1843 ACM acknowledges that this contribution was authored or co-authored
1844 by an employee, contractor, or affiliate of the United States
1845 government. As such, the United States government retains a
1846 nonexclusive, royalty-free right to publish or reproduce this
1847 article, or to allow others to do so, for government purposes only.
1848 \or % cagov
1849 This article was authored by employees of the Government of Canada.
1850 As such, the Canadian government retains all interest in the
1851 copyright to this work and grants to ACM a nonexclusive,
1852 royalty-free right to publish or reproduce this article, or to allow
1853 others to do so, provided that clear attribution is given both to
1854 the authors and the Canadian government agency employing them.
1855 Permission to make digital or hard copies for personal or classroom
1856 use is granted. Copies must bear this notice and the full citation
```

```
1857 on the first page. Copyrights for components of this work owned by
```
 others than the Canadian Government must be honored. To copy otherwise, distribute, republish, or post, requires prior specific permission and\hspace\*{.5pt}/or a fee. Request permissions from permissions@acm.org. \or % cagovmixed ACM acknowledges that this contribution was co-authored by an affiliate of the national government of Canada. As such, the Crown in Right of Canada retains an equal interest in the copyright. Reprints must include clear attribution to ACM and the author's government agency affiliation. Permission to make digital or hard copies for personal or classroom use is granted. Copies must bear this notice and the full citation on the first page. Copyrights for components of this work owned by others than ACM must be honored. To copy otherwise, distribute, republish, or post, requires prior specific permission and\hspace\*{.5pt}/or a fee. Request permissions from permissions@acm.org. \or % licensedusgovmixed Publication rights licensed to ACM\@. ACM acknowledges that this contribution was authored or co-authored by an employee, contractor or affiliate of the United States government. As such, the Government retains a nonexclusive, royalty-free right to publish or reproduce this article, or to allow others to do so, for Government purposes only. \or % licensedcagov This article was authored by employees of the Government of Canada. As such, the Canadian government retains all interest in the copyright to this work and grants to ACM a nonexclusive, royalty-free right to publish or reproduce this article, or to allow others to do so, provided that clear attribution is given both to the authors and the Canadian government agency employing them. Permission to make digital or hard copies for personal or classroom use is granted. Copies must bear this notice and the full citation on the first page. Copyrights for components of this work owned by others than the Canadian Government must be honored. To copy otherwise, distribute, republish, or post, requires prior specific permission and\hspace\*{.5pt}/or a fee. Request permissions from permissions@acm.org. \or % licensedcagovmixed Publication rights licensed to ACM\@. ACM acknowledges that this contribution was authored or co-authored by an employee, contractor or affiliate of the national government of Canada. As such, the Government retains a nonexclusive, royalty-free right to publish or reproduce this article, or to allow others to do so, for Government purposes only. \or % othergov ACM acknowledges that this contribution was authored or co-authored by an employee, contractor or affiliate of a national government. As such, the Government retains a nonexclusive, royalty-free right to publish or reproduce this article, or to allow others to do so, for Government purposes only. \or % licensedothergov Publication rights licensed to ACM\@. ACM acknowledges that this contribution was authored or co-authored by an employee, contractor or affiliate of a national government. As such, the Government

```
1912 retains a nonexclusive, royalty-free right to publish or reproduce
                1913 this article, or to allow others to do so, for Government purposes
                1914 only.
                1915 \or % iw3c2w3
                1916 This paper is published under the Creative Commons Attribution~4.0
                1917 International (CC-BY˜4.0) license. Authors reserve their rights to
                1918 disseminate the work on their personal and corporate Web sites with
                1919 the appropriate attribution.
                1920 \or % iw3c2w3g
                1921 This paper is published under the Creative Commons
                1922 Attribution-NonCommercial-NoDerivs˜4.0 International
                1923 (CC-BY-NC-ND˜4.0) license. Authors reserve their rights to
                1924 disseminate the work on their personal and corporate Web sites with
                1925 the appropriate attribution.
                1926 \or % CC
                1927 \IfEq{\ACM@cc@type}{zero}{%
                1928 \def\ACM@CC@Url{https://creativecommons.org/publicdomain/zero/1.0/legalcode}}{%
                1929 \edef\ACM@CC@Url{https://creativecommons.org/licenses/\ACM@cc@type/\ACM@cc@version/legalcode}}%
                1930 \href{\ACM@CC@Url}{\includegraphics[height=5ex]{doclicense-CC-\ACM@cc@type-88x31}}\\
                1931 \href{\ACM@CC@Url}{%
                1932 This work is licensed under a Creative Commons
                1933 \IfEq{\ACM@cc@type}{zero}{CC0 1.0 Universal}{%
                1934 \IfEq{\ACM@cc@type}{by}{Attribution}{}%
                1935 \IfEq{\ACM@cc@type}{by-sa}{Attribution-ShareAlike}{}%
                1936 \IfEq{\ACM@cc@type}{by-nd}{Attribution-NoDerivatives}{}%
                1937 \IfEq{\ACM@cc@type}{by-nc}{Attribution-NonCommercial}{}%
                1938 \IfEq{\ACM@cc@type}{by-nc-sa}{Attribution-NonCommercial-ShareAlike}{}%
                1939 \IfEq{\ACM@cc@type}{by-nc-nd}{Attribution-NonCommercial-NoDerivatives}{}%
                1940 ˜\IfEq{\ACM@cc@version}{4.0}{4.0 International}{3.0 Unported}%
                1941 }
                1942 License.}%
                1943 \fi}
 \copyrightyear By default, the copyright year is the same as \acmYear, but one can override this:
                1944 \def\copyrightyear#1{\def\@copyrightyear{#1}}
                1945 \copyrightyear{\@acmYear}
\@teaserfigures The teaser figures container
                1946 \def\@teaserfigures{}
   teaserfigure The teaser figure
                1947 \newenvironment{teaserfigure}{\Collect@Body\@saveteaser}{}
   \@saveteaser Saving the teaser
                1948 \long\def\@saveteaser#1{\g@addto@macro\@teaserfigures{\@teaser{#1}}}
        \thanks We redefine amsart \thanks so the anonymous key works
                1949 \renewcommand{\thanks}[1]{%
                1950 \@ifnotempty{#1}{%
                1951 \if@ACM@anonymous
                1952 \g@addto@macro\thankses{\thanks{A note}}%
                1953 \else
                1954 \g@addto@macro\thankses{\thanks{#1}}%
                1955 \fi}}
```
\anon We provide \anon command, which blinds parts of the text if the package option anonymous is set

```
1956 \newcommand{\anon}[2][ANONYMIZED]{%
1957 \if@ACM@anonymous%
1958 {\color{ACMOrange}#1}%
1959 \else%
1960 #2%
1961 \fi}
```
## 3.19 Maketitle hook

The current LATEX provides a nice 1 thooks mechanism. However, since it is relatively new, we will use oldfashioned approach—at least for now.

### \@beginmaketitlehook The hook

1962 \ifx\@beginmaketitlehook\@undefined 1963 \let\@beginmaketitlehook\@empty 1964 \fi

\AtBeginMaketitle Adding to the hook

1965 \def\AtBeginMaketitle{\g@addto@macro\@beginmaketitlehook}

## 3.20 ACM Engage top matter

```
\@acmengagemetadata The special metadata for ACM engage course materials
                    1966 \def\@acmengagemetadata{}
 \setengagemetadata Adding topic to engage metadata
```

```
1967 \def\setengagemetadata#1#2{%
1968 \g@addto@macro{\@acmengagemetadata}{%
1969 \@setengagemetadata{#1}{#2}}}
```
### 3.21 Typesetting top matter

\mktitle@bx Some of our formats use a two-column design. Some use a one-column design. In all cases we use a wide title. Thus we typeset the top matter in a special box to be used in the construction \@twocolumn[ $\{box\}$ ].

1970 \newbox\mktitle@bx

\maketitle The (in)famous \maketitle. Note that in sigchi-a mode, authors are not in the title box.

> Another note: there is a subtle difference between author notes, title notes and thanks. The latter two refer to the paper itself and therefore belong to the copyright/permission block. By the way, this was the default behavior of the old ACM classes.

```
1971 \def\maketitle{\@beginmaketitlehook
1972 \@ACM@maketitle@typesettrue
1973 \if@ACM@anonymous
1974 % Anonymize omission of \author-s
1975 \ifnum\num@authorgroups=0\author{}\fi
1976 \fi
1977 \begingroup
```

```
1978 \let\@vspace\@vspace@orig
1979 \let\@vspacer\@vspacer@orig
1980 \let\@footnotemark\@footnotemark@nolink
1981 \let\@footnotetext\@footnotetext@nolink
1982 \renewcommand\thefootnote{\@fnsymbol\c@footnote}%
1983 \hsize=\textwidth
1984 \def\@makefnmark{\hbox{\@textsuperscript{\@thefnmark}}}%
1985 \@mktitle\if@ACM@sigchiamode\else\@mkauthors\fi\@mkteasers
1986 \@printtopmatter
1987 \if@ACM@sigchiamode\@mkauthors\fi
1988 \setcounter{footnote}{0}%
1989 \def\@makefnmark{\hbox{\@textsuperscript{\normalfont\@thefnmark}}}%
1990 \@titlenotes
1991 \@subtitlenotes
1992 \@authornotes
1993 \let\@makefnmark\relax
1994 \let\@thefnmark\relax
1995 \let\@makefntext\noindent
1996 \ifx\@empty\thankses\else
1997 \footnotetextauthorsaddresses{%
1998 \def\par{\let\par\@par}\parindent\z@\@setthanks}%
1999 \fi
2000 \ifx\@empty\@authorsaddresses\else
2001 \if@ACM@anonymous\else
2002 \if@ACM@journal@bibstrip
2003 \footnotetextauthorsaddresses{%
2004 \def\par{\let\par\@par}\parindent\z@\@setauthorsaddresses}%
2005 \fi
2006 \fi
2007 \fi
2008 \if@ACM@nonacm\else\footnotetextcopyrightpermission{%
2009 \if@ACM@authordraft
2010 \raisebox{-2ex}[\z@][\z@]{\makebox[0pt][l]{\large\bfseries
2011 Unpublished working draft. Not for distribution.}}%
2012 \color[gray]{0.9}%
2013 \fi
2014 \parindent\z@\parskip0.1\baselineskip
2015 \if@ACM@authorversion\else
2016 \if@printpermission\@copyrightpermission\par\fi
2017 \fi
2018 \if@ACM@manuscript\else
2019 \if@ACM@journal@bibstrip\else % Print the conference information
2020 \if@ACM@engage
2021 {\itshape \@acmBooktitle, \@acmYear.}\par
2022 \else
2023 {\itshape \acmConference@shortname, \acmConference@date, \acmConference@venue}\par
2024 \fi
2025 \fi
2026 \fi
2027 \if@printcopyright
2028 \copyright\ \@copyrightyear\ \@copyrightowner\\
2029 \else
2030 \@copyrightyear.\
2031 \fi
```

```
2032 \if@ACM@manuscript
2033 Manuscript submitted to ACM\\
2034 \else
2035 \if@ACM@authorversion
2036 This is the author's version of the work. It is posted here for
2037 your personal use. Not for redistribution. The definitive Version
2038 of Record was published in
2039 \if@ACM@journal@bibstrip
2040 \emph{\@journalName}%
2041 \else
2042 \emph{\@acmBooktitle}%
2043 \fi
2044 \ifx\@acmDOI\@empty
2045 .
2046 \else
2047 , \@formatdoi{\@acmDOI}.
2048 \setminus f_i \setminus2049 \else
2050 \if@ACM@nonacm\else
2051 \if@ACM@journal@bibstrip
2052 \@permissionCodeOne/\@acmYear/\@acmMonth-ART\@acmArticle
2053 \ifx\@acmPrice\@empty\else\ \$\@acmPrice\fi\\
2054 \@formatdoi{\@acmDOI}%
2055 \else % Conference
2056 \ifx\@acmISBN\@empty\else ACM˜ISBN˜\@acmISBN
2057 \ifx\@acmPrice\@empty.\else\dots\$\@acmPrice\fi\\\fi
2058 \ifx\@acmDOI\@empty\else\@formatdoi{\@acmDOI}\fi%
2059 \fi
2060 \fi
2061 \fi
2062 \fi}
2063 \fi
2064 \endgroup
2065 \if@ACM@engage\@typesetengagemetadata\fi
2066 \setcounter{footnote}{0}%
2067 \@mkabstract
2068 \ifx\@translatedabstracts\@empty\else
2069 \@translatedabstracts\fi
2070 \if@ACM@printccs
2071 \ifx\@concepts\@empty\else\bgroup
2072 {\@specialsection{CCS Concepts}%
2073 \noindent\@concepts\par}\egroup
2074 \fi
2075 \fi
2076 \ifx\@keywords\@empty\else\bgroup
2077 {\@specialsection{\keywordsname}%
2078 \noindent\@keywords\par}\egroup
2079 \fi
2080 \ifx\@translatedkeywords\@empty\else
2081 \@translatedkeywords
2082 \fi
2083 \let\metadata@authors=\authors
2084 \nxandlist{, }{, }{, }\metadata@authors
2085 \def\@ACM@checkaffil{}%
```

```
81
```

```
2086 \hypersetup{%
2087 pdfauthor={\metadata@authors},
2088 pdftitle={\@title},
2089 pdfsubject={\@concepts},
2090 pdfkeywords={\@keywords},
2091 pdfcreator={LaTeX with acmart
2092 \csname ver@acmart.cls\endcsname\space
2093 and hyperref
2094 \csname ver@hyperref.sty\endcsname}}%
2095 \andify\authors
2096 \andify\shortauthors
2097 \global\let\authors=\authors
2098 \global\let\shortauthors=\shortauthors
2099 \if@ACM@printacmref
2100 \@mkbibcitation
2101 \fi
2102 \global\@topnum\z@ % this prevents floats from falling
2103 % at the top of page 1
2104 \global\@botnum\z@ % we do not want them to be on the bottom either
2105 \@printendtopmatter
2106 \@afterindentfalse
2107 \@afterheading
2108 }
```
\@specialsection This macro starts sections for proceedings and uses \small for journals

```
2109 \def\@specialsection#1{%
```

```
2110 \let\@vspace\@vspace@orig
2111 \let\@vspacer\@vspacer@orig
2112 \ifcase\ACM@format@nr
2113 \relax % manuscript
2114 \par\medskip\small\noindent#1: %
2115 \or % acmsmall
2116 \par\medskip\small\noindent#1: %
2117 \or % acmlarge
2118 \par\medskip\small\noindent#1: %
2119 \or % acmtog
2120 \par\medskip\small\noindent#1: %
2121 \or % sigconf
2122 \section*{#1}%
2123 \or % siggraph
2124 \section*{#1}%
2125 \or % sigplan
2126 \noindentparagraph*{#1:˜}%
2127 \or % sigchi
2128 \section*{#1}%
2129 \or % sigchi-a
2130 \section*{#1}%
2131 \or % acmengage
2132 \section*{#1}%
2133 \fi
2134 \let\@vspace\@vspace@acm
2135 \let\@vspacer\@vspacer@acm
2136 }
```
\@printtopmatter The printing of top matter starts a new page and uses the given title box. Note that for sigchi-a we print badges here rather than in \mktitle since we want them in the margins.

> Note that if there are too many authors, \mktitle@bx might overflow the page. Therefore we start with checking this and if this happens, we split the box and print it page by page.

 \def\@printtopmatter{% \ifx\@startPage\@empty \gdef\@startPage{1}% \else 2141 \setcounter{page}{\@startPage}% \fi \@tempdima=\ht\mktitle@bx \advance\@tempdima by \dp\mktitle@bx \ifdim\@tempdima>0.9\textheight 2146 \loop 2147 \setbox\@tempboxa=\vsplit \mktitle@bx to 0.9\textheight \thispagestyle{firstpagestyle}% \noindent\unvbox\@tempboxa 2150 \clearpage \@tempdima=\ht\mktitle@bx 2152 \advance\@tempdima by \dp\mktitle@bx \ifdim\@tempdima>0.9\textheight\repeat \fi \thispagestyle{firstpagestyle}% \noindent \ifcase\ACM@format@nr \relax % manuscript \box\mktitle@bx\par \or % acmsmall \box\mktitle@bx\par \or % acmlarge \box\mktitle@bx\par \or % acmtog \twocolumn[\box\mktitle@bx]% \or % sigconf \twocolumn[\box\mktitle@bx]% \or % siggraph \twocolumn[\box\mktitle@bx]% \or % sigplan \twocolumn[\box\mktitle@bx]% \or % sigchi \twocolumn[\box\mktitle@bx]% \or % sigchi-a 2175 \par\box\mktitle@bx\par\bigskip \if@ACM@badge 2177 \marginpar{\noindent \ifx\@acmBadgeL@image\@empty\else 2179 \href{\@acmBadgeL@url}{% \includegraphics[width=\@ACM@badge@width]{\@acmBadgeL@image}}% 2181 \hskip\@ACM@badge@skip  $\setminus$ fi \ifx\@acmBadgeR@image\@empty\else

```
2184 \href{\@acmBadgeR@url}{%
2185 \includegraphics[width=\@ACM@badge@width]{\@acmBadgeR@image}}%
2186 \fi}%
2187 \fi
2188 \or % acmengage
2189 \twocolumn[\box\mktitle@bx]%
2190 \fi
2191 }
```
\@mktitle The title of the article

```
2192 \def\@mktitle{%
2193 \ifcase\ACM@format@nr
2194 \relax % manuscript
2195 \@mktitle@i
2196 \or % acmsmall
2197 \@mktitle@i
2198 \or % acmlarge
2199 \@mktitle@i
2200 \or % acmtog
2201 \@mktitle@i
2202 \or % sigconf
2203 \@mktitle@iii
2204 \or % siggraph
2205 \@mktitle@iii
2206 \or % sigplan
2207 \@mktitle@iii
2208 \or % sigchi
2209 \@mktitle@iii
2210 \or % sigchi-a
2211 \@mktitle@iv
2212 \or % acmengage
2213 \@mktitle@iii
2214 \fi
2215 }
```
\@titlefont The font to typeset the title

```
2216 \def\@titlefont{%
2217 \ifcase\ACM@format@nr
2218 \relax % manuscript
2219 \LARGE\sffamily\bfseries
2220 \or % acmsmall
2221 \LARGE\sffamily\bfseries
2222 \or % acmlarge
2223 \LARGE\sffamily\bfseries
2224 \or % acmtog
2225 \Huge\sffamily
2226 \or % sigconf
2227 \Huge\sffamily\bfseries
2228 \or % siggraph
2229 \Huge\sffamily\bfseries
2230 \or % sigplan
```

```
2231 \Huge\bfseries
```

```
2232 \or % sigchi
```

```
2233 \Huge\sffamily\bfseries
```
 \or % sigchi-a \Huge\bfseries \or % acmengage \Huge\sffamily\bfseries \fi} \@subtitlefont The font to typeset the subtitle \def\@subtitlefont{\normalsize \ifcase\ACM@format@nr \relax % manuscript \mdseries \or % acmsmall \mdseries \or % acmlarge \mdseries \or % acmtog \LARGE \or % sigconf \LARGE\mdseries \or % siggraph \LARGE\mdseries \or % sigplan \LARGE\mdseries \or % sigchi \LARGE\mdseries \or % sigchi-a \mdseries \or % acmengage \LARGE\mdseries \fi} \@mktitle@i The version of \mktitle for most journals \def\@mktitle@i{\hsize=\textwidth \@ACM@title@width=\hsize \ifx\@acmBadgeL@image\@empty\else \advance\@ACM@title@width by -\@ACM@badge@width \advance\@ACM@title@width by -\@ACM@badge@skip \fi \ifx\@acmBadgeR@image\@empty\else \advance\@ACM@title@width by -\@ACM@badge@width \advance\@ACM@title@width by -\@ACM@badge@skip \fi 2272 \setbox\mktitle@bx=\vbox{\noindent\@titlefont \ifx\@acmBadgeL@image\@empty\else \raisebox{-.5\baselineskip}[\z@][\z@]{\href{\@acmBadgeL@url}{% \includegraphics[width=\@ACM@badge@width]{\@acmBadgeL@image}}}% \hskip\@ACM@badge@skip 2277 \fi \parbox[t]{\@ACM@title@width}{\raggedright \@titlefont\noindent \@title\@translatedtitle% \ifx\@subtitle\@empty\else \par\noindent{\@subtitlefont\@subtitle\@translatedsubtitle}% \fi}%

```
2284 \ifx\@acmBadgeR@image\@empty\else
2285 \hskip\@ACM@badge@skip
2286 \raisebox{-.5\baselineskip}[\z@][\z@]{\href{\@acmBadgeR@url}{%
2287 \includegraphics[width=\@ACM@badge@width]{\@acmBadgeR@image}}}%
2288 \fi
2289 \par\bigskip}}%
```
- \@mktitle@ii The version of \mktitle for TOG. Since v1.06, this is subsumed by the \mktitle@i macro
- \@mktitle@iii The version of \@mktitle for SIG proceedings. Note that since the title is centered, we leave space for the left badge even if only the right badge is defined.

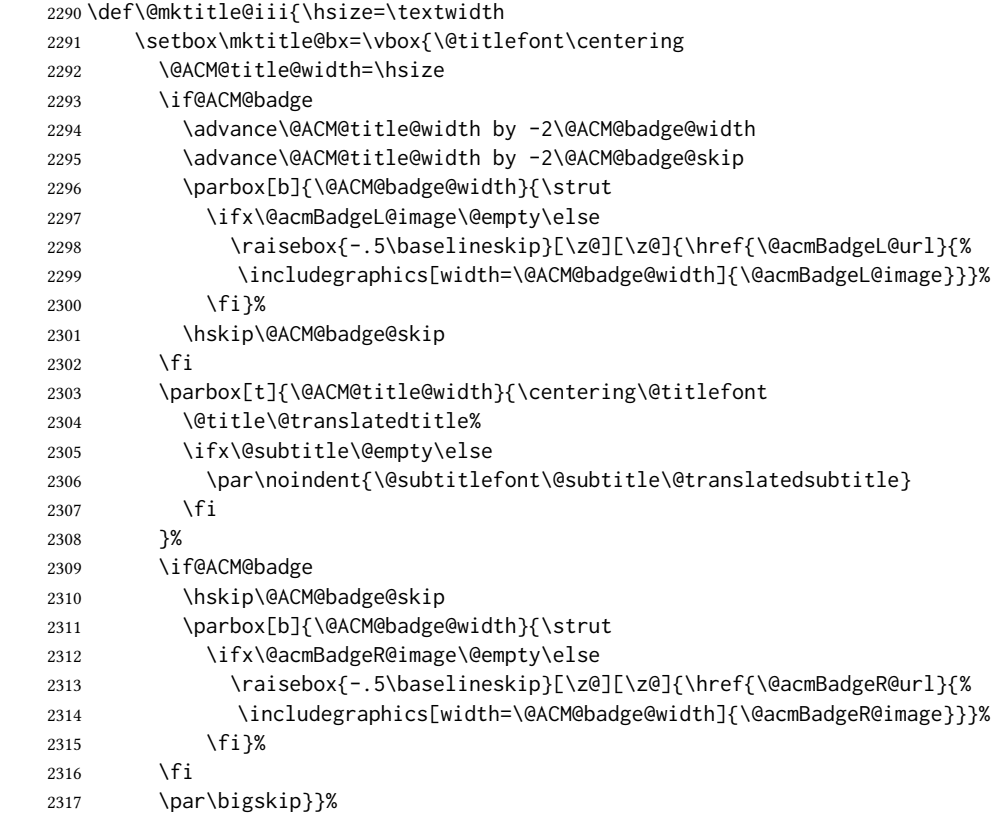

\@mktitle@iv The version of \@mktitle for sigchi-a

```
2318 \def\@mktitle@iv{\hsize=\textwidth
2319 \setbox\mktitle@bx=\vbox{\raggedright\leftskip5pc\@titlefont
2320 \noindent\leavevmode\leaders\hrule height 2pt\hfill\kern0pt\par
2321 \noindent\@title\@translatedtitle%
2322 \ifx\@subtitle\@empty\else
2323 \par\noindent\@subtitlefont\@subtitle\@translatedsubtitle%
2324 \fi
2325 \par\bigskip}}%
```
\@ACM@addtoaddress This macro adds an item to the address using the following rules:

1. If we start a paragraph, add the item

- 2. Otherwise, add a comma and the item
- 3. However, the comma is deleted if it is at the end of a line. We use the magic \cleaders trick for this.

```
2326 \newbox\@ACM@commabox
              2327 \def\@ACM@addtoaddress#1{%
              2328 \ifvmode\else
              2329 \if@ACM@affiliation@obeypunctuation\else
              2330 \setbox\@ACM@commabox=\hbox{, }%
              2331 \unskip\cleaders\copy\@ACM@commabox\hskip\wd\@ACM@commabox
              2332 \fi\fi
              2333 #1}
  \institution
Theoretically we can define the macros for \affiliation inside the \@mkauthors-style
     \position
commands. However, this would lead to a strange error if an author uses them outside
   \department
\affiliation. Of course we can make them produce an error message, but. . .
\streetaddress 2334\def\streetaddress#1{\unskip\ignorespaces}
         \city 2335\def\postcode#1{\unskip\ignorespaces}
        \state
2336 \if@ACM@journal
    \postcode 2337
     \country
                    \def\position#1{\unskip\ignorespaces}
                    \def\institution#1{\global\@ACM@instpresenttrue
              2339 \unskip˜#1\ignorespaces}
              2340 \def\city#1{\global\@ACM@citypresenttrue\unskip\ignorespaces}
              2341 \def\state#1{\unskip\ignorespaces}
              2342 \newcommand\department[2][0]{\unskip\ignorespaces}
              2343 \def\country#1{\StrDel{#1}{ }[\@tempa]%
              2344 \ifx\@tempa\@empty\else
              2345 \global\@ACM@countrypresenttrue\fi
              2346 \if@ACM@affiliation@obeypunctuation\else, \fi#1\ignorespaces}
              2347 \else
              2348 \def\position#1{\if@ACM@affiliation@obeypunctuation#1\else#1\par\fi}%
              2349 \def\institution#1{\global\@ACM@instpresenttrue
              2350 \if@ACM@affiliation@obeypunctuation#1\else#1\par\fi}%
              2351 \newcommand\department[2][0]{\if@ACM@affiliation@obeypunctuation
              2352 #2\else#2\par\fi}%
              2353 % \def\streetaddress#1{\if@ACM@affiliation@obeypunctuation#1\else#1\par\fi}%
              2354 \def\city#1{\global\@ACM@citypresenttrue\@ACM@addtoaddress{#1}}%
               2355 \let\state\@ACM@addtoaddress
              2356 % \def\postcode#1{\if@ACM@affiliation@obeypunctuation#1\else\unskip\space#1\fi}%
              2357 \def\country#1{\global\@ACM@countrypresenttrue\@ACM@addtoaddress{#1}}%
              2358 \fi
  \@mkauthors Typesetting the authors
               2359 \def\@mkauthors{\begingroup
               2360 \hsize=\textwidth
              2361 \ifcase\ACM@format@nr
```
- 
- \relax % manuscript \@mkauthors@i
- \or % acmsmall
- \@mkauthors@i
- \or % acmlarge
- \@mkauthors@i
- \or % acmtog

```
2369 \@mkauthors@i
2370 \or % sigconf
2371 \@mkauthors@iii
2372 \or % siggraph
2373 \@mkauthors@iii
2374 \or % sigplan
2375 \@mkauthors@iii
2376 \or % sigchi
2377 \@mkauthors@iii
2378 \or % sigchi-a
2379 \@mkauthors@iv
2380 \or % acmengage
2381 \@mkauthors@iii
2382 \fi
2383 \endgroup
2384 }
```
\@authorfont Somehow different conferences use different fonts for author names. Why?

\def\@authorfont{\Large\sffamily}

#### \@affiliationfont Font for affiliations

\def\@affiliationfont{\normalsize\normalfont}

### Adjusting fonts for different formats

```
2387 \ifcase\ACM@format@nr
2388 \relax % manuscript
2389 \or % acmsmall
2390 \def\@authorfont{\large\sffamily}
2391 \def\@affiliationfont{\small\normalfont}
2392 \or % acmlarge
2393 \or % acmtog
2394 \def\@authorfont{\LARGE\sffamily}
2395 \def\@affiliationfont{\large}
2396 \or % sigconf
2397 \def\@authorfont{\LARGE}
2398 \def\@affiliationfont{\large}
2399 \or % siggraph
2400 \def\@authorfont{\normalsize\normalfont}
2401 \def\@affiliationfont{\normalsize\normalfont}
2402 \or % sigplan
2403 \def\@authorfont{\Large\normalfont}
2404 \def\@affiliationfont{\normalsize\normalfont}
2405 \or % sigchi
2406 \def\@authorfont{\bfseries}
2407 \def\@affiliationfont{\mdseries}
2408 \or % sigchi-a
2409 \def\@authorfont{\bfseries}
2410 \def\@affiliationfont{\mdseries}
2411 \or % acmengage
2412 \def\@authorfont{\LARGE}
2413 \def\@affiliationfont{\large}
```
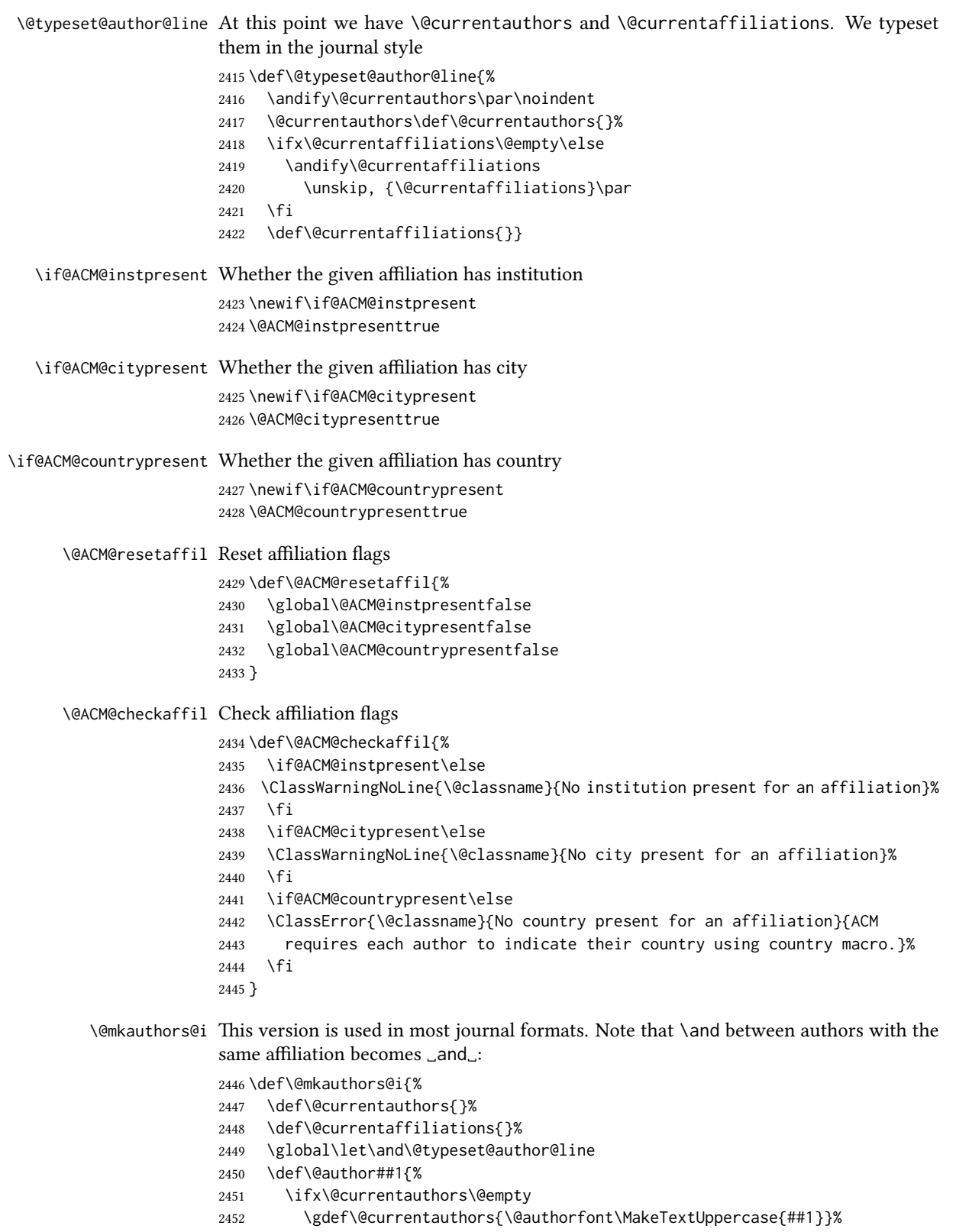

```
2453 \left[\n\begin{array}{cc} 2453 & 24 \\
\end{array}\n\right]2454 \g@addto@macro{\@currentauthors}{\and\MakeTextUppercase{##1}}%
                   2455 \fi
                   2456 \gdef\and{}}%
                   2457 \def\email##1##2{}%
                   2458 \def\affiliation##1##2{%
                   2459 \def\@tempa{##2}\ifx\@tempa\@empty\else
                   2460 \ifx\@currentaffiliations\@empty
                   2461 \gdef\@currentaffiliations{%
                   2462 \setkeys{@ACM@affiliation@}{obeypunctuation=false}%
                   2463 \setkeys{@ACM@affiliation@}{##1}%
                   2464 \@ACM@resetaffil
                   2465 \@affiliationfont##2\@ACM@checkaffil}%
                   2466 \else
                   2467 \g@addto@macro{\@currentaffiliations}{\and
                   2468 \setkeys{@ACM@affiliation@}{obeypunctuation=false}%
                   2469 \setkeys{@ACM@affiliation@}{##1}\@ACM@resetaffil
                   2470 ##2\@ACM@checkaffil}%
                   2471 \fi
                   2472 \fi
                   2473 \global\let\and\@typeset@author@line}%
                   2474 \global\setbox\mktitle@bx=\vbox{\noindent\unvbox\mktitle@bx\par\medskip
                   2475 \noindent\addresses\@typeset@author@line
                   2476 \par\medskip}%
                   2477 }
    \@mkauthors@ii The \@mkauthors@ii command was the version used in acmtog. It is no longer neces-
                   sary.
        \author@bx The box to put an individual author in
                   2478 \newbox\author@bx
     \author@bx@wd The width of the author box
                   2479 \newdimen\author@bx@wd
    \author@bx@sep The separation between author boxes
                   2480 \newskip\author@bx@sep
                   2481 \author@bx@sep=1pc\relax
\@typeset@author@bx Typesetting the box with authors. Note that in sigchi-a the box is not centered.
                   2482 \def\@typeset@author@bx{\bgroup\hsize=\author@bx@wd
                   2483 \def\and{\par}\normalbaselines
                   2484 \global\setbox\author@bx=\vtop{\if@ACM@sigchiamode\else\centering\fi
                   2485 \@authorfont\@currentauthors\par\@affiliationfont
                   2486 \@currentaffiliation}\egroup
                   2487 \box\author@bx\hspace{\author@bx@sep}%
                   2488 \gdef\@currentauthors{}%
                   2489 \gdef\@currentaffiliation{}}
   \@mkauthors@iii The sigconf version. Here we use a centered design with each author in a separate box.
                   2490 \def\@mkauthors@iii{%
                   First, we need to determine the design of the author strip. The boxes are separated by
                   \author@bx@sep plus two \author@bx@sep margins. This means that each box must
```
be of width (\textwidth – \author@bx@sep)/ $N - \alpha$  author@bx@sep, where N is the number of boxes per row.

```
2491 \author@bx@wd=\textwidth\relax
2492 \advance\author@bx@wd by -\author@bx@sep\relax
2493 \ifnum\@ACM@authorsperrow>0\relax
2494 \divide\author@bx@wd by \@ACM@authorsperrow\relax
2495 \else
2496 \ifcase\num@authorgroups
2497 \relax % 0?
2498 \or % 1=one author per row
2499 \or % 2=two authors per row
2500 \divide\author@bx@wd by \num@authorgroups\relax
2501 \or % 3=three authors per row
2502 \divide\author@bx@wd by \num@authorgroups\relax
2503 \or % 4=two authors per row (!)
2504 \divide\author@bx@wd by 2\relax
2505 \else % three authors per row
2506 \divide\author@bx@wd by 3\relax
2507 \fi
2508 \fi
2509 \advance\author@bx@wd by -\author@bx@sep\relax
Now, parsing of \addresses:
2510 \gdef\@currentauthors{}%
2511 \gdef\@currentaffiliation{}%
2512 \def\@author##1{\ifx\@currentauthors\@empty
2513 \gdef\@currentauthors{\par##1}%
2514 \else
2515 \g@addto@macro\@currentauthors{\par##1}%
2516 \fi
2517 \ \text{gdef}\and{} \}%
2518 \def\email##1##2{\ifx\@currentaffiliation\@empty
2519 \gdef\@currentaffiliation{\bgroup
2520 \mathchardef\UrlBreakPenalty=10000\nolinkurl{##2}\egroup}%
2521 \else
2522 \g@addto@macro\@currentaffiliation{\par\bgroup
2523 \mathchardef\UrlBreakPenalty=10000\nolinkurl{##2}\egroup}%
2524 \fi}%
2525 \def\affiliation##1##2{\ifx\@currentaffiliation\@empty
2526 \gdef\@currentaffiliation{%
2527 \setkeys{@ACM@affiliation@}{obeypunctuation=false}%
2528 \setkeys{@ACM@affiliation@}{##1}\@ACM@resetaffil
2529 ##2\@ACM@checkaffil}%
2530 \else
2531 \g@addto@macro\@currentaffiliation{\par
2532 \setkeys{@ACM@affiliation@}{obeypunctuation=false}%
2533 \setkeys{@ACM@affiliation@}{##1}\@ACM@resetaffil
2534 ##2\@ACM@checkaffil}%
2535 \fi
2536 \global\let\and\@typeset@author@bx
2537 }%
Actual typesetting is done by the \and macro:
2538 \hsize=\textwidth
```

```
2539 \global\setbox\mktitle@bx=\vbox{\noindent
```
- \unvbox\mktitle@bx\par\medskip\leavevmode
- \lineskip=1pc\relax\centering\hspace\*{-1em}%
- 2542 \addresses\let\and\@typeset@author@bx\and\par\bigskip}}

\@mkauthors@iv The sigchi-a version. We put authors in the main text with no more than 2 authors per line, unless overriden.

\def\@mkauthors@iv{%

First, we need to determine the design of the author strip. The boxes are separated by \author@bx@sep plus two \author@bx@sep margins. This means that each box must be of width (\textwidth – \author@bx@sep)/ $N - \alpha$ uthor@bx@sep, where  $N$  is the number of boxes per row.

```
2544 \author@bx@wd=\columnwidth\relax
2545 \advance\author@bx@wd by -\author@bx@sep\relax
2546 \ifnum\@ACM@authorsperrow>0\relax
2547 \divide\author@bx@wd by \@ACM@authorsperrow\relax
2548 \else
2549 \ifcase\num@authorgroups
2550 \relax % 0?
2551 \or % 1=one author per row
2552 \else % 2=two authors per row
2553 \divide\author@bx@wd by 2\relax
2554 \fi
2555 \text{ } \text{ } \text{ } 2572556 \advance\author@bx@wd by -\author@bx@sep\relax
Now, parsing of \addresses:
2557 \gdef\@currentauthors{}%
2558 \gdef\@currentaffiliation{}%
2559 \def\@author##1{\ifx\@currentauthors\@empty
2560 \gdef\@currentauthors{\par##1}%
2561 \else
2562 \g@addto@macro\@currentauthors{\par##1}%
2563 \fi
2564 \gdef\and{}}%
2565 \def\email##1##2{\ifx\@currentaffiliation\@empty
2566 \gdef\@currentaffiliation{\nolinkurl{##2}}%
2567 \text{ kg}2568 \g@addto@macro\@currentaffiliation{\par\nolinkurl{##2}}%
2569 \fi}%
2570 \def\affiliation##1##2{\ifx\@currentaffiliation\@empty
2571 \gdef\@currentaffiliation{%
2572 \setkeys{@ACM@affiliation@}{obeypunctuation=false}%
2573 \setkeys{@ACM@affiliation@}{##1}\@ACM@resetaffil
2574 ##2\@ACM@checkaffil}%
2575 \else
2576 \g@addto@macro\@currentaffiliation{\par
2577 \setkeys{@ACM@affiliation@}{obeypunctuation=false}%
2578 \setkeys{@ACM@affiliation@}{##1}\@ACM@resetaffil
2579 ##2\@ACM@checkaffil}%
2580 \fi
2581 \global\let\and\@typeset@author@bx}%
2582 %
```
Actual typesetting is done by the \and macro

```
2583 \bgroup\hsize=\columnwidth
                    2584 \par\raggedright\leftskip=\z@
                    2585 \lineskip=1pc\noindent
                    2586 \addresses\let\and\@typeset@author@bx\and\par\bigskip\egroup}
\@mkauthorsaddresses Typesetting authors' addresses in the footnote style
                    2587 \def\@mkauthorsaddresses{%
                    2588 \ifnum\num@authors>1\relax
                    2589 Authors' \else Author's \fi
                    2590 \ifnum\num@authorgroups>1\relax
                    2591 addresses: \else address: \fi
                    2592 \bgroup
                    2593 \def\streetaddress##1{\unskip, ##1}%
                    2594 \def\postcode##1{\unskip, ##1}%
                    2595 \def\position##1{\unskip\ignorespaces}%
                    2596 \gdef\@ACM@institution@separator{, }%
                    2597 \def\institution##1{\unskip\@ACM@institution@separator ##1\gdef\@ACM@institution@separator{ and }}%
                    2598 \def\city##1{\unskip, ##1}%
                    2599 \def\state##1{\unskip, ##1}%
                    2600 \renewcommand\department[2][0]{\unskip\@addpunct, ##2}%
                    2601 \def\country##1{\unskip, ##1}%
                    2602 \def\and{\unskip; \gdef\@ACM@institution@separator{, }}%
                    2603 \def\@author##1{##1}%
                    2604 \def\email##1##2{\unskip, \nolinkurl{##2}}%
                    2605 \addresses
                    2606 \egroup}
                    2607 \AtEndDocument{\if@ACM@nonacm\else\if@ACM@journal
                    2608 \ifx\@authorsaddresses\@empty
                    2609 \ClassWarningNoLine{\@classname}{Authors'
                    2610 addresses are mandatory for ACM journals}%
                    2611 \fi\fi\fi}
      \@setaddresses This is an amsart macro that we do not need.
                    2612 \def\@setaddresses{}
   \@authornotemark Adding a footnote mark to authors. This version adds a "normal" footnote mark.
                     2613 \def\@authornotemark{\g@addto@macro\@currentauthors{\footnotemark\relax}}
   \@@authornotemark Adding a footnote mark to authors with a given number
                    2614 \def\@@authornotemark#1{\g@addto@macro\@currentauthors{\footnotemark[#1]}}
        \@mkteasers Typesetting the teasers
                    2615 \def\@mkteasers{%
                    2616 \ifx\@teaserfigures\@empty\else
                    2617 \def\@teaser##1{\par\bigskip\bgroup
                    2618 \captionsetup{type=figure}##1\egroup\par}
                    2619 \global\setbox\mktitle@bx=\vbox{\noindent\unvbox\mktitle@bx\par
                    2620 \noindent\@Description@presentfalse
                    2621 \@teaserfigures\par\if@Description@present\else
                    2622 \global\@undescribed@imagestrue
                    2623 \ClassWarning{\@classname}{A possible image without
                    2624 description}\fi
                    2625 \medskip}%
                    2626 \fi}
```

```
\@mkabstract Typesetting the abstract
```

```
2627 \def\@mkabstract{\bgroup
```
- \ifx\@abstract\@lempty\else
- {\phantomsection\addcontentsline{toc}{section}{\abstractname}%
- \if@ACM@journal
- 2631 \everypar{\setbox\z@\lastbox\everypar{}}\small
- \else
- 2633 \section\*{\abstractname}%
- \fi
- \ignorespaces\@abstract\par}%
- \fi\egroup}

\@mktranslatedabstract Typesetting a translated abstract

```
2637 \def\@mktranslatedabstract#1{\selectlanguage{#1}%
```
- \if@ACM@journal
- \everypar{\setbox\z@\lastbox\everypar{}}\small
- \else
- 2641 \section\*{\abstractname}%
- \fi
- \ignorespaces}

### \@mkbibcitation Print the bibcitation format

```
2644 \def\@mkbibcitation{\bgroup
2645 \let\@vspace\@vspace@orig
2646 \let\@vspacer\@vspacer@orig
2647 \def\@pages@word{\ifnum\getrefnumber{TotPages}=1\relax page\else pages\fi}%
2648 \def\footnotemark{}%
2649 \def\\{\unskip{} \ignorespaces}%
2650 \def\footnote{\ClassError{\@classname}{Please do not use footnotes
2651 inside a \string\title{} or \string\author{} command! Use
2652 \string\titlenote{} or \string\authornote{} instead!}}%
2653 \def\@article@string{\ifx\@acmArticle\@empty{\ }\else,
2654 Article˜\@acmArticle\ \fi}%
2655 \par\medskip\small\noindent{\bfseries ACM Reference Format:}\par\nobreak
2656 \noindent\bgroup
2657 \def\\{\unskip{}, \ignorespaces}\authors\egroup. \@acmYear. \@title
2658 \ifx\@subtitle\@empty. \else: \@subtitle. \fi
2659 \if@ACM@nonacm\else
2660 % The 'nonacm' option disables 'printacmref' by default,
2661 % and the present \@mkbibcitation definition is never used
2662 % in this case. The conditional remains useful if the user
2663 % explicitly sets \settopmatter{printacmref=true}.
2664 \if@ACM@journal@bibstrip
2665 \textit{\@journalNameShort}
2666 \@acmVolume, \@acmNumber \@article@string (\@acmPubDate),
2667 \ref{TotPages}~\@pages@word.
2668 \else
2669 In \textit{\@acmBooktitle}%
2670 \ifx\@acmEditors\@empty\textit{.}\else
2671 \andify\@acmEditors\textit{, }\@acmEditors^\@editorsAbbrev.%
2672 \fi\
2673 ACM, New York, NY, USA%
2674 \@article@string\unskip, \ref{TotPages}~\@pages@word.
2675 \fi
```
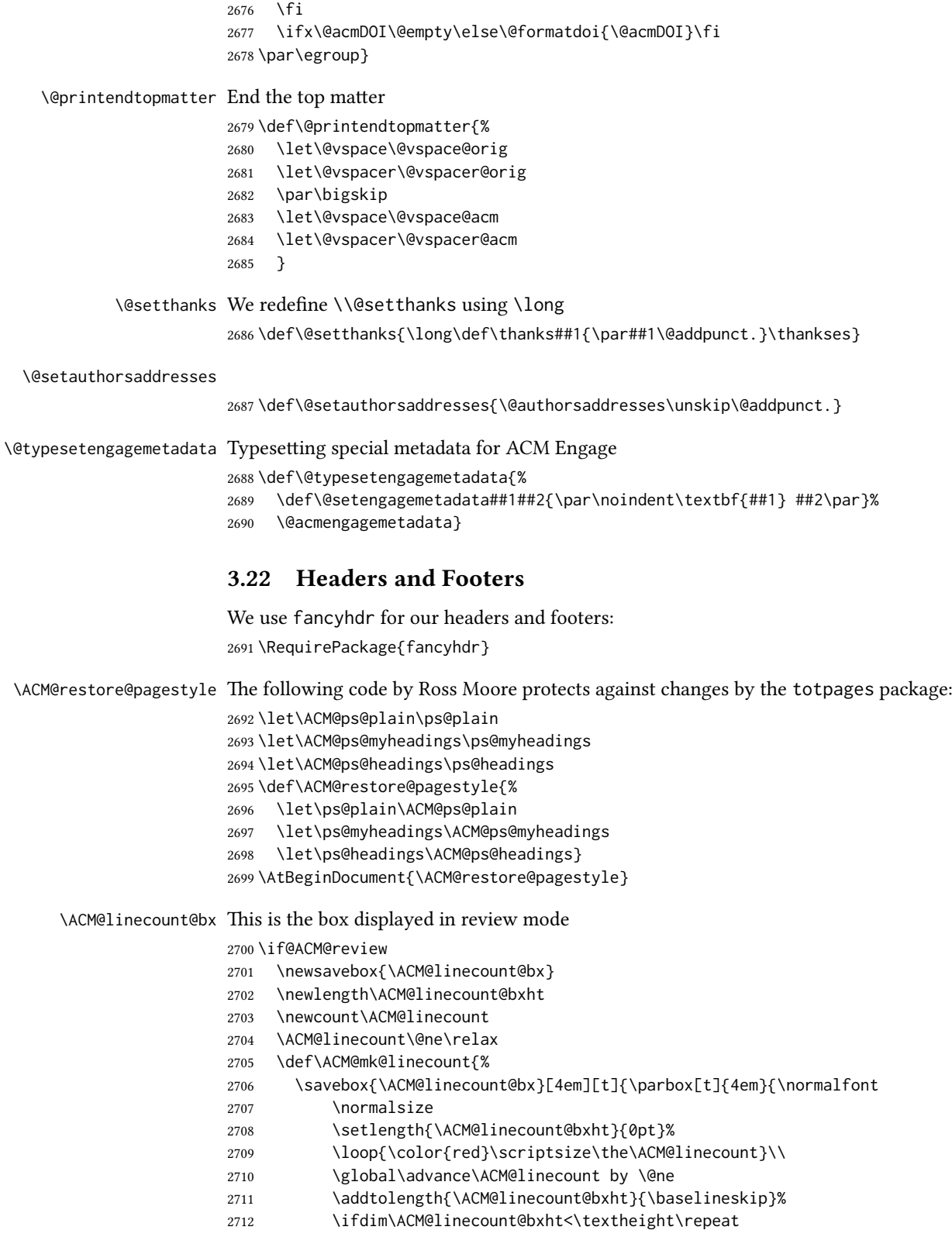

```
2713 {\color{red}\scriptsize\the\ACM@linecount}\hfill
```

```
2714 \global\advance\ACM@linecount by \@ne}}}
```

```
2715 \text{ }\{ \}
```
\ACM@linecountL How to display the box on the left

```
2716 \def\ACM@linecountL{%
2717 \if@ACM@review
2718 \ACM@mk@linecount
2719 \begin{picture}(0,0)%
2720 \put(-26,-22){\usebox{\ACM@linecount@bx}}%
2721 \end{picture}%
2722 \fi}
```
\ACM@linecountR How to display the box on the right. In one column formats we do not step the numbers.

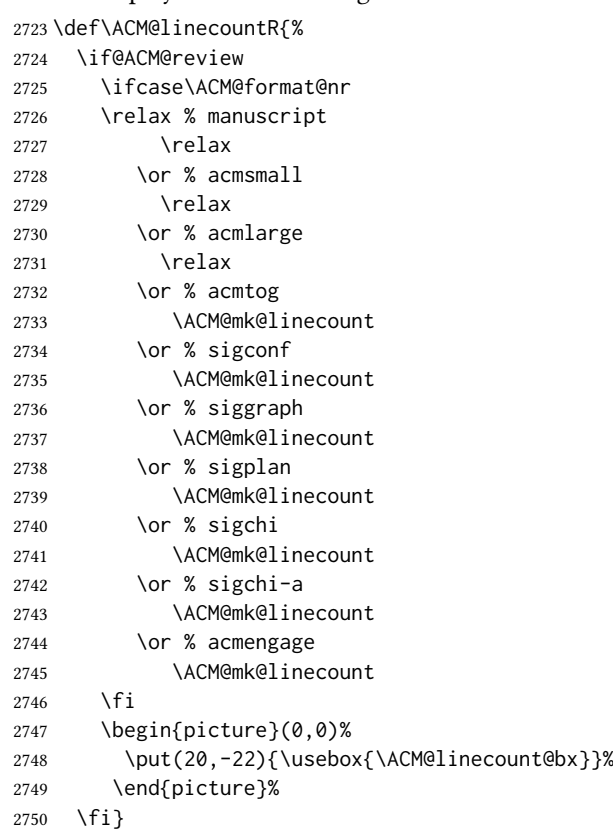

#### \ACM@timestamp The timestamp system

```
2751 \if@ACM@timestamp
2752 % Subtracting 30 from \time gives us the effect of rounding down despite
2753 % \numexpr rounding to nearest
2754 \newcounter{ACM@time@hours}
2755 \setcounter{ACM@time@hours}{\numexpr (\time - 30) / 60 \relax}
2756 \newcounter{ACM@time@minutes}
2757 \setcounter{ACM@time@minutes}{\numexpr \time - \theACM@time@hours * 60 \relax}
2758 \newcommand\ACM@timestamp{%
2759 \footnotesize%
2760 \ifx\@acmSubmissionID\@empty\relax\else
```

```
2761 Submission ID: \@acmSubmissionID.{ }%
                 2762 \fi
                 2763 \the\year-\two@digits{\the\month}-\two@digits{\the\day}{ }%
                 2764 \two@digits{\theACM@time@hours}:\two@digits{\theACM@time@minutes}{. }%
                 2765 Page \thepage\ of \@startPage--\pageref*{TotPages}.%
                 2766 }
                 2767 \fi
  \@shortauthors Even if the author redefined \shortauthors, we do not print it in the headers when in
                 anonymous mode:
                 2768 \def\@shortauthors{%
                 2769 \if@ACM@anonymous
                 2770 Anon.
                 2771 \ifx\@acmSubmissionID\@empty\else Submission Id: \@acmSubmissionID\fi
                 2772 \else\shortauthors\fi}
  \@headfootfont The font to typeset header and footer text.
                 2773 \def\@headfootfont{\sffamily\footnotesize}
standardpagestyle The page style for all pages but the first one The page style for all pages but the first
                 one
                 2774 \AtBeginDocument{%
                 2775 \fancypagestyle{standardpagestyle}{%
                 2776 \fancyhf{}%
                 2777 \renewcommand{\headrulewidth}{\z@}%
                 2778 \renewcommand{\footrulewidth}{\z@}%
                 2779 \def\@acmArticlePage{%
                 2780 \ifx\@acmArticle\empty%
                 2781 \if@ACM@printfolios\thepage\fi%
                 2782 \else%
                 2783 \@acmArticle\if@ACM@printfolios:\thepage\fi%
                 2784 \fi%
                 2785 }%
                 2786 \if@ACM@journal@bibstrip
                 2787 \ifcase\ACM@format@nr
                 2788 \relax % manuscript
                 2789 \fancyhead[LE]{\ACM@linecountL\if@ACM@printfolios\thepage\fi}%
                 2790 \fancyhead[RO]{\if@ACM@printfolios\thepage\fi}%
                 2791 \fancyhead[RE]{\@shortauthors}%
                 2792 \fancyhead[LO]{\ACM@linecountL\shorttitle}%
                 2793 \if@ACM@nonacm\else%
                 2794 \fancyfoot[RO,LE]{\footnotesize Manuscript submitted to ACM}
                 2795 \fi%
                 2796 \or % acmsmall
                 2797 \fancyhead[LE]{\ACM@linecountL\@headfootfont\@acmArticlePage}%
                 2798 \fancyhead[RO]{\@headfootfont\@acmArticlePage}%
                 2799 \fancyhead[RE]{\@headfootfont\@shortauthors}%
                 2800 \fancyhead[LO]{\ACM@linecountL\@headfootfont\shorttitle}%
                 2801 \if@ACM@nonacm\else%
                 2802 \fancyfoot[RO,LE]{\footnotesize \@journalNameShort, Vol. \@acmVolume, No.
                 2803 \@acmNumber, Article \@acmArticle. Publication date: \@acmPubDate.}%
                 2804 \setminusfi
                 2805 \or % acmlarge
```

```
2806 \fancyhead[LE]{\ACM@linecountL\@headfootfont
```

```
2807 \@acmArticlePage\quad\textbullet\quad\@shortauthors}%
2808 \fancyhead[LO]{\ACM@linecountL}%
2809 \fancyhead[RO]{\@headfootfont
2810 \shorttitle\quad\textbullet\quad\@acmArticlePage}%
2811 \if@ACM@nonacm\else%
2812 \fancyfoot[RO,LE]{\footnotesize \@journalNameShort, Vol. \@acmVolume, No.
2813 \@acmNumber, Article \@acmArticle. Publication date: \@acmPubDate.}%
2814 \fi
2815 \or % acmtog
2816 \fancyhead[LE]{\ACM@linecountL\@headfootfont
2817 \@acmArticlePage\quad\textbullet\quad\@shortauthors}%
2818 \fancyhead[LO]{\ACM@linecountL}%
2819 \fancyhead[RE]{\ACM@linecountR}%
2820 \fancyhead[RO]{\@headfootfont
2821 \shorttitle\quad\textbullet\quad\@acmArticlePage\ACM@linecountR}%
2822 \if@ACM@nonacm\else%
2823 \fancyfoot[RO,LE]{\footnotesize \@journalNameShort, Vol. \@acmVolume, No.
2824 \@acmNumber, Article \@acmArticle. Publication date: \@acmPubDate.}%
2825 \fi
2826 \else % Proceedings
2827 \fancyfoot[C]{\if@ACM@printfolios\footnotesize\thepage\fi}%
2828 \fancyhead[LO]{\ACM@linecountL\@headfootfont\shorttitle}%
2829 \fancyhead[RE]{\@headfootfont\@shortauthors\ACM@linecountR}%
2830 \if@ACM@nonacm
2831 \fancyhead[LE]{\ACM@linecountL}%
2832 \fancyhead[RO]{\ACM@linecountR}%
2833 \else%
2834 \if@ACM@engage
2835 \fancyhead[LE]{\ACM@linecountL\@headfootfont\footnotesize
2836 EngageCSEdu. \ifx\@acmDOI\@empty\else\@formatdoi{\@acmDOI}\fi}%
2837 \fancyhead[RO]{\@headfootfont
2838 EngageCSEdu. \ifx\@acmDOI\@empty\else\@formatdoi{\@acmDOI}\fi
2839 \ACM@linecountR}%
2840 \else
2841 \fancyhead[LE]{\ACM@linecountL\@headfootfont\footnotesize
2842 \acmConference@shortname,
2843 \acmConference@date, \acmConference@venue}%
2844 \fancyhead[RO]{\@headfootfont
2845 \acmConference@shortname,
2846 \acmConference@date, \acmConference@venue\ACM@linecountR}%
2847 \fi
2848 \fi
2849 \fi
2850 \else % Proceedings
2851 \fancyfoot[C]{\if@ACM@printfolios\footnotesize\thepage\fi}%
2852 \fancyhead[LO]{\ACM@linecountL\@headfootfont\shorttitle}%
2853 \fancyhead[RE]{\@headfootfont\@shortauthors\ACM@linecountR}%
2854 \if@ACM@nonacm
2855 \fancyhead[LE]{\ACM@linecountL}%
2856 \fancyhead[RO]{\ACM@linecountR}%
2857 \else%
2858 \if@ACM@engage
2859 \fancyhead[LE]{\ACM@linecountL\@headfootfont
2860 EngageCSEdu. \ifx\@acmDOI\@empty\else\@formatdoi{\@acmDOI}\fi}%
```

```
2861 \fancyhead[RO]{\@headfootfont
               2862 EngageCSEdu. \ifx\@acmDOI\@empty\else\@formatdoi{\@acmDOI}\fi
               2863 \ACM@linecountR}%
               2864 \else
               2865 \fancyhead[LE]{\ACM@linecountL\@headfootfont
               2866 \acmConference@shortname,
               2867 \acmConference@date, \acmConference@venue}%
               2868 \fancyhead[RO]{\@headfootfont
               2869 \acmConference@shortname,
               2870 \acmConference@date, \acmConference@venue\ACM@linecountR}%
               2871 \setminusfi
               2872 \fi
               2873 \fi
               2874 \if@ACM@sigchiamode
               2875 \fancyheadoffset[L]{\dimexpr(\marginparsep+\marginparwidth)}%
               2876 \fi
               2877 \if@ACM@timestamp
               2878 \fancyfoot[LO,RE]{\ACM@timestamp}
               2879 \fi
               2880 }%
               2881 \pagestyle{standardpagestyle}
               2882 }
    \@folio@wd
Folio blob width, height, offsets and max number
    \@folio@ht
2883 \newdimen\@folio@wd
\@folio@voffset
2884 \@folio@wd=\z@
   \@folio@max
2885 \newdimen\@folio@ht
               2886 \text{Vafolin}2887 \newdimen\@folio@voffset
               2888 \@folio@voffset=\z@
               2889 \def\@folio@max{1}
               2890 \ifcase\ACM@format@nr
               2891 \relax % manuscript
               2892 \or % acmsmall
               2893 \@folio@wd=45.75pt\relax
               2894 \@folio@ht=1.25in\relax
               2895 \@folio@voffset=.2in\relax
               2896 \def\@folio@max{8}
               2897 \or % acmlarge
               2898 \@folio@wd=43.25pt\relax
               2899 \@folio@ht=79pt\relax
               2900 \@folio@voffset=.55in\relax
               2901 \def\@folio@max{10}
               2902 \fi
   \@folioblob The macro to typeset the folio blob.
               2903 \def\@folioblob{\@tempcnta=0\@acmArticleSeq\relax
               2904 \ifnum\@tempcnta=0\relax\else
               First, we calculate \@acmArticleSeq modulo \@folio@max
               2905 \loop
               2906 \ifnum\@tempcnta>\@folio@max\relax
               2907 \advance\@tempcnta by - \@folio@max
               2908 \repeat
```

```
2909 \advance\@tempcnta by -1\relax
2910 \@tempdima=\@folio@ht\relax
2911 \multiply\@tempdima by \the\@tempcnta\relax
2912 \advance\@tempdima by -\@folio@voffset\relax
2913 \begin{begin} 2913 \\ \text{height} \end{array}2914 \makebox[\z@]{\raisebox{-\@tempdima}{%
2915 \rlap{%
2916 \raisebox{-0.45\@folio@ht}[\z@][\z@]{%
2917 \rule{\@folio@wd}{\@folio@ht}}}%
2918 \parbox{\@folio@wd}{%
2919 \centering
2920 \textcolor{white}{\LARGE\sffamily\bfseries\@acmArticle}}}}
2921 \end{picture}\fi}
2922
```
firstpagestyle The page style for the first page only.

```
2923 \AtBeginDocument{%
2924 \fancypagestyle{firstpagestyle}{%
2925 \fancyhf{}%
2926 \renewcommand{\headrulewidth}{\z@}%
2927 \renewcommand{\footrulewidth}{\z@}%
2928 \if@ACM@journal@bibstrip
2929 \ifcase\ACM@format@nr
2930 \relax % manuscript
2931 \fancyhead[L]{\ACM@linecountL}%
2932 \fancyfoot[RO,LE]{\if@ACM@printfolios\small\thepage\fi}%
2933 \if@ACM@nonacm\else%
2934 \fancyfoot[RE,LO]{\footnotesize Manuscript submitted to ACM}%
2935 \fi%
2936 \or % acmsmall
2937 \if@ACM@nonacm\else%
2938 \fancyfoot[RO,LE]{\footnotesize \@journalNameShort, Vol. \@acmVolume, No.
2939 \@acmNumber, Article \@acmArticle. Publication date:
2940 \@acmPubDate.}%
2941 \fi%
2942 \fancyhead[LE]{\ACM@linecountL\@folioblob}%
2943 \fancyhead[LO]{\ACM@linecountL}%
2944 \fancyhead[RO]{\@folioblob}%
2945 \fancyheadoffset[RO,LE]{0.6\@folio@wd}%
2946 \or % acmlarge
2947 \if@ACM@nonacm\else%
2948 \fancyfoot[RO,LE]{\footnotesize \@journalNameShort, Vol. \@acmVolume, No.
2949 \@acmNumber, Article \@acmArticle. Publication date:
2950 \@acmPubDate.}%
2951 \fi%
2952 \fancyhead[RO]{\@folioblob}%
2953 \fancyhead[LE]{\ACM@linecountL\@folioblob}%
2954 \fancyhead[LO]{\ACM@linecountL}%
2955 \fancyheadoffset[RO,LE]{1.4\@folio@wd}%
2956 \or % acmtog
2957 \if@ACM@nonacm\else%
2958 \fancyfoot[RO,LE]{\footnotesize \@journalNameShort, Vol. \@acmVolume, No.
2959 \@acmNumber, Article \@acmArticle. Publication date:
2960 \@acmPubDate.}%
```

```
2961 \qquad \qquad \frac{1}{296}2962 \fancyhead[L]{\ACM@linecountL}%
2963 \fancyhead[R]{\ACM@linecountR}%
2964 \else % Conference proceedings
2965 \fancyhead[L]{\ACM@linecountL}%
2966 \fancyhead[R]{\ACM@linecountR}%
2967 \fancyfoot[C]{\if@ACM@printfolios\footnotesize\thepage\fi}%
2968 \fi
2969 \else
2970 \fancyhead[L]{\ACM@linecountL}%
2971 \fancyhead[R]{\ACM@linecountR}%
2972 \fancyfoot[C]{\if@ACM@printfolios\footnotesize\thepage\fi}%
2973 \fi
2974 \if@ACM@timestamp
2975 \ifnum\ACM@format@nr=0\relax % Manuscript
2976 \fancyfoot[LO,RE]{\ACM@timestamp\quad
2977 \if@ACM@nonacm\else
2978 \footnotesize Manuscript submitted to ACM
2979 \{f_i\}2980 \else
2981 \fancyfoot[LO,RE]{\ACM@timestamp}
2982 \fi
2983 \fi
2984 }}
```
## 3.23 Sectioning

\ACM@NRadjust Ross Moore's macro.

Initially \ACM@sect@format@ just passes through its #1 argument unchanged. When a sectioning macro such as \section occurs, the \ACM@NRadjust redefines \ACM@sect@format@ to expand into the styling commands; e.g., \@secfont. Then \Sectionformat is temporarily redefined to produce \realSectionformat{\ACM@sect@format{#1}}{#2}, which ultimately becomes \Sectionformat{\@secfont{#1}}{#2}. This is done to allow \Sectionformat to be variable, as may be needed in particular circumstances. Its current expansion is saved as \realSectionformat which is used with the modified 1st argument, then \Sectionformat is reverted to its former expansion.

To style the section-number, the line #1{} is used at the end of \ACM@NRadjust. This imposes style-changing commands for fonts and sizes, but any \MakeUppercase acts on just the {}. It's a bit hacky, by essentially assuming that only numbers occur here, not letters to be case-changed. (This should be acceptable in a class-file, as it ought to be possible to change the case elsewhere, if that was ever desired.) Also, it can result in \@adddotafter being called too soon, so a slight adjustment is made, via \ACM@adddotafter, which now tests whether its argument is empty. But the coding has to allow for other packages to have also patched \@adddotafter.

2985 \def\ACM@NRadjust#1{%

```
2986 \begingroup
```

```
2987 \expandafter\ifx\csname Sectionformat\endcsname\relax
```

```
2988 % do nothing when \Sectionformat is unknown
```

```
2989 \def\next{\endgroup #1}%
```

```
2990 \else
2991 \def\next{\endgroup
2992 \let\realSectionformat\Sectionformat
2993 \def\ACM@sect@format@{#1}%
2994 \let\Sectionformat\ACM@NR@adjustedSectionformat
2995 %% next lines added 2018-06-17 to ensure section number is styled
2996 \let\real@adddotafter\@adddotafter
2997 \let\@adddotafter\ACM@adddotafter
2998 #1{}% imposes the styles, but nullifies \MakeUppercase
2999 \let\@adddotafter\real@adddotafter
3000 }%
3001 \fi \next
3002 }
```
#### \ACM@NR@adjustedSectionformat

```
3003 \def\ACM@NR@adjustedSectionformat#1#2{%
3004 \realSectionformat{\ACM@sect@format{#1}}{#2}%
3005 \let\Sectionformat\realSectionformat}
3006 \DeclareRobustCommand{\ACM@sect@format}{\ACM@sect@format@}
3007 \def\ACM@sect@format@null#1{#1}
3008 \let\ACM@sect@format@\ACM@sect@format@null
3009 \AtBeginDocument{%
3010 \expandafter\ifx\csname LTX@adddotafter\endcsname\relax
3011 \let\LTX@adddotafter\@adddotafter
3012 \fi
3013 }
```
#### \ACM@adddotafter

```
3014 \def\ACM@adddotafter#1{\ifx\relax#1\relax\else\LTX@adddotafter{#1}\fi}
```
Sectioning is different for different levels

```
3015 \renewcommand\section{\@startsection{section}{1}{\z@}%
3016 {-.75\baselineskip \@plus -2\p@ \@minus -.2\p@}%
3017 {.25\baselineskip}%
3018 {\ACM@NRadjust\@secfont}}
3019 \renewcommand\subsection{\@startsection{subsection}{2}{\z@}%
3020 {-.75\baselineskip \@plus -2\p@ \@minus -.2\p@}%
3021 {.25\baselineskip}%
3022 {\ACM@NRadjust\@subsecfont}}
3023 \renewcommand\subsubsection{\@startsection{subsubsection}{3}{\z@}%
3024 {-.5\baselineskip \@plus -2\p@ \@minus -.2\p@}%
3025 {-3.5\p@}%
3026 {\ACM@NRadjust{\@subsubsecfont\@adddotafter}}}
3027 \renewcommand\paragraph{\@startsection{paragraph}{4}{\parindent}%
3028 {-.5\baselineskip \@plus -2\p@ \@minus -.2\p@}%
3029 {-3.5\p@}%
3030 {\ACM@NRadjust{\@parfont\@adddotafter}}}
3031 \newcommand\noindentparagraph{\@startsection{paragraph}{4}{\z@}%
3032 {-.5\baselineskip \@plus -2\p@ \@minus -.2\p@}%
3033 {-3.5\p@}%
3034 {\ACM@NRadjust{\@parfont}}}
3035
3036 \renewcommand\part{\@startsection{part}{9}{\z@}%
3037 {-10\p@ \@plus -4\p@ \@minus -2\p@}%
```

```
3038 {4\p@}%
                     3039 {\ACM@NRadjust\@parfont}}
\section@raggedright Special version of \raggedright compatible with \MakeUppercase
                     3040 \def\section@raggedright{\@rightskip\@flushglue
                     3041 \rightskip\@rightskip
                     3042 \leftskip\z@skip
                     3043 \parindent\z@}
           \@secfont
Fonts for sections etc. are different for different formats.
        \@subsecfont
3044 \def\@secfont{\sffamily\bfseries\section@raggedright\MakeTextUppercase}
     \@subsubsecfont 3045\def\@subsecfont{\sffamily\bfseries\section@raggedright}
           \@parfont
3046 \def\@subsubsecfont{\sffamily\itshape}
                     3047 \def\@parfont{\itshape}
                     3048 \setcounter{secnumdepth}{3}
                     3049 \ifcase\ACM@format@nr
                     3050 \relax % manuscript
                     3051 \or % acmsmall
                     3052 \or % acmlarge
                     3053 \def\@secfont{\sffamily\large\section@raggedright\MakeTextUppercase}
                     3054 \def\@subsecfont{\sffamily\large\section@raggedright}
                     3055 \or % acmtog
                     3056 \def\@secfont{\sffamily\large\section@raggedright\MakeTextUppercase}
                     3057 \def\@subsecfont{\sffamily\large\section@raggedright}
                     3058 \or % sigconf
                     3059 \def\@secfont{\bfseries\Large\section@raggedright\MakeTextUppercase}
                     3060 \def\@subsecfont{\bfseries\Large\section@raggedright}
                     3061 \or % siggraph
                     3062 \def\@secfont{\sffamily\bfseries\Large\section@raggedright\MakeTextUppercase}
                     3063 \def\@subsecfont{\sffamily\bfseries\Large\section@raggedright}
                     3064 \or % sigplan
                     3065 \def\@secfont{\bfseries\Large\section@raggedright}
                     3066 \def\@subsecfont{\bfseries\section@raggedright}
                     3067 \def\@subsubsecfont{\bfseries\section@raggedright}
                     3068 \def\@parfont{\bfseries\itshape}
                     3069 \def\@subparfont{\itshape}
                     3070 \or % sigchi
                     3071 \setcounter{secnumdepth}{1}
                     3072 \def\@secfont{\sffamily\bfseries\section@raggedright\MakeTextUppercase}
                     3073 \def\@subsecfont{\sffamily\bfseries\section@raggedright}
                     3074 \or % sigchi-a
                     3075 \setcounter{secnumdepth}{0}
                     3076 \def\@secfont{\sffamily\bfseries\section@raggedright\MakeTextUppercase}
                     3077 \def\@subsecfont{\sffamily\bfseries\section@raggedright}
                     3078 \or % acmengage
                      3079 \def\@secfont{\bfseries\Large\section@raggedright\MakeTextUppercase}
                      3080 \def\@subsecfont{\bfseries\Large\section@raggedright}
                     3081 \fi
       \@adddotafter Add punctuation after a sectioning command
                      3082 \def\@adddotafter#1{#1\@addpunct{.}}
     \@addspaceafter Add space after a sectioning command
                      3083 \def\@addspaceafter#1{#1\@addpunct{\enspace}}
```
# 3.24 TOC lists

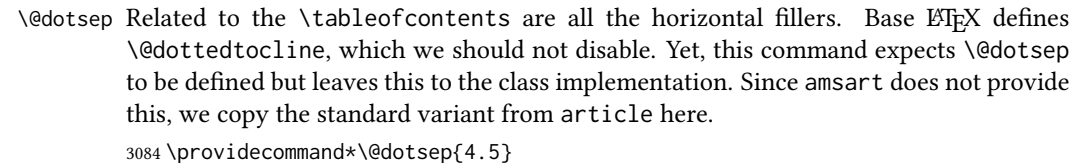

## 3.25 Theorems

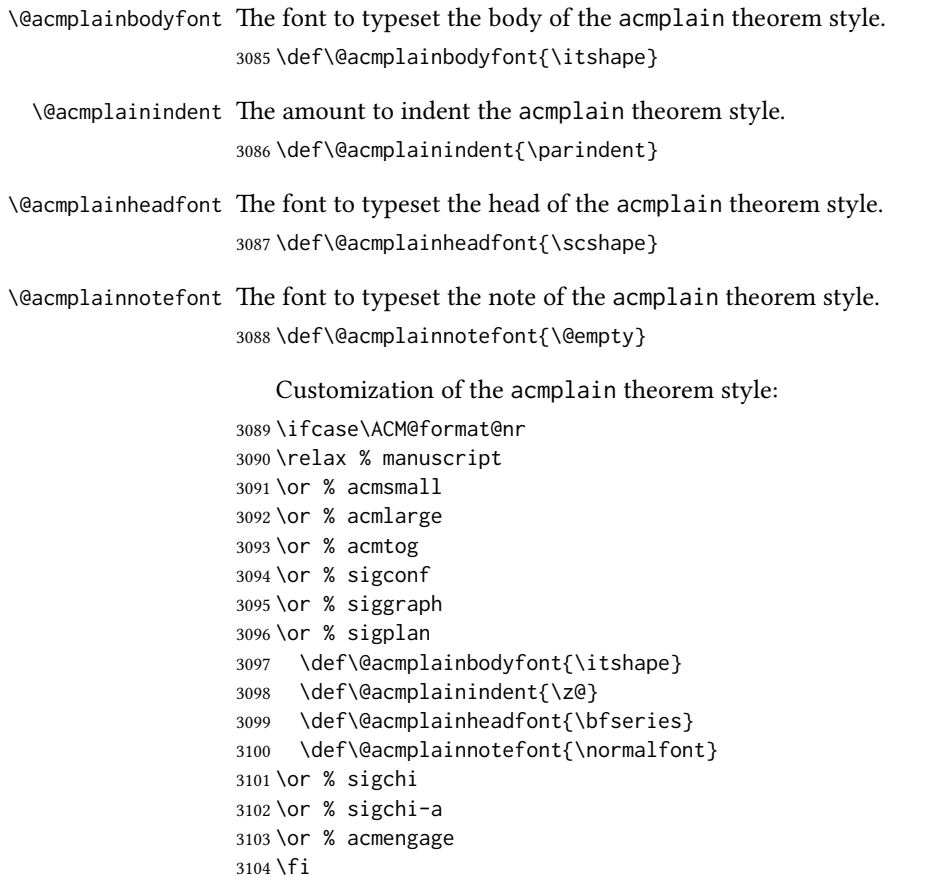

acmplain The acmplain theorem style

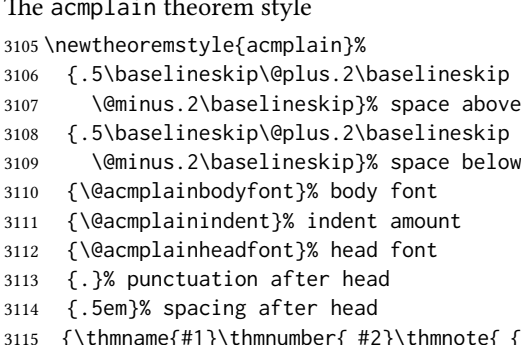

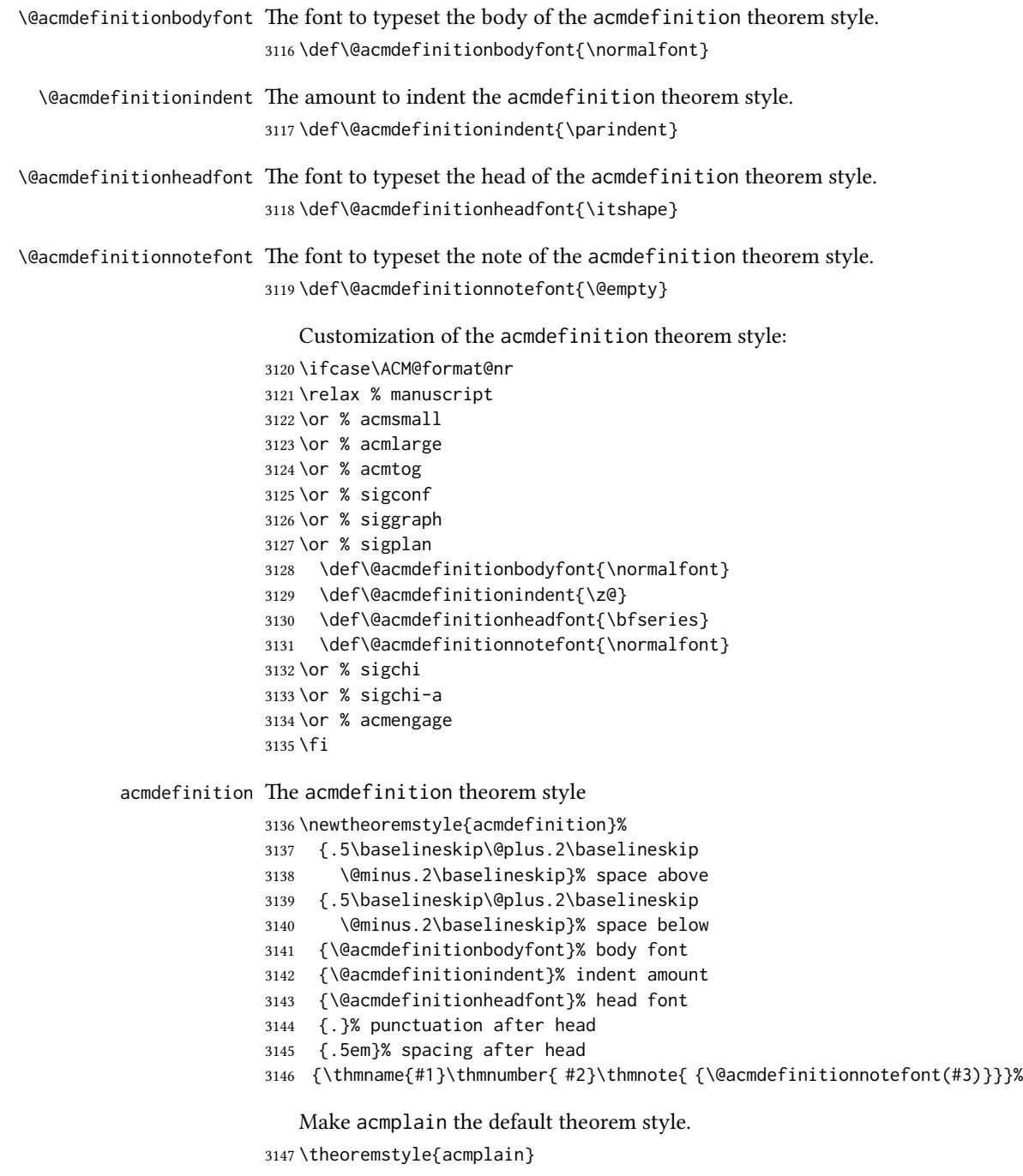

Delay defining the theorem environments until after other packages have been loaded. In particular, the cleveref package must be loaded before the theorem environments are defined in order to show the correct environment name (see [https:](https://github.com/borisveytsman/acmart/issues/138) [//github.com/borisveytsman/acmart/issues/138](https://github.com/borisveytsman/acmart/issues/138)). The acmthm option is used to suppress the definition of any theorem environments. Also, to avoid obscure errors arising from these environment definitions conflicting with environments defined by

 ${\small \textsf{head} \textsf{ spec}}$ 

the user or by user-loaded packages, we only define environments that have not yet been defined.

```
3148 \AtEndPreamble{%
                3149 \if@ACM@acmthm
                3150 \theoremstyle{acmplain}
                3151 \@ifundefined{theorem}{%
                3152 \newtheorem{theorem}{Theorem}[section]
                3153 }{}
                3154 \@ifundefined{conjecture}{%
                3155 \newtheorem{conjecture}[theorem]{Conjecture}
                3156 }{}
                3157 \@ifundefined{proposition}{%
                3158 \newtheorem{proposition}[theorem]{Proposition}
                3159 }{}
                3160 \@ifundefined{lemma}{%
                3161 \newtheorem{lemma}[theorem]{Lemma}
                3162 }{}
                3163 \@ifundefined{corollary}{%
                3164 \newtheorem{corollary}[theorem]{Corollary}
                3165 }{}
                3166 \theoremstyle{acmdefinition}
                3167 \@ifundefined{example}{%
                3168 \newtheorem{example}[theorem]{Example}
                3169 }{}
                3170 \@ifundefined{definition}{%
                3171 \newtheorem{definition}[theorem]{Definition}
                3172 }{}
                3173 \fi
                3174 \theoremstyle{acmplain}
                3175 }
\@proofnamefont The font to typeset the proof name.
                3176 \def\@proofnamefont{\scshape}
  \@proofindent Whether or not to indent proofs.
                3177 \def\@proofindent{\indent}
                    Customization of the proof environment.
                3178 \ifcase\ACM@format@nr
                3179 \relax % manuscript
                3180 \or % acmsmall
                3181 \or % acmlarge
                3182 \or % acmtog
                3183 \or % sigconf
                3184 \or % siggraph
                3185 \or % sigplan
                3186 \def\@proofnamefont{\itshape}
                3187 \def\@proofindent{\noindent}
                3188 \or % sigchi
                3189 \or % sigchi-a
```
 \or % acmengage \fi

proof We want some customization of the proof environment.

```
3192 \renewenvironment{proof}[1][\proofname]{\par
3193 \pushQED{\qed}%
3194 \normalfont \topsep6\p@\@plus6\p@\relax
3195 \trivlist
3196 \item[\@proofindent\hskip\labelsep
3197 {\@proofnamefont #1\@addpunct{.}}]\ignorespaces
3198 }{%
3199 \popQED\endtrivlist\@endpefalse
3200 }
```
## 3.26 Balancing columns

We need balancing only if the user did not disable it, and we use a two column format. Note that pbalance uses a different mechanism.

```
3201 \AtEndPreamble{%
3202 \if@ACM@pbalance
3203 \global\@ACM@balancefalse
3204 \ifcase\ACM@format@nr
3205 \relax % manuscript
3206 \or % acmsmall
3207 \or % acmlarge
3208 \or % acmtog
3209 \RequirePackage{pbalance}%
3210 \or % sigconf
3211 \RequirePackage{pbalance}%
3212 \or % siggraph
3213 \RequirePackage{pbalance}%
3214 \or % sigplan
3215 \RequirePackage{pbalance}%
3216 \or % sigchi
3217 \RequirePackage{pbalance}%
3218 \or % sigchi-a
3219 \or % acmengage
3220 \RequirePackage{pbalance}%
3221 \fi
3222 \fi
3223 \if@ACM@balance
3224 \ifcase\ACM@format@nr
3225 \relax % manuscript
3226 \global\@ACM@balancefalse
3227 \or % acmsmall
3228 \global\@ACM@balancefalse
3229 \or % acmlarge
3230 \global\@ACM@balancefalse
3231 \or % acmtog
3232 \RequirePackage{balance}%
3233 \or % sigconf
3234 \RequirePackage{balance}%
3235 \or % siggraph
3236 \RequirePackage{balance}%
3237 \or % sigplan
3238 \RequirePackage{balance}%
```
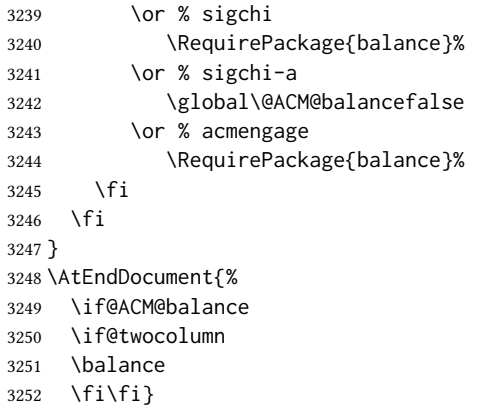

## 3.27 Acknowledgments

#### \acksname

\newcommand\acksname{Acknowledgments}

\acks This is a comment-like structure

```
3254 \specialcomment{acks}{%
3255 \begingroup
3256 \section*{\acksname}
3257 \phantomsection\addcontentsline{toc}{section}{\acksname}
3258 }{%
3259 \endgroup
3260 }
```
\grantsponsor We just typeset the name of the sponsor

\def\grantsponsor#1#2#3{#2}

#### \grantnum

```
3262 \newcommand\grantnum[3][]{#3%
3263 \def\@tempa{#1}\ifx\@tempa\@empty\else\space(\url{#1})\fi}
```
## 3.28 Conditional typesetting

We use the comment package for conditional typesetting:

```
3264 \AtEndPreamble{%
3265 \if@ACM@screen
3266 \includecomment{screenonly}
3267 \excludecomment{printonly}
3268 \else
3269 \excludecomment{screenonly}
3270 \includecomment{printonly}
3271 \fi
3272 \if@ACM@anonymous
3273 \excludecomment{anonsuppress}
3274 \excludecomment{acks}
3275 \else
3276 \includecomment{anonsuppress}
3277 \fi}
```
## <span id="page-108-0"></span>3.29 Additional bibliography commands

<span id="page-108-21"></span>\showeprint The command \showeprint has two arguments: the (optional) prefix and the eprint number. Right now the only prefix we understand is the (lowercase) word 'arxiv'.

```
3278 \newcommand\showeprint[2][arxiv]{%
3279 \def\@tempa{#1}%
3280 \ifx\@tempa\@empty\def\@tempa{arxiv}\fi
3281 \def\@tempb{arxiv}%
3282 \ifx\@tempa\@tempb\relax
3283 arXiv:\href{https://arxiv.org/abs/#2}{#2}%
3284 \else
3285 \def\@tempb{arXiv}%
3286 \ifx\@tempa\@tempb\relax
3287 arXiv:\href{https://arxiv.org/abs/#2}{#2}%
3288 \else
3289 #1:#2%
3290 \fi
3291 \fi}
```
## <span id="page-108-18"></span><span id="page-108-15"></span><span id="page-108-14"></span><span id="page-108-8"></span>3.30 Index

\theindex Standard amsart uses plain page style in index pages. This clashes with line numbering for review option, so we redefine it.

```
3292 \def\theindex{\@restonecoltrue\if@twocolumn\@restonecolfalse\fi
```

```
3293 \columnseprule\z@ \columnsep 35\p@
```
- <span id="page-108-4"></span>\@indextitlestyle
- <span id="page-108-3"></span>\let\item\@idxitem
- <span id="page-108-5"></span>\parindent\z@ \parskip\z@\@plus.3\p@\relax
- <span id="page-108-20"></span>\raggedright
- <span id="page-108-1"></span>\hyphenpenalty\@M
- <span id="page-108-16"></span>\footnotesize}

## 3.31 End of Class

<span id="page-108-22"></span>\vspace We do not disable \vspace, but add warning to it

```
3300 \let\@vspace@orig=\@vspace
3301 \let\@vspacer@orig=\@vspacer
3302 \apptocmd{\@vspace}{\ClassWarning{\@classname}{\string\vspace\space should
3303 only be used to provide space above/below surrounding
3304 objects}}{}{}
3305 \apptocmd{\@vspacer}{\ClassWarning{\@classname}{\string\vspace\space should
3306 only be used to provide space above/below surrounding
3307 objects}}{}{}
3308 \let\@vspace@acm=\@vspace
3309 \let\@vspacer@acm=\@vspacer
```
\ACM@origbaselinestretch We produce an error if the user tries to change \baselinestretch

\let\ACM@origbaselinestretch\baselinestretch

```
3311 \AtEndDocument{\ifx\baselinestretch\ACM@origbaselinestretch\else
```
- \ClassError{\@classname}{An attempt to redefine
- \string\baselinestretch\space detected. Please do not do this for
- ACM submissions!}\fi}

<span id="page-109-0"></span> \normalsize\normalfont\frenchspacing ⟨/class⟩

# References

- [1] UK TEX Users Group. UK list of TEX frequently asked questions. [https://texfaq.](https://texfaq.org) [org](https://texfaq.org), 2019.
- [2] Michael Downes and Barbara Beeton. The amsart, amsproc, and amsbook document classes. American Mathematical Society, August 2004. [http://www.ctan.](http://www.ctan.org/pkg/amslatex) [org/pkg/amslatex](http://www.ctan.org/pkg/amslatex).
- [3] Johannes L. Braams and Javier Bezos. Babel, 2022. [http://www.ctan.org/pkg/](http://www.ctan.org/pkg/babel) [babel](http://www.ctan.org/pkg/babel).
- [4] Cristophe Fiorio. algorithm2e.sty—package for algorithms, October 2015. [http:](http://www.ctan.org/pkg/algorithm2e) [//www.ctan.org/pkg/algorithm2e](http://www.ctan.org/pkg/algorithm2e).
- [5] Rogério Brito. The algorithms bundle, August 2009. [http://www.ctan.org/pkg/](http://www.ctan.org/pkg/algorithms) [algorithms](http://www.ctan.org/pkg/algorithms).
- [6] Carsten Heinz, Brooks Moses, and Jobst Hoffmann. The Listings Package, June 2015. <http://www.ctan.org/pkg/listings>.
- [7] Simon Fear. Publication quality tables in BTEX, April 2005. [http://www.ctan.org/](http://www.ctan.org/pkg/booktabs) [pkg/booktabs](http://www.ctan.org/pkg/booktabs).
- [8] Association for Computing Machinery. ACM Visual Identity Standards, 2007. [http:](http://identitystandards.acm.org) [//identitystandards.acm.org](http://identitystandards.acm.org).
- [9] Axel Sommerfeldt. The subcaption package, April 2013. [http://www.ctan.org/](http://www.ctan.org/pkg/subcaption) [pkg/subcaption](http://www.ctan.org/pkg/subcaption).
- [10] Boris Veytsman, Bern Schandl, Lee Netherton, and C. V. Radhakrishnan. A package to create a nomenclature, September 2005. <http://www.ctan.org/pkg/nomencl>.
- [11] Nicola L. C. Talbot. User Manual for glossaries.sty v4.44, December 2019. [http:](http://www.ctan.org/pkg/glossaries) [//www.ctan.org/pkg/glossaries](http://www.ctan.org/pkg/glossaries).
- [12] David Carlisle. The textcase package, October 2004. [http://www.ctan.org/pkg/](http://www.ctan.org/pkg/textcase) [textcase](http://www.ctan.org/pkg/textcase).

# Change History

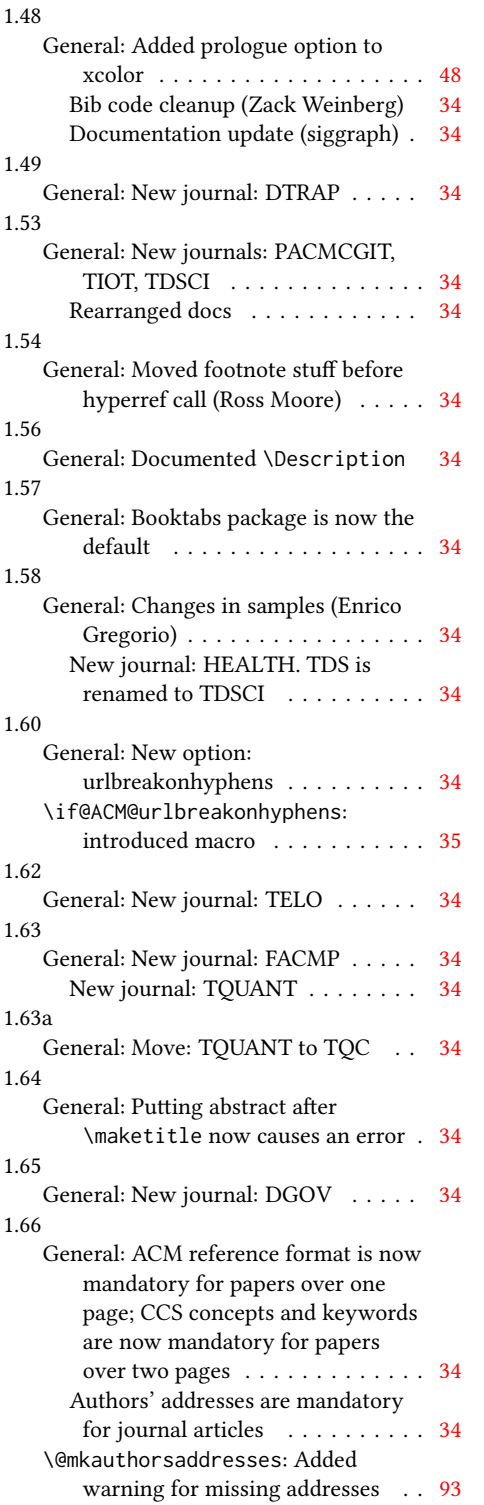

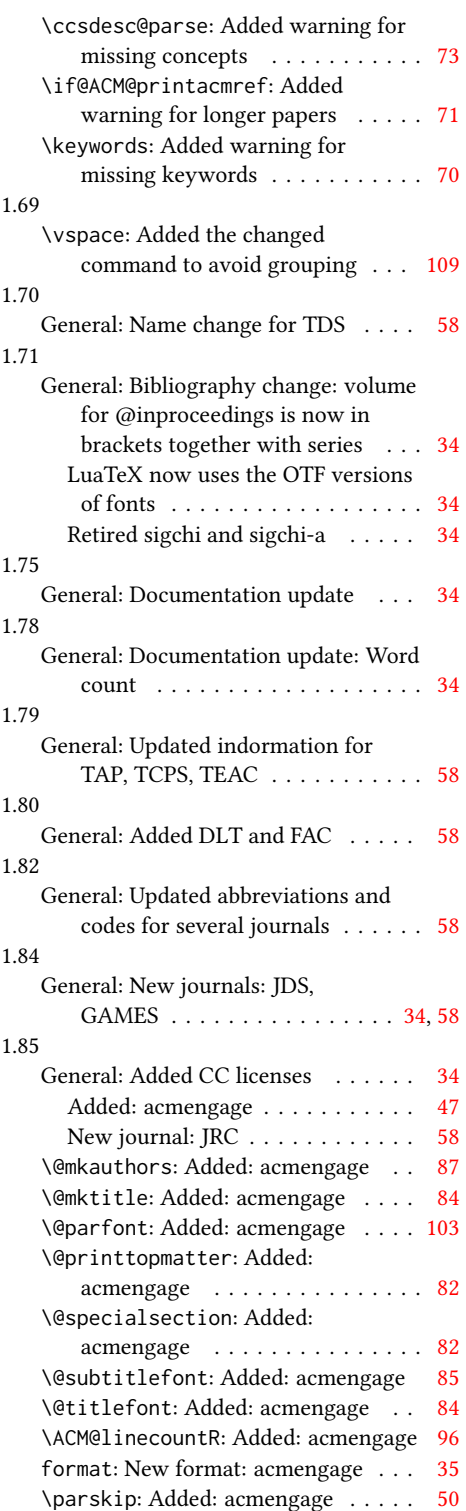

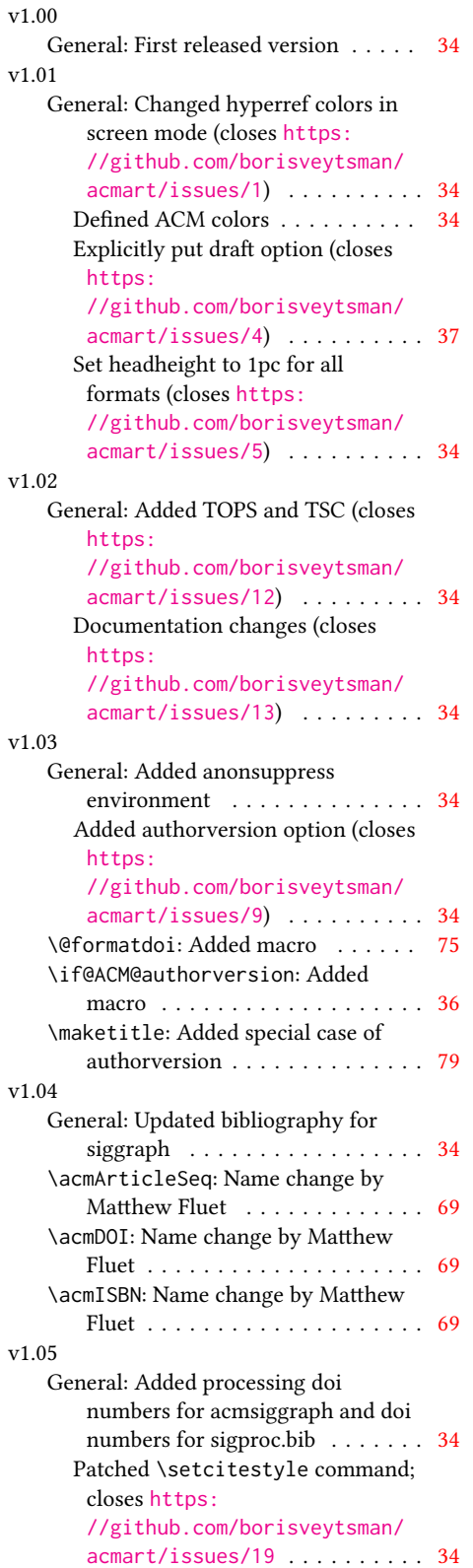

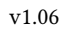

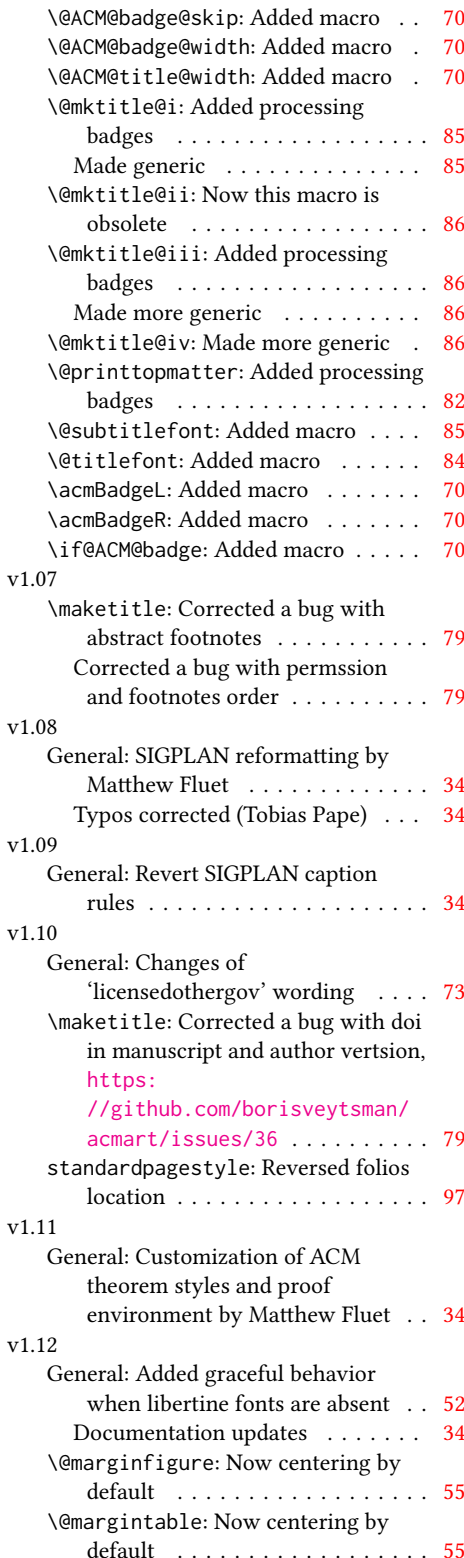

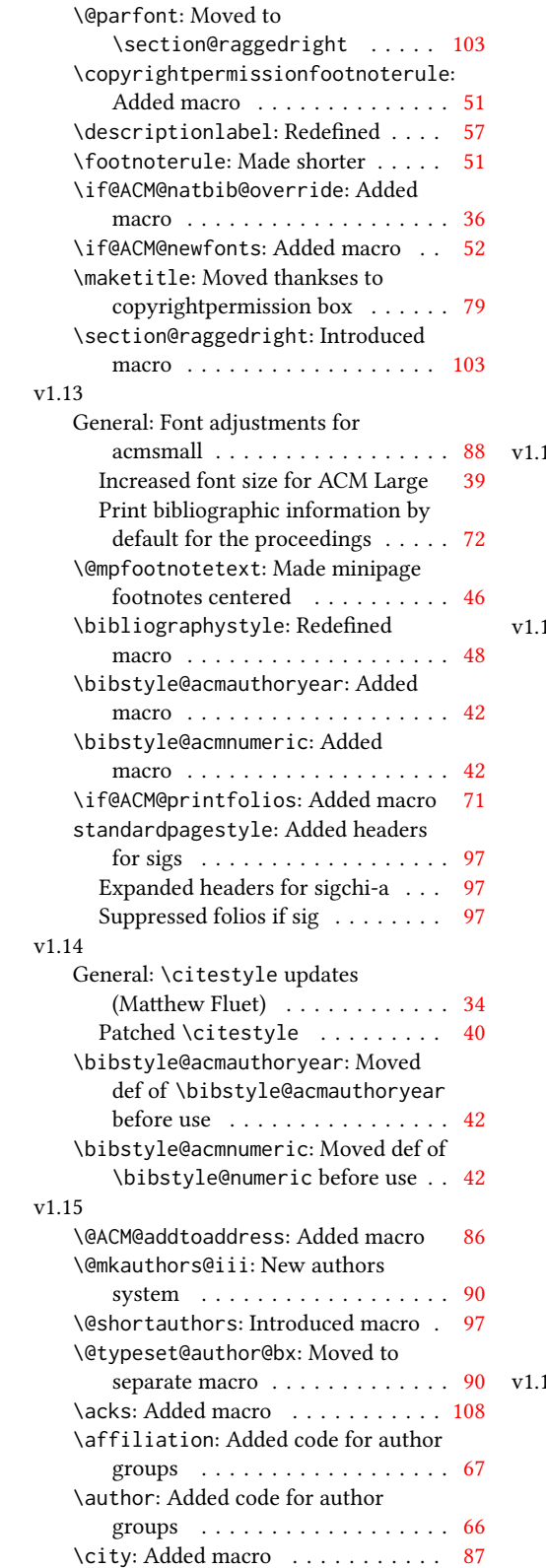

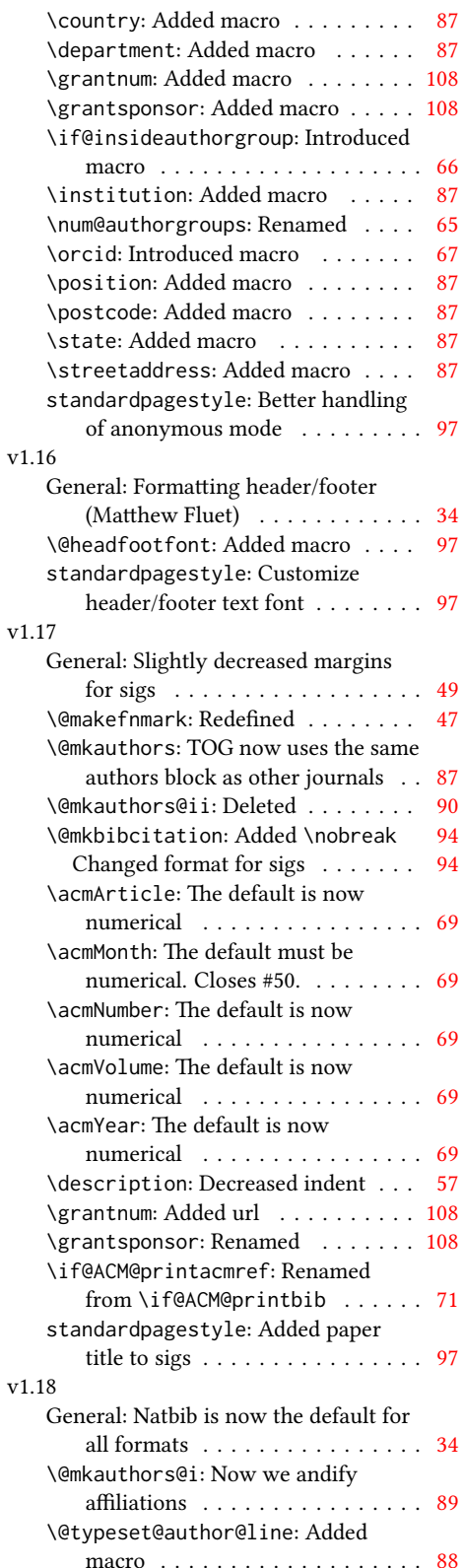

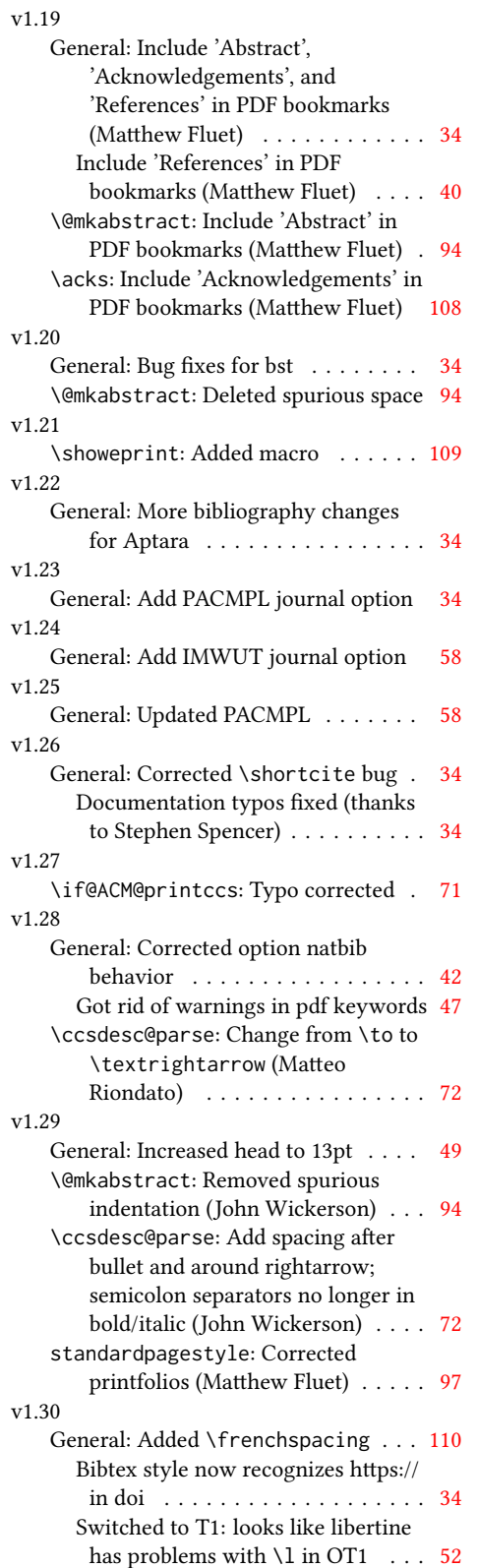

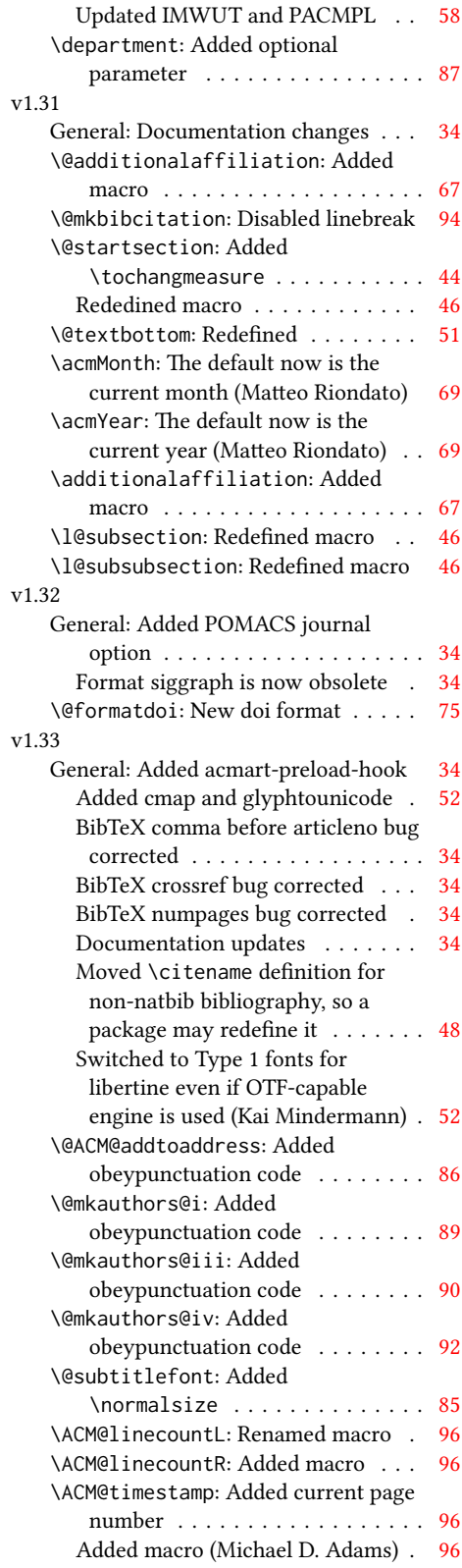

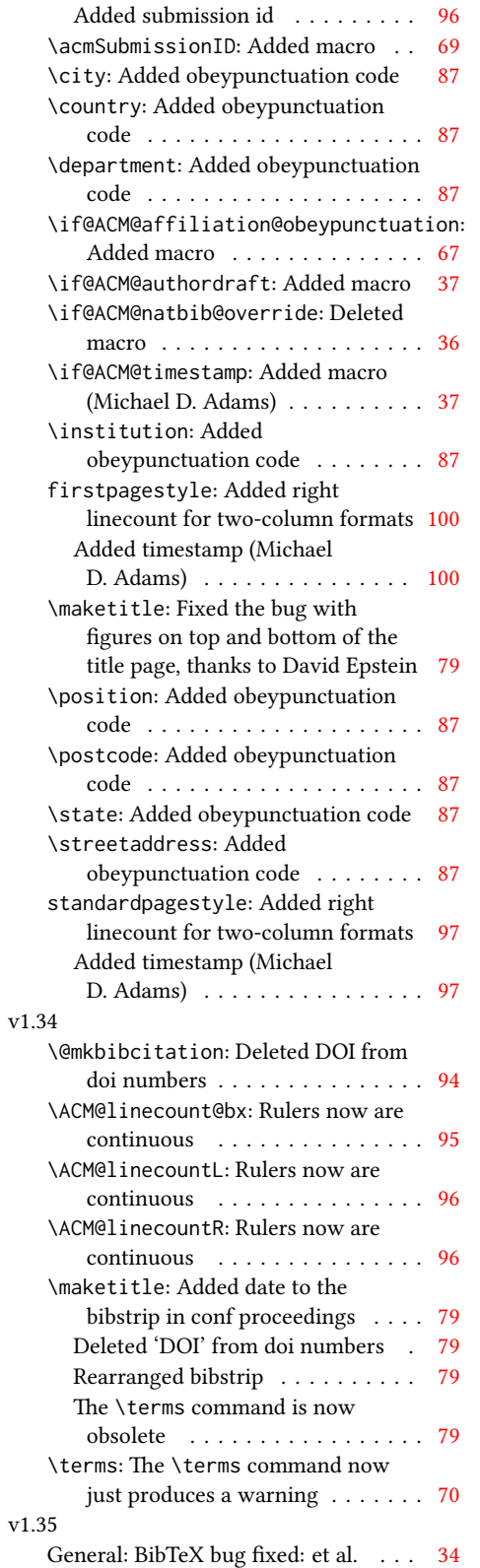

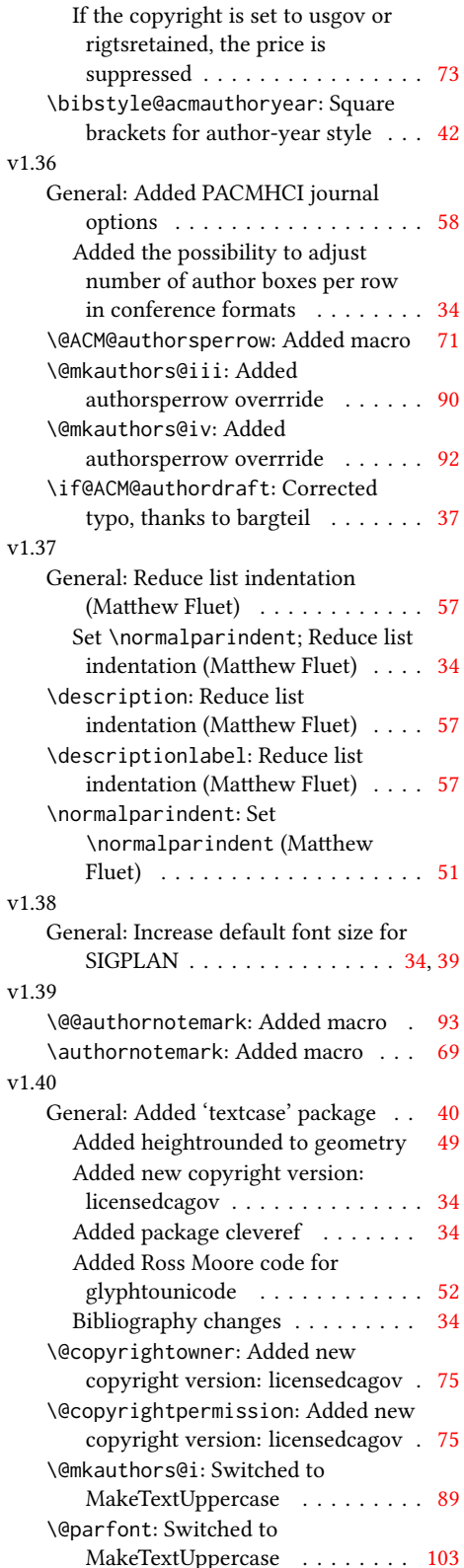

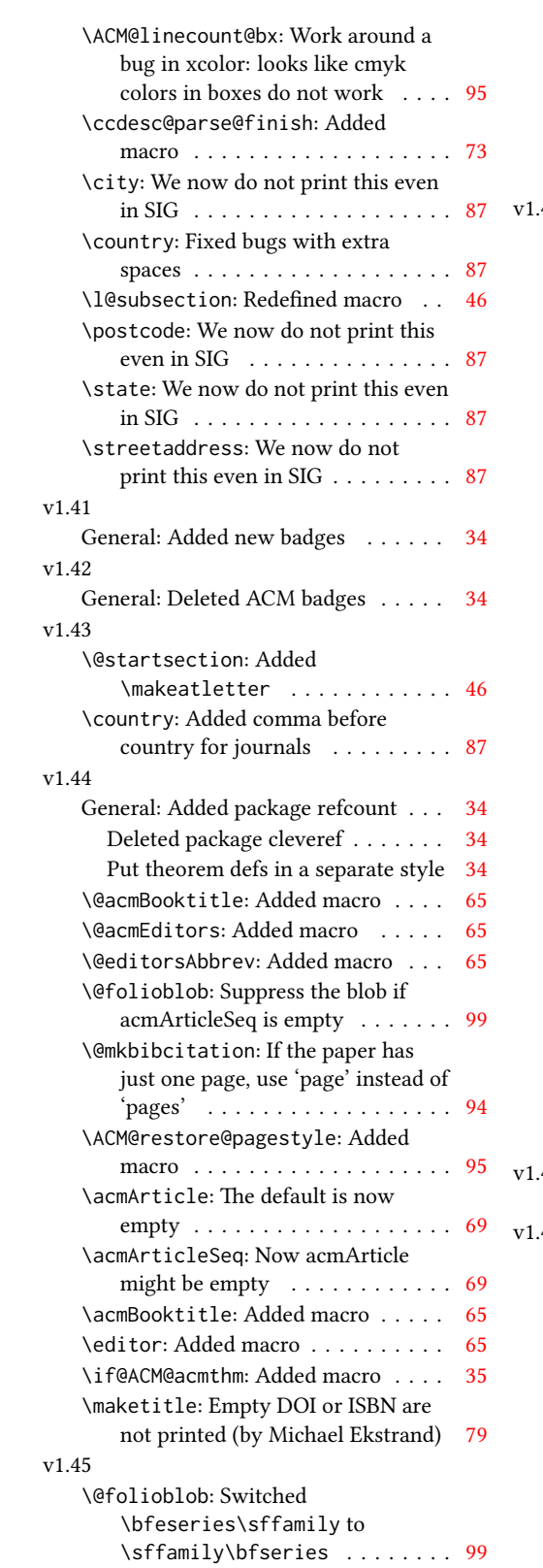

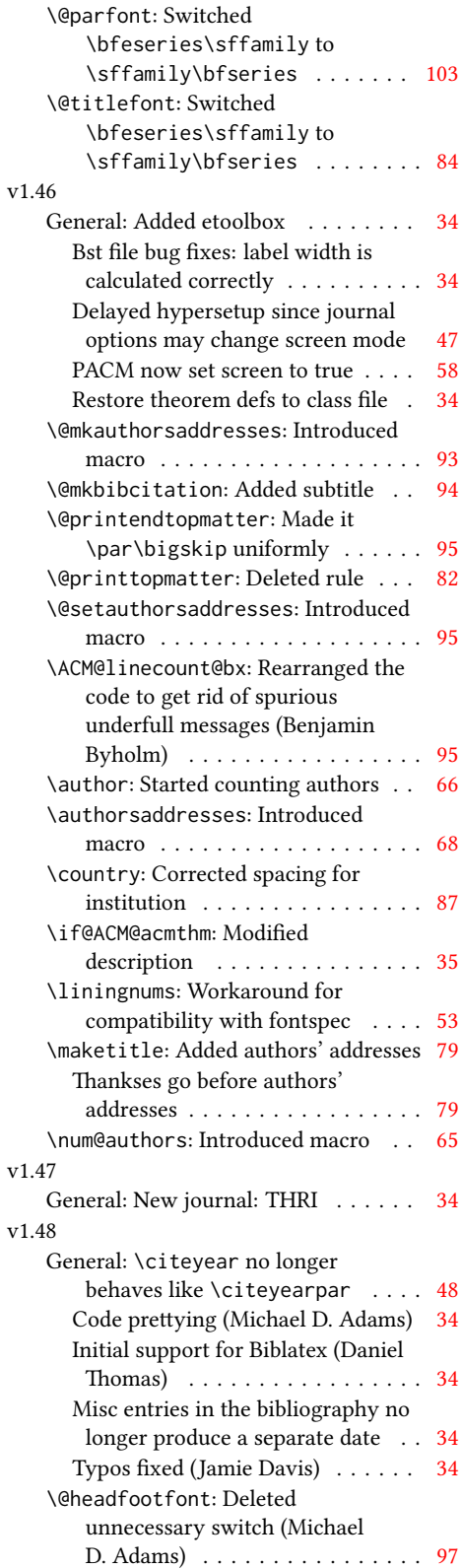

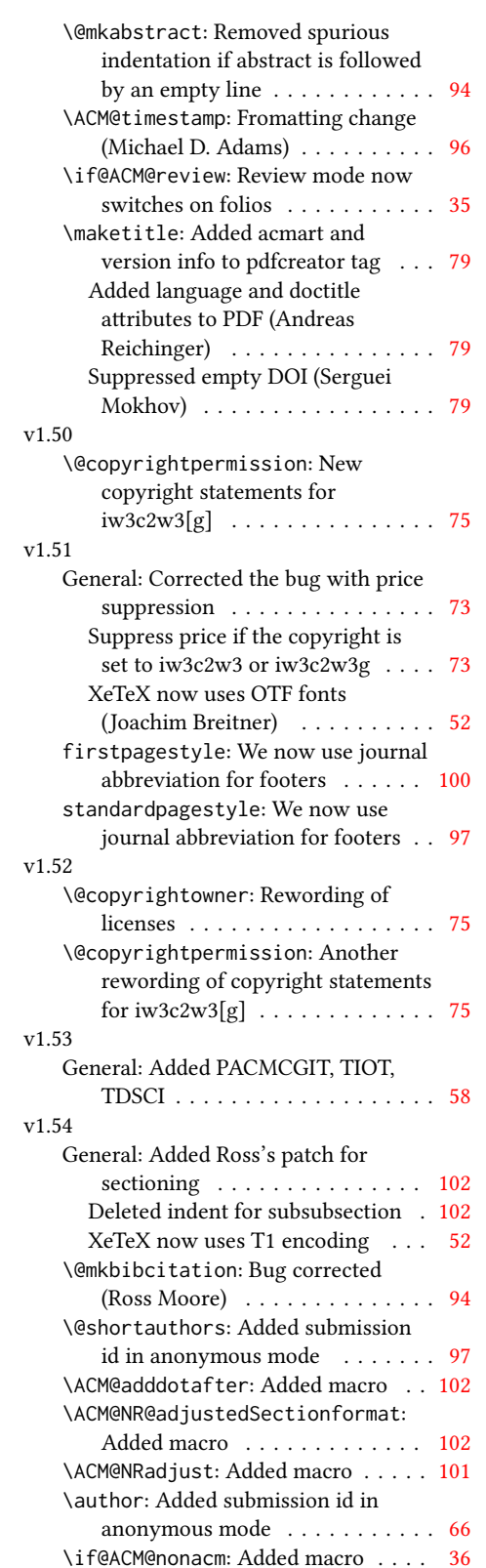

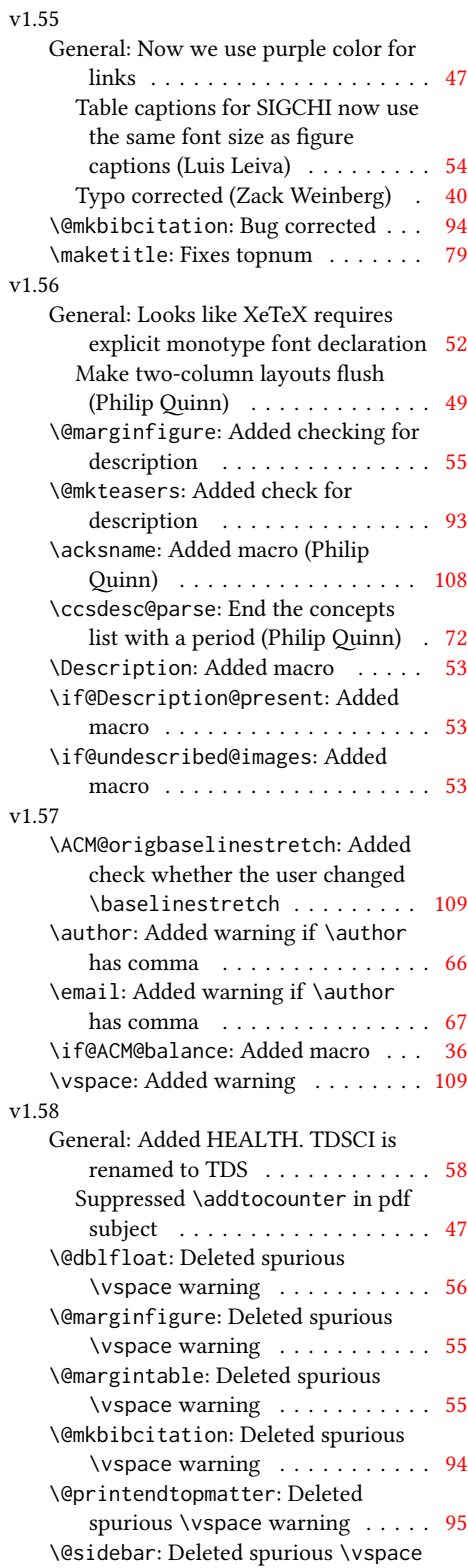

warning . . . . . . . . . . . . . . . . [55](#page-54-0)

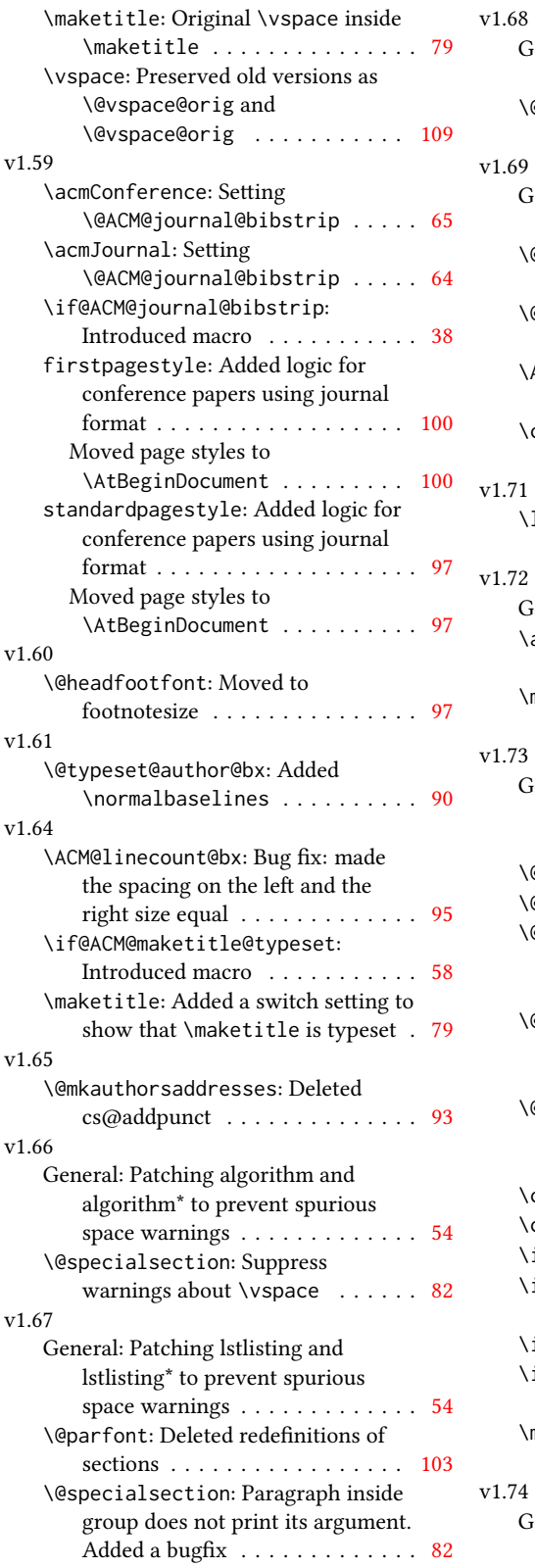

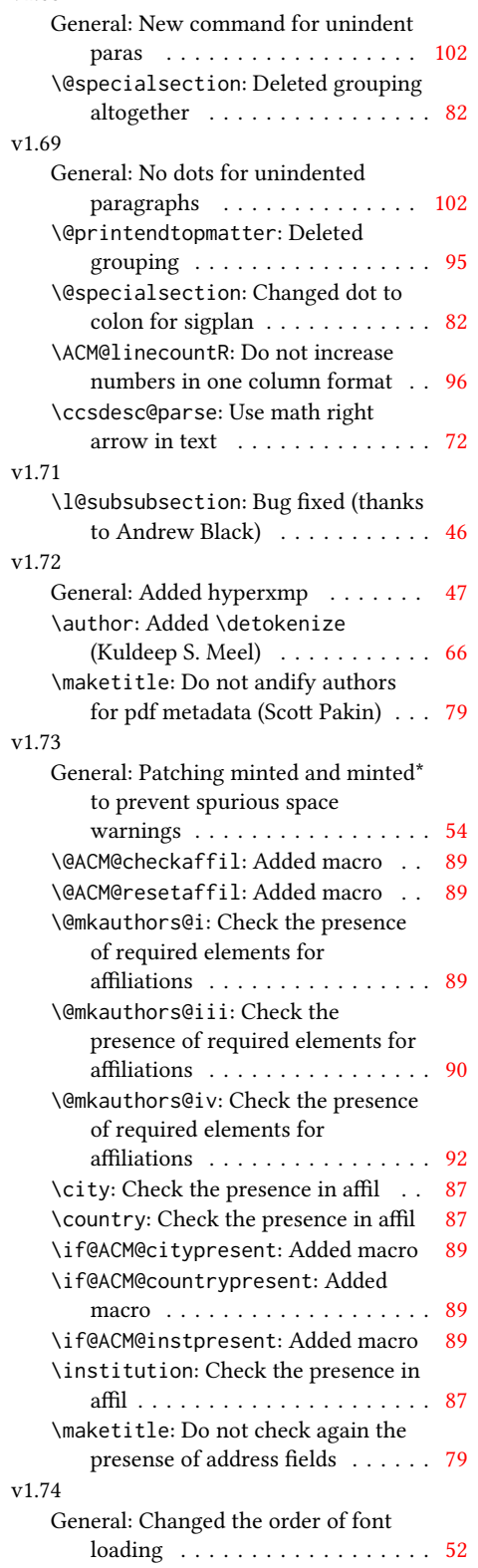

119

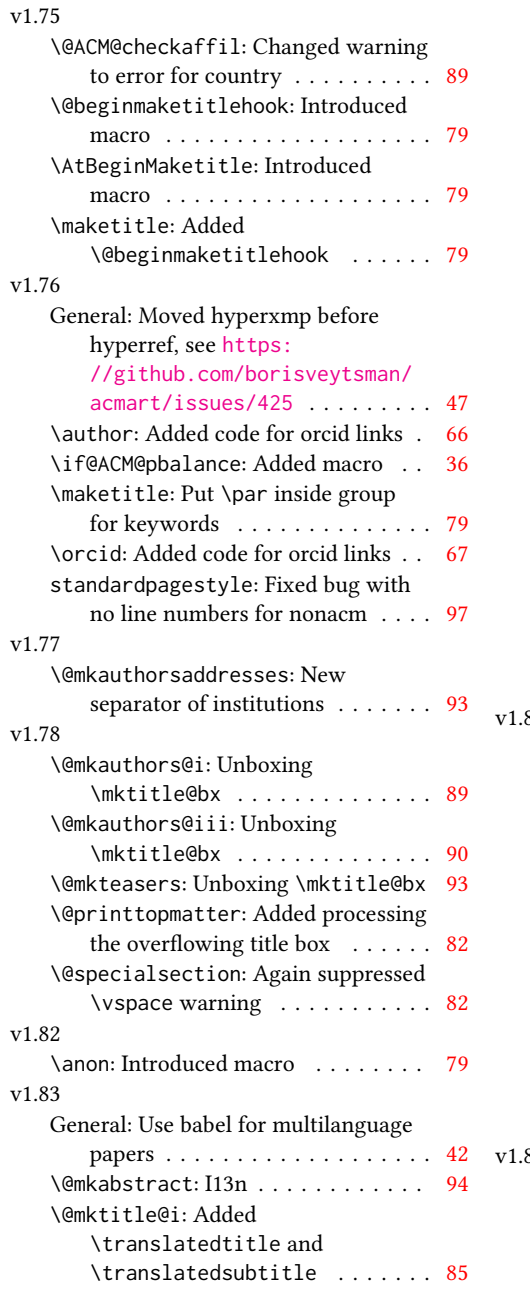

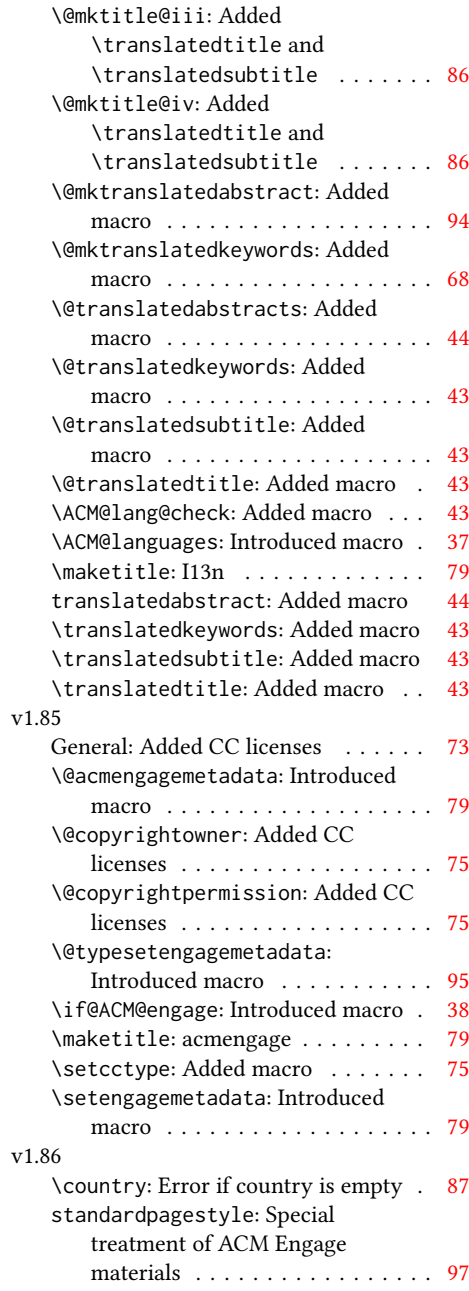

# Index

Numbers written in italic refer to the page where the corresponding entry is described; numbers underlined refer to the code line of the definition; numbers in roman refer to the code lines where the entry is used.

Symbols \\$ . . . . . . . . . . [2053,](#page-80-0) [2057](#page-80-1) \- . . . . . . . . . . . . . . [593](#page-46-1) \@ [1770,](#page-74-1) [1782,](#page-74-2) [1785,](#page-74-3) [1788,](#page-74-4) [1793,](#page-74-5) [1875,](#page-76-0) [1896,](#page-76-1) [1909](#page-76-2) \@@authornotemark . . . . . . . . . [1539,](#page-68-1) [2614](#page-92-1) \@@par . . . . . . . . [460,](#page-43-1) [517](#page-44-0) \@ACM@addtoaddress . [2326,](#page-85-1) [2354,](#page-86-1) [2355,](#page-86-2) [2357](#page-86-3) \@ACM@authorsperrow . . . . . . . . [1626,](#page-70-1) [2493,](#page-90-0) [2494,](#page-90-1) [2546,](#page-91-1) [2547](#page-91-2) \@ACM@badge@skip . . .  $\ldots$  . [1570,](#page-69-1) [2181,](#page-82-0) [2266,](#page-84-1) [2270,](#page-84-2) [2276,](#page-84-3) [2285,](#page-85-2) [2295,](#page-85-3) [2301,](#page-85-4) [2310](#page-85-5) \@ACM@badge@width . . . . . . [1567,](#page-69-2) [2180,](#page-82-1) [2185,](#page-83-1) [2265,](#page-84-4) [2269,](#page-84-5) [2275,](#page-84-6) [2287,](#page-85-6) [2294,](#page-85-7) [2296,](#page-85-8) [2299,](#page-85-9) [2311,](#page-85-10) [2314](#page-85-11) \@ACM@badgefalse . . . [1566](#page-69-3) \@ACM@badgetrue [1572,](#page-69-4) [1577](#page-69-5) \@ACM@balancefalse . . . . . . . . . [3203,](#page-106-0) [3226,](#page-106-1) [3228,](#page-106-2) [3230,](#page-106-3) [3242](#page-107-1) \@ACM@checkaffil [2085,](#page-80-2) [2434,](#page-88-1) [2465,](#page-89-1) [2470,](#page-89-2) [2529,](#page-90-2) [2534,](#page-90-3) [2574,](#page-91-3) [2579](#page-91-4) \@ACM@citypresentfalse . . . . . . . . . . . [2431](#page-88-2) \@ACM@citypresenttrue . . . [2340,](#page-86-4) [2354,](#page-86-1) [2426](#page-88-3) \@ACM@commabox . . . . . . . [2326,](#page-86-5) [2330,](#page-86-6) [2331](#page-86-7) \@ACM@countrypresentfalse . . . . . . . . . . . [2432](#page-88-4) \@ACM@countrypresenttrue . . . [2345,](#page-86-8) [2357,](#page-86-3) [2428](#page-88-5) \@ACM@engagefalse . . [164](#page-37-1) \@ACM@engagetrue . . . [218](#page-38-1) \@ACM@institution@separator \@Description@presentfalse . . . [2596,](#page-92-2) [2597,](#page-92-3) [2602](#page-92-4) \@ACM@instpresentfalse . . . . . . . . . . . [2430](#page-88-6) \@ACM@instpresenttrue ... [2338,](#page-86-9) [2349,](#page-86-10) [2424](#page-88-7) \@abstract [1597,](#page-70-2) [2628,](#page-93-1) [2635](#page-93-2)

\@ACM@journal@bibstripfalse \@acmArticle . . . [1545,](#page-68-2) . . . . . . . . [223,](#page-38-2) [1391](#page-64-1) \@ACM@journal@bibstriptrue . . . . . . . . [221,](#page-38-3) [1377](#page-63-1) \@ACM@journalfalse . . . . . . . . . . [206,](#page-38-4) [208,](#page-38-5) [210,](#page-38-6) [212,](#page-38-7) [214,](#page-38-8) [217](#page-38-9) \@ACM@journaltrue . . . . . [198,](#page-38-10) [200,](#page-38-11) [202,](#page-38-12) [204](#page-38-13) \@ACM@labelwidth [972,](#page-56-1) [975,](#page-56-2) [983,](#page-56-3) [988,](#page-56-4) [1014](#page-56-5) \@ACM@maketitle@typesetfalse . . . . . . . . . . . [1021](#page-57-1) \@ACM@maketitle@typesettrue \@acmBadgeL@url . [1578,](#page-69-9) . . . . . . . . . . . [1972](#page-78-1) \@ACM@manuscriptfalse [193](#page-37-2) \@ACM@manuscripttrue [191](#page-37-3) \@ACM@newfontsfalse . . . . . . [804,](#page-51-1) [807,](#page-51-2) [810](#page-51-3) \@ACM@newfontstrue . [801](#page-51-4) \@ACM@printacmreffalse . . . . . . . . . . . . . [94](#page-35-1) \@ACM@printfoliostrue [77](#page-35-2) \@ACM@resetaffil . . . [2429,](#page-88-8) [2464,](#page-89-3) [2469,](#page-89-4) [2528,](#page-90-4) [2533,](#page-90-5) [2573,](#page-91-5) [2578](#page-91-6) \@ACM@reviewtrue . . . [139](#page-36-1) \@ACM@screentrue [1128,](#page-59-0) [1168,](#page-59-1) [1174,](#page-60-0) [1180,](#page-60-1) [1186](#page-60-2) \@ACM@sigchiamodefalse . . . . . . . . . . . . [195](#page-37-4) \@ACM@sigchiamodetrue [215](#page-38-14) \@ACM@timestamptrue [138](#page-36-2) \@ACM@title@width . . . . . . . . . . . <u>1569</u>, [2263,](#page-84-7) [2265,](#page-84-4) [2266,](#page-84-1) [2269,](#page-84-5) [2270,](#page-84-2) [2278,](#page-84-8) [2292,](#page-85-12) [2294,](#page-85-7) [2295,](#page-85-3) [2303](#page-85-13) \@DeclareACMFormat . [38,](#page-34-1) [39,](#page-34-2) [40,](#page-34-3) [41,](#page-34-4) [42,](#page-34-5) [43,](#page-34-6) [44,](#page-34-7) [45,](#page-34-8) [46,](#page-34-9) [47,](#page-34-10) [48](#page-34-11) . . [846,](#page-53-1) [849,](#page-53-2) [923,](#page-54-1) [2620](#page-92-5) \@Description@presenttrue . . . . . . . . . [840,](#page-52-1) [843](#page-52-2) \@M . [460,](#page-43-1) [499,](#page-44-1) [517,](#page-44-0) [526,](#page-45-1) [3298](#page-108-1)

[1548,](#page-68-3) [2052,](#page-80-3) [2653,](#page-93-3) [2654,](#page-93-4) [2780,](#page-96-1) [2783,](#page-96-2) [2803,](#page-96-3) [2813,](#page-97-0) [2824,](#page-97-1) [2920,](#page-99-1) [2939,](#page-99-2) [2949,](#page-99-3) [2959](#page-99-4) \@acmArticlePage . . . [2779,](#page-96-4) [2797,](#page-96-5) [2798,](#page-96-6) [2807,](#page-97-2) [2810,](#page-97-3) [2817,](#page-97-4) [2821](#page-97-5) \@acmArticleSeq [1547,](#page-68-4) [2903](#page-98-1) \@acmBadgeL@image . . . . . . [1579,](#page-69-7) [1581,](#page-69-8) [2178,](#page-82-2) [2180,](#page-82-1) [2264,](#page-84-9) [2273,](#page-84-10) [2275,](#page-84-6) [2297,](#page-85-14) [2299](#page-85-9) [1580,](#page-69-10) [2179,](#page-82-3) [2274,](#page-84-11) [2298](#page-85-15) \@acmBadgeR@image . . . . . . [1574,](#page-69-11) [1576,](#page-69-12) [2183,](#page-82-4) [2185,](#page-83-1) [2268,](#page-84-12) [2284,](#page-85-16) [2287,](#page-85-6) [2312,](#page-85-17) [2314](#page-85-11) \@acmBadgeR@url . [1573,](#page-69-13) [1575,](#page-69-14) [2184,](#page-83-2) [2286,](#page-85-18) [2313](#page-85-19) \@acmBooktitle . . . . [1397,](#page-64-2) [2021,](#page-79-0) [2042,](#page-80-4) [2669](#page-93-5) \@acmDOI . . . . . . . . . [1563,](#page-68-5) [2044,](#page-80-5) [2047,](#page-80-6) [2054,](#page-80-7) [2058,](#page-80-8) [2677,](#page-94-1) [2836,](#page-97-6) [2838,](#page-97-7) [2860,](#page-97-8) [2862](#page-98-2) \@acmEditors [1405,](#page-64-3) [1406,](#page-64-4) [1407,](#page-64-5) [1410,](#page-64-6) [2670,](#page-93-6) [2671](#page-93-7) \@acmISBN . . . . . [1561,](#page-68-6) [2056](#page-80-9) \@acmMonth [1551,](#page-68-7) [1553,](#page-68-8) [2052](#page-80-3) \@acmNumber . . . . [1543,](#page-68-9) [2666,](#page-93-8) [2803,](#page-96-3) [2813,](#page-97-0) [2824,](#page-97-1) [2939,](#page-99-2) [2949,](#page-99-3) [2959](#page-99-4) \@acmPrice [1557,](#page-68-10) [2053,](#page-80-0) [2057](#page-80-1) \@acmPubDate . . . [1553,](#page-68-11) [2666,](#page-93-8) [2803,](#page-96-3) [2813,](#page-97-0) [2824,](#page-97-1) [2940,](#page-99-5) [2950,](#page-99-6) [2960](#page-99-7) \@acmSubmissionID . . . . . . . . . . [1431,](#page-65-1) [1432,](#page-65-2) [1451,](#page-65-3) [1452,](#page-65-4) [1559,](#page-68-12) [2760,](#page-95-1) [2761,](#page-96-7) [2771](#page-96-8) \@acmVolume . . . . [1541,](#page-68-13) [2666,](#page-93-8) [2802,](#page-96-9) [2812,](#page-97-9) [2823,](#page-97-10) [2938,](#page-99-8) [2948,](#page-99-9) [2958](#page-99-10) \@acmYear . . [1549,](#page-68-14) [1556,](#page-68-15) [1945,](#page-77-0) [2021,](#page-79-0) [2052,](#page-80-3) [2657](#page-93-9)

```
\@acmdefinitionbodyfont
       \ldots3116,3128,3141
\@acmdefinitionheadfont
       \ldots3118,3130,3143
\@acmdefinitionindent
       . . . 3117, 3129, 3142
\@acmdefinitionnotefont
       \ldots3119,3131,3146
\@acmengagemetadata
       \ldots1966,1968,2690
\@acmownedfalse . . . .
       . . . . 1713, 1716,
       1719, 1725, 1729,
       1732, 1735, 1738,
       1744, 1747, 1751, 1755
\@acmownedtrue . . . .
       . . . 1700, 1709, 1741
\@acmplainbodyfont .
       . . . 3085, 3097, 3110
\@acmplainheadfont .
       . . . 3087, 3099, 3112
\@acmplainindent . . .
       . . . 3086, 3098, 3111
\@acmplainnotefont .
       . . . 3088, 3100, 3115
\@adddotafter . . . . .
        2996, 2997, 2999,
       3011, 3026, 3030, 3082
\@additionalaffiliation
       . . . . . . . 1477, 1478
\@addpunct . 2600, 2686,
       2687, 3082, 3083, 3197
\@addspaceafter . . . . 3083
\@affiliationfont . .
       2386,
       2391, 2395, 2398,
       2401, 2404, 2407,
       2410, 2413, 2465, 2485
\@afterheading . 491, 2107
\@afterindentfalse .
       . . . . . . . . 437, 2106
\@afterindenttrue . . 435
\@article@string . . .
       . . . 2653, 2666, 2674
\@author . . . . . . . . .
        1430, 1436, 1443,
       2450, 2512, 2559, 2603
\@authorfont . . . 2385,
       2390, 2394, 2397,
       2400, 2403, 2406,
       2409, 2412, 2452, 2485
\@authornotemark . . .
       . . . 1531, 1537, 2613
                              \@authornotes . . . . .
                                 \ldots1528,1532,1992
                              \@authorsaddresses .
                                    1503, 2000, 2608, 2687
                              629
                              \@begindocumenthook 625
                              \@beginmaketitlehook
                                  . . . 1962, 1965, 1971
                              2104
                              \@citestyle . . . . . . . 292
                              \@classname . . . . . 24,
                                     26, 35, 52, 54,
                                     55, 60, 62, 63,
                                     68, 70, 71, 76, 79,
                                     80, 85, 87, 88, 93,
                                     99, 100, 104, 108,
                                     113, 115, 116, 121,
                                     123, 124, 129, 131,
                                     132, 137, 141, 142,
                                     158, 166, 172, 178,
                                     247, 403, 427, 802,
                                     805, 808, 845, 854,
                                     857, 926, 1129,
                                     1169, 1175, 1181,
                                     1187, 1372, 1374,
                                     1421, 1476, 1490,
                                     1584, 1590, 1595,
                                     1602, 1604, 1605,
                                     1608, 1610, 1611,
                                     1614, 1622, 1624,
                                     1625, 1627, 1628,
                                     1691, 2436, 2439,
                                     2442, 2609, 2623,
                                     2650, 3302, 3305, 3312
                              \@clubpenalty . . . . . 505
                              \@concepts . 1663, 1675,
                                     1689, 2071, 2073, 2089
                              \@copyrightowner . . .
                                    . . . . . . . 1764, 2028
                              \@copyrightpermission
                                     . . . . . . . 1804, 2016
                              \@copyrightyear . . . .
                                     . . . 1944, 2028, 2030
                              \@currbox . . . 952, 953, 954
                             \@currentaffiliation
                                      2486, 2489, 2511,
                                     2518, 2519, 2522,
                                     2525, 2526, 2531,
                                     2558, 2565, 2566,
                                     2568, 2570, 2571, 2576
                              \@currentaffiliations
                                    . . . . . . . . 2418,
                                     2419, 2420, 2422,
                                     2448, 2460, 2461, 2467
\@footnotemark . 566, 1980
```
\@currentauthors . . . . . . . [2416,](#page-88-19) [2417,](#page-88-20) [2447,](#page-88-21) [2451,](#page-88-22) [2452,](#page-88-10) [2454,](#page-89-11) [2485,](#page-89-5) [2488,](#page-89-12) [2510,](#page-90-14) [2512,](#page-90-6) [2513,](#page-90-15) [2515,](#page-90-16) [2557,](#page-91-15) [2559,](#page-91-7) [2560,](#page-91-16) [2562,](#page-91-17) [2613,](#page-92-12) [2614](#page-92-13) \@currentlabel . [544,](#page-45-2) [558](#page-46-2) \@dblarg . . . . . . . . [446](#page-43-5) \@dblfloat . . . . . . . . [935](#page-55-4) \@department . . [1481,](#page-66-5) [1482](#page-66-6) \@dotsep . . . . . . . . . [3084](#page-103-10) \@editorsAbbrev . . . .  $\ldots$  [1404,](#page-64-7) [1409,](#page-64-8) [2671](#page-93-7) \@empty . [152,](#page-36-13) [225,](#page-38-15) [362,](#page-41-1) [402,](#page-42-2) [450,](#page-43-6) [1388,](#page-64-9) [1406,](#page-64-4) [1428,](#page-65-9) [1431,](#page-65-1) [1449,](#page-65-10) [1451,](#page-65-3) [1456,](#page-65-11) [1457,](#page-65-12) [1463,](#page-66-7) [1587,](#page-69-17) [1588,](#page-69-18) [1644,](#page-71-2) [1645,](#page-71-3) [1651,](#page-71-4) [1658,](#page-71-5) [1663,](#page-71-6) [1689,](#page-72-4) [1963,](#page-78-7) [1996,](#page-79-6) [2000,](#page-79-2) [2044,](#page-80-5) [2053,](#page-80-0) [2056,](#page-80-9) [2057,](#page-80-1) [2058,](#page-80-8) [2068,](#page-80-12) [2071,](#page-80-10) [2076,](#page-80-13) [2080,](#page-80-14) [2138,](#page-82-5) [2178,](#page-82-2) [2183,](#page-82-4) [2264,](#page-84-9) [2268,](#page-84-12) [2273,](#page-84-10) [2281,](#page-84-13) [2284,](#page-85-16) [2297,](#page-85-14) [2305,](#page-85-20) [2312,](#page-85-17) [2322,](#page-85-21) [2344,](#page-86-11) [2418,](#page-88-14) [2451,](#page-88-22) [2459,](#page-89-13) [2460,](#page-89-8) [2512,](#page-90-6) [2518,](#page-90-8) [2525,](#page-90-11) [2559,](#page-91-7) [2565,](#page-91-9) [2570,](#page-91-12) [2608,](#page-92-9) [2616,](#page-92-14) [2653,](#page-93-3) [2658,](#page-93-12) [2670,](#page-93-6) [2677,](#page-94-1) [2760,](#page-95-1) [2771,](#page-96-8) [2836,](#page-97-6) [2838,](#page-97-7) [2860,](#page-97-8) [2862,](#page-98-2) [3088,](#page-103-11) [3119,](#page-104-8) [3263,](#page-107-2) [3280](#page-108-2) \@endfloatbox ..... [938](#page-55-5) \@endpefalse . . . . . . [3199](#page-106-5) \@endwidefloatbox [938,](#page-55-5) [946](#page-55-6) \@finalstrut . . . [549,](#page-45-3) [562](#page-46-3) \@float . . . . . . . . . . [940](#page-55-7) \@flushglue ....... [3040](#page-102-5) \@fnsymbol . . . . . . . . [1982](#page-79-7) \@folio@ht . . . . . . . . [2883,](#page-98-3) [2910,](#page-99-11) [2916,](#page-99-12) [2917](#page-99-13) \@folio@max [2883,](#page-98-4) [2906,](#page-0-0) [2907](#page-98-5) \@folio@voffset [2883,](#page-98-6) [2912](#page-99-14) \@folio@wd . . . . . [2883,](#page-98-7) [2917,](#page-99-13) [2918,](#page-99-15) [2945,](#page-99-16) [2955](#page-99-17) \@folioblob . . . . [2903,](#page-98-8) [2942,](#page-99-18) [2944,](#page-99-19) [2952,](#page-99-20) [2953](#page-99-21)

```
\@footnotemark@nolink
      . . . . . . . . 566, 1980
\@footnotetext . . . .
      . . . . . 540, 567, 1981
\@footnotetext@nolink
      . . . . . . . . 567, 1981
\@for . . . . . . . . . . . . 268
1803,2047,
      2054, 2058, 2677,
      2836, 2838, 2860, 2862
939
939
\@gobble . . . . . . 290, 334
459,516
\@headfootfont . . . .
      . . . . 2773, 2797,
      2798, 2799, 2800,
      2806, 2809, 2816,
      2820, 2828, 2829,
      2835, 2837, 2841,
      2844, 2852, 2853,
      2859, 2861, 2865, 2868
3295
\@ifnextchar . . . . . . 1481
\@ifnotempty . . . . . . 1950
306,308
\@ifstar . . . . . . . . . 444
\@ifundefined . . . . .
       3151, 3154, 3157,
      3160, 3163, 3167, 3170
\@iiiparbox . . . . . . . 767
\@indextitlestyle . . 3294
528
\@insideauthorgroupfalse
      . . . . . . . 1419, 1471
\@insideauthorgrouptrue
      . . . . . . . . . . . 1426
\@journalCode . . . . .
       1022, 1129, 1169,
      1175, 1181, 1187, 1372
\@journalCode@nr . . .
      . . . 1022, 1090, 1378
\@journalName . . . . .
      \ldots1092, 1096
      1100, 1104, 1108,
      1112, 1117, 1120,
      1124, 1131, 1135,
      1139, 1144, 1148,
      1152, 1156, 1161,
      1165, 1171, 1177,
      1183, 1189, 1193,
      1197, 1202, 1206,
      1210, 1214, 1218,
      1222, 1226, 1230,
```
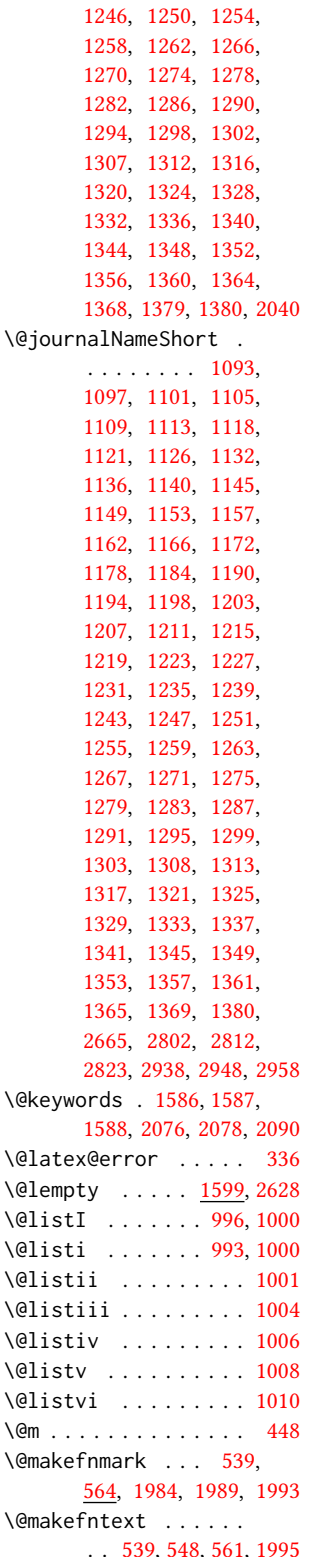

[1234,](#page-61-2) [1238,](#page-61-3) [1242,](#page-61-4)

\@marginfigure . [918,](#page-54-3) [919](#page-54-4) \@margintable . [929,](#page-54-5) [930](#page-54-6) \@minipagefalse . [764,](#page-50-2) [948](#page-55-9) \@minus [3016,](#page-101-7) [3020,](#page-101-8) [3024,](#page-101-9) [3028,](#page-101-10) [3032,](#page-101-11) [3037,](#page-101-12) [3107,](#page-103-12) [3109,](#page-103-13) [3138,](#page-104-9) [3140](#page-0-0) \@mkabstract . . [2067,](#page-80-17) [2627](#page-93-14) \@mkauthors [1985,](#page-79-14) [1987,](#page-79-15) [2359](#page-86-12) \@mkauthors@i . . [2363,](#page-86-13) [2365,](#page-86-14) [2367,](#page-86-15) [2369,](#page-87-19) [2446](#page-88-23) \@mkauthors@ii . . . . [2478](#page-89-14) \@mkauthors@iii . . . . . . . . [2371,](#page-87-20) [2373,](#page-87-21) [2375,](#page-87-22) [2377,](#page-87-23) [2381,](#page-87-24) [2490](#page-89-15) \@mkauthors@iv [2379,](#page-87-25) [2543](#page-91-18) \@mkauthorsaddresses . . . . . . . [1504,](#page-67-5) [2587](#page-92-15) \@mkbibcitation [2100,](#page-81-6) [2644](#page-93-15) \@mkteasers . . . [1985,](#page-79-14) [2615](#page-92-16) \@mktitle . . . . . [1985,](#page-79-14) [2192](#page-83-3) \@mktitle@i . . . . [2195,](#page-83-4) [2197,](#page-83-5) [2199,](#page-83-6) [2201,](#page-83-7) [2262](#page-84-14) \@mktitle@ii . . . . . . [2290](#page-85-22) \@mktitle@iii . . . . . . . . . [2203,](#page-83-8) [2205,](#page-83-9) [2207,](#page-83-10) [2209,](#page-83-11) [2213,](#page-83-12) [2290](#page-85-23) \@mktitle@iv . . [2211,](#page-83-13) [2318](#page-85-24) \@mktranslatedabstract . . . . . . . . . [425,](#page-43-10) <u>[2637](#page-93-16)</u> \@mktranslatedkeywords . . . . . . . . [422,](#page-42-3) [1505](#page-67-6) \@mpargs . . . . . . . . . [767](#page-50-1) \@mparswitchfalse . . [721](#page-49-1) \@mpfootins . . . . . . . [553,](#page-45-9) [554,](#page-45-10) [759,](#page-50-3) [760,](#page-50-4) [762](#page-50-5) \@mpfootnotetext . . . [552](#page-45-11) \@ne . [294,](#page-40-6) [298,](#page-40-7) [302,](#page-40-8) [304,](#page-40-9) [615,](#page-47-3) [2704,](#page-94-5) [2710,](#page-94-6) [2714](#page-95-2) \@nil . . . . . . . . . . . . [313](#page-40-10) \@nobreakfalse . [493,](#page-44-5) [533](#page-45-12) \@noskipsecfalse . . . [497](#page-44-6) \@noskipsectrue . . . . [494](#page-44-7) \@pages@word . . . . . . . . . [2647,](#page-93-17) [2667,](#page-93-18) [2674](#page-93-10) \@par . . . . . . . . [1998,](#page-79-16) [2004](#page-79-17) \@parboxrestore . . . . [557](#page-46-8) \@parfont . . . . . . . . . [3030,](#page-101-6) [3034,](#page-101-13) [3039,](#page-102-6) [3044](#page-102-7) \@permissionCodeOne [1094,](#page-58-13) [1098,](#page-58-14) [1102,](#page-58-15) [1106,](#page-58-16) [1110,](#page-58-17) [1114,](#page-58-18) [1122,](#page-59-27) [1127,](#page-59-28) [1133,](#page-59-29) [1137,](#page-59-30) [1141,](#page-59-31) [1146,](#page-59-32) [1150,](#page-59-33) [1154,](#page-59-34) [1158,](#page-59-35)

```
1163, 1167, 1173,
       1179, 1185, 1191,
       1195, 1199, 1204,
       1208, 1212, 1216,
       1220, 1224, 1228,
       1232, 1236, 1240,
       1244, 1248, 1252,
       1256, 1260, 1264,
       1268, 1272, 1276,
       1280, 1284, 1288,
       1292, 1296, 1300,
       1304, 1309, 1314,
       1318, 1322, 1326,
       1330, 1334, 1338,
       1342, 1346, 1350,
       1354, 1358, 1362,
       1366, 1370, 1381, 2052
\@permissionCodeTwo
         1115, 1142, 1159,
       1200, 1305, 1310, 1382
\@plus . . . . . 526, 534,
       768, 3016, 3020,
       3024, 3028, 3032,
       3037, 3106, 3108,
       3137, 3139, 3194, 3296
\@printcopyrightfalse
       . . . . . . . 1712, 1724
\@printcopyrighttrue
       . . . . . . . 1696, 1708
\@printendtopmatter
       . . . . . . . 2105, 2679
\@printpermissionfalse
       . . . . . . . . . . . 1711
\@printpermissiontrue
       . . . 1698, 1707, 1723
\@printtopmatter . . .
       1986,2137</u>
\@proofindent . . . . .
       \ldots3177,3187,3196
\@proofnamefont . . . .
       \ldots3176,3186,3197
\@received . 1642, 1645,
       1646, 1648, 1651,
       1652, 1654, 1658, 1659
\@restonecolfalse . . 3292
\@restonecoltrue . . . 3292
\@rightskip . . . 3040, 3041
1593,1594
\@saveteaser . . 1947, 1948
\@savetranslatedabstract
       . . . . . . . . . 425, 426
\@seccntformat . 453, 510
3018,3044
\@secpenalty . . . . . . 442
```

```
\@sect . . . . . . . . 446, 447
2612
\@setauthorsaddresses
       2004,2687</u>
\@setengagemetadata
       . . . . . . . 1969, 2689
\@setthanks . . . 1998, 2686
\@shortauthors . . . .
        2768, 2791, 2799,
       2807, 2817, 2829, 2853
914,915
\@specialsection . . .
       1507, 2072, 2077, 2109
\@ssect . . . . . . . 445, 511
\@startPage . . . . 1582,
       2138, 2139, 2141, 2765
431,
       523, 3015, 3019,
       3023, 3027, 3031, 3036
523
\@subparfont . . . . . . 3069
\@subsecfont . . 3022, 3044
\@subsubsecfont 3026, 3044
\@subtitle . 1412, 1520,
       2281, 2282, 2305,
       2306, 2322, 2323, 2658
\@subtitlefont . . . .
       2239, 2282, 2306, 2323
\@subtitlenotes . . . .
       1518, 1522, 1525, 1991
\@svsec . 450, 453, 459, 474
\@svsechd . . . 472, 500, 520
1948,2617
\@teaserfigures . . . .
       1946, 1948, 2616, 2621
268,
       269, 271, 273, 275,
       277, 279, 281, 283,
       285, 287, 289, 291,
       293, 295, 297, 299,
       301, 303, 305, 307,
       309, 311, 313, 316,
       318, 320, 322, 324,
       326, 1455, 1456,
       1643, 1644, 2343,
       2344, 2459, 3263,
       3279, 3280, 3282, 3286
\@tempb . . . . . . . . . .
       269, 271, 273, 275,
       277, 279, 281, 283,
       285, 287, 289, 291,
       293, 295, 297, 299,
       301, 303, 305, 307,
       309, 311, 316, 318,
```
[320,](#page-40-27) [322,](#page-40-28) [324,](#page-40-29) [326,](#page-40-30) [3281,](#page-108-9) [3282,](#page-108-7) [3285,](#page-108-10) [3286](#page-108-8) \@tempboxa . [767,](#page-50-1) [2147,](#page-82-9) [2149](#page-82-10) \@tempc . [314,](#page-40-31) [315,](#page-40-32) [317,](#page-40-33) [319,](#page-40-34) [321,](#page-40-35) [323,](#page-40-36) [325,](#page-40-37) [327](#page-40-38) \@tempcnta . [2903,](#page-98-1) [2904,](#page-98-12) [2906,](#page-0-0) [2907,](#page-98-5) [2909,](#page-99-22) [2911](#page-99-23) \@tempdima . . . . . . . . [2143,](#page-82-11) [2144,](#page-82-12) [2145,](#page-82-13) [2151,](#page-82-14) [2152,](#page-82-15) [2153,](#page-82-16) [2910,](#page-99-11) [2911,](#page-99-23) [2912,](#page-99-14) [2914](#page-99-24) \@tempskipa . . . . . . . [434,](#page-43-17) [436,](#page-43-18) [437,](#page-43-2) [442,](#page-43-13) [455,](#page-43-19) [456,](#page-43-20) [487,](#page-44-13) [488,](#page-44-14) [490,](#page-44-15) [502,](#page-44-16) [503,](#page-44-17) [512,](#page-44-18) [513](#page-44-19) \@textbottom . . . . . . [768](#page-50-7) \@textsuperscript . . . . . . [564,](#page-46-9) [1984,](#page-79-10) [1989](#page-79-11) \@texttop . . . . . . . . . [769](#page-50-8) \@thefnmark . [545,](#page-45-17) [559,](#page-46-10) [564,](#page-46-9) [1984,](#page-79-10) [1989,](#page-79-11) [1994](#page-79-20) \@title . . . [1511,](#page-67-12) [2088,](#page-81-9) [2280,](#page-84-17) [2304,](#page-85-27) [2321,](#page-85-28) [2657](#page-93-9) \@titlefont [2216,](#page-83-14) [2272,](#page-84-18) [2279,](#page-84-19) [2291,](#page-85-29) [2303,](#page-85-13) [2319](#page-85-30) \@titlenotes . . . . . . [1509,](#page-67-13) [1513,](#page-67-14) [1516,](#page-67-15) [1990](#page-79-21) \@tochangmeasure [464,](#page-43-21) [477](#page-44-20) \@toclevel . . . . . . . . [448](#page-43-9) \@tocline . . . [536,](#page-45-18) [537,](#page-45-19) [538](#page-45-20) \@topnum . . . . . . . . . [2102](#page-81-10) \@translatedabstracts . [423,](#page-43-22) [430,](#page-43-23) [2068,](#page-80-12) [2069](#page-80-20) \@translatedkeywords . [420,](#page-42-4) [422,](#page-42-3) [2080,](#page-80-14) [2081](#page-80-21) \@translatedsubtitle . . . . . . . . . <u>417</u> [419,](#page-42-6) [2282,](#page-84-15) [2306,](#page-85-25) [2323](#page-85-26) \@translatedtitle [414,](#page-42-7) [416,](#page-42-8) [2280,](#page-84-17) [2304,](#page-85-27) [2321](#page-85-28) \@typeset@author@bx . . . . . . . . <u>2482</u> [2536,](#page-90-17) [2542,](#page-91-19) [2581,](#page-91-20) [2586](#page-92-20) \@typeset@author@line [2415,](#page-88-24) [2449,](#page-88-25) [2473,](#page-89-17) [2475](#page-89-18) \@typesetengagemetadata . . . . . . . [2065,](#page-80-22) [2688](#page-94-11) \@undefined . . . . . . . . [625,](#page-47-2) [833,](#page-52-4) [1399,](#page-64-13) [1962](#page-78-9) \@undescribed@imagesfalse . . . . . . . . . . . . [842](#page-52-5) \@undescribed@imagestrue . . [853,](#page-53-5) [856,](#page-53-6) [925,](#page-54-9) [2622](#page-92-21)

\@vspace [847,](#page-53-7) [850,](#page-53-8) [858,](#page-53-9) [860,](#page-53-10) [862,](#page-53-11) [864,](#page-53-12) [866,](#page-53-13) [868,](#page-53-14) [870,](#page-53-15) [872,](#page-53-16) [874,](#page-53-17) [876,](#page-53-18) [915,](#page-54-10) [920,](#page-54-11) [930,](#page-54-12) [936,](#page-55-10) [1978,](#page-79-22) [2110,](#page-81-11) [2134,](#page-81-12) [2645,](#page-93-19) [2680,](#page-94-12) [2683,](#page-94-13) [3300,](#page-108-11) [3302,](#page-0-0) [3308](#page-0-0) \@vspace@acm . . . . . . . . . [2134,](#page-81-12) [2683,](#page-94-13) [3308](#page-0-0) \@vspace@orig [847,](#page-53-7) [850,](#page-53-8) [858,](#page-53-9) [860,](#page-53-10) [862,](#page-53-11) [864,](#page-53-12) [866,](#page-53-13) [868,](#page-53-14) [870,](#page-53-15) [872,](#page-53-16) [874,](#page-53-17) [876,](#page-53-18) [915,](#page-54-10) [920,](#page-54-11) [930,](#page-54-12) [936,](#page-55-10) [1978,](#page-79-22) [2110,](#page-81-11) [2645,](#page-93-19) [2680,](#page-94-12) [3300](#page-108-11) \@vspacer [848,](#page-53-19) [851,](#page-53-20) [859,](#page-53-21) [861,](#page-53-22) [863,](#page-53-23) [865,](#page-53-24) [867,](#page-53-25) [869,](#page-53-26) [871,](#page-53-27) [873,](#page-53-28) [875,](#page-53-29) [877,](#page-53-30) [916,](#page-54-13) [921,](#page-54-14) [931,](#page-54-15) [937,](#page-55-11) [1979,](#page-79-23) [2111,](#page-81-13) [2135,](#page-81-14) [2646,](#page-93-20) [2681,](#page-94-14) [2684,](#page-94-15) [3301,](#page-0-0) [3305,](#page-0-0) [3309](#page-0-0) \@vspacer@acm . . . . . . . . [2135,](#page-81-14) [2684,](#page-94-15) [3309](#page-0-0) \@vspacer@orig . [848,](#page-53-19) [851,](#page-53-20) [859,](#page-53-21) [861,](#page-53-22) [863,](#page-53-23) [865,](#page-53-24) [867,](#page-53-25) [869,](#page-53-26) [871,](#page-53-27) [873,](#page-53-28) [875,](#page-53-29) [877,](#page-53-30) [916,](#page-54-13) [921,](#page-54-14) [931,](#page-54-15) [937,](#page-55-11) [1979,](#page-79-23) [2111,](#page-81-13) [2646,](#page-93-20) [2681,](#page-94-14) [3301](#page-0-0) \@width . . . . . . . [748,](#page-50-9) [755](#page-50-10) \@xp . . . . . . . . . . [530,](#page-45-21) [531](#page-45-22) \@xsect . . . . [485,](#page-44-21) [486,](#page-44-22) [522](#page-45-23)  $\ldots \ldots$  . . . [646,](#page-48-1) [655,](#page-48-2) [1431,](#page-65-1) [1930,](#page-77-7) [2028,](#page-79-3) [2033,](#page-80-23) [2048,](#page-80-24) [2053,](#page-80-0) [2057,](#page-80-1) [2649,](#page-93-21) [2657,](#page-93-9) [2709](#page-94-16) \{ . . . . . . . . . . . . . . [276](#page-39-11) \} . . . . . . . . . . . . . . [276](#page-39-11) \<sub>\_</sub> ... [1402,](#page-64-14) [1671,](#page-72-7) [1681,](#page-72-8) [2028,](#page-79-3) [2030,](#page-79-5) [2053,](#page-80-0) [2653,](#page-93-3) [2654,](#page-93-4) [2672,](#page-93-22) [2765](#page-96-16) A \abstract . . . . . . . . . [1593](#page-69-22)

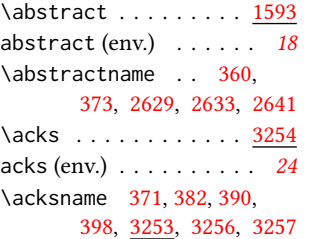

\ACM@adddotafter . . . . . . . . . . [2997,](#page-101-2) [3014](#page-101-21) \ACM@cc@type . . . [1762,](#page-74-9) [1927,](#page-77-8) [1929,](#page-77-9) [1930,](#page-77-7) [1933,](#page-77-10) [1934,](#page-77-11) [1935,](#page-77-12) [1936,](#page-77-13) [1937,](#page-77-14) [1938,](#page-77-15) [1939](#page-77-16) \ACM@CC@Url . . . . . . . [1928,](#page-77-17) [1929,](#page-77-9) [1930,](#page-77-7) [1931](#page-77-18) \ACM@cc@version . . . . . . . [1761,](#page-74-10) [1929,](#page-77-9) [1940](#page-77-19) \acm@copyrightinput [1702](#page-72-9) \acm@copyrightmode . [1702,](#page-72-9) [1710,](#page-73-20) [1715,](#page-73-21) [1718,](#page-73-22) [1722,](#page-73-23) [1728,](#page-73-24) [1731,](#page-73-25) [1734,](#page-73-26) [1737,](#page-73-27) [1740,](#page-73-28) [1743,](#page-73-29) [1746,](#page-73-30) [1750,](#page-73-31) [1754,](#page-73-32) [1765,](#page-74-11) [1805](#page-75-0) \ACM@fontsize . . . . . [145,](#page-36-14) [225,](#page-38-15) [228,](#page-38-16) [230,](#page-38-17) [232,](#page-38-18) [234,](#page-38-19) [236,](#page-38-20) [238,](#page-38-21) [240,](#page-38-22) [242,](#page-38-23) [244,](#page-38-24) [247,](#page-39-1) [248](#page-39-12) \ACM@format . . . . . [32,](#page-34-22) [158](#page-36-12) \ACM@format@nr . . [32,](#page-34-22) [158,](#page-36-12) [165,](#page-37-8) [171,](#page-37-9) [177,](#page-37-10) [190,](#page-37-11) [196,](#page-37-12) [226,](#page-38-25) [577,](#page-46-11) [661,](#page-48-3) [733,](#page-49-2) [770,](#page-51-8) [888,](#page-53-31) [956,](#page-55-12) [2112,](#page-81-15) [2157,](#page-82-17) [2193,](#page-83-15) [2217,](#page-83-16) [2240,](#page-84-20) [2361,](#page-86-17) [2387,](#page-87-26) [2725,](#page-95-3) [2787,](#page-96-17) [2890,](#page-98-13) [2929,](#page-99-25) [2975,](#page-100-1) [3049,](#page-102-13) [3089,](#page-103-16) [3120,](#page-104-11) [3178,](#page-105-11) [3204,](#page-106-8) [3224](#page-106-9) \ACM@lang@check . . . . [401,](#page-42-11) [415,](#page-42-12) [418,](#page-42-13) [421,](#page-42-14) [429](#page-43-24) \ACM@languages . . . .  $\ldots$  [150,](#page-36-15) [362,](#page-41-1) [364,](#page-41-6) [402](#page-42-2) \ACM@linecount . . . . . . . . [2703,](#page-94-17) [2704,](#page-94-5) [2709,](#page-94-16) [2710,](#page-94-6) [2713,](#page-95-4) [2714](#page-95-2) \ACM@linecount@bx . . . . . [2700,](#page-94-18) [2720,](#page-95-5) [2748](#page-95-6) \ACM@linecount@bxht [2702,](#page-94-19) [2708,](#page-94-20) [2711,](#page-94-21) [2712](#page-94-22) \ACM@linecountL . . . . [2716,](#page-95-7) [2789,](#page-96-18) [2792,](#page-96-19) [2797,](#page-96-5) [2800,](#page-96-12) [2806,](#page-96-13) [2808,](#page-97-23) [2816,](#page-97-12) [2818,](#page-97-24) [2828,](#page-97-14) [2831,](#page-97-25) [2835,](#page-97-16) [2841,](#page-97-18) [2852,](#page-97-20) [2855,](#page-97-26) [2859,](#page-97-22) [2865,](#page-98-10) [2931,](#page-99-26) [2942,](#page-99-18) [2943,](#page-99-27) [2953,](#page-99-21) [2954,](#page-99-28) [2962,](#page-100-2) [2965,](#page-100-3) [2970](#page-100-4) \ACM@linecountR . [2723,](#page-95-8) [2819,](#page-97-27) [2821,](#page-97-5) [2829,](#page-97-15)

[2832,](#page-97-28) [2839,](#page-97-29) [2846,](#page-97-30) [2853,](#page-97-21) [2856,](#page-97-31) [2863,](#page-98-14) [2870,](#page-98-15) [2963,](#page-100-5) [2966,](#page-100-6) [2971](#page-100-7) \ACM@mk@linecount . . . . . . [2705,](#page-94-23) [2718,](#page-95-9) [2733,](#page-95-10) [2735,](#page-95-11) [2737,](#page-95-12) [2739,](#page-95-13) [2741,](#page-95-14) [2743,](#page-95-15) [2745](#page-95-16) \ACM@NR@adjustedSectionformat . . . . . . . [2994,](#page-101-22) [3003](#page-101-23) \ACM@NRadjust . . . . . [2985,](#page-0-0) [3018,](#page-101-14) [3022,](#page-101-20) [3026,](#page-101-5) [3030,](#page-101-6) [3034,](#page-101-13) [3039](#page-102-6) \ACM@origbaselinestretch . . . . . . . . . . . [3310](#page-0-0) \ACM@ps@headings . . . . . . . . . . [2694,](#page-94-24) [2698](#page-94-25) \ACM@ps@myheadings . . . . . . . . [2693,](#page-94-26) [2697](#page-94-27) \ACM@ps@plain . [2692,](#page-94-28) [2696](#page-94-29) \ACM@restore@pagestyle . . . . . . . . . . . [2692](#page-94-30) \ACM@sect@format . . . . . . . . . . [3004,](#page-101-24) [3006](#page-101-25) \ACM@sect@format@ . . . . . [2993,](#page-101-26) [3006,](#page-101-25) [3008](#page-101-27) \ACM@sect@format@null . . . . . . . [3007,](#page-101-28) [3008](#page-101-27) \ACM@timestamp . . . . [2751,](#page-95-17) [2878,](#page-98-16) [2976,](#page-100-8) [2981](#page-100-9) \acmArticle .... [14](#page-13-0), [1545](#page-68-17) \acmArticleSeq . [14](#page-13-1), [1547](#page-68-18) \acmBadgeL . . . . . [15](#page-14-0), [1577](#page-69-23) \acmBadgeR . . . . . [15](#page-14-0), [1572](#page-69-24) \acmBooktitle . . . [9](#page-8-0), [1397](#page-64-15) \acmConference . . [9](#page-8-1), [1383](#page-64-16) \acmConference@date . . . . [1386,](#page-64-17) [2023,](#page-79-24) [2843,](#page-97-32) [2846,](#page-97-30) [2867,](#page-98-17) [2870](#page-98-15) \acmConference@name [1385,](#page-64-18) [1399,](#page-64-13) [1400,](#page-64-19) [1401](#page-64-20) \acmConference@shortname [1384,](#page-64-21) [1388,](#page-64-9) [1389,](#page-64-22) [1401,](#page-64-20) [1402,](#page-64-14) [2023,](#page-79-24) [2842,](#page-97-33) [2845,](#page-97-34) [2866,](#page-0-0) [2869](#page-98-18) \acmConference@venue . . . . [1387,](#page-64-23) [2023,](#page-79-24) [2843,](#page-97-32) [2846,](#page-97-30) [2867,](#page-98-17) [2870](#page-98-15) \acmdefinition .... [3136](#page-104-12) \acmDOI . . . . . . . [15](#page-14-1), [1563](#page-68-19) \acmISBN . . . . . . [15](#page-14-2), [1561](#page-68-20)  $\text{Normal} \ldots 9, \frac{1376}{1376}$  $\text{Normal} \ldots 9, \frac{1376}{1376}$  $\text{Normal} \ldots 9, \frac{1376}{1376}$  $\text{Normal} \ldots 9, \frac{1376}{1376}$  $\text{Normal} \ldots 9, \frac{1376}{1376}$ \acmMonth . . . . . . [14](#page-13-0), [1551](#page-68-21) \acmNumber . . . . . [14](#page-13-0), [1543](#page-68-22) \acmplain . . . . . . . . [3105](#page-103-17)

\acmPrice [15](#page-14-3), [1557,](#page-68-23) [1720,](#page-73-33) [1726,](#page-73-34) [1748,](#page-73-35) [1752,](#page-73-36) [1756](#page-73-37) \acmSubmissionID [15](#page-14-4), [1559](#page-68-24) \acmVolume ..... [14](#page-13-0), [1541](#page-68-25) \acmYear ...... [14](#page-13-0), [1549](#page-68-26) \addcontentsline [264,](#page-39-13) [466,](#page-44-23) [479,](#page-44-24) [2629,](#page-93-23) [3257](#page-107-6) \additionalaffiliation . . . . . . . . . [11](#page-10-0), [1477](#page-66-9) \addpenalty . . . . . . [442](#page-43-13) \addresses . . . . . . . . [1428,](#page-65-9) [1430,](#page-65-5) [1435,](#page-65-16) [1442,](#page-65-17) [1473,](#page-66-10) [1493,](#page-66-11) [1531,](#page-67-1) [1537,](#page-68-16) [1539,](#page-68-1) [2475,](#page-89-18) [2542,](#page-91-19) [2586,](#page-92-20) [2605](#page-92-22) \addto . . [365,](#page-41-7) [376,](#page-41-8) [384,](#page-42-15) [392](#page-42-16) \addtocounter . . [570,](#page-46-12) [1683](#page-72-10) \addtolength . . . [981,](#page-56-14) [982,](#page-56-15) [983,](#page-56-3) [987,](#page-56-16) [988,](#page-56-4) [2711](#page-94-21) \addvspace . . . . . [442,](#page-43-13) [534](#page-45-13) \advance [997,](#page-56-17) [1002,](#page-56-18) [1005,](#page-56-19) [1007,](#page-56-20) [1009,](#page-56-21) [1011,](#page-56-22) [1423,](#page-65-18) [1425,](#page-65-19) [2144,](#page-82-12) [2152,](#page-82-15) [2265,](#page-84-4) [2266,](#page-84-1) [2269,](#page-84-5) [2270,](#page-84-2) [2294,](#page-85-7) [2295,](#page-85-3) [2492,](#page-90-18) [2509,](#page-90-19) [2545,](#page-91-21) [2556,](#page-91-22) [2710,](#page-94-6) [2714,](#page-95-2) [2907,](#page-98-5) [2909,](#page-99-22) [2912](#page-99-14) \affiliation . . . . [10](#page-9-0), [1470,](#page-66-12) [2458,](#page-89-19) [2525,](#page-90-11) [2570](#page-91-12) \and . . . . . . [1410,](#page-64-6) [1443,](#page-65-7) [1445,](#page-65-20) [1460,](#page-65-21) [1466,](#page-66-13) [2449,](#page-88-25) [2454,](#page-89-11) [2456,](#page-89-20) [2467,](#page-89-10) [2473,](#page-89-17) [2483,](#page-89-21) [2517,](#page-90-20) [2536,](#page-90-17) [2542,](#page-91-19) [2564,](#page-91-23) [2581,](#page-91-20) [2586,](#page-92-20) [2602](#page-92-4) \andify . . . . . . . [2095,](#page-81-16) [2096,](#page-81-17) [2416,](#page-88-19) [2419,](#page-88-15) [2671](#page-93-7) \anon . . . . . . . . . [23](#page-22-0), [1956](#page-78-10) anonsuppress (env.) . . . [23](#page-22-1) \apptocmd . . . . . [3302,](#page-0-0) [3305](#page-0-0) \AtBeginDocument . . . . [77,](#page-35-2) [94,](#page-35-1) [618,](#page-47-4) [626,](#page-47-5) [973,](#page-56-23) [1720,](#page-73-33) [1726,](#page-73-34) [1748,](#page-73-35) [1752,](#page-73-36) [1756,](#page-73-37) [2699,](#page-94-31) [2774,](#page-96-20) [2923,](#page-99-29) [3009](#page-101-29) \AtBeginEnvironment . . . [846,](#page-53-1) [849,](#page-53-2) [858,](#page-53-9) [860,](#page-53-10) [862,](#page-53-11) [864,](#page-53-12) [866,](#page-53-13) [868,](#page-53-14) [870,](#page-53-15) [872,](#page-53-16) [874,](#page-53-17) [876](#page-53-18) \AtBeginMaketitle [30](#page-29-0), [1965](#page-78-11) \AtEndDocument . [844,](#page-52-6) [1588,](#page-69-18) [1612,](#page-70-18) [1657,](#page-71-14) [1689,](#page-72-4) [2607,](#page-92-23) [3248,](#page-107-7) [3311](#page-0-0)

\AtEndEnvironment [852,](#page-53-32) [855](#page-53-33) \AtEndPreamble . [591,](#page-46-13) [834,](#page-52-7) [3148,](#page-105-12) [3201,](#page-106-10) [3264](#page-107-8)  $\lambda$  . . . . . . . . . [10](#page-9-0), [1420,](#page-65-22) [1974,](#page-78-12) [1975,](#page-78-13) [2651](#page-93-26) \author@bx [2478,](#page-89-22) [2484,](#page-89-23) [2487](#page-89-24) \author@bx@sep . . . . . . . . [2480,](#page-89-25) [2487,](#page-89-24) [2492,](#page-90-18) [2509,](#page-90-19) [2545,](#page-91-21) [2556](#page-91-22) \author@bx@wd . . . . . . . . . [2479,](#page-89-26) [2482,](#page-89-27) [2491,](#page-90-21) [2492,](#page-90-18) [2494,](#page-90-1) [2500,](#page-90-22) [2502,](#page-90-23) [2504,](#page-90-24) [2506,](#page-90-25) [2509,](#page-90-19) [2544,](#page-91-24) [2545,](#page-91-21) [2547,](#page-91-2) [2553,](#page-91-25) [2556](#page-91-22) \authornote . . . . . . . . [14](#page-13-2), [1477,](#page-66-1) [1529,](#page-67-16) [2652](#page-93-27) \authornotemark . [14](#page-13-3), [1535](#page-68-27) \authors . . . . . . . . . [1433,](#page-65-23) [1438,](#page-65-24) [1445,](#page-65-20) [2083,](#page-80-25) [2095,](#page-81-16) [2097,](#page-81-18) [2657](#page-93-9) \authorsaddresses [13](#page-12-0), [1503](#page-67-17) B \balance . . . . . . . . . [3251](#page-107-9) \baselineskip . . . . . . . . . [2014,](#page-79-25) [2274,](#page-84-11) [2286,](#page-85-18) [2298,](#page-85-15) [2313,](#page-85-19) [2711,](#page-94-21) [3016,](#page-101-7) [3017,](#page-101-30) [3020,](#page-101-8) [3021,](#page-101-31) [3024,](#page-101-9) [3028,](#page-101-10) [3032,](#page-101-11) [3106,](#page-103-14) [3107,](#page-103-12) [3108,](#page-103-15) [3109,](#page-103-13) [3137,](#page-0-0) [3138,](#page-104-9) [3139,](#page-104-10) [3140](#page-0-0) \baselinestretch . . . . . . [3310,](#page-0-0) [3311,](#page-0-0) [3313](#page-0-0) \begin . [19,](#page-33-3) [2719,](#page-95-18) [2747,](#page-95-19) [2913](#page-99-30) \begingroup . . . . [457,](#page-43-25) [500,](#page-44-12) [514,](#page-44-25) [523,](#page-45-15) [614,](#page-47-6) [1977,](#page-78-14) [2359,](#page-86-18) [2986,](#page-0-0) [3255](#page-107-10) \bfseries . . [1012,](#page-56-24) [2010,](#page-79-26) [2219,](#page-83-17) [2221,](#page-83-18) [2223,](#page-83-19) [2227,](#page-83-20) [2229,](#page-83-21) [2231,](#page-83-22) [2233,](#page-83-23) [2235,](#page-84-21) [2237,](#page-84-22) [2406,](#page-87-16) [2409,](#page-87-17) [2655,](#page-93-28) [2920,](#page-99-1) [3044,](#page-102-14) [3045,](#page-102-15) [3059,](#page-102-16) [3060,](#page-102-17) [3062,](#page-102-18) [3063,](#page-102-19) [3065,](#page-102-20) [3066,](#page-102-21) [3067,](#page-102-22) [3068,](#page-102-23) [3072,](#page-102-24) [3073,](#page-102-25) [3076,](#page-102-26) [3077,](#page-102-27) [3079,](#page-102-28) [3080,](#page-102-29) [3099,](#page-0-0) [3130](#page-0-0) \bgroup . . . . . . . [430,](#page-43-23) [915,](#page-54-10) [919,](#page-54-16) [930,](#page-54-12) [936,](#page-55-10) [1478,](#page-66-14) [1505,](#page-67-18) [2071,](#page-80-10) [2076,](#page-80-13) [2482,](#page-89-27) [2519,](#page-90-9)

[2522,](#page-90-10) [2583,](#page-92-24) [2592,](#page-92-25) [2617,](#page-92-18) [2627,](#page-93-29) [2644,](#page-93-30) [2656](#page-93-31) \bibfont . . . . . . . . [266](#page-39-14) \bibliofont . . . . . . [266](#page-39-14) \bibliographystyle . [624](#page-47-7) \bibsection . . . . . . [262](#page-39-15) \bibstyle [290,](#page-40-1) [292,](#page-40-0) [334,](#page-40-2) [629](#page-47-1) \bibstyle@acmauthoryear . . . . . . . . . . . . [340](#page-41-9) \bibstyle@acmnumeric [346](#page-41-10) \bigskip . . [1659,](#page-71-12) [2175,](#page-82-18) [2289,](#page-85-31) [2317,](#page-85-32) [2325,](#page-85-33) [2542,](#page-91-19) [2586,](#page-92-20) [2617,](#page-92-18) [2682](#page-94-32) \box . . . . . . [953,](#page-55-2) [2159,](#page-82-19) [2161,](#page-82-20) [2163,](#page-82-21) [2165,](#page-82-22) [2167,](#page-82-23) [2169,](#page-82-24) [2171,](#page-82-25) [2173,](#page-82-26) [2175,](#page-82-18) [2189,](#page-83-24) [2487](#page-89-24)

### C

\c@footnote . . . . . . . [1982](#page-79-7) \c@secnumdepth . . . . [449,](#page-43-26) [463,](#page-43-27) [467,](#page-44-26) [476,](#page-44-27) [480](#page-44-28) \captionsenglish . . . [365](#page-41-7) \captionsetup . . [880,](#page-53-34) [882,](#page-53-35) [884,](#page-53-36) [886,](#page-53-37) [895,](#page-54-17) [897,](#page-54-18) [900,](#page-54-19) [902,](#page-54-20) [905,](#page-54-21) [907,](#page-54-22) [916,](#page-54-13) [922,](#page-54-23) [931,](#page-54-15) [2618](#page-92-26) \captionsfrench . . . . [376](#page-41-8) \captionsgerman . . . . [384](#page-42-15) \captionsspanish . . . [392](#page-42-16) \ccdesc@parse@finish [1694](#page-72-11) \ccsdesc . . . . . . [16](#page-15-0), [1665](#page-71-15) \ccsdesc@parse [1666,](#page-71-16) [1667](#page-71-17) \ccsdesc@parse@end . . . . . . . . [1666,](#page-71-16) [1694](#page-72-12) \ccsdesc@parse@finish . . . . . . . [1688,](#page-72-13) [1694](#page-72-12) CCSXML  $(env.)$  .......  $16$  $\centerdot$   $\centerdot$ [560,](#page-46-14) [645,](#page-48-4) [654,](#page-48-5) [923,](#page-54-1) [932,](#page-54-24) [2291,](#page-85-29) [2303,](#page-85-13) [2484,](#page-89-23) [2541,](#page-91-26) [2919](#page-99-31) \cite ... [607,](#page-47-8) [608,](#page-47-9) [619,](#page-47-10) [623](#page-47-11) \citeA . . . . . . . . . . . [613](#page-47-12) \citealt . . . . . . . . . [612](#page-47-13)  $\text{citeANP}$  ........ [609](#page-47-14)  $\text{ket} \dots \dots \quad 609$  $\text{ket} \dots \dots \quad 609$ \citeN . . . . . . . . . . . [607](#page-47-8)  $\text{center} \ldots \ldots \quad 620$  $\text{center} \ldots \ldots \quad 620$ \citeNN . . . . . . . . . . [610](#page-47-16) \citeNP . . . . . . . . . . [612](#page-47-13) \citep . . . . . . . . . . . [608](#page-47-9) \citestyle . . . [25](#page-24-0), [332,](#page-40-39) [352](#page-41-11)  $\text{Citever} \dots \dots \quad 611$  $\text{Citever} \dots \dots \quad 611$ 

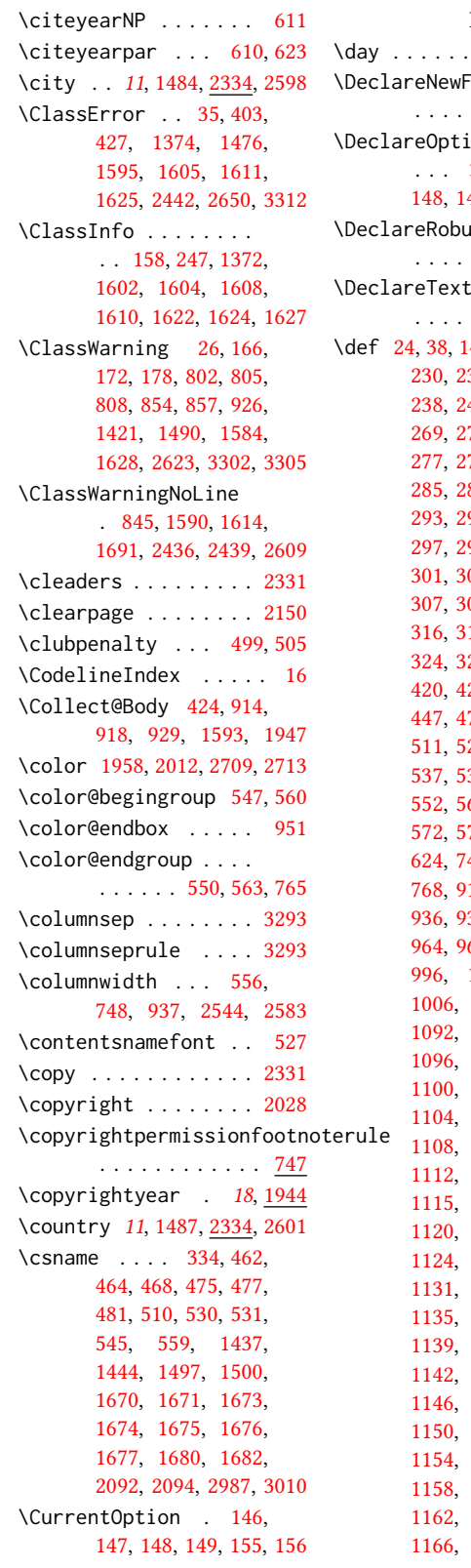

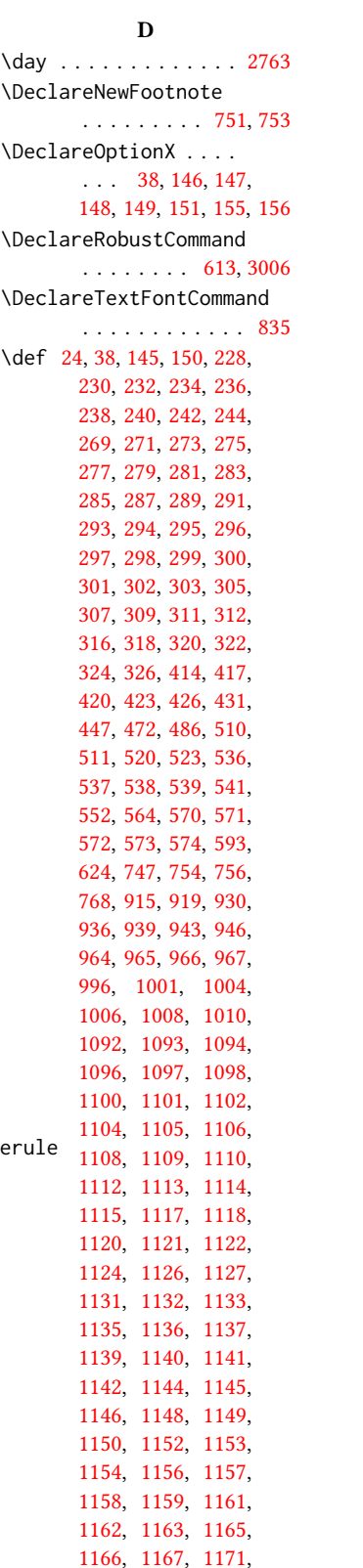

[1172,](#page-60-19) [1173,](#page-60-30) [1177,](#page-60-8) [1178,](#page-60-20) [1179,](#page-60-31) [1183,](#page-60-9) [1184,](#page-60-21) [1185,](#page-60-32) [1189,](#page-60-10) [1190,](#page-60-22) [1191,](#page-60-33) [1193,](#page-60-11) [1194,](#page-60-23) [1195,](#page-60-34) [1197,](#page-60-12) [1198,](#page-60-24) [1199,](#page-60-35) [1200,](#page-60-41) [1202,](#page-60-13) [1203,](#page-60-25) [1204,](#page-60-36) [1206,](#page-60-14) [1207,](#page-60-26) [1208,](#page-60-37) [1210,](#page-60-15) [1211,](#page-60-27) [1212,](#page-60-38) [1214,](#page-60-16) [1215,](#page-60-28) [1216,](#page-60-39) [1218,](#page-60-17) [1219,](#page-60-29) [1220,](#page-60-40) [1222,](#page-60-18) [1223,](#page-61-13) [1224,](#page-61-27) [1226,](#page-61-0) [1227,](#page-61-14) [1228,](#page-61-28) [1230,](#page-61-1) [1231,](#page-61-15) [1232,](#page-61-29) [1234,](#page-61-2) [1235,](#page-61-16) [1236,](#page-61-30) [1238,](#page-61-3) [1239,](#page-61-17) [1240,](#page-61-31) [1242,](#page-61-4) [1243,](#page-61-18) [1244,](#page-61-32) [1246,](#page-61-5) [1247,](#page-61-19) [1248,](#page-61-33) [1250,](#page-61-6) [1251,](#page-61-20) [1252,](#page-61-34) [1254,](#page-61-7) [1255,](#page-61-21) [1256,](#page-61-35) [1258,](#page-61-8) [1259,](#page-61-22) [1260,](#page-61-36) [1262,](#page-61-9) [1263,](#page-61-23) [1264,](#page-61-37) [1266,](#page-61-10) [1267,](#page-61-24) [1268,](#page-61-38) [1270,](#page-61-11) [1271,](#page-61-25) [1272,](#page-61-39) [1274,](#page-61-12) [1275,](#page-61-26) [1276,](#page-61-40) [1278,](#page-62-0) [1279,](#page-62-13) [1280,](#page-62-26) [1282,](#page-62-1) [1283,](#page-62-14) [1284,](#page-62-27) [1286,](#page-62-2) [1287,](#page-62-15) [1288,](#page-62-28) [1290,](#page-62-3) [1291,](#page-62-16) [1292,](#page-62-29) [1294,](#page-62-4) [1295,](#page-62-17) [1296,](#page-62-30) [1298,](#page-62-5) [1299,](#page-62-18) [1300,](#page-62-31) [1302,](#page-62-6) [1303,](#page-62-19) [1304,](#page-62-32) [1305,](#page-62-39) [1307,](#page-62-7) [1308,](#page-62-20) [1309,](#page-62-33) [1310,](#page-62-40) [1312,](#page-62-8) [1313,](#page-62-21) [1314,](#page-62-34) [1316,](#page-62-9) [1317,](#page-62-22) [1318,](#page-62-35) [1320,](#page-62-10) [1321,](#page-62-23) [1322,](#page-62-36) [1324,](#page-62-11) [1325,](#page-62-24) [1326,](#page-62-37) [1328,](#page-62-12) [1329,](#page-62-25) [1330,](#page-62-38) [1332,](#page-63-5) [1333,](#page-63-17) [1334,](#page-63-27) [1336,](#page-63-6) [1337,](#page-63-18) [1338,](#page-63-28) [1340,](#page-63-7) [1341,](#page-63-19) [1342,](#page-63-29) [1344,](#page-63-8) [1345,](#page-63-20) [1346,](#page-63-30) [1348,](#page-63-9) [1349,](#page-63-21) [1350,](#page-63-31) [1352,](#page-63-10) [1353,](#page-63-22) [1354,](#page-63-32) [1356,](#page-63-11) [1357,](#page-63-23) [1358,](#page-63-33) [1360,](#page-63-12) [1361,](#page-63-24) [1362,](#page-63-34) [1364,](#page-63-13) [1365,](#page-63-25) [1366,](#page-63-35) [1368,](#page-63-14) [1369,](#page-63-26) [1370,](#page-63-36) [1376,](#page-63-38) [1378,](#page-63-4) [1379,](#page-63-15) [1380,](#page-63-16) [1381,](#page-64-10) [1382,](#page-64-11) [1397,](#page-64-24) [1404,](#page-64-25) [1405,](#page-64-26) [1406,](#page-64-4) [1412,](#page-64-12) [1455,](#page-65-15) [1477,](#page-66-1) [1478,](#page-66-14) [1479,](#page-66-19) [1480,](#page-66-20)

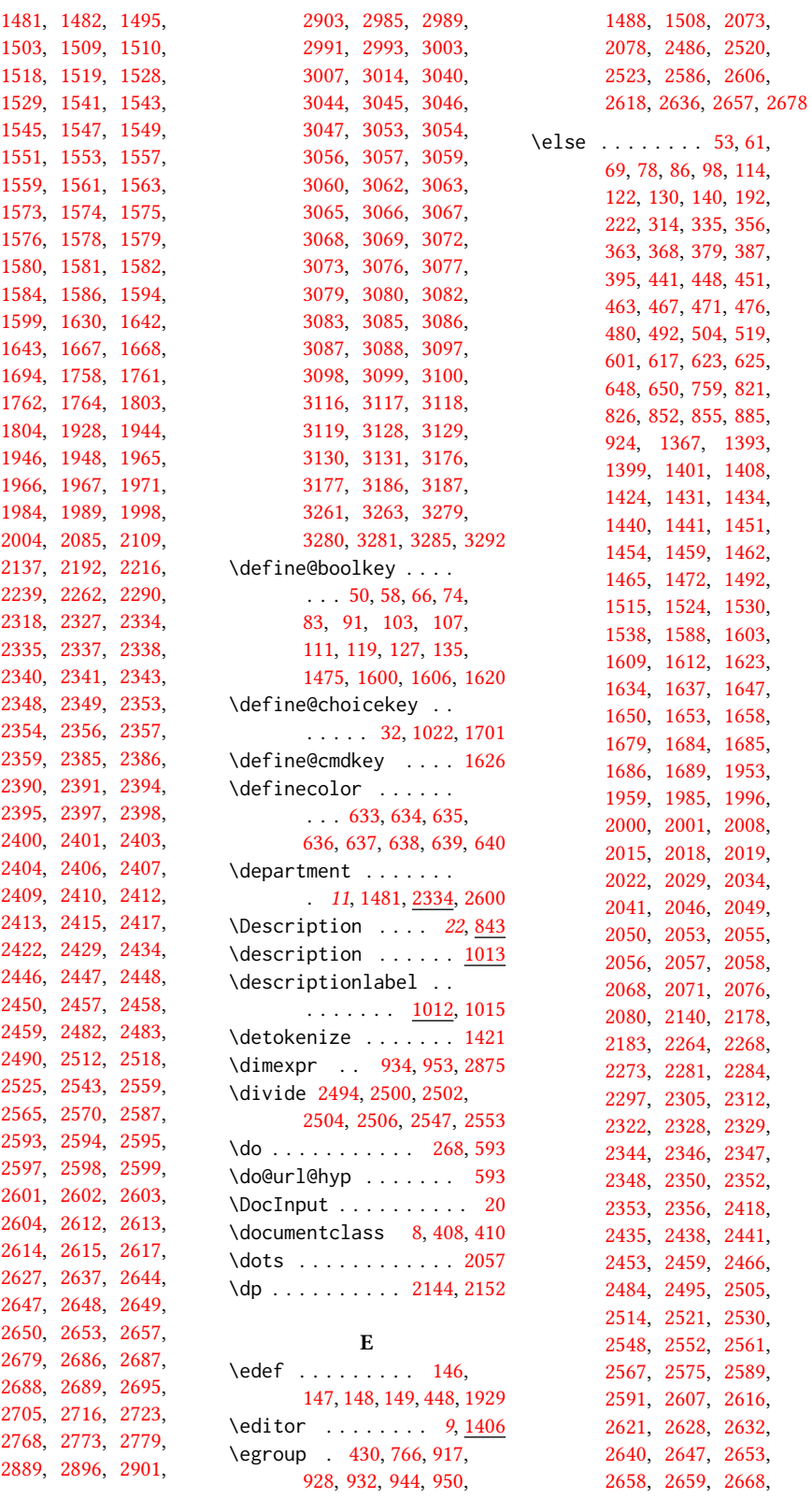

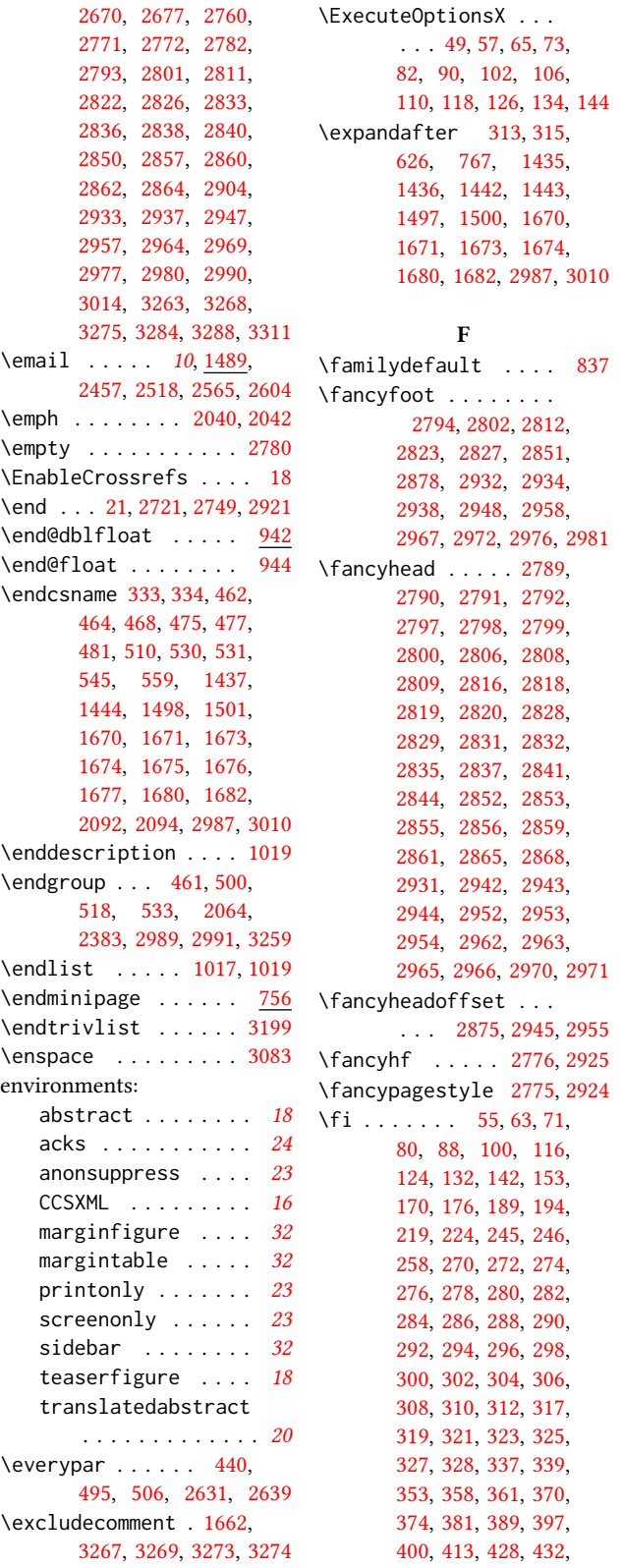

[438,](#page-43-39) [443,](#page-43-40) [448,](#page-43-9) [454,](#page-43-41) [465,](#page-44-38) [469,](#page-44-39) [478,](#page-44-40) [482,](#page-44-41) [484,](#page-44-42) [507,](#page-44-43) [508,](#page-44-44) [521,](#page-45-30) [532,](#page-45-31) [551,](#page-45-32) [590,](#page-46-21) [594,](#page-46-22) [603,](#page-47-29) [621,](#page-47-30) [623,](#page-47-11) [627,](#page-47-31) [630,](#page-47-32) [657,](#page-48-8) [658,](#page-48-9) [659,](#page-48-10) [730,](#page-49-3) [745,](#page-50-20) [763,](#page-50-21) [787,](#page-51-9) [799,](#page-51-10) [830,](#page-52-13) [831,](#page-52-14) [832,](#page-52-15) [838,](#page-52-16) [845,](#page-52-3) [854,](#page-53-3) [857,](#page-53-4) [910,](#page-54-28) [911,](#page-54-29) [927,](#page-54-30) [941,](#page-55-24) [945,](#page-55-25) [971,](#page-55-26) [1371,](#page-63-40) [1390,](#page-64-30) [1396,](#page-64-31) [1402,](#page-64-14) [1403,](#page-64-32) [1411,](#page-64-33) [1427,](#page-65-34) [1432,](#page-65-2) [1439,](#page-65-35) [1446,](#page-65-36) [1447,](#page-65-37) [1452,](#page-65-4) [1453,](#page-65-38) [1461,](#page-65-39) [1467,](#page-66-29) [1468,](#page-66-30) [1469,](#page-66-31) [1474,](#page-66-32) [1494,](#page-66-33) [1517,](#page-67-30) [1527,](#page-67-31) [1534,](#page-67-32) [1540,](#page-68-29) [1556,](#page-68-15) [1592,](#page-69-25) [1596,](#page-70-29) [1605,](#page-70-6) [1611,](#page-70-9) [1619,](#page-70-30) [1625,](#page-70-13) [1639,](#page-71-26) [1640,](#page-71-27) [1649,](#page-71-28) [1655,](#page-71-29) [1656,](#page-71-30) [1660,](#page-71-31) [1678,](#page-72-27) [1686,](#page-72-26) [1687,](#page-72-28) [1693,](#page-72-29) [1714,](#page-73-38) [1717,](#page-73-39) [1721,](#page-73-40) [1727,](#page-73-41) [1730,](#page-73-42) [1733,](#page-73-43) [1736,](#page-73-44) [1739,](#page-73-45) [1742,](#page-73-46) [1745,](#page-73-47) [1749,](#page-73-48) [1753,](#page-73-49) [1757,](#page-73-50) [1802,](#page-74-15) [1943,](#page-77-23) [1955,](#page-77-24) [1961,](#page-78-19) [1964,](#page-78-20) [1975,](#page-78-13) [1976,](#page-78-21) [1985,](#page-79-14) [1987,](#page-79-15) [1999,](#page-79-35) [2005,](#page-79-36) [2006,](#page-79-37) [2007,](#page-79-38) [2013,](#page-79-39) [2016,](#page-79-4) [2017,](#page-79-40) [2024,](#page-79-41) [2025,](#page-79-42) [2026,](#page-79-43) [2031,](#page-79-44) [2043,](#page-80-33) [2048,](#page-80-24) [2053,](#page-80-0) [2057,](#page-80-1) [2058,](#page-80-8) [2059,](#page-80-34) [2060,](#page-80-35) [2061,](#page-80-36) [2062,](#page-80-37) [2063,](#page-80-38) [2065,](#page-80-22) [2069,](#page-80-20) [2074,](#page-80-39) [2075,](#page-80-40) [2079,](#page-80-41) [2082,](#page-80-42) [2101,](#page-81-22) [2133,](#page-81-23) [2142,](#page-82-30) [2154,](#page-82-31) [2182,](#page-82-32) [2186,](#page-83-27) [2187,](#page-83-28) [2190,](#page-83-29) [2214,](#page-83-30) [2238,](#page-84-25) [2261,](#page-84-26) [2267,](#page-84-27) [2271,](#page-84-28) [2277,](#page-84-29) [2283,](#page-84-30) [2288,](#page-85-36) [2300,](#page-85-37) [2302,](#page-85-38) [2307,](#page-85-39) [2315,](#page-85-40) [2316,](#page-85-41) [2324,](#page-85-42) [2332,](#page-86-36) [2345,](#page-86-8) [2346,](#page-86-32) [2348,](#page-86-26) [2350,](#page-86-34) [2352,](#page-86-35) [2353,](#page-86-27) [2356,](#page-86-28) [2358,](#page-86-37) [2382,](#page-87-30) [2414,](#page-87-31) [2421,](#page-88-33) [2437,](#page-88-34) [2440,](#page-88-35) [2444,](#page-88-36) [2455,](#page-89-32) [2471,](#page-89-33) [2472,](#page-89-34) [2484,](#page-89-23)

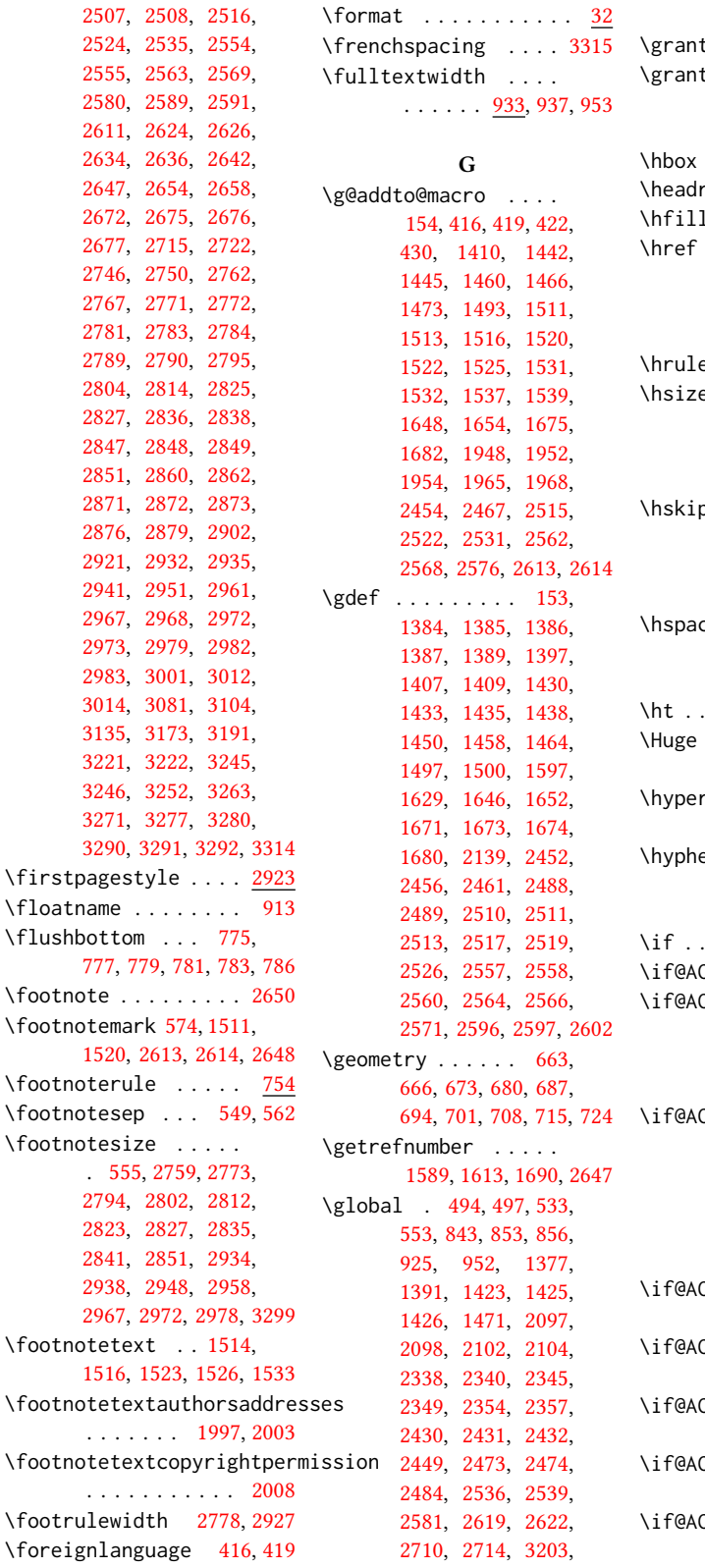

[3226,](#page-106-1) [3228,](#page-106-2) [3230,](#page-106-3) [3242](#page-107-1)  $\frac{24}{3262}$  $\frac{24}{3262}$  $\frac{24}{3262}$  $\frac{24}{3262}$  $\frac{24}{3262}$ tsponsor . .  $24, \overline{3261}$  $24, \overline{3261}$  $24, \overline{3261}$  $24, \overline{3261}$ 

#### H

\hbox . [564,](#page-46-9) [1984,](#page-79-10) [1989,](#page-79-11) [2330](#page-86-6) rulewidth [2777,](#page-96-39) [2926](#page-99-46)  $1 \quad . \quad . \quad . \quad 2320, 2713$  $1 \quad . \quad . \quad . \quad 2320, 2713$  $1 \quad . \quad . \quad . \quad 2320, 2713$  $1 \quad . \quad . \quad . \quad 2320, 2713$  $\ldots$  . [1499,](#page-66-35) [1502,](#page-67-37) [1930,](#page-77-7) [1931,](#page-77-18) [2179,](#page-82-3) [2184,](#page-83-2) [2274,](#page-84-11) [2286,](#page-85-18) [2298,](#page-85-15) [2313,](#page-85-19) [3283,](#page-108-17) [3287](#page-108-18)  $\rm e$  .... [748,](#page-50-9) [755,](#page-50-10) [2320](#page-85-43)  $\rm e$  . . . . . . . . [556,](#page-46-16) [1983,](#page-79-47) [2262,](#page-84-24) [2263,](#page-84-7) [2290,](#page-85-34) [2292,](#page-85-12) [2318,](#page-85-35) [2360,](#page-86-38) [2482,](#page-89-27) [2538,](#page-90-39) [2583](#page-92-24)  $\mathsf{p}$  . . . . . . . . [459,](#page-43-7) [473,](#page-44-45) [503,](#page-44-17) [516,](#page-44-4) [520,](#page-45-16) [2181,](#page-82-0) [2276,](#page-84-3) [2285,](#page-85-2) [2301,](#page-85-4) [2310,](#page-85-5) [2331,](#page-86-7) [3196](#page-106-7)  $\texttt{ce}$  . . . . . . . [1815,](#page-75-2) [1826,](#page-75-3) [1835,](#page-75-4) [1860,](#page-76-3) [1872,](#page-76-4) [1893,](#page-76-5) [2487,](#page-89-24) [2541](#page-91-26) \ht . . . . . . . . . . [2143,](#page-82-11) [2151](#page-82-14) \Huge . [2225,](#page-83-31) [2227,](#page-83-20) [2229,](#page-83-21) [2231,](#page-83-22) [2233,](#page-83-23) [2235,](#page-84-21) [2237](#page-84-22)  $\mathsf{rsetup} \dots \dots$ . . [596,](#page-46-24) [602,](#page-47-33) [604,](#page-47-34) [2086](#page-81-25) enpenalty  $\ldots$  [3298](#page-108-1) I \if . . . . . . . . . . . . . . [314](#page-40-31)  $CM@acmthm$  .  $66, 3149$  $66, 3149$  $66, 3149$ \if@ACM@affiliation@obeypunctuation . . . . . . . . [1475,](#page-66-36) [2329,](#page-86-31) [2346,](#page-86-32) [2348,](#page-86-26) [2350,](#page-86-34) [2351,](#page-86-39) [2353,](#page-86-27) [2356](#page-86-28) CM@anonymous . . . . . . . [119,](#page-36-36) [1429,](#page-65-42) [1441,](#page-65-30) [1448,](#page-65-43) [1472,](#page-66-25) [1492,](#page-66-26) [1512,](#page-67-38) [1521,](#page-67-39) [1530,](#page-67-28) [1951,](#page-77-27) [1957,](#page-78-22) [1973,](#page-78-23) [2001,](#page-79-28) [2769,](#page-96-40) [3272](#page-107-24) \if@ACM@authordraft  $\ldots$  . [135,](#page-36-37) [641,](#page-47-35) [2009](#page-79-48) **CM@authorversion**  $\ldots$  . [83,](#page-35-32) [2015,](#page-79-30) [2035](#page-80-43)  $\mathsf{CM}\mathsf{Q}\mathsf{badge}\dots\mathsf{.}$ [1565,](#page-69-27) [2176,](#page-82-33) [2293,](#page-85-44) [2309](#page-85-45)  $\overline{\textsf{CMQb}al}$ ance ....  $\ldots$  [103,](#page-35-33) [3223,](#page-106-13) [3249](#page-107-25) \if@ACM@citypresent . . . . . . . [2425,](#page-88-37) [2438](#page-88-31)

```
\if@ACM@countrypresent
      \cdots2427,2441
\if@ACM@engage . . . .
       \ldots163,359,372,
      2020, 2065, 2834, 2858
\if@ACM@instpresent
       \ldots2423,2435
\if@ACM@journal . . . .
       . . . 160, 220, 354,
       366, 377, 385, 393,
       881, 1393, 1635,
       2336, 2607, 2630, 2638
\if@ACM@journal@bibstrip
       . . . . . . . . . 161,
       2002, 2019, 2039,
       2051, 2664, 2786, 2928
\if@ACM@maketitle@typeset
      . . . . 426, 1020, 1594
\if@ACM@manuscript .
       . . . . . . . . . 159,
      255, 1632, 2018, 2032
\if@ACM@natbib . . . .
       \ldots111,260,351,606
\if@ACM@natbib@override
       . . . . . . . . . . . . 111
800,811
91,
      650, 1588, 1612,
       1689, 2008, 2050,
       2607, 2659, 2793,
       2801, 2811, 2822,
       2830, 2854, 2933,
      2937, 2947, 2957, 2977
\if@ACM@pbalance 107, 3202
\if@ACM@printacmref
       . . . . . . . 1606, 2099
\if@ACM@printccs . . .
       . . . . . . . 1600, 2070
\if@ACM@printfolios
        1620, 2781, 2783,
       2789, 2790, 2827,
      2851, 2932, 2967, 2972
\if@ACM@review . . . .
       . 74, 2700, 2717, 2724
\if@ACM@screen 50, 595, 3265
\if@ACM@sigchiamode
       \ldots162,540,
       649, 836, 935, 942,
      1985, 1987, 2484, 2874
\if@ACM@timestamp . .
       127, 2751, 2877, 2974
\if@ACM@urlbreakonhyphens
      58,592
1699
```
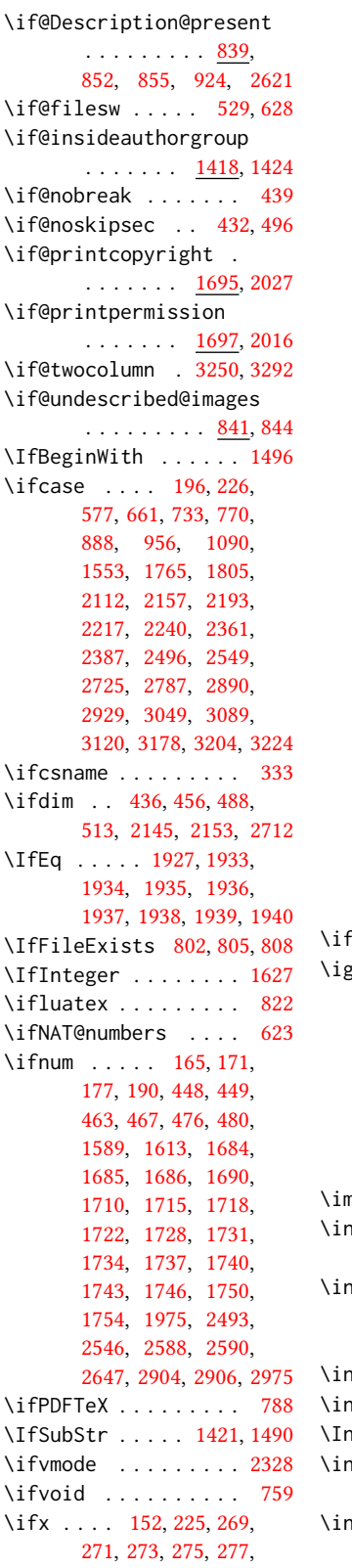

[287,](#page-40-12) [289,](#page-40-13) [291,](#page-40-14) [293,](#page-40-15) [295,](#page-40-16) [297,](#page-40-17) [299,](#page-40-18) [301,](#page-40-19) [303,](#page-40-20) [305,](#page-40-21) [307,](#page-40-22) [309,](#page-40-23) [311,](#page-40-24) [316,](#page-40-25) [318,](#page-40-26) [320,](#page-40-27) [322,](#page-40-28) [324,](#page-40-29) [326,](#page-40-30) [362,](#page-41-1) [402,](#page-42-2) [625,](#page-47-2) [1388,](#page-64-9) [1399,](#page-64-13) [1401,](#page-64-20) [1406,](#page-64-4) [1428,](#page-65-9) [1431,](#page-65-1) [1449,](#page-65-10) [1451,](#page-65-3) [1456,](#page-65-11) [1457,](#page-65-12) [1463,](#page-66-7) [1536,](#page-68-30) [1588,](#page-69-18) [1644,](#page-71-2) [1645,](#page-71-3) [1651,](#page-71-4) [1658,](#page-71-5) [1670,](#page-72-14) [1679,](#page-72-23) [1689,](#page-72-4) [1962,](#page-78-9) [1996,](#page-79-6) [2000,](#page-79-2) [2044,](#page-80-5) [2053,](#page-80-0) [2056,](#page-80-9) [2057,](#page-80-1) [2058,](#page-80-8) [2068,](#page-80-12) [2071,](#page-80-10) [2076,](#page-80-13) [2080,](#page-80-14) [2138,](#page-82-5) [2178,](#page-82-2) [2183,](#page-82-4) [2264,](#page-84-9) [2268,](#page-84-12) [2273,](#page-84-10) [2281,](#page-84-13) [2284,](#page-85-16) [2297,](#page-85-14) [2305,](#page-85-20) [2312,](#page-85-17) [2322,](#page-85-21) [2344,](#page-86-11) [2418,](#page-88-14) [2451,](#page-88-22) [2459,](#page-89-13) [2460,](#page-89-8) [2512,](#page-90-6) [2518,](#page-90-8) [2525,](#page-90-11) [2559,](#page-91-7) [2565,](#page-91-9) [2570,](#page-91-12) [2608,](#page-92-9) [2616,](#page-92-14) [2628,](#page-93-1) [2653,](#page-93-3) [2658,](#page-93-12) [2670,](#page-93-6) [2677,](#page-94-1) [2760,](#page-95-1) [2771,](#page-96-8) [2780,](#page-96-1) [2836,](#page-97-6) [2838,](#page-97-7) [2860,](#page-97-8) [2862,](#page-98-2) [2987,](#page-100-10) [3010,](#page-101-32) [3014,](#page-101-35) [3263,](#page-107-2) [3280,](#page-108-2) [3282,](#page-108-7) [3286,](#page-108-8) [3311](#page-0-0)  $\text{xetex } ... \dots$  . . . . . [817](#page-52-22) norespaces . . . . . . . . [509,](#page-44-47) [549,](#page-45-3) [562,](#page-46-3) [843,](#page-52-2) [1479,](#page-66-19) [1480,](#page-66-20) [1482,](#page-66-6) [1495,](#page-66-21) [2334,](#page-86-22) [2335,](#page-86-23) [2337,](#page-86-24) [2339,](#page-86-41) [2340,](#page-86-4) [2341,](#page-86-25) [2342,](#page-86-42) [2346,](#page-86-32) [2595,](#page-92-32) [2635,](#page-93-2) [2643,](#page-93-47) [2649,](#page-93-21) [2657,](#page-93-9) [3197](#page-106-4)  $\text{mediate}$  ....  $531, 629$  $531, 629$  $531, 629$ cludecomment . . . . . . . [3266,](#page-107-28) [3270,](#page-107-29) [3276](#page-107-30) cludegraphics . . . [1930,](#page-77-7) [2180,](#page-82-1) [2185,](#page-83-1) [2275,](#page-84-6) [2287,](#page-85-6) [2299,](#page-85-9) [2314](#page-85-11) dent . . . . . . . . . [3177](#page-105-14)  $\mathsf{put}$  . . . . . . . . . . . [789](#page-51-19) putIfFileExists . . [25](#page-33-9)  $\mathsf{stitution} \dots$  . . [11](#page-10-1), [1480,](#page-66-20) [2334,](#page-86-43) [2597](#page-92-3) \terfootnotelinepenalty . . . . . . . . . . . . [543](#page-45-35)

[279,](#page-39-8) [281,](#page-39-9) [283,](#page-39-10) [285,](#page-40-11)

\interlinepenalty . . . . . . . . [460,](#page-43-1) [517,](#page-44-0) [543](#page-45-35) \item . . . . . . . . [3196,](#page-106-7) [3295](#page-108-3) \itshape . . . . . . . . . [2021,](#page-79-0) [2023,](#page-79-24) [3046,](#page-102-30) [3047,](#page-102-31) [3068,](#page-102-23) [3069,](#page-102-10) [3085,](#page-103-18) [3097,](#page-103-1) [3118,](#page-104-15) [3186](#page-105-10) J \jobname . . . . . . [528,](#page-45-5) [531](#page-45-22) K \kern [747,](#page-50-15) [748,](#page-50-9) [754,](#page-50-16) [755,](#page-50-10) [2320](#page-85-43) \keywords . . . . . . [15](#page-14-5), [1586](#page-69-28) \keywordsname . . . . . [355,](#page-41-29) [357,](#page-41-30) [367,](#page-41-31) [369,](#page-41-32) [378,](#page-41-33) [380,](#page-41-34) [386,](#page-42-30) [388,](#page-42-31) [394,](#page-42-32) [396,](#page-42-33) [1507,](#page-67-7) [2077](#page-80-19) L \l@section . . . . . . . . [536](#page-45-18) \l@subsection . . [536,](#page-45-36) [537](#page-45-37) \l@subsubsection . . . [538](#page-45-38) \labelenumi . . . . . . [964](#page-55-16) \labelenumii . . . . . [965](#page-55-17) \labelenumiii . . . . . [966](#page-55-18) \labelenumiv . . . . . [967](#page-55-19) \labelsep [974,](#page-56-27) [982,](#page-56-15) [987,](#page-56-16) [997,](#page-56-17) [1002,](#page-56-18) [1005,](#page-56-19) [1007,](#page-56-20) [1009,](#page-56-21) [1011,](#page-56-22) [3196](#page-106-7) \labelwidth ....... . [997,](#page-56-17) [1002,](#page-56-18) [1005,](#page-56-19) [1007,](#page-56-20) [1009,](#page-56-21) [1011,](#page-56-22) [1014](#page-56-5) \LARGE [2219,](#page-83-17) [2221,](#page-83-18) [2223,](#page-83-19) [2248,](#page-84-31) [2250,](#page-84-32) [2252,](#page-84-33) [2254,](#page-84-34) [2256,](#page-84-35) [2260,](#page-84-36) [2394,](#page-87-12) [2397,](#page-87-13) [2412,](#page-87-18) [2920](#page-99-1) \Large . . . . [2385,](#page-87-27) [2403,](#page-87-15) [3059,](#page-102-16) [3060,](#page-102-17) [3062,](#page-102-18) [3063,](#page-102-19) [3065,](#page-102-20) [3079,](#page-102-28) [3080](#page-102-29) \large . . . . [2010,](#page-79-26) [2390,](#page-87-11) [2395,](#page-87-3) [2398,](#page-87-4) [2413,](#page-87-9) [3053,](#page-102-32) [3054,](#page-102-33) [3056,](#page-102-34) [3057](#page-102-35) \lastbox . . [498,](#page-44-48) [2631,](#page-93-39) [2639](#page-93-40) \leaders . . . . . . . . [2320](#page-85-43) \leavevmode [432,](#page-43-38) [2320,](#page-85-43) [2540](#page-91-39) \leftmargin [996,](#page-56-6) [1001,](#page-56-9) [1004,](#page-56-10) [1006,](#page-56-11) [1008,](#page-56-12) [1010](#page-56-13) \leftmargini . . . [980,](#page-56-28) [981,](#page-56-14) [982,](#page-56-15) [983,](#page-56-3) [996,](#page-56-6) [997](#page-56-17) \leftmarginii [986,](#page-56-29) [987,](#page-56-16) [988,](#page-56-4) [989,](#page-56-30) [1001,](#page-56-9) [1002](#page-56-18) \leftmarginiii . . . . . [989,](#page-56-30) [990,](#page-56-31) [1004,](#page-56-10) [1005](#page-56-19)

\leftmarginiv . . . . . . [990,](#page-56-31) [991,](#page-56-32) [1006,](#page-56-11) [1007](#page-56-20) \leftmarginv . . . . . . . [991,](#page-56-32) [992,](#page-56-33) [1008,](#page-56-12) [1009](#page-56-21) \leftmarginvi . . . . . . . . . [992,](#page-56-33) [1010,](#page-56-13) [1011](#page-56-22) \leftskip . [2319,](#page-85-30) [2584,](#page-92-46) [3042](#page-102-37) \let . . . . [290,](#page-40-1) [292,](#page-40-0) [304,](#page-40-9) [306,](#page-40-3) [308,](#page-40-4) [334,](#page-40-2) [450,](#page-43-6) [566,](#page-46-4) [567,](#page-46-5) [607,](#page-47-8) [608,](#page-47-9) [609,](#page-47-14) [610,](#page-47-16) [611,](#page-47-17) [612,](#page-47-13) [615,](#page-47-3) [619,](#page-47-10) [769,](#page-50-8) [833,](#page-52-4) [847,](#page-53-7) [848,](#page-53-19) [850,](#page-53-8) [851,](#page-53-20) [858,](#page-53-9) [859,](#page-53-21) [860,](#page-53-10) [861,](#page-53-22) [862,](#page-53-11) [863,](#page-53-23) [864,](#page-53-12) [865,](#page-53-24) [866,](#page-53-13) [867,](#page-53-25) [868,](#page-53-14) [869,](#page-53-26) [870,](#page-53-15) [871,](#page-53-27) [872,](#page-53-16) [873,](#page-53-28) [874,](#page-53-17) [875,](#page-53-29) [876,](#page-53-18) [877,](#page-53-30) [915,](#page-54-10) [916,](#page-54-13) [920,](#page-54-11) [921,](#page-54-14) [930,](#page-54-12) [931,](#page-54-15) [936,](#page-55-10) [937,](#page-55-11) [938,](#page-55-5) [1000,](#page-56-7) [1015,](#page-57-3) [1019,](#page-57-4) [1483,](#page-66-38) [1484,](#page-66-15) [1485,](#page-66-39) [1486,](#page-66-40) [1487,](#page-66-16) [1587,](#page-69-17) [1663,](#page-71-6) [1963,](#page-78-7) [1978,](#page-79-22) [1979,](#page-79-23) [1980,](#page-79-8) [1981,](#page-79-9) [1993,](#page-79-12) [1994,](#page-79-20) [1995,](#page-79-13) [1998,](#page-79-16) [2004,](#page-79-17) [2083,](#page-80-25) [2097,](#page-81-18) [2098,](#page-81-24) [2110,](#page-81-11) [2111,](#page-81-13) [2134,](#page-81-12) [2135,](#page-81-14) [2355,](#page-86-2) [2449,](#page-88-25) [2473,](#page-89-17) [2536,](#page-90-17) [2542,](#page-91-19) [2581,](#page-91-20) [2586,](#page-92-20) [2645,](#page-93-19) [2646,](#page-93-20) [2680,](#page-94-12) [2681,](#page-94-14) [2683,](#page-94-13) [2684,](#page-94-15) [2692,](#page-94-28) [2693,](#page-94-26) [2694,](#page-94-24) [2696,](#page-94-29) [2697,](#page-94-27) [2698,](#page-94-25) [2992,](#page-101-39) [2994,](#page-101-22) [2996,](#page-101-1) [2997,](#page-101-2) [2999,](#page-101-3) [3005,](#page-101-40) [3008,](#page-101-27) [3011,](#page-101-4) [3295,](#page-108-3) [3300,](#page-108-11) [3301,](#page-0-0) [3308,](#page-0-0) [3309,](#page-0-0) [3310](#page-0-0) \libertineLF ...... [835](#page-52-8) \lineskip . . . . . [2541,](#page-91-26) [2585](#page-92-47) \linespacing . . . [526,](#page-45-1) [527](#page-45-24) \liningnums . . . . . . [833](#page-52-23) \list . . . . . . . . . . . . [1013](#page-56-34) \listisep . . . [994,](#page-56-35) [995,](#page-56-36) [999](#page-56-37) \listparindent ... [998](#page-56-38) \LoadClass . . . . . . . [248](#page-39-12) \long [426,](#page-43-31) [541,](#page-45-27) [552,](#page-45-28) [915,](#page-54-10) [919,](#page-54-16) [930,](#page-54-12) [1594,](#page-70-19) [1597,](#page-70-2) [1599,](#page-70-20) [1948,](#page-77-5) [2686](#page-94-3) \loop . . . . [2146,](#page-82-34) [2709,](#page-94-16) [2905](#page-98-31) \LTX@adddotafter . . . . . . . . . . [3011,](#page-101-4) [3014](#page-101-35)

\makeatletter ..... [523](#page-45-15) \makebox . . . . . [2010,](#page-79-26) [2914](#page-99-24) \makelabel . . . . . . . . [1015](#page-57-3) \MakeTextUppercase . [2452,](#page-88-10) [2454,](#page-89-11) [3044,](#page-102-14) [3053,](#page-102-32) [3056,](#page-102-34) [3059,](#page-102-16) [3062,](#page-102-18) [3072,](#page-102-24) [3076,](#page-102-26) [3079](#page-102-28) \maketitle ..... [19](#page-18-0), [1971](#page-78-24) \MakeUppercase . . . . [2998](#page-0-0) \marginfigure .... [918](#page-54-32) marginfigure (env.) . . . [32](#page-31-0) \marginpar . . . . . [541,](#page-45-27) [917,](#page-54-25) [923,](#page-54-1) [932,](#page-54-24) [2177](#page-82-35) \marginparsep . . [934,](#page-55-20) [2875](#page-98-22) \marginparwidth . [934,](#page-55-20) [2875](#page-98-22) \margintable ...... [929](#page-54-33) margintable (env.) . . . . [32](#page-31-0) \mathchardef . . [2520,](#page-90-26) [2523](#page-90-27) \mbox . . . . . . . . . . . . [312](#page-40-42) \mdseries . . . . . . [2242,](#page-84-37) [2244,](#page-84-38) [2246,](#page-84-39) [2250,](#page-84-32) [2252,](#page-84-33) [2254,](#page-84-34) [2256,](#page-84-35) [2258,](#page-84-40) [2260,](#page-84-36) [2407,](#page-87-7) [2410](#page-87-8) \medskip . . [2114,](#page-81-27) [2116,](#page-81-28) [2118,](#page-81-29) [2120,](#page-81-30) [2474,](#page-89-35) [2476,](#page-89-36) [2540,](#page-91-39) [2625,](#page-92-48) [2655](#page-93-28) \MessageBreak . . . . . [167,](#page-37-23) [173,](#page-37-24) [179,](#page-37-25) [180,](#page-37-26) [181,](#page-37-27) [182,](#page-37-28) [183,](#page-37-29) [184,](#page-37-30) [185,](#page-37-31) [186,](#page-37-32) [187,](#page-37-33) [404,](#page-42-34) [405,](#page-42-35) [406,](#page-42-36) [407,](#page-42-37) [409,](#page-42-38) [411,](#page-42-39) [1615,](#page-70-36) [1616,](#page-70-37) [1617](#page-70-38) \metadata@authors . . . . . [2083,](#page-80-25) [2084,](#page-80-48) [2087](#page-81-31)  $\hbox{mktitle@bx} \ldots 1970,$  $\hbox{mktitle@bx} \ldots 1970,$ [2143,](#page-82-11) [2144,](#page-82-12) [2147,](#page-82-9) [2151,](#page-82-14) [2152,](#page-82-15) [2159,](#page-82-19) [2161,](#page-82-20) [2163,](#page-82-21) [2165,](#page-82-22) [2167,](#page-82-23) [2169,](#page-82-24) [2171,](#page-82-25) [2173,](#page-82-26) [2175,](#page-82-18) [2189,](#page-83-24) [2272,](#page-84-18) [2291,](#page-85-29) [2319,](#page-85-30) [2474,](#page-89-35) [2539,](#page-90-38) [2540,](#page-91-39) [2619](#page-92-43) \month . . . . . . . [1552,](#page-68-31) [2763](#page-96-21) \moveleft . . . . . . . . [952](#page-55-1) \multiply . . . . . . . . . [2911](#page-99-23) N

M

\NAT@@setcites .... [330](#page-40-51) \NAT@aysep . . . . . . . . [321](#page-40-35) \NAT@citetp ....... [615](#page-47-3) \NAT@close . . . . . . . . [270,](#page-39-17) [272,](#page-39-18) [274,](#page-39-19) [276,](#page-39-11) [319](#page-40-34) \NAT@cmprs . . [298,](#page-40-7) [300,](#page-40-41) [302](#page-40-8)

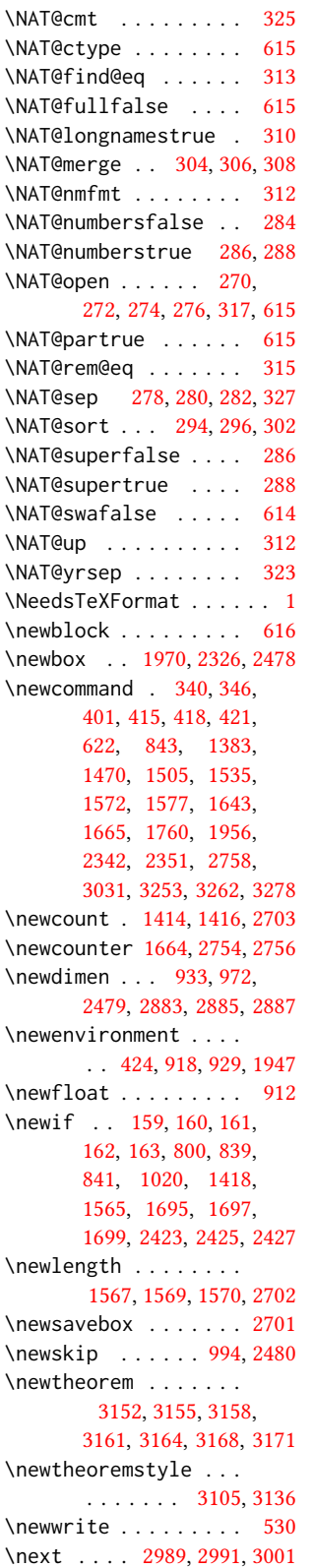

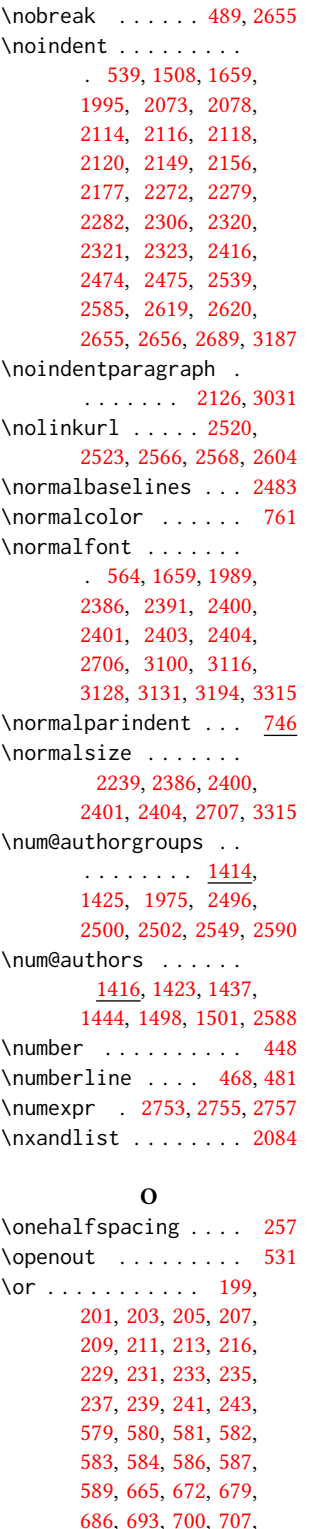

[742,](#page-50-25) [743,](#page-50-26) [744,](#page-50-27) [772,](#page-51-21) [773,](#page-51-22) [774,](#page-51-23) [776,](#page-51-24) [778,](#page-51-25) [780,](#page-51-26) [782,](#page-51-27) [784,](#page-51-28) [785,](#page-51-29) [890,](#page-53-40) [891,](#page-53-41) [892,](#page-53-42) [893,](#page-54-35) [894,](#page-54-36) [896,](#page-54-37) [899,](#page-54-38) [904,](#page-54-39) [909,](#page-54-40) [958,](#page-55-31) [959,](#page-55-32) [960,](#page-55-33) [961,](#page-55-34) [962,](#page-55-35) [963,](#page-55-36) [968,](#page-55-37) [969,](#page-55-38) [970,](#page-55-39) [1095,](#page-58-19) [1099,](#page-58-20) [1103,](#page-58-21) [1107,](#page-58-22) [1111,](#page-58-23) [1116,](#page-59-41) [1119,](#page-59-42) [1123,](#page-59-43) [1130,](#page-59-44) [1134,](#page-59-45) [1138,](#page-59-46) [1143,](#page-59-47) [1147,](#page-59-48) [1151,](#page-59-49) [1155,](#page-59-50) [1160,](#page-59-51) [1164,](#page-59-52) [1170,](#page-60-42) [1176,](#page-60-43) [1182,](#page-60-44) [1188,](#page-60-45) [1192,](#page-60-46) [1196,](#page-60-47) [1201,](#page-60-48) [1205,](#page-60-49) [1209,](#page-60-50) [1213,](#page-60-51) [1217,](#page-60-52) [1221,](#page-60-53) [1225,](#page-61-41) [1229,](#page-61-42) [1233,](#page-61-43) [1237,](#page-61-44) [1241,](#page-61-45) [1245,](#page-61-46) [1249,](#page-61-47) [1253,](#page-61-48) [1257,](#page-61-49) [1261,](#page-61-50) [1265,](#page-61-51) [1269,](#page-61-52) [1273,](#page-61-53) [1277,](#page-62-41) [1281,](#page-62-42) [1285,](#page-62-43) [1289,](#page-62-44) [1293,](#page-62-45) [1297,](#page-62-46) [1301,](#page-62-47) [1306,](#page-62-48) [1311,](#page-62-49) [1315,](#page-62-50) [1319,](#page-62-51) [1323,](#page-62-52) [1327,](#page-62-53) [1331,](#page-63-41) [1335,](#page-63-42) [1339,](#page-63-43) [1343,](#page-63-44) [1347,](#page-63-45) [1351,](#page-63-46) [1355,](#page-63-47) [1359,](#page-63-48) [1363,](#page-63-49) [1553,](#page-68-8) [1554,](#page-68-33) [1555,](#page-68-34) [1766,](#page-74-17) [1768,](#page-74-18) [1771,](#page-74-19) [1773,](#page-74-20) [1774,](#page-74-21) [1776,](#page-74-22) [1778,](#page-74-23) [1780,](#page-74-24) [1783,](#page-74-25) [1786,](#page-74-26) [1789,](#page-74-27) [1791,](#page-74-28) [1794,](#page-74-29) [1797,](#page-74-30) [1800,](#page-74-31) [1806,](#page-75-5) [1817,](#page-75-6) [1828,](#page-75-7) [1836,](#page-75-8) [1842,](#page-75-9) [1848,](#page-75-10) [1862,](#page-76-6) [1874,](#page-76-7) [1881,](#page-76-8) [1895,](#page-76-9) [1902,](#page-76-10) [1908,](#page-76-11) [1915,](#page-77-28) [1920,](#page-77-29) [1926,](#page-77-30) [2115,](#page-81-33) [2117,](#page-81-34) [2119,](#page-81-35) [2121,](#page-81-36) [2123,](#page-81-37) [2125,](#page-81-38) [2127,](#page-81-39) [2129,](#page-81-40) [2131,](#page-81-41) [2160,](#page-82-37) [2162,](#page-82-38) [2164,](#page-82-39) [2166,](#page-82-40) [2168,](#page-82-41) [2170,](#page-82-42) [2172,](#page-82-43) [2174,](#page-82-44) [2188,](#page-83-32) [2196,](#page-83-33) [2198,](#page-83-34) [2200,](#page-83-35) [2202,](#page-83-36) [2204,](#page-83-37) [2206,](#page-83-38) [2208,](#page-83-39) [2210,](#page-83-40) [2212,](#page-83-41) [2220,](#page-83-42) [2222,](#page-83-43) [2224,](#page-83-44) [2226,](#page-83-45) [2228,](#page-83-46) [2230,](#page-83-47) [2232,](#page-83-48) [2234,](#page-84-41) [2236,](#page-84-42) [2243,](#page-84-43) [2245,](#page-84-44) [2247,](#page-84-45) [2249,](#page-84-46) [2251,](#page-84-47) [2253,](#page-84-48)

[714,](#page-49-12) [723,](#page-49-13) [735,](#page-49-14) [736,](#page-49-15) [737,](#page-49-16) [739,](#page-49-17) [740,](#page-49-18) [741,](#page-49-19)

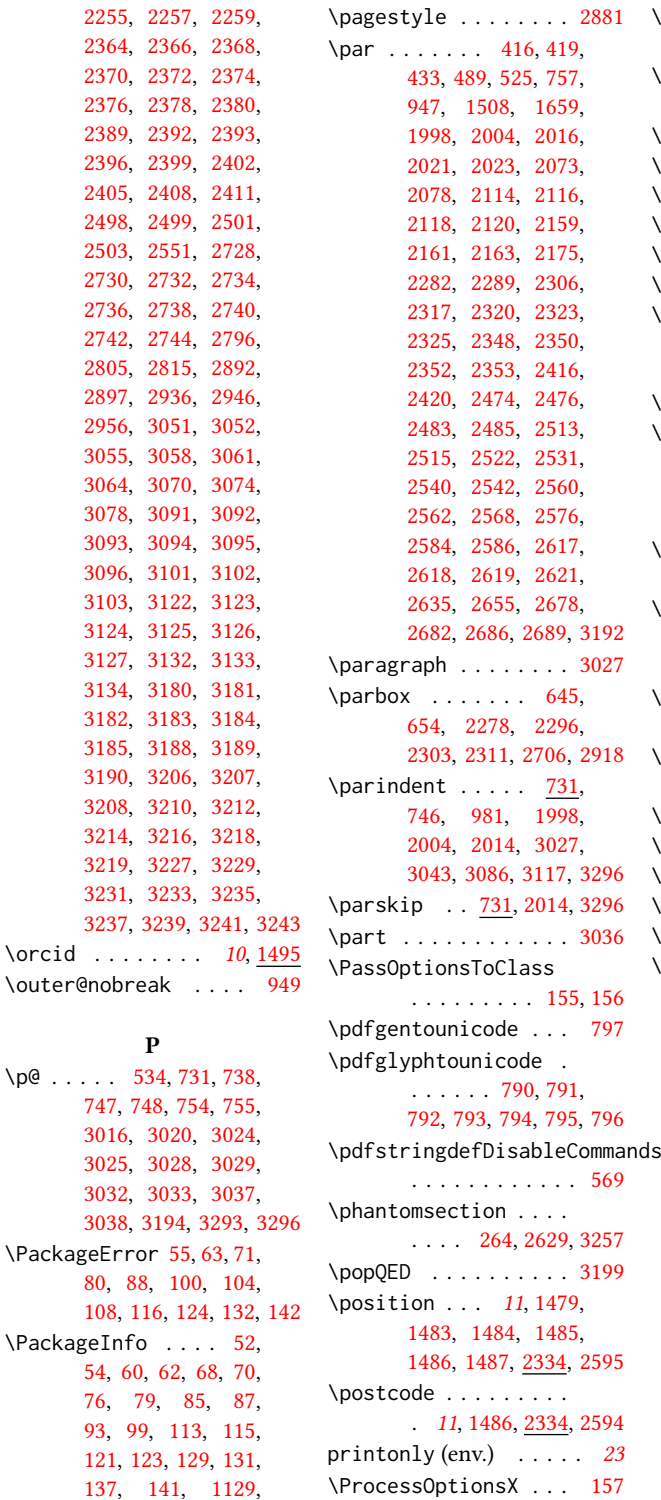

[1169,](#page-60-3) [1175,](#page-60-4) [1181,](#page-60-5) [1187](#page-60-6) \proof . . . . . . . . . . [3192](#page-106-30)

\PageIndex . . . . . . . . . [15](#page-33-11) \pageref . . . . . . . . . [2765](#page-96-16)

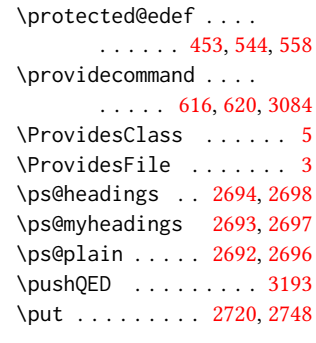

## Q

\qed . . . . . . . . . . . . . [3193](#page-106-31) \quad . . . . . [510,](#page-44-8) [2807,](#page-97-2) [2810,](#page-97-3) [2817,](#page-97-4) [2821,](#page-97-5) [2976](#page-100-8)

#### R

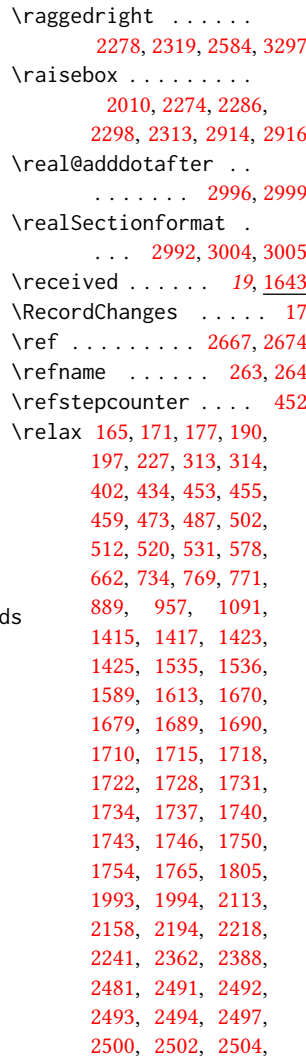

\proofname . . . . . . . . [3192](#page-106-29) \protect . . . . . . [468,](#page-44-29) [481](#page-44-31)

```
2506, 2509, 2541,
       2544, 2545, 2546,
       2547, 2550, 2553,
       2556, 2588, 2590,
       2613, 2647, 2704,
       2726, 2727, 2729,
       2731, 2755, 2757,
       2760, 2788, 2891,
       2893, 2894, 2895,
       2898, 2899, 2900,
       2903, 2904, 2906,
       2909, 2910, 2911,
       2912, 2930, 2975,
       2987, 3010, 3014,
       3050, 3090, 3121,
       3179, 3194, 3205,
       3225, 3282, 3286, 3296
\removelastskip . . . . 525
\renewcommand . . . . .
       . . . 262, 266, 267,
       270, 272, 274, 276,
       278, 280, 282, 332,
       355, 357, 360, 367,
       369, 371, 373, 378,
       380, 382, 386, 388,
       390, 394, 396, 398,
       837, 1012, 1420,
       1489, 1949, 1982,
       2600, 2777, 2778,
       2926, 2927, 3015,
       3019, 3023, 3027, 3036
\renewenvironment . .
         914, 1013, 1593, 3192
\repeat . . 2153, 2712, 2908
\RequirePackage . . 29,
       30, 31, 249, 250,
       251, 252, 253, 254,
       256, 259, 261, 364,
       565, 568, 631, 632,
       642, 651, 660, 749,
       798, 812, 818, 819,
       823, 824, 827, 828,
       829, 879, 1661,
       2691, 3209, 3211,
       3213, 3215, 3217,
       3220, 3232, 3234,
       3236, 3238, 3240, 3244
\reset@font . . . . 542, 555
\reversemarginpar . . 722
\rightarrow . . . . . . . 1667
\rightskip . . . . . . . . 3041
\rlap . . . . . . . . . . . . 2915
549,562,2917
```
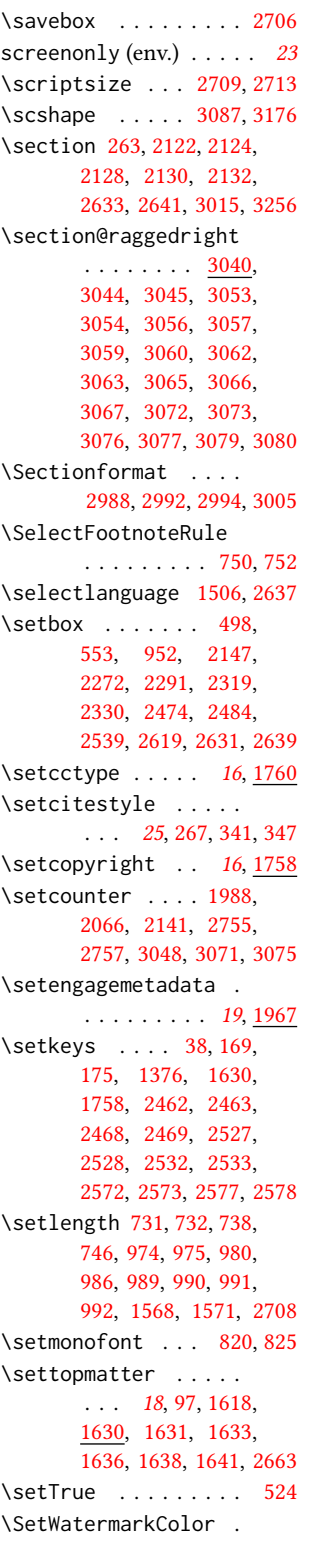

S

. . . . . . . . [644,](#page-48-24) [653](#page-48-25) \subtitlenote . . [14](#page-13-2), [1519](#page-67-41) \SetWatermarkFontSize . . . . . . . . . [643,](#page-48-26) [652](#page-48-27) \SetWatermarkText [645,](#page-48-4) [654](#page-48-5) \sfdefault ........ [837](#page-52-12) \sffamily . . . . . . [2219,](#page-83-17) [2221,](#page-83-18) [2223,](#page-83-19) [2225,](#page-83-31) [2227,](#page-83-20) [2229,](#page-83-21) [2233,](#page-83-23) [2237,](#page-84-22) [2385,](#page-87-27) [2390,](#page-87-11) [2394,](#page-87-12) [2773,](#page-96-23) [2920,](#page-99-1) [3044,](#page-102-14) [3045,](#page-102-15) [3046,](#page-102-30) [3053,](#page-102-32) [3054,](#page-102-33) [3056,](#page-102-34) [3057,](#page-102-35) [3062,](#page-102-18) [3063,](#page-102-19) [3072,](#page-102-24) [3073,](#page-102-25) [3076,](#page-102-26) [3077](#page-102-27) \shortauthors [19](#page-18-3), [1449,](#page-65-10) [1450,](#page-65-40) [1457,](#page-65-12) [1458,](#page-65-41) [1460,](#page-65-21) [1463,](#page-66-7) [1464,](#page-66-34) [1466,](#page-66-13) [2096,](#page-81-17) [2098,](#page-81-24) [2772](#page-96-24) \shortcite ..... [619,](#page-47-10) [622](#page-47-39) \shorttitle [2792,](#page-96-19) [2800,](#page-96-12) [2810,](#page-97-3) [2821,](#page-97-5) [2828,](#page-97-14) [2852](#page-97-20) \showeprint . . . . . . [3278](#page-108-21)  $\setminus$ sidebar . . . . . . . . [912](#page-54-41) sidebar (env.)  $\ldots \ldots 32$  $\ldots \ldots 32$ \skip . . . . . . . . . . . . [760](#page-50-4) \small [542,](#page-45-40) [917,](#page-54-25) [924,](#page-54-27) [932,](#page-54-24) [1659,](#page-71-12) [2114,](#page-81-27) [2116,](#page-81-28) [2118,](#page-81-29) [2120,](#page-81-30) [2391,](#page-87-2) [2631,](#page-93-39) [2639,](#page-93-40) [2655,](#page-93-28) [2932](#page-99-37) \smallskipamount . . . [995](#page-56-36) \space . [477,](#page-44-20) [1422,](#page-65-47) [1491,](#page-66-44) [1618,](#page-70-39) [2092,](#page-81-19) [2356,](#page-86-28) [3263,](#page-107-2) [3302,](#page-0-0) [3305,](#page-0-0) [3313](#page-0-0) \specialcomment . . . . [3254](#page-107-37) \standardpagestyle . [2774](#page-96-45) \startPage ..... [15](#page-14-6), [1582](#page-69-35) \state . [11](#page-10-1), [1485,](#page-66-39) [2334,](#page-86-50) [2599](#page-92-33) \stepcounter [1514,](#page-67-33) [1516,](#page-67-15) [1523,](#page-67-34) [1526,](#page-67-35) [1533,](#page-67-36) [1669](#page-72-37) \StrDel . . . . . . . . . . [2343](#page-86-16) \streetaddress . . . . . [11](#page-10-1), [1483,](#page-66-38) [2334,](#page-86-51) [2593](#page-92-30)  $\langle$ string . . . . . . . . . . [404,](#page-42-34) [405,](#page-42-35) [408,](#page-42-20) [410,](#page-42-21) [629,](#page-47-1) [1422,](#page-65-47) [1491,](#page-66-44) [1584,](#page-69-15) [1618,](#page-70-39) [2651,](#page-93-26) [2652,](#page-93-27) [3302,](#page-0-0) [3305,](#page-0-0) [3313](#page-0-0) \strut . . . . . . . [2296,](#page-85-8) [2311](#page-85-10) \strutbox . . . . . . [549,](#page-45-3) [562](#page-46-3) \subsection ....... [3019](#page-0-0) \subsubsection . . . . [3023](#page-101-16) \subtitle . . . . . . [10](#page-9-1), [1412](#page-64-41)

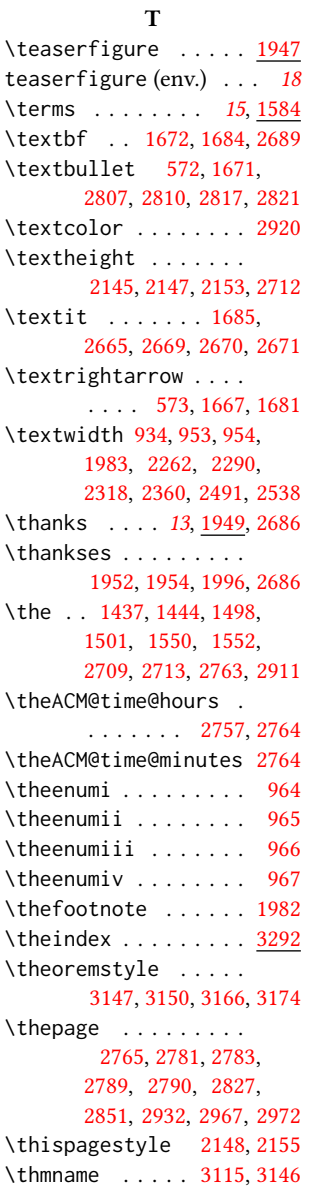

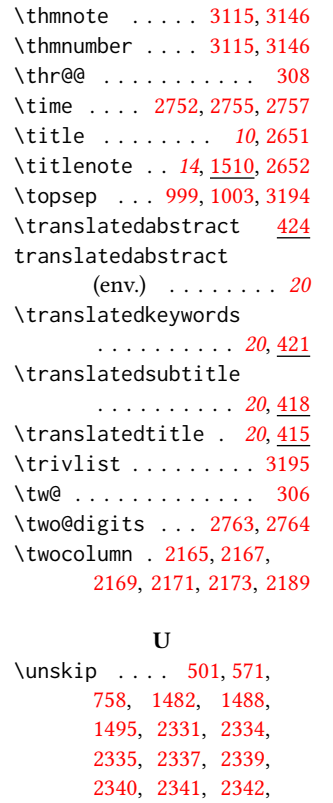

[2356,](#page-86-28) [2420,](#page-88-16) [2593,](#page-92-30)

\UrlBreakPenalty . . .

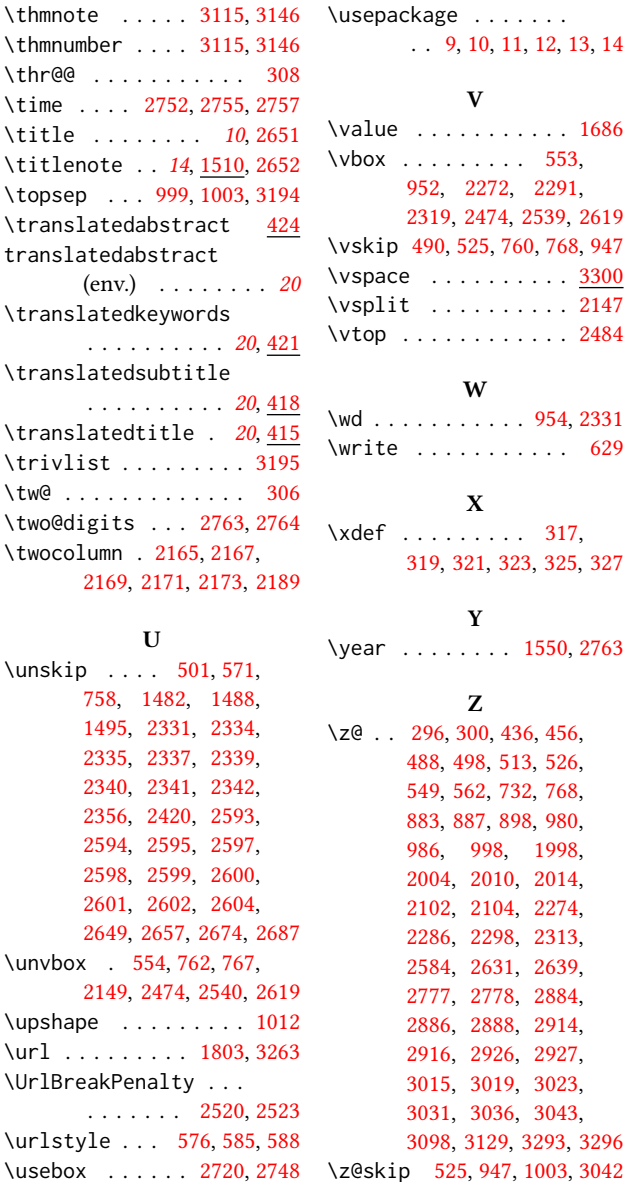